September 1984

In

85p

INCO

An independent magazine published by EMAP Publications

Issue No 30

PETER

## THE TRASHMAN COMETH top author talks dirty

SPECTRUM

QL memory secrets revealed

Short cuts to better programs

Protect and survive —keeping your software secure

# HP3K

### **KEMPSTON PROJOYSTICK INTERFACE.**

PEPEEREN FER

STATE OF THE ART design with the following exciting features Send me the following. ienclose a cheque P.O. tot

★ Compatible with Kempston Joystick software (the industry standard).

\* Compatible with Sinclair/Psion software.

\*\*\*\*\*\*\*\*\*\*\*\*\*\*\*\*\*\*\*\*\*\* KEMP

ploste

add Ex. D&D Overseas

- ★ Compatible with cursor key software.
  - ★ Compatible with ROM cartridge and cassette software.

★ Three 9 way D plugs for our

- Kenneson Rojoyald Interness and and Competition Pro range or standard Atari type joysticks.
  - ★ Price includes VAT, p & p.

#### noston ELECTRONICS LTD Unit 30 Singer Way,

Woburn Road Industrial Estate, Kempston, Bedford, MK42 7AF Tel: (0234) 856633 Telex: 826078 KEMPMI G Fores

#### Contents

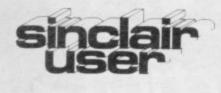

Editor Bill Scolding Deputy editor John Gilbert **Consultant** editor Mike Johnston Staff writer Chris Bourne Illustrator/designer Craig Kennedy Advertisement manager John Ross Deputy advertisement manager Louise Fanthorpe **Production** assistant James McChure **Editorial** assistant Colette McDermott Subscriptions manager Carl Dunne Assistant publisher Neil Wood Publisher Gerry Murray Sinclair User is published monthly by EMAP Business & Computer Publications

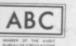

Telephone Editorial and advertising departments 01-430 1200 If you would like to contribute to Sinclair User please send programs or articles to: Sinclair User, EMAP Business & Computer Publications, 67 Clerkenwell Road, London EC1R 5BH Original programs should be on cassette and articles should be typed. We cannot undertake to return them unless a stamped-addressed envelope is included. We pay £10 for the copyright of each program printed and £50 per 1,000 words for each article used. All subscription enquiries to Magazine Services, EMAP Business & Computer Publications, Priory Court, 30-32 Farringdon Lane, London EC1R 3AU Telephone 01-251 6222 © Copyright 1984 Sinclair User ISSN No 0262-5458 Printed and typeset by Cradley Print PLC, Warley, West Midlands Distributed by Spotlight Magazine Distribution Ltd, 1 Benwell Road, Holloway, London N7 01-607 6411

### FEATURES

HINTS AND TIPS Simon Lewis provides routines to uncover the hidden talents of the Spectrum.

PROTECT AND SURVIVE 50 Michael Spencer shows how to secure your software from program pirates.

**QL REVISITED** John Gilbert 93 takes another look at the new Sinclair machine.

QL MONITOR The power of 95 the QL resides in its memory. Eric Cowsill investigates.

> SOFT CENTRE Our pull-out guide to the latest software.

SINCLAIR SIMON The next

instalment in the life of our hack-

HARDWARE WORLD Our

reviewers once again explore the

**ZX-81 SOFTWARE SCENE** 

SPECTRUM SOFTWARE

HIT SQUAD Trashman author

Malcolm Evans talks rubbish to

SINCLAIR BUSINESS USER

Mike Wright explores specialist

USER OF THE MONTH Joe

Palca talks to a psychiatrist who

MIND GAMES The Hulk is on

the rampage. Quentin Heath

HELPLINE Andrew Hewson

provides easy ways to store

We review four new games.

SCENE The latest releases.

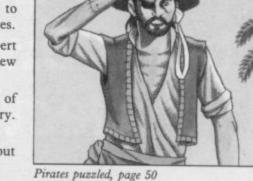

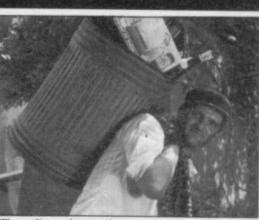

Waste disposal operative, page 58

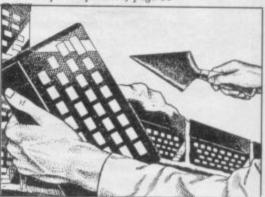

Building with the Spectrum, page 85

graphics on the Spectrum.

picks up the pieces.

computer uses on the Spectrum.

is crazy about Manic Miner.

16

ing hero.

 $\mathbf{21}$ 

25

58

85

110

117

125

Chris Bourne.

hardware jungle.

#### SINCLAIRVOYANCE We comment on the recent ups and downs in the software scene. NEWS Imagine goes under, but Carnell is saved. LETTERS Your opportunity to 13let off steam. NEXT MONTH A preview of 63 some forthcoming attractions. PROGRAM PRINTOUT Dis-67 cover the secrets of the pyramid. STARTER PACK Help for 101 new Sinclair users.

- **CLUB CORNER** A list of clubs 133in Britain and abroad.
- SOFTWARE DIRECTORY 139Our regular ratings guide.

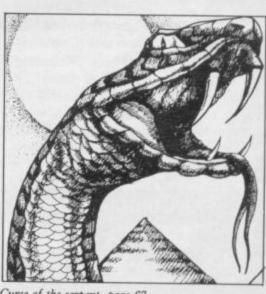

Curse of the serpent, page 67

## Now there's a selection of hardware to match our selection of software.

At HMV we've just installed the latest ranges of hardware and peripherals alongside the massive selections of software in our Computer department. So whatever you need, whether it's a disk drive or a Hobbit, or simply some expert advice, you'll know exactly where to find us.

| ZX Spectrum 48K                       | 129.99 |
|---------------------------------------|--------|
| ZX Interface One                      | 49.95  |
| ZX Microdrive                         | 49.95  |
| Spare microdrive cartridges           | 4.95   |
| Alphacom 32 Printer                   | 69.95  |
| Kempston Centronics Printer           |        |
| Interface 'E'                         | 55.00  |
| Quickshot II joystick                 | 9.50   |
| Currah micro-speech voice synthesiser | 29.95  |
| DK Tronics Mkll keyboard              |        |
| with Space Bar                        | 45.00  |
| Micrivitec 14" colour monitor         |        |
| (incl. interface)                     | 255.00 |
| Sabre Wulf (Ultimate)                 | 9.95   |
| Jet Set Willy (Software Projects)     | 5.95   |
| Blue Thunder (Wilcox)                 | 5.95   |
| Cavern Fighter (Bug Byte)             | 6.95   |
| Codename Mat (Micromega)              | 6.95   |
| Fighter Pilot (Digital Integration)   | 7.95   |
| Chequered Flag (Psion)                | 6.95   |
| Atic Attack (Ultimate)                | 5.50   |
| Lunar Jetman (Ultimate)               | 5.50   |
| Football Manager (Addictive)          | 6.95   |
| Johnny Reb (Lothlorian)               | 5.50   |
| Mugsy (Melbourne House)               | 6.95   |
| Orc Attack (Creative Sparks)          | 6.95   |
| The Hobbit (Melbourne House)          | 14.95  |
| Matchpoint (Psion)                    | 7.95   |
| Borzak (Channel 8)                    | 6.95   |
| Automania                             | 6.95   |
| White Lightning                       | 14.95  |
| 0 0                                   |        |

| Factory Breakout                                                                                                    | 5.95         |
|----------------------------------------------------------------------------------------------------|--------------|
| Worse Things Happen At Sea                                                                                                    | 5.95         |
| The Hulk (Marvel comics)                                                                                                    |              |
| (Adventure International)                                                                                                    | 9.95         |
| Snowball (Level Nine)                                                                                                    | 9.90         |
| Micro-Prolog (LPA/Sinclair)                                                                                                    | 24.95        |
| Tasword Two Md Compatible (Tasman)                                                                                                    | 13.80        |
| Omnicalc Md Compatible                                                                                                    | 9.95         |
| Complete range of Ultimat, Thorn EMI,<br>Lothlorian, Level Nine and Adventure<br>International software.<br>Complete range of ROM cartridges.<br>Large range of Educational Software. | e            |
| Also: Sinclair Q.L. companion book<br>BBC, BBC/Torch, Memotech, Commo<br>Hardware and Software, and a large<br>of books on various subjects.                                          |              |
| Ring 01-629 1240 to check for availability. All prices                                                                                                    | include VAT. |

Ring 01-629 1240 to check for availability. All prices include VAI Prices may change without notification.

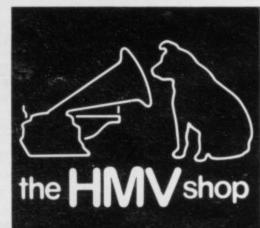

The Computer Dept., Ist Floor, 363 Oxford Street. (Next to Bond St.Tube)

#### Sinclairvoyance

## The great shakeout

HE GREAT SHAKEOUT in the software industry, figures wrong. If a government or great nationalised industry software companies, Imagine, Rabbit and Carnell, have all market turns out to be rougher than they hoped? collapsed.

closed gracefully, declaring itself bankrupt and making its own arrangements for the funeral. Then, coming at the last minute like the 7th Cavalry, Mastertronic stepped in and saved the day. Imagine, on the other hand, despite rumours circulating for months about its imminent demise, refused to throw in the towel until it was finally, and ignominiously, closed by court order.

Imagine was one of the largest software houses, with a glamorous image. Directors Butler and Everiss claimed in June that the company's problems were shared by the whole industry. Those problems included the epidemic of piracy, the crowding of companies in the marketplace and the surprise sales collapse. Attempts by Imagine to solve those problems included lowering the price of games and then reneging on the promise, sacking senior employee Colin Stokes for allegedly passing information to rival companies, and investing huge sums in a projected series of 'megagames' which were to sell for around £30-40. Towards the end straws were clutched at and Beau-Jolly scooped the back list of Imagine games.

Though all those factors played their part, the real reasons for the fall of the house of Imagine could well be financial incompetence and inflated self-importance. One of the hallmarks of the company, dating back to its early days, was an extravagant advertising campaign for all its products and as things got worse the more extravagant that campaign became. Along with the Wrath of Magra, from Carnell, there can be few other games presold as heavily as Psyclapse and Bandersnatch. To date, neither has materialised or is likely to.

together with a tendency to wash dirty linen in public -

### 'Why should software companies feel aggrieved when the market turns out to be rougher than they hoped?'

for thinking that there was a certain business sense missing from the dealings of Imagine. Most of their games weren't too wonderful either.

To give Imagine its due, there was indeed a disappointing start to the year. Stuart Galloway of Carnell Software recognises that: "January and February were dead. We couldn't shift a thing."

In truth there had been a sales boom at Christmas and the figures for January and February were well up on the previous year. What went wrong was the software industry's own prediction of those sales, wildly in excess of what actually happened. Imagine is thought to have been grossly overstocked for Christmas.

predicted in the January and May issues of Sinclair does it, we rightly criticise those responsible for the mistakes. User, is now underway. In the past month three major Why should software companies feel aggrieved when the

The micro-world is full of enthusiasts, brilliant program-Of the three, only Carnell is likely to resurface. It had mers with no interest or background in conventional business procedures. They have started with a single product, often written between bouts of studying, advertised in small print on the classified pages of magazines. Two years later those people occupy key positions in fully-formed companies with expensive overheads, salaries to pay, accounts to be kept, and production schedules to meet.

### 'What we are seeing is the birth pangs of a fully-fledged industry'

Stuart Galloway freely admits his lack of business knowhow. Luckily for him and his partner Roy Carnell he has won a second chance at the market in partnership with the directors of Mastertronic. New chairman Frank Herman has great confidence in Carnell and Galloway as games designers, but the new company has been so constituted as to leave all the financial decisions in the hands of the Mastertronic businessmen and the product development in the hands of the Carnell visionaries.

Galloway is happy with that. 'Having had some experience of the world of finance,' he says, 'I think I'm well out of it. You cannot give 100 percent to the imaginative, artistic side and 100 percent to the business side. We managed 50 percent each, and it wasn't good enough.'

The Carnell-Mastertronic deal is a pointer to the future. Mastertronic has been regarded by the rest of the industry Couple that with a company lifestyle to rival that of the with some distaste - entrepreneurs moving in on the market long-established names in the computer industry, a lifestyle to make a killing with cheap software and playing havoc with characterised by a fleet of Ferraris, Porsches and Lotuses, accepted pricing strategies. Carnell was built on a fantasy world, the Third Continent, which was in existence long witness the Colin Stokes affair - and you could be forgiven before the computer games were designed or even planned.

The combination of business expertise and imagination should prove a powerful one for many companies. There is no reason why imagination should become stifled by businessconsiderations as long as the consumer demands the high quality products already on the shelves.

What we are seeing is not so much the bursting of the bubble, as the birth pangs of a fully-fledged industry which can operate under the same conditions as any other industry. Of those who have dropped out of the race, we are sure that the ones with real expertise and flair will surface again, perhaps in a more disciplined environment.

The commitment of the British consumer to home computing is still the highest in the world, with 44 percent of children aged 12-15 living in a home with a computer. While that continues the British software industry will not collapse.

In the meantime the movement will be towards mergers and takeovers, with companies in related industries looking for established software houses to add to their group. While sentiment may regard such activity with distaste, it will give software companies a much stronger and more protective financial base. Expansion requires confidence, and confidence All industries are capable of over-producing, of getting the in Britain stems from visibly sound management.

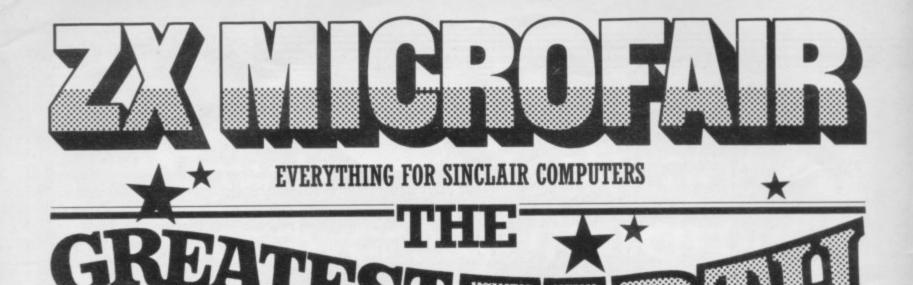

## ONCE AGAIN AT ALLY PALLY SEPTEMBER 8th 1984

## FEATURING A GALAXY OF EXHIBITORS WITH SPECIAL OFFERS AT THE SHOW!

| SEE THE MIGHTY KINGDOM OF SOFTWARE!                                                                                   |                                                                                                    |
|----------------------------------------------------------------------------------------------------|----------------------------------------------------------------------------------------------------|
| <b>THRILL</b> TO THE COMPUTER HARDWARE!                                                                               | and the second second s |
| GASP AT THE RANGE OF ADD-ONS, BOOKS, PERIPHERALS!                                                                     |                                                                                                    |
| WITNESS THE OUTSTANDING FEATS OF THE QL, SPECTRUM                                                                     | AND ZX81!                                                                                                    |
| One Day Only! Don't Miss It!<br>Only £1.25 (Adults) 60p (Kids)                                                        | 12                                                                                                    |
| SEND NOW FOR REDUCED-PRICE                                                                                            | ADVANCE TICKETS                                                                                                    |
| Post today and you can have Advance tickets at £1 (Adults) and 50p (Kids). Please include a stamped addressed envelop |                                                                                                    |
|                                                                                                    | e with just tepty and make cheques to a payasie to an intervient.                                                                                                    |
| Name                                                                                                    |                                                                                                    |
| Name:                                                                                                    | 12 <sup>th</sup>                                                                                                    |
| Name:                                                                                                    | 12 <sup>th</sup><br>ZX MCROFAIR                                                                                                    |
| Name:                                                                                                    | 12 <sup>th</sup><br>ZX MCROFAIR                                                                                                    |
|                                                                                                    | 12 <sup>th</sup><br>ZX MICROFAIR<br>at Ally Pally on<br>8th September 1984                                                                                                    |

News

## How to go bust Imagine-style

IMAGINE has finally collapsed, with estimated debts of at least £350,000. The Liverpool company had been in severe financial trouble for some months, culminating in a series of last ditch efforts to stave off bankruptcy.

One such attempt was to sell off 100,000 cassettes to a West German dealer at around 30p each in order to pay off immediate creditors. Those included VNU Business and Computing Publications, who obtained a court order compelling payment,

Clive across the channel SINCLAIR RESEARCH has created a European marketing unit in Britain to launch its range of products from new premises in West Germany and France.

The move into Europe is the prelude to a major sales drive which, Sinclair claims, will take place during late 1984 and early 1985. The company anticipates continental sales half a million at the end of this year and, with the introduction of the QL, figures should double within the next year.

Charles Cotton, Sinclair's overseas business manager says: "Our strategy aims to consolidate our leading position in European markets and increase both sales and market share."

The company currently sells in European territories through exclusive local distributors. The new bases, in Frankfurt and Paris, will also concentrate on third-party support and service facilities which will include local language software in French and German.

SOFTWARE following which other creditheir claims.

> spite of the German deal, the such an expensive product. company failed to satisfy dissolved by court order.

in the software industry. Al- has yet begun. though a number of good programs, the company a prominent lesex. place among software houses in 1983, it seems as though suffered burglaries recently Imagine has been heading for in which thousands of a spectacular crash for many pounds worth of stocks and months.

Most Imagine games have tors came forward to press already been sold to distributor Beau-Jolly but directors Two directors of Imagine Butler, Lawson and Hethertravelled to the USA in a ington are said to have set up final effort to drum up fi- a company, Finch Speed, to nance on the strength of the take over the mega-games. projected Mega-games, hard- That was done the weekend ware-based products intend- before the court stepped in to ed to retail at five times the close Imagine and it remains price of ordinary cassettes. to be seen how they intend to They returned from the produce the games with no States empty-handed and, in obvious means of financing

Such is the level of suspicreditors before the deadline cion surrounding the final for payment ran out. The days at Imagine that Merseycompany was then formally side Fraud Squad is monitoring the situation, although a The colourful style of the police officer emphasised that Imagine management has no formal investigation into won the company few friends the company or its directors

Another company to fall coupled with foul of the liquidator is Rabstrong advertising, ensured bit Software, based in Midd-

> Both Rabbit and Imagine equipment were stolen.

## Sinclair Logo

THE LONG-AWAITED version of the educational language Logo has been released for the 48K Spectrum. The package comes as a cassette with two books, one for beginners and the other for experts.

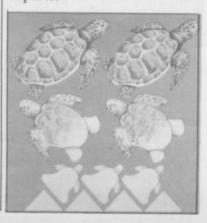

ZX Sinclair Logo is of the original Logo designed by Seymour Papert and developed by Logo Computer Systems Inc.

The company hopes to promote the language in schools and colleges. With the addition of a floor turtle robot, the package will be, at £39.00, the least expensive version of Logo.

Sinclair hopes to make the language available for the QL. and there is speculation that it might be a ROM-based package which will be released with a range of other languages including Micro-Prolog and Pascal.

## Fast action on pirates

A NEW organisation has been launched with the specific purpose of fighting software piracy. The Federation Against Software Theft aims to secure an amendment to the existing copyright law.

Tory MP Nick Lyall has already tabled a ten-minute Bill for debate in Parliament to pave the way for the introduction of a Private Member's Bill next parliamentary session.

"The Government supports the Bill," he said. "But cannot include it in current legislation plans because it is so busy already."

Kenneth Baker, the minister for Information Technology, has already pledged his support for FAST.

"The software industry is a very important and quickly growing sector of the economy," he said. "It is essential that it should be in a position to protect itself against unlawful copying. I would like to assure FAST of my support and encouragement for their valuable efforts in this area.'

The companies represented by FAST include such names as IBM, Apple, W H Smith, Microsoft, and DEC. A spokesman for Sinclair Research said Sinclair supported the aims and principles of FAST but had not yet decided whether to join.

### Same paper, new owners

THE SINCLAIR group of publications, including Sinclair User and Sinclair Programs, has been acquired by East Midland Allied Press, the publisher of Computer and Video Games.

The new address is EMAP Business and Computer Publications, 67 Clerkenwell Road, London EC1R 5BH.

more news on page 9

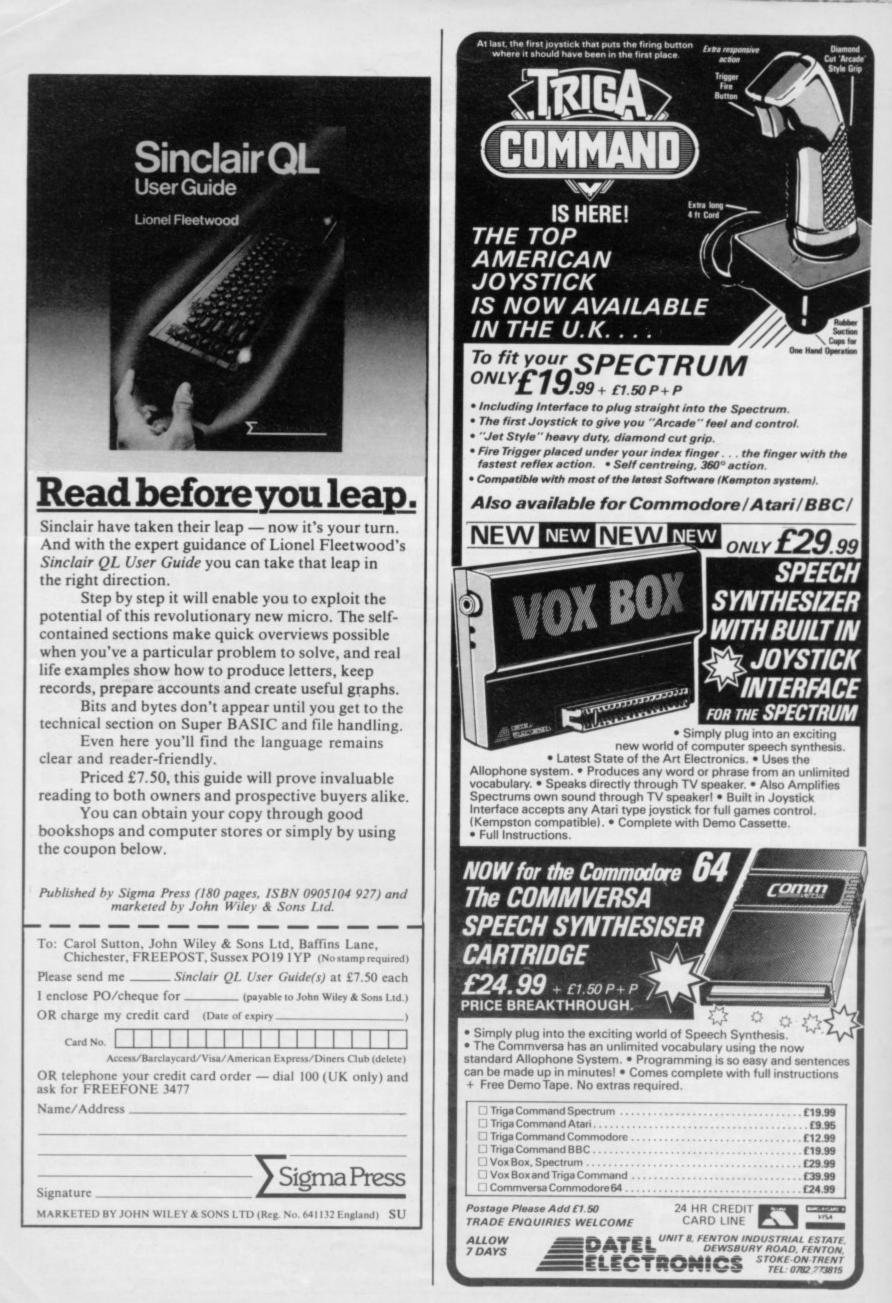

News

## Sinclair plans for QL

SINCLAIR RESEARCH has defended the delays in QL deliveries and is confident that the same situation will not arise again.

Sir Clive Sinclair told journalists at the beginning of July: "The delays in delivery of the QL have not been as great as those experienced when other computers, such as the IBM PC and Acorn Electron, were launched yet we have tended to get all the

bricks thrown at us."

At the time of going to press the machines were going out at a rate of approximately 2,000 a week and Sinclair expected that figure to have risen to 20,000 units a month by the end of the summer. Nigel Searle, managing director, claimed that any bugs which are pointed out by users will be rectified where possible and the corrected versions of the QL

Quicksilva develops games for the classroom

QUICKSILVA is planning an onslaught on the education market with a suite of programs combining educational content and games. They will be developed by Quicksilva Edutainment Division and marketed under the slogan: "QED The Brainlords".

The educational games will include 'edventures', combining the traditional elements of fantasy adventure games with historical information and questions, with projects aimed at both O- and A-Level students.

"Most existing programs are totally passive," says Rod Cousens, managing director of Quicksilva. "They don't demand sufficient user involvement nor do they command attention. You have got to do something with the computer which is different from textbook education."

To ensure that the educational content will be of value, Quicksilva is combining with educational book pubishers to develop the products and is also working with academics at the Education Department of Southampton University.

Cousens is also anxious that programs take advantage of the characteristics of individual computers, hoping to produce programs for the Spectrum, BBC and QL with the launch in September.

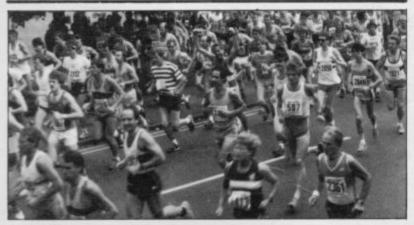

A RECORD FIELD of 2,400 runners took part in the third Cambridge half-marathon sponsored by Sinclair Research. Sir Clive ran the 13-mile course, but failed to do for athletics what he has done for computing. Victory went to Bob Treadwell in 1hr 5m 42s with Olympic hope Joyce Smith winning the women's section.

User Guide should have been sor have also been answered released in August.

The company hopes that more than a quarter of a million QLs will be sold before the end of next year and has plans for several hardware and software launches during 1985 to support the growing user base.

Hardware expansion will include a 512K RAM board, Winchester disc interface, printer, and modem. None of those peripherals will be produced by Sinclair but they will be marketed under the company logo.

Big-league software companies have also been pulled into the QL market. Sinclair Research already has agreements with Digital Research, Sagesoft, MicroAPL, Scicon, Quicksilva, Lattice, Metacomco, Caxton, Psion, GST and Intelligent Software. Sinclair also aims to market the Unix operating system under license but, as with all the hardware products, will do none of the software development itself.

Criticisms of the QL keyboard and Quill wordproces- Sir Clive: complains of bricks.

by Sinclair Research. Sir Clive denied that the keyboard was almost as bad as that of the Spectrum, saying: "I think that it is a superb keyboard."

David Potter, of Psion, defended the Quill wordprocessor, although he agreed it was slow when entering and displaying text. As a result of the criticisms Quill will be upgraded and its speed increased when the next version is released later this year.

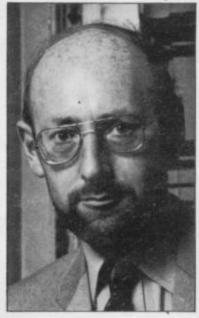

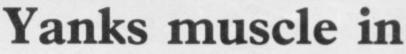

AN INFLUX of software The player must enter a casfrom the United States is being aided by CheetahSoft, the software subsidiary of Cheetah Marketing.

The company has made a deal with Imagic, which has previously dealt with Com- users more of the Commomodore and Atari, to convert dore machines than the Specgames to the Spectrum in order to market them in Brit- UK was allowed to see the ain.

The first two titles for the computer have appeared already. Moonsweeper involves an attempt to rescue miners on one of four moons. Three dimensional graphics show the descent to the moon. The other game, Dragon Fire, bears a slight resemblance to Hunchback.

tle while avoiding an angry dragon.

Peter Hardingham, marketing director of Cheetah-Soft, says: "The graphics are very good and will remind trum. It is about time that the best American software at prices that are not the rip-off that they always have been."

"Versions have been produced for the Atari machines and Colecovision and the Spectrum games use the sprite graphics which are a feature of those machines.'

more news on page 10

News

## database

A NEW DATABASE has been launched in the UK by Dialog, a subsidiary of the giant multi-national Lockheed Corporation.

Knowledge Index has attracted 5,000 subscribers in the U.S.A. since its launch in 1982, and a spokesman for Dialog said the company will be pleased to win 1,000 U.K. subscribers over the next few months.

The system can be accessed via modem by most home computers, including the Spectrum and QL. The service will cost £25 a year, including a manual and two free hours of use. Any further time will cost \$24 an hour.

For their money, users will gain access to over 20 million items of information on a wide variety of subjects, mainly of a technical nature.

### Daley goes to Hollywood

ANOTHER lunatic Automata competition has ended. Phil Daley of Stoke-on-Trent has won a trip to the U.S.A. for completing My Name is Uncle Groucho. Daley correctly named the mystery personality as Mickey Mouse and provided the winning slogan with: 'There's no blood in our games, it's all tomata sauce'.

Daley will fly to Hollywood on Concorde, cruising home on the QE2.

## Professional Carnell returns from the grave THE DIRECTORS of Car- series of games, including a

cently put into voluntary gra. liquidation, are back in busiket the Third Continent novisions. The Wrath of Ma-

nell Software, which was re- long-awaited Wrath of Ma-

The new company, which, ness again. Roy Carnell and although financed by Master-Stuart Galloway have set up a tronic directors will be operpartnership with senior mem- ated independently of that bers of Mastertronic to mar- company, is to be called In-

be gra will released immediately at £12.50 and new projects are already planned.

One condition of the new deal is that the Mastertronic side will handle all financial and business details, leaving Carnell and Galloway to concentrate on the products together with Stephen Kirk, who was a programmer at Carnell and is now a partner in Innovisions.

"We are completely happy with the deal" said Stuart Galloway.

### Overseas promotion

THE GUILD of Software Houses is currently liaising with the Board of Overseas Trade to provide facilities for companies to promote their products abroad.

"We want to help companies sell overseas by representing people with joint projects," says Mike Johnston of GOSH. One possibility is to organise joint trade stands at overseas shows.

"We have also agreed, in principle, to create a list of reputable overseas dealers, says Johnston. "That would protect companies from falling victim to unscrupulous dealers in other countries."

## Cheap games from CCS

Computer Simulations.

£2.99 games so that it will different quality, separately not be confused with its branded, products which are range of strategy, simulation priced and packaged accordand adventure games which ingly." retail at traditional market prices such as £5.95.

Sugar range is designed to Pelmanism.

THE LOW-PRICED soft- encourage impulse purchases ware market has expanded and is accordingly priced further with the introduction within the average teenager's of games from Charlie Char- pocket money allowance. lie Sugar, a division of Cases The games are excellent value for money and represent a The company has used the straightforward marketing new name with its range of policy of offering a range of

The range so far comprises four cassettes which include a A spokesman for CCS whodunnit mystery, a French says: "The Charlie Charlie dice game and a version of

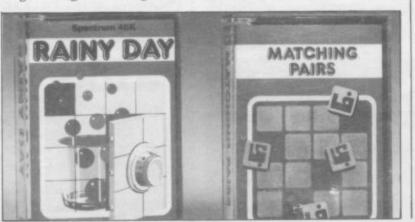

## Golden oldies ploy from Quicksilva

QUICKSILVA is planning Mastertronic, and would be to release a compilation tape called The Best of Quickconsisting of a number of ear- silva. ly games to retail at about £7.00

money' software from companies such as Pulsonic or ducts in the music industry.

Managing director Rod Cousens believes the move is The idea is a response to a logical step for software the growth of cheap 'pocket- companies and compares the strategy with similar pro-

|                  | cop Te     | n            |        |
|------------------|------------|--------------|--------|
| Program          | Last Month | Company      | Memory |
| 1 Jet Set Willy  | 1          | Soft. Proj.  | 48K    |
| 2 Blue Thunder   | 7          | Foundry      | 48K    |
| 3 Trashman       | -          | New Gen.     | 48K    |
| 4 Sabre Wulf     | 2          | Ultimate     | 48K    |
| 5 Fighter Pilot  | 3          | Digital Int. | 48K    |
| 6 Psytron        | 5          | Beyond       | 48K    |
| 7 Chequered Flag | _          | Psion        | 48K    |
| 8 Zaxxon         | 9          | Starzone     | 48K    |
| 10 Hunchback     | -          | Ocean        | 48K    |

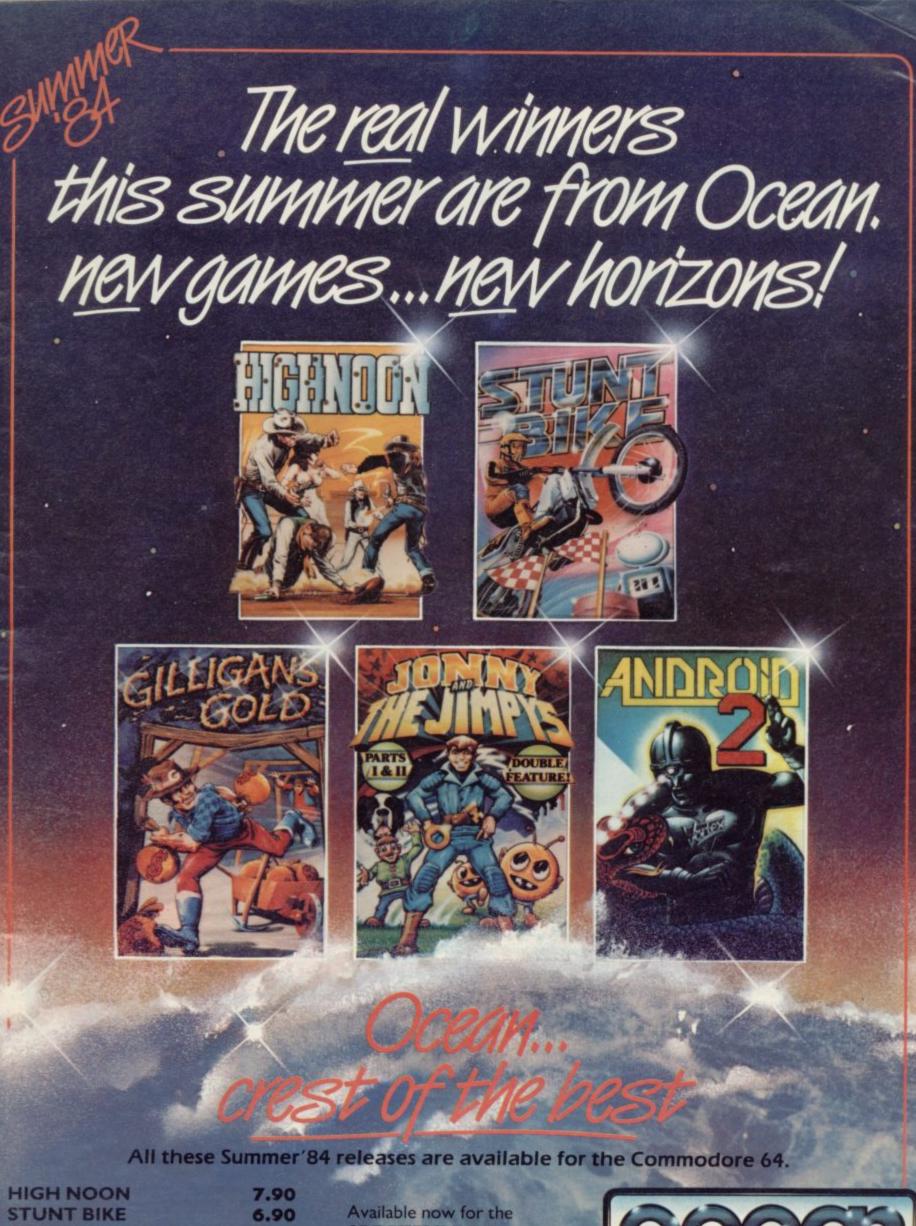

**GILLIGAN'S GOLD** 6.90 JONNY and the JIMPYS 6.90 ANDROID 2 6.90 Ocean Software is available from all good software dealers

SPECTRUM 48K: **HIGH NOON** 6.90 **GILLIGAN'S GOLD** 5.90

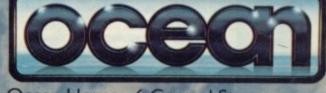

Ocean House · 6 Central Street Manchester M2 5NS Tel: 061 832 6633 and selected branches of: WOOLWORTH, WHSMITH, (BD), John Menzies, LASKYS, Rumbelows and Spectrum Shops

## THE CONNOISSEURS'CHOICE

| <br>X Spe | - |  |
|-----------|---|--|
|           |   |  |
|           |   |  |

| ZX Spectrum                                                                                                    |                             |
|----------------------------------------------------------------------------------------------------|-----------------------------|
| 3D LUNATTACK – Steve Turner<br>Fly your Hover Fighter over the 3D Lunar landscap<br>the SEIDDAB.<br>Joyetick compatible, 48K only                                             | pe battling                 |
| 3D SEIDDAB ATTACK – Steve Turi<br>Using your radar, missiles and sixth sense clear the<br>SEIDDAB.                                                                            | city area of                |
| Joystick compatible, 16K or 48K<br><b>3D SPACE WARS – Steve Turner</b><br>Hunt the Seiddab through four levels of 3D hyper<br>destroy them.<br>Joyobic compatible, 16K or 48K | ES.95<br>space and<br>ES.95 |
| DI-LITHIUM LIFT – Simon Cobb<br>Can you lift the Di-Lithium crystals from the vaults<br>Joystick compatible, 15K or 48K                                                       | es.95                       |
| NIGHTFLITE II – Mike Male<br>Flight simulation with full instrument display and p<br>rumway view.<br>Joystick compatible. 16K or 48K                                          | perspective<br>£7.95        |
| HEATHROW AIR TRAFFIC CONTE<br>Mike Male<br>Written by a professional air traffic controller.<br>Lok or 48K                                                                    | E7.95                       |
| CUEST ADVENTURE – Kim Tople,<br>Find a map hidden in an inhospitable world inhab<br>gruesome creatures.<br>48 conv.                                                           |                             |

FANTASIA DIAMOND - Kim Topley ue Boris ificent Fantasia Diamond and resi the master spy. 48K only. £7.95

Selected items available from Centresoft Dealers and all leading computer software retailers.

#### **KNIGHT DRIVER - Clive Brooker**

Steer your car round a tortuous circuit of roads, braking and accelerating as you go. Joystick compatible, 48K only. COUNTRIES OF THE WORLD An educational package that will give an appreciation of

.

£5.95

£5.95

world geography. 16K and 48K £5.95 PILOT FOR THE ZX81 - Mike Male Fly your computer from take-off to landing navigating between mountains using radio beacons £5.95

**COMMODORE 64** 

#### HEATHROW AIR TRAFFIC CONTROL -

Mike Male Written by a professional air traffic controller. Seven leve play including demonstration mode. £7.95

#### Books

20 Best Programs for the ZX Spectrum 40 Best Machine Code Routines for th ZX Spectrum es for the

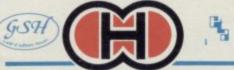

Hewson Consultants 568 Milton Trading Estate, Milton, Abingdon, Oxon OX14 4RX

**BBC Model B/Electron** HEATHROW AIR TRAFFIC

**CONTROL** – Mike Male Written by a professional air trai £7.95 ic contro COUNTRIES OF THE WORLD

An educational package that will world geography. e an appreciation of 66.95

#### DRAGON

3D LUNATTACK – Andrew Braybrook Fly your Hover Fighter over the 3D Lunar landscape batt the SEIDDAB. tible 32K or 64K £7.95 Andrew Braybrook
Using your radar, laser bolts and sixth sense you will need to
clear the urban area of SEIDDAB.
Joystick compatible.
32K or 64K **3D SEIDDAB ATTACK -**£7.95 3D SPACE WARS - Andrew Braybrook Locate the Seiddab on your galaxy sca of 3D hyperspace and destroy them. Joystick compatible, 32K or 64K. through £7.95 **DRAGONFLY II - Eric Ratcliffe** Navigate from one airport to another usi and a radio beacon. ng your instr £6.95

As part of our continuing development of innovative softwar we are always happy to evaluate software sent to us with a view to publication.

HMV

John Menzies WOOLWORTH

Spectrum LASKYS

#### Letters

## Software reviews are a matter of taste

I WAS AMAZED to read the complete load of farcical rubbish printed in the starter pack section of your June issue. To quote: "The tapes can vary in quality and it is advisable to read the reviews in Sinclair User and use your judgment to find the best."

My complaint is that those who have only just acquired their computer will probably have very little judgment as to what is a good computer game, and will therefore have to rely on the Sinclair User reviews and the Gilbert Factor which can be extremely misleading. Examples of that are the terrible Halls of the Thing, which has a totally undeserved factor of nine, and which has received unending praise from John Gilbert, and Maziacs, which despite being boring and very easy, received a factor of eight.

The review of the former prompted me to buy it in my early days of being a computer owner, and I was disappointed to find I had bought a monotonous game which required six hands to play.

To help combat the damage caused by these reviews, which appear to be based purely on the original concept of a game, along with a smattering of John Gilbert's personal taste, I suggest that a team of reviewers replace him in the job of reviewing games. That will provide a wider spectrum of opinions and would probably improve the quality of Sinclair User software reviews.

#### Steven Robbie, aged 12, Quendon, Essex.

• John Gilbert replies: Halls of the Things was one of the best products on the software market and was received well by the computer press. Sinclair

on the game but treated it as a second in England right amount of technical excel- 16437.

#### Same game, new numbers

I BUY as many of your magazines as possible, and I'm amazed to see that all of the Repairing the programs checked by you, which include random num- ZX Printer bers, lack a statement reading: RAND 0. In other words, each time you play the game, having typed in the program, the random numbers will be exactly the same, and in the same sequence.

The function Rnd is pseudo random and follows a set sequence of numbers. Where this sequence starts is easily changeable, using the keyword RAND; RAND 12 will store 12 in memory locations 16434 and 16435. The sequence will then continue.

The important point is that RAND 12 will always give the same sequence of numbers. When the ZX-81 is I ORDERED my QL on the switched on, RAND is set to 0 and that too gives the same numbers each time a game is played. To demonstrate that switch your computer off and on again and type PRINT RND. The first number printed will always be 0.0011291504 and the second 0.08581543.

In fact, if you type RAND N the next value of RND will be (75\*(n+1)-1)/65536.

When switched on, the

User did not express the most ZX-81 counts the frames disvociferously favourable opinion played by the TV - 50 per in program which had just the memory locations 16436 and The statement lence and playability. There RAND 0 or just RAND on are, of course, differences of its own, will set the memory opinion but contrary to popu- locations where the value of lar belief I do not produce all RAND is stored, to the valthe reviews for the magazine. ues in the timer. That will Sinclair User has a panel of make the RND sequence five reviewers and, therefore, start in a different position not all the opinions expressed depending on how long the in the software column of the ZX-81 has been on. That is magazine are necessarily mine. the nearest the computer can get to a truly random number.

> Mark Bensilum, aged 14, London N3

AFTER READING the letter sent in by John Cargill of Stockport, I would also like to express my views. To date I have taken 3 Spectrums and 3 ZX printers back to the shop, the last being at the beginning of April when I returned my printer to W H Smith and was told that all ZX printers were being withdrawn and any repairs would take between 2 to 3 months. I could not wait 2 months at that stage as I was expected to

hand in my 'O' Level GCE Project. My last resort was to find an extra £20 to purchase an Alphacom 32 which has performed perfectly.

I also wrote a letter to Sinclair Research and in their reply was told they were sorry for the inconvenience I had suffered but were unable to offer any assistance apart from suggesting I try other shops and outlets to try and obtain a ZX printer.

After all the problems I have experienced with Sinclair I am sceptical about purchasing a Microdrive in case this too should turn out to be faulty.

> Mark Claydon, Colchester, Essex.

#### Hobbit fan requires help

I OWN a 48K Spectrum and if any readers could help me with The Hobbit I would be really happy.

Also if anyone would like to write to me as a pen-pal I would gladly reply to their letters.

I would like to thank S Chadwick from Liverpool letters, March - for helping me practice Manic Miner on any screen with everlasting lives. Now I have become saner as I have at last passed Eugene's Lair.

> Julia Newman, 20 Townsend Street, Cheltenham, Glos GL51 9HA.

**Colour** and the

15 January, a few days after the announcement. It arrived on 28 May.

I can report that it works well with both an ARO 1401 TV and a Microdrive Cub monitor. In one respect, it is better than the brochure. Although sold as an eight colour machine, it can stipple colour together to give 200+. The manual suggests that stippling is only satisfactory on a monitor, but it doesn't

look too bad on our TV. The colour codes in the manual are correct only for TV, the monitor exchanging the reds and greens. The DEFine PROCedure is a joy.

My only criticisms are the absence of user defined graphic characters, and a confused indexless manual. I really believe I must be a satisfied customer.

Phil Barker, Birmingham. more letters on page 15

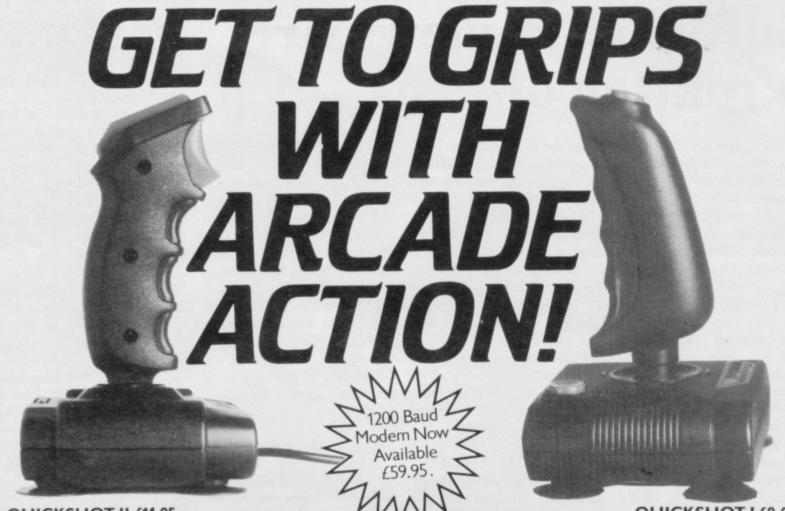

#### QUICKSHOT II £11.95

New improved design • Trigger + Top Fire Button • Auto Fire • Built in Stabilizing Suction Cups • For use with any computer with a '9 pin D' type connector. (Atari Compatible).

### BBC JOYSTICK

INTERFACE £11.95 Simply plugs in • Compatible with any Atari type Joystick, e.g. Quickshot and Games Master • Suitable for use with all standard BBC Software.

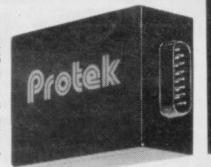

QUICKSHOT I £9.95

New improved styling • 3 Fast action fire buttons • 4' foot long cord • Arcade Control • For use with any computer with a '9 Pin D' Type connector. (Atari Compatible).

## Protek JOYSTICK INTERFACE

ZX SPECTRUM SWITCHABLE INTERFACE £19.95

No programming required + Simply plugs in • No additional software • Compatible at the flick of a switch with Protek (Cursor Keys) Kempston and Sinclair Joystick Software. Compatible with any Atari Type Joystick, e.g. Quickshot or Games Master.

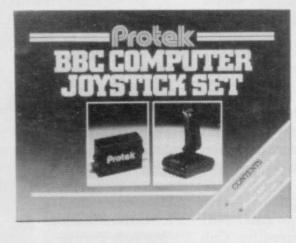

#### BBC JOYSTICK SET £19.95 Contents: Quicksh

Contents: Quickshot I Joystick • Protek BBC Joystick Interface • In an attractive Gift Box.

#### ZX SPECTRUM JOYSTICK SET £29.95 Contents: Quickshot I Joystick • Switchable Joystick Interface • Airliner — A Full Flight Simulation

— A Full Flight. Simulation Program (16K) • In an attractive Gift Box.

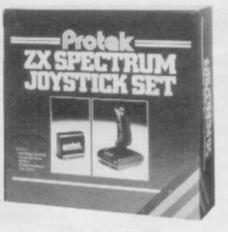

Brucefield Industrial Park, Livingston, West Lothian. 0506 415353.

VISA

Letters

## **Diet expert** bites back

THANK YOU for an excelyou will be able to maintain the standards that you have set so successfully.

Recently you reviewed one of my programs marketed by Keysoft, The Dietician for the 48K Spectrum. In the review, you stated "the program seems to calculate the ideal weight more according to fashion than commonsense."

That is a strong statement that needs justification. Has the reviewer checked the ideal weight figures given in the major medical and scientific publications? I would think not, because the figures calculated by the program agree with those given in publications such as: The Which Book of Slimming; The Diet Center Book of Dieting; Biometrica Tables; The Book of Diets and Slimming.

You stated also "the diet plans are over simplified." I would like to point out that one of the major problems of somebody following a specific diet course, is the diet set up and the selection of the meals.

The Dietician offers the lent magazine. I hope that opportunity to construct your diet in such a way that you are able to live with it. It does not require accurate weighing of various foods and calculation of their calorific content. The simplicity of the approach is its strength because it allows an infinite number of variations in the diet menus.

> Whatever diet you decide to follow, you have to devote some time during the initial stages to come to grips with it. No diet method can avoid that but I believe that The Dietician helps you live with your diet.

> You cannot judge the effects of a treatment after the first course; you have to follow it to express a valid opinion.

Dr E Frangoulis, Imperial College of Science and Technology, London SW7.

### Sinclair is not alone

LIKE HUNDREDS of others, I have had problems with my Spectrum - I am

now on my third - and I too change of information on have had my letters to Sinclair ignored.

I have also written two letters each to Microvitec and Miracle Systems Ltd. Are those companies making so much money that they can ignore possible orders of £200 and £75 respectively?

Compare that to the excellent service received from DRG Business Systems, JLC Display Electronics, Timedata Ltd, who went out of their way to solve the matter for me, even reimbursing the postage.

I suppose those excellent companies do balance those with poor service records but unfortunately it is the latter that cause us so much hindrance in our pursuits.

> M S Baines, Watford. Herts.

### Help for the handicapped

WE ARE in the process of establishing a database of able to amalgamate all four software for the handicapped listings into one, but the 16K BARDSOFT. Each entry will contain a description of tions and large data arrays the programs, the handicaps they are suitable for, the type of computer system required, name and address of supplier/ developer and price.

The aim of BARDSOFT will be to facilitate the exsoftware relevant to the lives of handicapped people, and to promote the database, and therefore the software, abroad. That is what we have been doing successfully for non-software products in the field.

As we are currently collecting and processing information, we would be pleased to hear from any of your readership who may wish to contribute to BARDSOFT.

> Peter Curran, Handicapped Persons Research Unit, Coach Lane Campus, Newcastle upon Tyne NE7 7TW.

The Wizard runs in 16K

A MISTAKE was made in the explanation for the program The Wizard published in the July Sinclair User. The program will run on the 16K Spectrum, not just the 48K as stated. 48K owners will be computer with the instruchad to be saved separately.

> M Gordon-Kerr, Welton, N Humberside.

### **Colour** codes explanation

WHILE EXPERIMENT-ING with the attributes I discovered how to use them in a listing. That can be very useful and can save much time and memory.

To use them press the keys as follows: first select Emode; for paper colour press any colour key; for ink colour CAPS shift then press any colour key; for Bright 1 press key 9; for Bright 0 press key 8; for Flash 1 CAPS shift, key 9; for Flash 0 CAPS shift, key 8.

If you get the dreaded buzz the best thing is to delete the line and start again.

> B H Neal, Abingdon, Oxon. more letters on page 16

Sabre Wulf in Scandinavia WE ARE two boys writing to One piece more must you days on it. Everything with you from Norway about Sabre Wulf from Ultimate. The game has very impressive graphics and it is really fun to play in the beginning.

You find yourself out in the jungle. There you have to find a ring broken in four pieces. Each time you find a piece there is a verse and a melody. The four verses are: One piece is all that you have found.

collect three more and outward bound.

Two pieces are yours to keep, this score again is what you seek.

amass, and find the keeper you may

### pass.

Four pieces found have now made whole,

to find the cave must be your goal.

When you have collected the pieces you will find a picture of a wolf on the screen. Then you must find the cave where the keeper is. He will let you pass if you have brought all the pieces with you, and the game is over.

We solved the game on June 28 after spending four

the game is superb, except that it is as easy as all the other Ultimate games.

Hans Christian Nilsen and Bjorn Tore Eriksen, Harstad, Norway.

HAS ANYONE collected all four parts of the magic amulet in Sabre Wulf and escaped from the jungle?

If not, then I am the first. On July 1 I finally passed the guardian and entered the outer world of the Ultimate earth.

Jonas Froberg, Kungsbacka, Sweden. Letters

## **16K Spectrum is an** endangered species

to the 16K Spectrum? The buying 16K Spectrums anyanimal is rarer than a giant panda. After trying 11 retail outlets in my area I had to buy a 48K model, something I didn't want to do as I couldn't really afford the extra £30 and I wanted to fit the extra chips to make 48K my- Piracy in the self.

I was told in several shops that 16K machines are only I FEEL I must write about available from Sinclair and home computers and the then you have to wait a while. Is Sinclair Research unhappy with people buying the smaller machine and converting it to 48K - thereby saving some cash - and consequently ceased distribution of the 16K model?

After several phone calls to Sinclair the only reply I ob-

WHAT HAS HAPPENED tained was the "people aren't der, then, that software commore." That is hardly surprising if they aren't making them available.

> David Levett, Letchworth, Herts.

## classroom

huge software piracy which goes on. In my class at school there are 26 pupils of which 17 have computers. I asked them if they had ever copied a game. All of them admitted they had. I asked them if they had ever bought a game and to my surprise and horror only three had. It's little won-

panies are having to merge. I am not saying that I have More fun from never copied a game but at least I buy a lot too. I hope that this will make all readers IN REPLY to Harry Leeaware of what we are doing to the software industry. The of Sinclair User asking next time you load in The whether there is life after lev-Key or Kopy-Cat, give a thought for the software company you are helping to bust. score of 1,422,760. I hope

> Winsford, Cheshire.

### **Clean-living** Trashman

I AM GLAD to inform you that I successfully completed Trashman after two hours of eye-straining agony playing the game.

Do not enter the pub unless you are greatly in need of the points as you end up falling over with drunkeness.

R Brown, Totley, Sheffield.

## the hen-house

son's letter in the June issue el 40 in Chuckie Egg, I can confirm life until 64 with a Julian Rowland, this encourages him to eat aged 16, more eggs.

> Roy Bicknell, Bournemouth, Dorset.

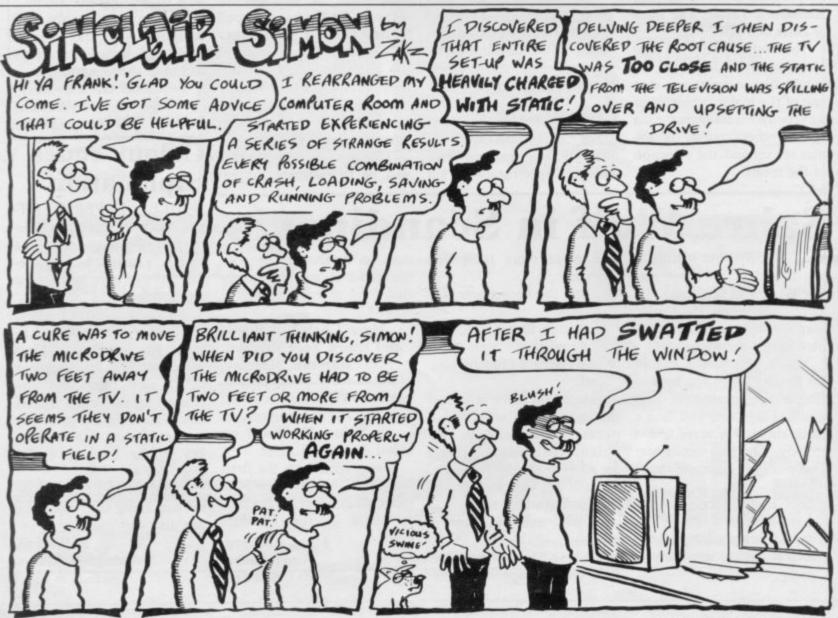

## A COMPLETE COLOUR MICRO WITH NO HIDDEN EXTRAS FOR AROUND £499.

The title of 'genius' is not bestowed lightly on man or machine: those extraordinary qualities and powers of intellect are rare.

Einstein had them in full measure. And so now does the new micro computer from Tatung, designed and built in Britain and appropriately named – Einstein.

Einstein was created by Tatung, one of the world's leading electronic companies, and given the capacity and the remarkable capabilities to compete with computers costing far more.

Its simplicity of operation will appeal to the first time buyer and to businessmen who don't want to lose staff to expensive and time-consuming training courses. At the same time its operating system is both powerful and sophisticated to satisfy the most advanced requirements.

For those who have outgrown their existing primitive machine, the speed and capacity of the 500K built-in disc drive will make all the difference. And for the small businessman, the ability to store and retrieve all information in seconds will be as important as Einstein's built-in flexibility, which allows the system to grow as the business develops.

BUILT-IN 80K MEMORY

Total memory capacity 80K RAM divided into 64K 'user' memory and 16K for colour graphics production.

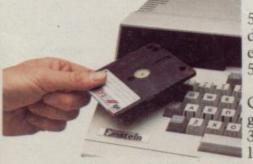

BUILT-IN DISC DRIVE 500K 3" compact floppy disc drive. Potential for massive extra storage with a second 500K disc drive internally.

Einstein

BUILT-IN 16 COLOUR GRAPHICS High resolution graphic animation from 32 sprites (definable shapes), 16 vivid colours.

#### BUILT-IN EXPANSION PORTS

Connection to both TV and optional colour monitor, most printers and other computers via RS232C interface. Also twin joystick ports, 8 bit user port, exclusive Tatung Pipe. BUILT-IN FLEXIBILITY

Powerful Crystal BASIC. Multi-lingual plus ability to run CP/M.+ BUILT-IN VERSATILE SOUND

Sound synthesiser facility includes chromatic music with three voices. Substantial speaker with volume control. Provision for speech synthesiser.

Einstein has them all. Feature for feature, it meets the needs of the novice and the experienced operator, both at home and in the office.

Einstein, designed and built in Britain, is a complete colour micro computer with no hidden extras.

And for under £500 is sheer genius.

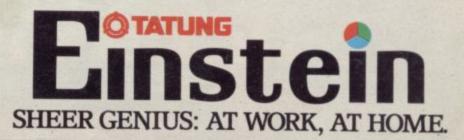

DIAL 100 AND ASK FOR FREEFONE EINSTEIN FOR YOUR NEAREST STOCKIST.

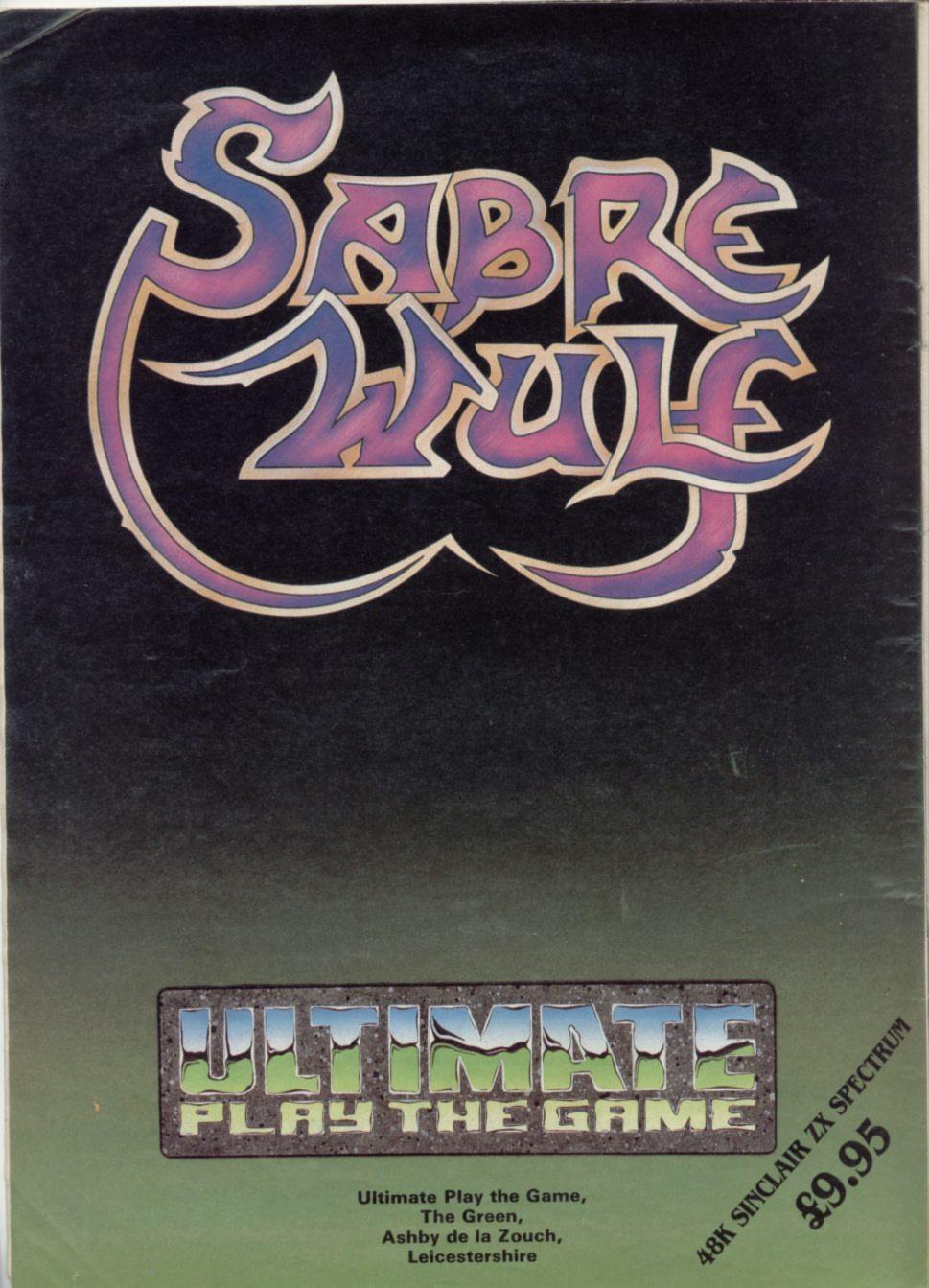

## "I COULDN'T BELIEVE THE SPEED..... YOU'RE THE BEST BY FAR"

#### (Paul Singleton, Cheshire)

Thanks for all your letters, from over 40 countries. We'll continue to try to **SEND OUT YOUR PROGRAMS ON THE DAY WE GET YOUR ORDER.** And we'll send you -**FREE** - our latest catalogue of Spectrum best. We're the only company to play every single game, choose the best, leave out the rest - and then quote all the reviews, too! **ALL GAMES WORK WITH KEYBOARD CONTROL AND JOYSTIX AS SHOWN.** UK prices include VAT: export prices are the same. (This 15% surcharge helps us to get foreign orders to you very fast indeed.) Call 01-789 8546, any time, to order by Access or Visa card from any country where your own laws allow this. The **CURRAH SPEECH SYNTHESIZER** is very popular. If you **don't** buy one, the 'Currah compatible' games work perfectly well. If you do own Currah Speech, it brings the games to life in the most amazing way!

### **ALL PROGRAMS REQUIRE 48K**

THE HULK "Furiously addictive, I struggled with it for hours. The graphics are excellent ... a very enjoyable game" (PCGames). Scott Adams has finally produced his first graphic adventure. The text is as witty and involving as ever - but the graphics really bring it to life. You don't even die when you are killed (so you can carry on!). NO STIX.

(Adventure Int'l) £9.95 WORSE THINGS "One of the most original games of '84.... incredibly addictive, playable game" (Crash). "WORSE THINGS HAPPEN AT SEA' as you try

to take your cargo ship from port to port before it sinks. Full-screen animated graphics as you search the ship for leaks. On later journeys, watch out as the ship wanders off course, too .... or the engine overheats! Great tunes, too. STIX: Cursor/Interface2. (Silversoft) **£5.95** 

SABRE WULF "State-of-the-art Spectrum software ... the graphics are superb" (Crash). "Possibly even Ultimate's most impressive game" (PopCompWkly). Beautiful,

really wonderful jungle maze for you to explore. Avoid the charging rhinos, slippery snakes, warthogs, bears and all the other animated animals. Search for the four pieces of the Sabre Wulf mask - then see what happens. It will take you a very long time. STIX: Kempston/Cursor/Interface2. (Ultimate) **19.95** 

#### TORNADO LOW LEVEL Not a flight simulation

it's easier to operate and more exciting, too! Fly your swing-wing supersonic tornado (you can watch from above). Fly low to wipe out enemy targets; land; refuel; take-off. The 3D landscape you fly over is the best we've seen - and your radar actually shows a map, not just blobs! All the thrills of real flying. STIX: Interface2. (Vortex) **25.95** 

#### LORDS OF MIDNIGHT "THE GRAPHICS ARE SUPERB.... it's obviously going to be an outstanding success"

(PopCompWkly). Most elaborate adventure yet as you explore the land of Midnight. You see it only through the eyes of the characters you control. You will see only what they see from where they stand - 32,000 different views. Choice of two adventures. The whole family can play by controlling one character each. 32-page illustrated manual. PRIZE, too! STIX: None. (Beyond) **£9.95** 

#### TASWORD 2 'IF YOU HAVE A SPECTRUM, AND WISH TO DO WORD PROCESSING ON IT, YOU COULD HARDLY DO BETTER THAN TO USE TASWORD 2'' (PersCompNews). "An excellent program ... if you have been looking for a word

(Perscompress). "An excellent program ... If you have been rooking for a work processor, then look no further" (Crash). "Without a doubt, the best utility I have reviewed for the Spectrum" (HomeCompWkly). It is, as everyone agrees, the very best word processor for the Spectrum. Try it and see. Microdrive compatible. NO STIX. (Tasman) £13.90

PAINTBOX "T've never had so much fun with a utility program" (ZXComp). "A powerful graphics aid. It's possible for even a beginner to draw reasonable pictures" (S.User). "If you've been looking for a Spectrum graphics aid this seems like one of the best" (PopCompWkly). "One of the most outstanding programs I've seen this year" (YrSpec). If you want to draw, you need PAINTBOX. STIX: Kempston/any cursor. (Pont&Plotter) 57.70

#### DUNGEON BUILDER "THIS IS A MASTERPIECE... the

really amazing bit is the facility to draw the pictures... outstanding" (Home CompWkly). "An excellent graphic adventure games creator which simplifies the generation of even the most elaborate adventures" (Crash). With the 15K of pure machine-code you can write your own graphic adventures. 21/2 years in the making!

NO STIX (Dream) E9.95 OMNICALC 2 THE BEST SPECTRUM SPREADSHEET: MICRODRIVE COMPATIBLE!

"The easiest program of all to use... the manual is by far the best" (PopCompWkly). "It stands out from the rest... it is very difficult to go wrong" (PersCompNews). "A very powerful tool" (S.User). The only Spectrum spreadsheet entirely in m/code. Up to 5000 cells. Print out OK. Bult-in bar-chart routine. NO STIX. (Microsphere) £14.95

### SOFTWARE SUPERMARKET VISA/ACCESS CALL 01-789 8546 (24hrs)

## JACK & THE BEANSTALK The animated

graphics get better and better! As Jack, you must search the castle, without waking the giant. Watch out for the creatures and mind where you step. BUT - can you even climb the beanstalk first, without being eaten by the bugs! Very talkative, beautifully-drawn game. STIX: Kempston/Any cursor. **CURRAH SPEECH OK.** (Thor) **£5.95** 

**CURRAH SPEECH**Makes your Spectrum talk. Use it with talking games, and/or teach your Spectrum to say any word or sentence you like - in English. Free demo cassette and talking adventure. If you wish to use a joystick as well as Currah Speech, you will also need the **CURRAH SLOT** expandable motherboard. This lets you plug any two things into your Spectrum with/without Interface 1. **CURRAH SPEECH 629.95. CURRAH SLOT** 

£14.95.

### **SUMMER SUPER SAVERS**

| BEAR BOVVER (Artic)                                      | NOW £4.95  | SAVE £2.00 |
|----------------------------------------------------------|------------|------------|
| "A shining example of animated graphics" (S.Progs)       |            |            |
| THE HOBBIT (Melbourne House)                             | NOW £11.95 | SAVE £3.00 |
| "The most powerful computer game yet invented" (Comp     | Wkly)      |            |
| MANIC MINER (Software Projects)                          | NOW £4.95  | SAVE £1.00 |
| "An absolutely fantastic game" (ZX Comp)                 |            |            |
| PENETRATOR (Melbourne House)                             | NOW £4.95  | SAVE £2.00 |
| The classic graphic 'Scramble'                           |            |            |
| THE PYRAMID (Fantasy)                                    | NOW £4.50  | SAVE £1.00 |
| "An essential addition to any collection" (PersCompNews) |            |            |
| SPLAT (Incentive)                                        | NOW £4.00  | SAVE £1.50 |
| "One of the most addictive games" (C&VG)                 |            |            |

| ono | ~ | <br>111000 | COLUMN TO MAN | ~ 2 | juno. | 100 | R + 64/ |  |
|-----|---|------------|---------------|-----|-------|-----|---------|--|
|     |   |            |               |     |       |     |         |  |
|     |   |            |               |     |       |     |         |  |

#### 

|         | PROGRAM NAME                                                                                                   | Price  |
|---------|----------------------------------------------------------------------------------------------------|--------|
|         |                                                                                                    | £.     |
|         | The second second second second second second second second second second second second second second second s | £      |
|         |                                                                                                    | £      |
|         |                                                                                                    | £      |
|         |                                                                                                    | £      |
|         |                                                                                                    | £      |
| POSTAGE | U.K. Add 55p only per order                                                                                    | £0.55p |
| AND     | EUROPE. Add 55p for each program                                                                               | £      |
| PACKING | OUTSIDE EUROPE. Add £1 for each - program airmail                                                              | £      |
|         | OUTSIDE EUROPE. ADD E1 TO TOTAL TOTAL FOR REGISTERED MAIL.                                                     | £      |

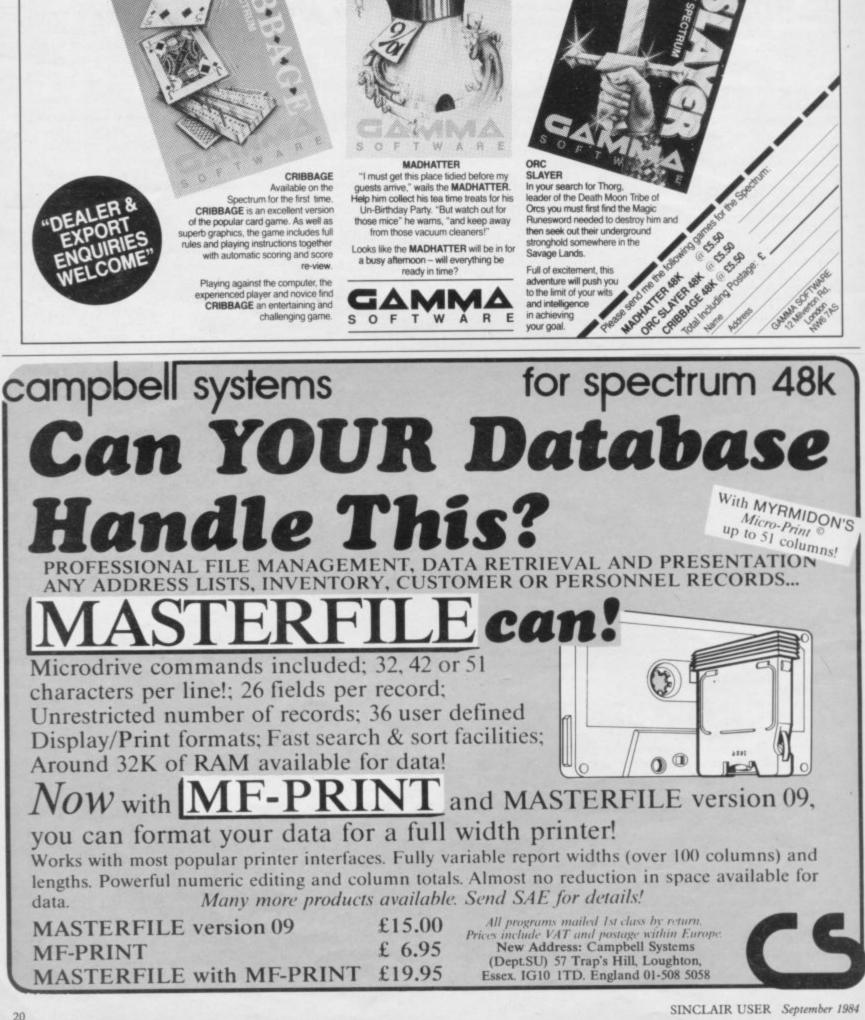

## Unbeatable value. Almost unbe ames.

ADHATTE

Hardware World

## **Interface 2 alternative** high quality, lower price THE RAM TURBO joystick blow up your Spectrum - it culty experienced with the in-

interface for the Spectrum by Fleet Electronics is what Interface 2 should have been. As well as having two joystick ports, as on Interface 2, it also has a ROM cartridge slot, again like Interface 2. In addition, one of the joystick ports can be used for Kempston-compatible games and the other, if set up at switchon, can be used as a Protek (cursor) compatible port.

The rear connector is a full Spectrum size as opposed to the Interface 2 ZX-81 size and the area surrounding the joystick port is big enough to take a standard D-type joystick connector.

To prevent users fitting the interface with the power on - the most certain way to

tect adaptor' a loop of plastic which covers the power socket on the Spectrum so that the second the lead must be removed before fitting. The only diffi-

incorporates a 'Spectrum pro- terface was when trying to use a joystick with two independent fire buttons. When button was pressed the computer crashed.

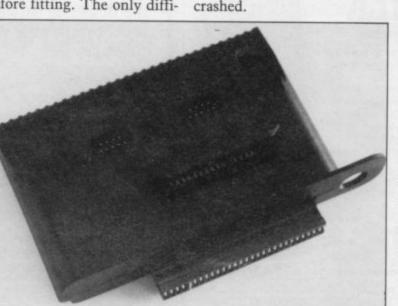

If you are thinking of buying Interface 2, the RAM Turbo interface is better-designed and better value. It costs £22.95 plus £1 p&p from Ram Electronics (Fleet) Ltd, 106 Fleet Road, Fleet, Hampshire GU13 8PA.

## Kit makes loading easy

EASYLOAD from Maplin Electronics is one of those add-ons which displays the inherent limitations of the Spectrum. It fits between the Spectrum and a tape recorder and obviates the need to swap leads when LOADing and SAVEing. It also filters the signal to improve recordings and solves the difficulties which can occur if you have an AGC on your recorder.

It is sold only in kit form and is not really for the novice but with patience construction is fairly straightforward. The instructions are thorough and include a resistor code chart for beginners. They lead you through the assembly step by step and also have a section which shows how to test it before use.

A set of additional cassette leads is supplied with the kit and, once built, it can be fitted and almost forgotten. Its only disadvantage is that it is battery-powered but a rechargable battery can be used and a socket is incorporated to take the Spectrum power supply for charging.

At £9.95 the kit is very good value and essential if you have cassette problems. Lothian, 8LR or any of its shops.

more hardware on page 23

## **Programmable interface** wins praise for Protek

joystick interface for the Spectrum from Protek can make games playing very much easier. All that needs to be done is to plug it into the back of the Spectrum, connect a standard joystick and

THE NEW SWITCHABLE load the game. A switch at too common with add-ons, the back is used to select either Protek (cursor), Kempston or Sinclair - 6, 7, 8, 9, 0 - keys and you can switch between them while the game is playing.

The interface is, as is all

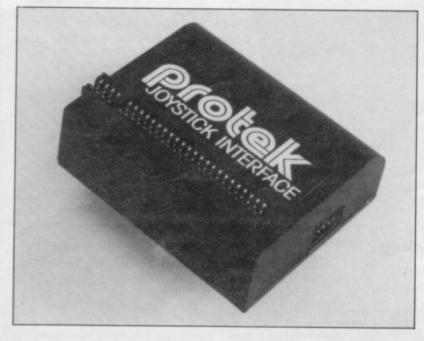

dead-ended, so it must be the last add-on fitted. As with the Turbo interface, it is liable to crash if used with a twin fire button joystick. Its main disadvantage is that in the Protek position the top row of keys is disabled while in the Sinclair position only the 6,7,8,9 and 0 keys are disabled, which could make some games difficult to play. The switch would have to be moved, the key pressed, and the switch returned to its original position.

Despite those difficulties, which should not affect most users, the interface is easy to use and covers nearly all of the games on the market. It A suitable case is available for costs £19.95 and Protek is at an extra £5. Contact Maplin 1A, Young Square, Bruce- Electronic Supplies Ltd., PO field Industrial Park, Living- Box 3, Rayleigh. Essex SS6 stone, West Scotland.

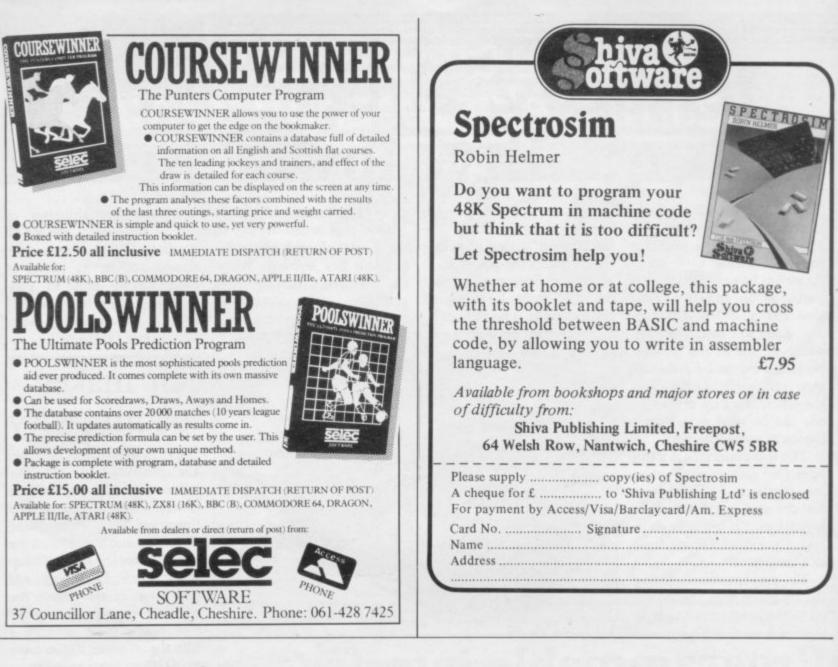

## Problems associated with Sinclair ownership.

As well as providing the solution Micro's however do present more Like how do you prevent stop them from getting kicked divert the dog from showing to many a problem, Sinclairs like most than a few of their own. them gathering dust when not in use, when Mum's cleaning the lounge, them his affections, or even ensure they at least "arrive" safely when Dad decides to take them down to the local. We at P.A.S. realising these needs, have now developed a range of three superbly made protective cases specifically designed

for Sinclairs and the like. Each case is constructed from Solid Resin Fibreboard has a fully protective foam lining, a carrying handle, internal retaining strap, a double snap-fastening lid and a price that defies even Sinclair logic.

|       | Hase case/<br>HC/1 HC/2 HC/2    |  |
|-------|---------------------------------|--|
| enclo | ose cheque/P.O. to the value of |  |
| NAME  |                                 |  |
| ADDR  | ESS                             |  |

CASE HC/1 Takes Micro's — ZX81, ZX Spectrum, Oric 1, CGL M5. CASE HC/2 Takes Micro's — VIC20, BBC 'B', Commodore 64, Texas TI/99, Oric 1, Dragon 32, Colour Genie, Sharpe MZ700, Acorn Electron, Lynx, Tandy Colour, Atari 600XL, Acorn Atom. CASE HC/A Can be adapted to take any of the above computers and various accessories such as Tape Recorder, printer etc.

PAS COMPUTER PRODUCTS LIMITED UNIT 18, CENTRAL TRADING ESTATE, STAINES, MIDDLESEX TW18 4UX. Telephone Staines (STD 0784) 62781

### Hardware World

Improved light pen

AMONG hardware releases promised by dK'tronics is a new version of its Spectrum light pen. The pen is supplied with software for both 16K and 48K versions and is a vast improvement on the old version.

As with the majority of light pens, there is an interface which connects to the computer, in this case the inevitable black box which fits into the user port and which is dead-ended, and a pen which plugs into the top.

The interface contains a minimum of electronics; all the work is performed by the software. A TV picture is made up by a spot of light which zig-zags down the screen. By timing how long it takes from the start of the scan to when it is picked up by the pen, the software can determine the position.

The instructions show how you can use it in your programs to choose from a menu and give you the address of pictures.

The program offers a number of options to draw lines, arcs, boxes and circles, fill straight and the pen draws areas, change colours, insert text and LOAD and SAVE pictures to tape. On a 48K the lack of error-checking on machine up to four screens some of the commands, such

the 96 bytes of code needed. once and then recalled, singly which goes off the screen In addition, the software con- or one after another, to protains a drawing program vide limited animation. The which can be used to create acid test of a light pen is when trying to draw freehand and that it does remarkably well. The straight lines are where it is pointing.

The only disadvantage is can be kept in memory at as when drawing an arc

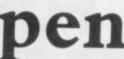

when you are dumped back into Basic. You can return to the picture without losing it but it is annoying.

If you are looking for an accurate light pen you could do far worse than this pen which sells for £19.95, from dK'tronics Ltd, Unit 6, Shire Hill Industrial Estate, Saffron Walden, Essex CB11 3AQ and computer shops.

## Expansion made easy

THE NEW µSlot from Currah, noted for its µSpeech, is designed to allow two deadended add-ons to be fitted at the same time. The unit plugs into the back of the Spectrum and has two extender cards, one from the back and the other vertically, for the add-ons.

In that way you can use the µSpeech and joystick interface at the same time or, for full-size keyboard users, it permits a Kempston printer interface to be fitted easily.

The vertical slot may prove to be of limited use and, if you have ever experienced ZX-81 RAM pack wobble, you may find it better to use a flexible connector if you have a number of addons to fit. Nevertheless the µSlot has many uses.

Costing £14.95, it is available for Currah Computer Components Ltd, Graythorp Industrial Estate, Hartlepool, Cleveland TS25 2DF.

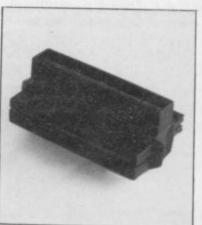

## **Programmable interface** for rapid fire freaks

NEW JOYSTICK interfaces for the four positions plus terfaces the programming seis the programmable interface from Page Computing. It is of the type where you have to push a key, move the joystick, release the joystick and then release the key. That has to be done for the

abound this month. One such fire, again for the diagonals, again for the diagonals plus fire, and finally the fire butused.

As mentioned in previous normal four positions, again reviews of programmable in-

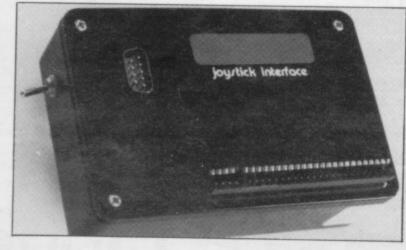

quence leaves much to be desired; while it does the job it was designed to do, it is ton alone. All of that can be rather fiddly. Pressing up to done with the game running, three keys at once and movas the keyboard can still be ing the joystick at the same time is not the easiest feat.

> The one really useful feature of the interface is a rapid fire switch. When it is put in the up position it simulates the fire-button being held down and that is very useful for the zap-everything-insight type of game.

At £26 plus £1 p&p the interface will be useful if you do not mind the time and hassle of programming it. Page Computing is at 28 Burwood Grove, Hayling Island, Hampshire PO11 9DS.

## A HIGH RESOLUTION MONITOR FOR THE SINCLAIR QL AT A LOWLY £299.95 (INC.VAT).

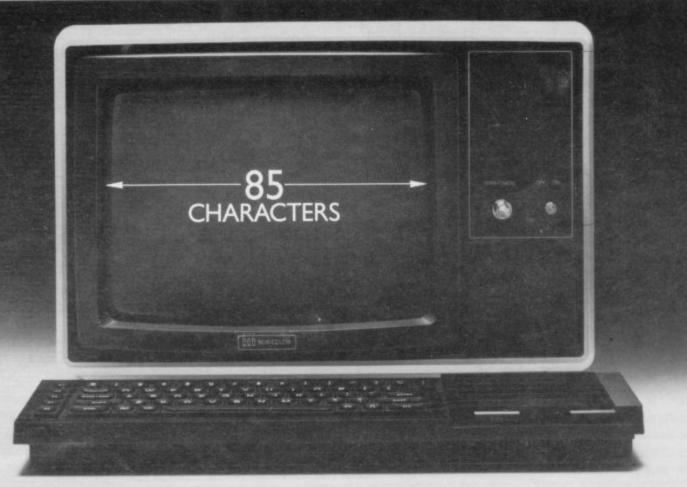

This is the much acclaimed JVC colour monitor from Opus.

And it gives Sinclair QL owners a lot more than just excellent high resolution.

As you know, the QL gives out information in 85 characters on the screen instead of the standard 80 characters.

And the loss of those five characters means that ordinary monitors simply can't show you the whole picture.

Opus, however, have overcome this problem by adapting the JVC, via a special interface and cable, so that the QL can now work 100% efficiently on it.

All for the lowly price of just £299.95 including VAT, carriage and, of course, a year's full guarantee.

To: Opus Supplies Ltd., 158 Camberwell Road, London SE5 OEE. Please send me:

> High Resolution Colour Monitor(s) at £299.95 each (inc. VAT).

I enclose a cheque for £\_\_\_\_\_Or please debit my credit card account with the amount of £\_\_\_\_\_My Access/Barclaycard (please tick) no. is\_\_\_\_\_\_ You can order it by post by filling in the coupon below and sending it to: Opus Supplies Ltd., 158 Camberwell Road, London SE5 0EE. (You'll receive it within ten days by courier service.) Or you can telephone 01-701 8668 and pay by credit card.

Alternatively, you can buy at our showroom between 9.00–6.00pm Monday to Friday, or 9.00–1.30pm Saturday.

| Name<br>Address   |                                              |
|-------------------|----------------------------------------------|
| vame              |                                              |
|                   |                                              |
| EXTERNAL CONTROLS | On/off switch and brightness control         |
| SYNC              | Separate Sync on R.G.B. Positive or Negative |
| INPUT: VIDEO      | R.G.B. Analogue/TTL Input                    |
| SLOT PITCH        | 0.41mm                                       |
| DISPLAY           | 85 characters by 25 lines                    |
| VIDEO BAND WIDTH  | IOMHz.                                       |
| E.H.T.            | Minimum 19.5kv Maximum 22.5kv                |
| SUPPLÝ            | 220/240v. 50/60Hz.                           |
| C.R.T.            | 580 x 470 Pixels                             |
| RESOLUTION .      |                                              |

**Opus Supplies Ltd** 

### **ZX-81 Software Scene**

## Four from Fawkes

GAMES COMPENDIUMS are usually poor value for money - if a game is not good enough to stand on its own then it is probably not worth buying as part of a tape with four or five such mediocre programs. Gamestape One from Fawkes Computing is, however, an honourable exception. Four games are provided, all for the ZX-81 16K, and although none are earth-shattering in concept or programming, they are all of a reasonable standard, and represent excellent value for money at £5.95 for the lot.

The first game, **Dodge-it**, is a variant of the elderly arcade game Racer in which you had to drive a car around a series of concentric tracks eating up dots and avoiding other cars.

Dodge-it replaces cars with monsters and includes four different speed levels, from easy to suicidal. The fastest rate is vile.

There is also a strawberry which appears at random and which provides bonus points if you pass over it, though the gap left by the strawberry can be used by the monster chasing you, which renders the game increasingly difficult the more bonuses you acquire.

In **Trojan Dragon** you are the defender of a castle which is under attack by an evil wizard. The wizard sends his men in two directions some try to get into the castle through the drawbridge, others climb the back of a presumably wooden dragon to storm the battlements.

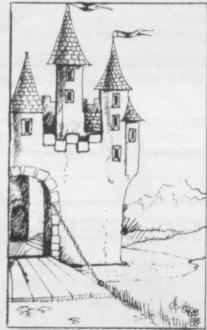

While all that is going on, your own reinforcements are trying to enter, and you must open and lower the drawbridge to let them pass while making the bad guys fall in the moat. At the same time you must keep an eye on the battlements and fire arrows at the invaders.

The combination of action at the top and bottom of the screen makes Trojan Dragon a hard game to play even at the easiest of the three levels. Instead of increasing the speed of the game, the higher levels of Trojan Dragon make it difficult to distinguish friend from foe. It is the weakest game of the quartet, but nevertheless enjoyable and competently written.

**Death Trap** is an arcadestrategy game, in which you move round the screen attempting to avoid the black squares which the computer fills in adjacent to you. Eventually you will be trapped and must pass onto a black square, so the secret is to try to ensure that there is plenty of white space all over the screen. You can also cre-

ate your own maze as you play.

While it is clearly the simplest of the four games, and easy enough to program in Basic, Death Trap is a fast, all-machine-code game with two skill and three speed levels, and requires both strategic thought and quick reactions to survive for long.

Finally, a full text adventure is provided, The Tablets of Hippocrates. Hippocrates was the first 'modern' doctor, and his lost tablets are supposed to contain a cure for cancer. It is your task to find them, using the usual two-word commands as you explore forest clearings, underground passages, and a cathedral. With about 35 locations the adventure is not of great length. The problems, however, are difficult and ZX-81 adventure buffs will no doubt be grateful for a new challenge.

Although the size of the game is limited by the use of Basic, there have been so few adventures released in recent months for the machine that any competently written program is welcome. Indeed, the ZX-81 is better suited to adventures than to arcade games, and large adventures can be squeezed in using machine-code and compression techniques. If Spectrum programmers can fit in over 200 locations then ZX-81 writers should be able to manage at least 70.

Gamestape One is good value for money and presents a thoughtful variety of games with something to please everyone. It can be obtained from Fawkes Computing, 41 Wolfridge Ride, Alveston nr Bristol BS12 2RA.

Chris Bourne

GAMESTAPE ONE Memory: 16K Price: £5.95 Gilbert Factor: 7

## aying the numbers

VALUE FOR MONEY is not a concept usually associated with gambling, except by inveterate gamblers. Amid the welter of Pools prediction programs one stands out as candidly admitting that the calculations performed by the computer have nothing whatsoever to do with team performances, goal difference, or the potential stamina of Glenn Hoddle's left knee. It is also, incidentally, very expensive.

**Poolster,** by Naigram Software, introduces the concept of number affinity. The theory is that some numbers have a special attraction to other numbers and that certain numbers on the Pools coupon stand a better chance of yielding a score-draw if their associated numbers also win. Naigram Software has gone to enormous lengths to construct tables of these apparent statistical anomalies, in order to predict likely selections on the Treble Chance.

The program takes an extremely long time to come up with the magic numbers, even in fast mode — if you really believe in of all this mumbo-jumbo, then you will not mind the wait.

Others, less inspired by the cosmic effect upon the morale of Arsenal when playing at number eleven on the coupon, will probably prefer to use the old pinprick method, which has a far greater affinity with football than Poolster, in that whenever you lose you feel sick as a parrot.

If you fancy the idea of number affinity, you can obtain Poolster from Naigram Software, c/o Soho Synth House, 18A Soho Square, London W1V 5FB. Naigram says it would like all winners to send in 10 per cent of their winnings. Chance would be a fine thing. Chris Bourne

POOLSTER Memory: 16K Price: £13.00 Gilbert Factor: 3

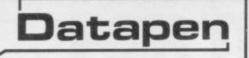

The DATAPEN lightpen enables you to create high resolution pictures and technical layouts directly on your T.V. screen. The accompanying software allows you to draw any shape or *filled area* you wish, to *pixel accuracy*, in full colour and the results may be utilised within your own programs, e.g. for animation, or to illustrate your title pages. At just £29 inclusive, the Datapen lightpen package represents superb value – just look at the actual screen photographs and you will agree that this must be the best value for money on the market.

- Incorporates features not provided with other pens.
- Push button operation on pen no need to use keyboard.
- Works under any lighting conditions.
- Plots to pixel accuracy.
- 20 pre-defined commands allow plotting of geometric shapes, including triangle, lines, circles, etc., text, or user-defined characters.

## A QUALITY LIGHTPEN for use with the SPECTRUM computer

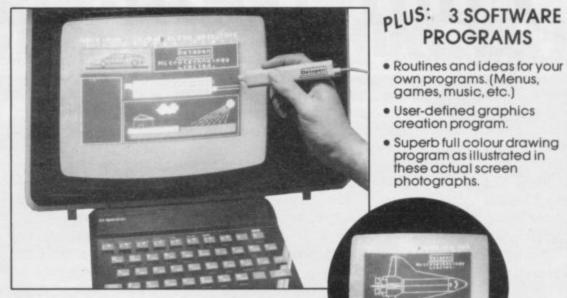

- Uses all paper and ink colours.
- A screen grid may be turned on and off, at will, to assist drawing.
- Flexible erase capability.
- All drawings can be saved to tape for further use.
- Plugs in direct no batteries, additional components, or adjustments needed.
- Handbook, plus printout of routines for use in your own programs.

Send cheque or P.O. for £29.00 to: Dept. SU1 DATAPEN MICROTECHNOLOGY LIMITED, Kingsclere Road, OVERTON, Hants. RG25 3JB 0256 770488 or ask at your local computer shop. Send S.A.E. for details. Lightpens and software are also available for BBC B, Dragon, CBM-64 and VIC-20.

| NERING                                             | OW SOFTWARE S                                                                                                    | ERVICES LTD                                                      |
|----------------------------------------------------|----------------------------------------------------------------------------------------------------|------------------------------------------------------------------|
| NOW                                                | BRITAIN'S LEADING SOFTWARE LIBRARY WI<br>SERVICE THROUGHOUT THE U.K. IS OFFERIN<br>LIFE MEMBERSHIP FOR ONLY £5.                                             |                                                                  |
| Low cost week                                      | dy hire of Arcade Games, Adventures, Utilities, Langu                                                                                                    | ages, Compilers & Business Programs.                             |
| Program hiring                                     | from only 80p (plus p&p).                                                                                                    |                                                                  |
|                                                    | king costs include postage both ways, simply affix the your nearest post box - no need to visit your post offi                                              |                                                                  |
| New titles cons                                    | stantly being added monthly.                                                                                                    |                                                                  |
| Purchase new                                       | programs at discount prices.                                                                                                    |                                                                  |
| Return of post                                     | service using first class post.                                                                                                    |                                                                  |
| JOIN today by upon joining) and s                  | clipping the coupon below or send £1.50 for a case why more <b>SPECTRUM</b> owners are joining T                                                            | copy of our catalogue (refundable ne Kernow Software Library.    |
| rush me by return of pos<br>Life Membership Fee of | a member of The Kernow Software Library and<br>st, my catalogue & selection sheet. I enclose my<br>£5.00.<br>ectrum Catalogue. I enclose my £1.50 (inc p&p) |                                                                  |
| which I understand will                            | be refunded to me upon joining. KERN                                                                                                    | OW SOFTWARE LIBRARY                                              |
| Address                                            |                                                                                                    | (DEPT SU)<br>LIOT DRIVE, ST. GERMANS,<br>TASH, CORNWALL PL12 5NL |

## FOLLOW OUR LEAD FOR THE RIGHT CONNECTIONS

## MICRO DRIVE EXTENSION LEAD

This is an 8" version of the micro 16 way drive lead. Sinclair's lead is only 4" long and for many applications this may not be long enough. It enables you to space the micro drive much further away from Interface I.

## 56 WAY RIBBON CONNECTOR

This is an extension cable that enables Spectrum peripherals to be distanced from the computer.

It is supplied 9" in length and will allow male or female connections to be made to the computer.

The connector has special lugs to enable easy fitting/removal from the computer's expansion port.

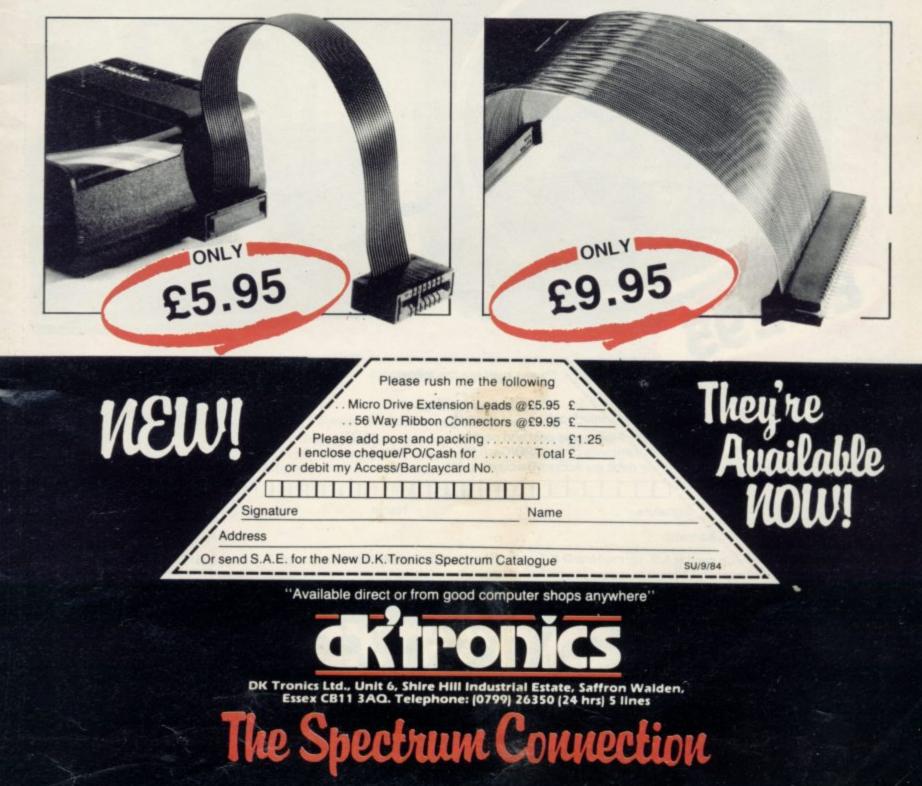

## SOUND IDEAS FOR YOUR SPECTRUM

he Beep Audio Amplifier interface is a high power audio amplifier for the BEEP output. It improves the sound quality and output of the BEEP enormously. So much so that we had to fit a volume control so

that it can be turned down.

It is supplied with its own pod mounted (4") speaker with 1 metre of cable so that it can be positioned anywhere. Once this is fitted to the expansion port your programs will never sound the same again!

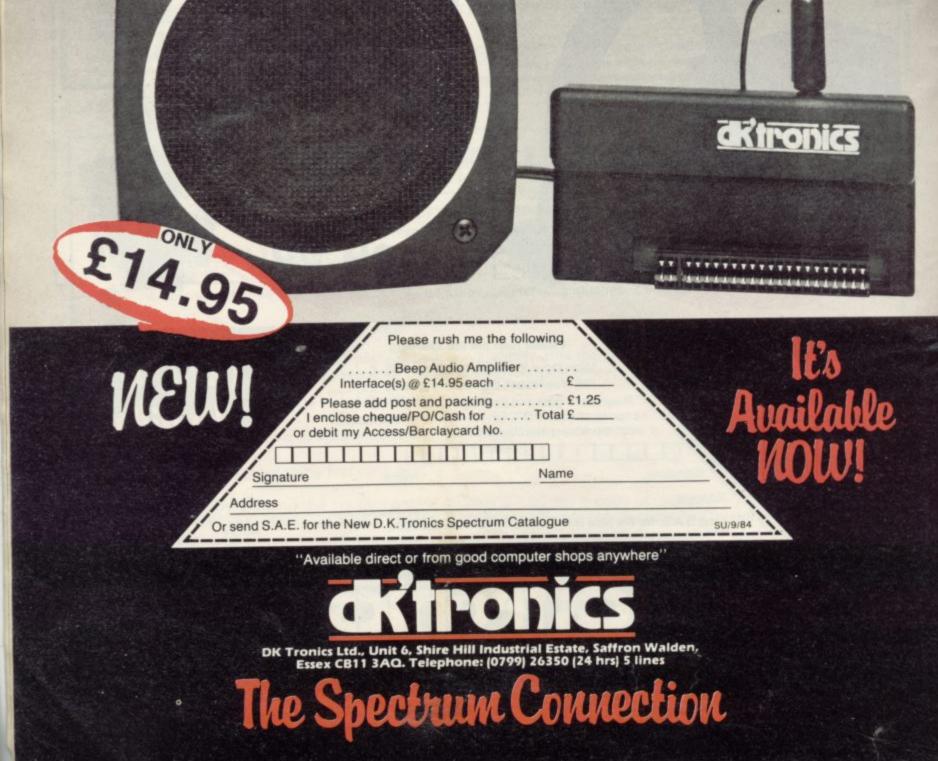

## SOUND IDEAS FOR YOUR SPECTRUM

he Three Channel Sound Synthesiser interface incorporates a BEEP audio amplifier and a 3 channel sound synthesiser.

The BEEP amplifier improves the sound quality and output of the BEEP enormously. The 3 channel sound synthesiser adds a totally new dimension to sound on your Spectrum. It allows you to program your own music with harmonies, explosions, zaps, chimes, whistles and an infinite range of other sounds over a full 8 octaves.

aktronics

\*\*\*\*\*\*\*\*\*\*\*\*\*\*\*\*\*

**Es** 

Available

Based around the popular AY-3-8912 sound chip it gives you complete control (from basic or M/C) over 3 channels of tone and/or white noise, plus envelope and volume control. It comes with its own pod mounted (4") speaker with 1 metre of cable so that it can be positioned anywhere. Once this is fitted to the expansion port

your programs will never sound the same again!

£29.95

NEW!

SU/9/84

Please rush me the following

3

Three Channel Sound Synthesiser Interfaces @ £29.95 each. £\_\_\_\_ Please add post and packing .......£1.25 I enclose cheque/PO/Cash for ......Total £\_\_\_\_ or debit my Access/Barclaycard No.

Address

Signature

Or send S.A.E. for the New D.K.Tronics Spectrum Catalogue

"Available direct or from good computer shops anywhere"

Name

DK Tronics Ltd., Unit 6, Shire Hill Industrial Estate, Saffron Walden, Essex CB11 3AQ. Telephone: (0799) 26350 (24 hrs) 5 lines

The Spectrum Connection

1111

he Spectrum dual port joystick interface is a highly versatile and price competitive joystick interface offering two joystick ports. The first port simulates 6,7,8,9, & 0 keys. The second port simulates in (31) command.

The ports will accept any Atari style

It will run any software. That is:-

Using keys 6,7,8,9 & 0.

a firm

Having redifinable key functions.
 Using in (31) (i.e. Kempston).

£13.00

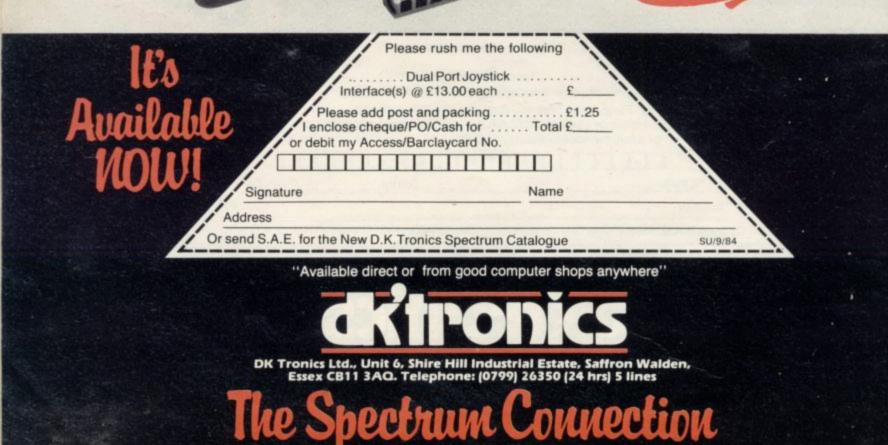

ur new generation light pen and interface is designed specifically for your Spectrum and works down to pixel level for complete accuracy. Now you can produce high resolution illustrations with the 16 pre-defined instructions, selected from the screen controlled menu. Change colour, border, paper, ink. Draw circles, arcs, boxes or lines. You can fill in objects with colour, insert text or

draw freehand, save and load completed or partially completed screens onto and from a tape and with a 48K Spectrum retain screens in memory and animate. ou can also use the machine codes in

your own programmes for selecting from a menu, playing games etc. (all entry points supplied The interface fits neatly into position and comes complete with software cassette.

£19.95

SU/9/84

Please rush me the following . Light Pen and Interface(s) @ £19.95 each .....

Aronic

ç

Name

Please add post and packing .£1.25 enclose cheque/PO/Cash for ..... Total § or debit my Access/Barclaycard No.

Address

Signature

les

Available

Or send S.A.E. for the New D.K.Tronics Spectrum Catalogue

'Available direct or from good computer shops anywhere'

DK Tronics Ltd., Unit 6, Shire Hill Industrial Estate, Saffron Walden, Essex CB11 3AQ. Telephone: (0799) 26350 (24 hrs) 5 lines

The Spectrum Connection

his superb new interface is one of our very latest developments for your Spectrum. Offering even more features, as it's programmable from the keyboard or with the cassette supplied you can now use it with any software. Programmable for up to 17 directional movements i.e. diagonal and fire.

#### Features include:

- 17 directional movements
- Keyboard remains fully functional
- Works with quick shot to rapid fire actions
- Rear connector for other add-ons
  - compatible

#### Quickshot Joystick I £9.95

- Super positive response
- 2 fire buttons
- Stabilising suction caps
- . 4ft lead

C. Marson

#### Quickshot Joystick II © £12.95

Incorporating all the features of 'Quickshot 1' plus

- Improved control grip
- Trigger fire button
- Rapid fire option

ONLY 22.95

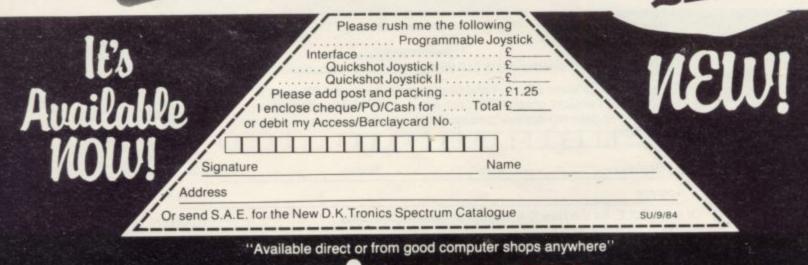

DK Tronics Ltd., Unit 6, Shire Hill Industrial Estate, Saffron Walden, Essex CB11 3AQ. Telephone: (0799) 26350 (24 hrs) 5 lines

bectrum Connection

he new **Chronics** Parallel Centronics Interface will link your Spectrum to any printer with a standard centronics input. As the choice is vast, you can select the printer exactly suited to your needs.

#### Features of the Interface include:

- Runs all parallel centronics type printers
- Controlling software fully relocatable
- Interfaces with any software using the

printer channel e.g. Tasword Dev pack etc.

- LLIST LPRINT recognised. High res screen dumps
- All control codes allowed through to printer
- Fully microdrive compatible
- Supplied with full instructions and controlling software

All **<u>aktronics</u>** products are covered by a comprehensive guarantee.

Available now! Post the coupon today

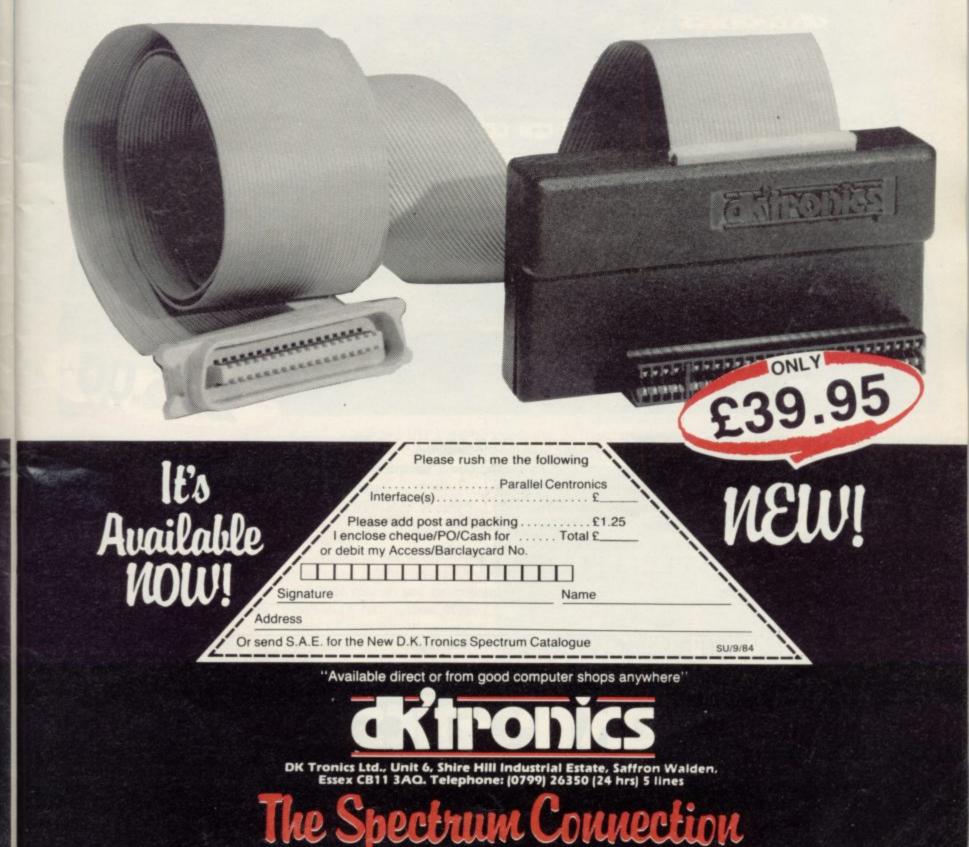

# THE FINAL TOUCH

e've just added the final touch to our professional keyboard. This new Microdrive compatible keyboard offers more key functions than any other in its price range. And the stepped keys and space bar make it even easier to use. Our keyboard, constructed from high density black ABS, will take your Spectrum into the professional league

It has 52 "stepped" keys plus space bar. A separate numeric key pad consisting of 12 red keys including a single entry 'delete' plus single entry 'decimal point', facilitate fast

### Constructed from high density block ABS

20 30 40 80 6" 7"

diffrontes

52 stepped

keys

numeric data entry. The 15" x 9" x 3" case will accommodate your Spectrum and other addons like interface 1, power supply etc. and forms an attractive self-contained unit.

All connections, power, Mic, Ear, T.V., network RS232 and expansion port are accessible at

the rear. A few minutes, a screwdriver and the simple instructions supplied are all you need to fit your Spectrum

All **dktronics** products are covered by a comprehensive guarantee.

> All connections accessible at rear

> > Separate

numeric

keypad

£45.00

And it's

SU/9/84

Anailable

Please rush me the following ..... Microdrive compatible

Name

Space bar

£45.00 keyboard(s) ..... Please add post and packing . . . .. £1.25 I enclose cheque/PO/Cash for Total £ or debit my Access/Barclaycard No.

Signature

Address

No Price

Increases!

Or send S.A.E. direct for the new D.K.Tronics Spectrum Catalogue

'Available direct or from good computer shops anywhere'

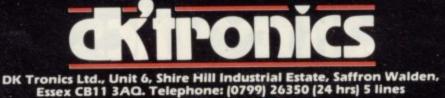

The Spectrum Connection

### **Spectrum Software Scene**

## Dark side of Midnight

THE ARMIES of Doomdark are rising, swarming like locusts over the plains and passes of the land of Midnight, bringing with them the ice-fear, which drains the soul of courage and renders the bold sword arm numb with fear. Midnight's last hope is Prince Luxor, holder of the powerful moonstone. That, as if you had not guessed, is where you come in.

Lords of Midnight is a truly epic adventure from Beyond Software. You play the part of Prince Luxor and his allies, whose movements you

control through the telepathic power of the moonstone. During the day you, and those you have won to your cause, travel the land raising armies, fighting battles, and sending ambassadors to recruit more Lords to your side.

The most striking feature is the superb graphics system, whereby the screen displays your view of the land from where you stand. Distant objects become bigger as you move towards them and you will need to develop a keen eye to spot significant features on the distant hori-

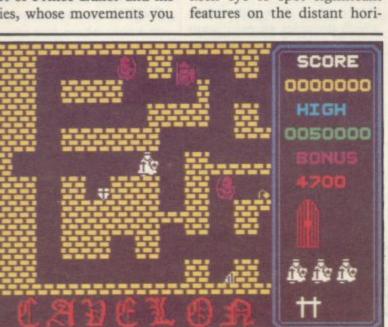

## In days of old...

BEFORE common churls such as French peasants and Spectrum owners are allowed to become knights, they have to win their spurs. In olden days the process involved all kinds of unpleasant rituals and ordeals but technology has changed all that. Today all you have to do is beat **Cavelon**, a new release from Ocean Software.

Cavelon is a near replica of the arcade game produced by Ocean under licence, in common with many of that company's products. The object is to guide an apprentice knight through a series of mazes to rescue a fair damsel from the clutches of an evil wizard. There are five mazes to traverse and a final shootout with the evil wizard who has a supply of fireballs for the express purpose of incinerating cocky young wouldbe knights.

Cavelon is not a sophisticated game relying on a proven arcade success and general playability rather than originality of concept or majestic programming, but it is certainly fun.

Chris Bourne

CAVELON Memory: 48K Price: £5.90 Joystick: Kempston, Sinclair, Protek Gilbert Factor: 7 zon. Fortunately, you are provided with a map of the Land of Midnight to help you plan your campaign, although deliberately it omits many features and gives only an approximate indication of distances.

The graphics are built of standard pictures for various parts of the landscape; it is claimed that there are 32,000 possible views, all different in some respect from each other. Fortunately there is sufficient variety and detail in the pictures to sustain interest and the information contained in them is vital to the game, as there is very little accompanying text.

Unlike most adventures, Lords of Midnight is not played with pseudo-English commands but with a keyboard overlay setting out your options. In certain circumstances the CHOOSE option will provide a menu of further decisions, such as initiating a battle or recruiting men. Those decisions depend on the qualities of individual characters; if a commander is very frightened, he will be less likely to consider joining a battle. Likewise, movement is determined by terrain and physical stamina. The system of menus may appear slightly confusing at first but rapidly becomes easy to use and the

response time is excellent, with pictures generated almost instantaneously.

There are two distinct types of game combined in Lord of Midnight. First, there is a quest, as Luxor's son Morkin is set the task of travelling into the heart of the realm of Doomdark to seize and destroy the icecrown, the source of all evil power. Only Morkin is pure and bold enough to do that.

Second, Luxor and his armies must attempt to conquer Doomdark militarily, or at least prevent the enemy capturing the key citadel of Xajorkith. Thus the game can be played either as a war game or as a quest but both elements affect each other, for the war may distract Doomdark's armies from Morkin, and the closer Morkin gets to success, the less Doomdark can direct his icefear against Luxor's armies.

If you love fantasy and wish to immerse yourself in a genuine tale of epic adventure, Lords of Midnight will provide as authentic a taste of Tolkien or Donaldson as any game yet produced.

Chris Bourne

LORDS OF MIDNIGHT Memory: 48K Price: £9.95 Gilbert factor: 9

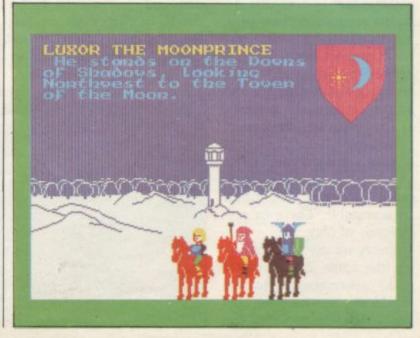

## Anyone for tennis? Four of

WIMBLEDON has gone and strawberries are out of season but the Psion Match Point tennis game for the 48K Spectrum will be popular all the year round.

The simulation has more than the classic quality and style of Chequered Flag, the Psion racing game, and provides some of the most spectacular graphics for the Spectrum.

The screen display shows Centre Court at Wimbledon. The panorama provides a view of the net, umpire, crowds moving their heads, and even the benches on which the players sit after a game.

You can play either a quarter-final or semi-final if you are inexperienced, or a final if you want to be thrashed soundly by the other player. If you have no human friend with whom you can play, the computer will always be on hand for a game.

When you start to play you may have difficulty distinguishing between the ball and its shadow. Once you have played a few games, however, the effect falls into place and adds a three-dimensional quality to the game. The

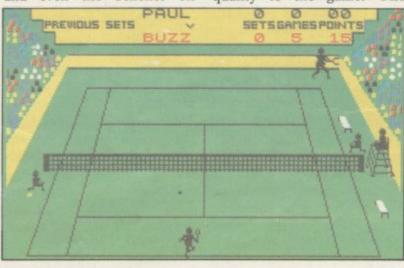

shadow of the ball is the only unrealistic feature of the display as, in real life, the players cast the shadows and not the ball.

Psion can be forgiven for introducing the shadow, as the game outclasses most other sports programs for the computer. Unlike most of the other games available it can be described as a true simulation.

It is a game for all the family and not only for the sports enthusiast. Although it does not replace the real thing it is a worthwhile program, as it is a simulation which provides an exhibition mode which you can sit and watch while two computergenerated players go through the motions. It might even teach the beginner something about the skills required in the game.

John Gilbert

MATCH POINT Memory: 48K Price: £7.95 Joystick: Sinclair, Kempston, Cursor. Gilbert Factor: 9

## Kt x B, kerBOOMM!

WHEN is chess not quite chess? When it is the Artic Death Chess 5000. Purists will shudder to hear that Artic has produced a chess-playing program in which the result of piece taking piece is decided by an arcade action sequence and not by the immutable laws of the game.

The program consists of two main options. The first is to play a normal chess game with the standard rules. Both castling and en passant moves are acceptable. There are seven levels of play.

Pieces are moved by entering the usual number/letter grid references. Invalid moves will not be permitted and if you are confused the computer will suggest a move.

Choose the death chess option and you are in for a shock. In that mode any attempt to take a piece, by either side, shifts the action to an arcade-style battlefield. There are six settings de-

pending on what pieces are involved. Those are over quickly and swift reactions are needed to win.

**Richard** Price **DEATH CHESS 5000** Memory: 48K Price: £6.95 Joystick: Kempston Gilbert Factor: 7

## a kind

YOU MAY THINK there are sufficient chess programs on the market, not to mention 3D Noughts and Crosses. We tend to agree but so far as we know nobody has yet offered four games of skill and strategy under a single heading.

Mind Games from Oasis Software does just that. For an admittedly high price you receive two cassettes containing Chess, Backgammon, Draughts and 3D Noughts and Crosses. Oasis calls the latter Invader Cube in the documentation but the Spectrum knows better and prints 3D-OXO on the screen, so you know where you are.

The Chess program is a version of the successful Dragon Ghess implementation. It is not the fastest chess program available but plays a strong game at three levels, with facilities to save games, swap positions, take back four moves, and alter the Spectrum playing style from strategic to tactical.

Backgammon is possibly the weakest of the quartet, not on account of the computer skill level, which played a safe if stolid game, but because of slow response times. That is mainly due to pretty graphics of the dice and the pieces moving but takes so long that such refinements should have been sacrificed to the requirements of speed.

Backgammon is a very fastmoving board game, unlike chess and draughts in that respect, and deserves a correspondingly fast program, or much of the pleasure is lost.

The programs are good value if you do not already have them in your collection and would certainly make a good buy for any newcomer.

Chris Bourne

MIND GAMES Memory: 48K Price: £14.95 Gilbert Factor: 7

### Spectrum Software Scene

# Low level high-flyer

WHY any self-respecting pilot should want to fly a jet fighter at high speed through a built-up area a mere 10 or so feet from the ground is difficult to understand but that is the premise behind **TLL** from Vortex Software.

You are the idiot who has opted for the mission, of course, and your aircraft is the Tornado. You have to take off from a runway and seek six enemy targets represented by small discs. Unfortunately for your health the only way to destroy the targets is to skim above them, thus putting you in the embarrassing situation of risking collision with trees or telegraph poles.

Vortex claims to have produced the best-ever graphics. Such claims should be disregarded on principle but the picture of the town in which the game takes place is beautifully detailed in quasi-3D perspective; the representations of the buildings solid and attractive; and the screen scrolling is absolutely smooth and flicker-free.

The Tornado is less impressive but casts a shadow on the ground which, while irritating at first, becomes very useful as a guide to your altitude and precise position. There is the mandatory display of fuel gauge, altimeter, time elapsed and so on, as well as a map of the playing area and a small outline of your position and any targets or solid objects nearby.

Because the graphics are so highly-developed, the operating system for the Tornado is simple and cannot be described as a simulation. You cannot accelerate or decelerate except by changing the attitude of your swing wings, and take-off and landing is a matter of pressing the appropriate button at the proper time, although obtaining a good approach to the runway for landing is more difficult.

Fuel is limited and there is usually only sufficient time to destroy two targets at most before being forced to land and refuel.

It all adds up to an exciting game, requiring fast reflexes and cool nerve, and if you think you are made of the right stuff, try flying under the telephone lines without panicking. TLL is no picnic. Chris Bourne

TLL Memory: 48K Price: £5.95 Joystick: Sinclair Gilbert Factor: 8

# Barrels of fun

STRATEGY GAMES are rarely programmed to the same standard as arcade games but the new Quicksilva release, Gatecrasher, combines an elegant concept with slick graphics. In the game you must drop barrels - they look more like marbles on the screen - down a maze and attempt to fill nine boxes at the bottom of the screen. The maze contains a number of flip-flop baffles which deflect the barrels along different paths. Each time a barrel hits a flip-flop the flip-flop reverses, so that the next barrel will be sent in a different direction.

At later levels you must not only fill all the boxes but also arrange them in the correct order. Each one is numbered and dropping a barrel in a box will swop its number with the one to the right. Since you have only 20 barrels you must plan carefully to complete the task.

Gatecrasher is extremely challenging and a welcome break from alien-bashing.

Chris Bourne

GATECRASHER Memory: 48K Price: £6.95 Joystick: Kempston Gilbert Factor: 7

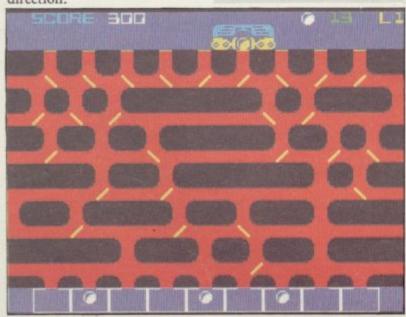

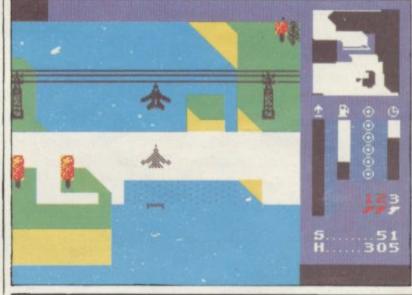

# **Roo lacks punch**

MICROMANIA has raided the zoo again for ideas for its new game **Kosmic Kanga**. In it you control a Kangaroo, that moves along a scrolling landscape. By controlling the height of its bounces you can pick up objects and points, and try to avoid low-flying planes and ducks. To help you in that you can throw the traditional kangaroo boxing gloves at them.

The action is smooth and all the sprites large and colourful. Controlling the kangaroo is rather haphazard and consequently zapping anything becomes a matter of luck as well as skill. When

MICROMANIA has raided the sprites meet the colours the zoo again for ideas for its new game **Kosmic Kanga**. In it you control a Kangaroo, that moves along a scrolling

> All in all the game holds your attention for an hour or so but after that the interest wanes. There are many arcade games for the Spectrum, some good and some bad. At best this one is average. Nice graphics, shame about the game. John Lambert

Kosmic Kanga Memory: 48K Price: £5.95 Joystick: AGF, Protek, Kempston, Sinclair Gilbert Factor: 5

# Challenging, sophisticated, advanced, extra special.

Be the world's greatest sleuth — in the most advanced and challenging adventure game ever.

For the first time ever, here is an adventure game in which you can talk with intelligent characters, ask them questions and argue with their conclusions — all in everyday English sentences.

Work against time to solve the mystery as you travel about Victorian England. Villains, suspects and witnesses all live out their lives in a realistic manner, and you can never be sure of who or what you will find anywhere. You must be alert because nobody is above suspicion.

In 'Sherlock', the world of the famous private detective comes vividly to life. Time passes naturally: day turns to night, racing towards the inescapable deadline. You must ensure Sherlock has sufficient time for sleep, money to travel on public transport and other necessities. And you can rely on Dr. Watson to help you collate information, or gather clues.

'Sherlock' makes the maximum use possible of the 48K Spectrum and is the result of 15 months' work by a team led by programmer Philip Mitchell, the author of 'The Hobbit'. The text and graphics of 'Sherlock' makes it the most exciting and sophisticated adventure game yet devised.

Study the clues, question the suspects, make the deductions — and match your wits against the most dastardly criminals in history.

Melbourne House makes the choice of your next computer adventure elementary.

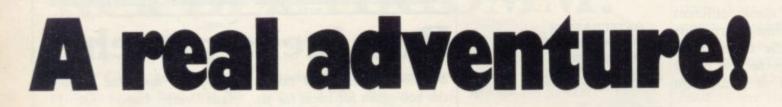

Please send me your free catalogue.

Please send me Spectrum 48K Sherlock Holmes @ £14.95

All Melbourne House cassette software is unconditionally guaranteed against malfunction.

| I enclose my cheque/money order for £ |             | £          | Church 1<br>Tring<br>Hertfords |
|---------------------------------------|-------------|------------|--------------------------------|
| Please debit my Access Card No.       | Expiry Date | £ +p/p .80 |                                |
| Signature                             |             | Total      | Access o<br>through (          |
| Name                                  |             | £          | (0235) 8                       |
| Address                               |             |            | All prices<br>applicab         |
|                                       | Postcode    |            | post and<br>Trade end          |
| Melbour                               | ne Hou      | Se GSH G   |                                |

Melbourne House Publishers 39 Milton Trading Estate Abingdon, Oxon OX14 4TD

Correspondence to: Church Yard Tring Hertfordshire HP23 5LU

Order to-

Access orders can be telephoned through on our 24-hour ansatone (0235) 83 5006.

All prices include VAT where applicable. Please add 80p for post and pack. Trade enquiries welcome.

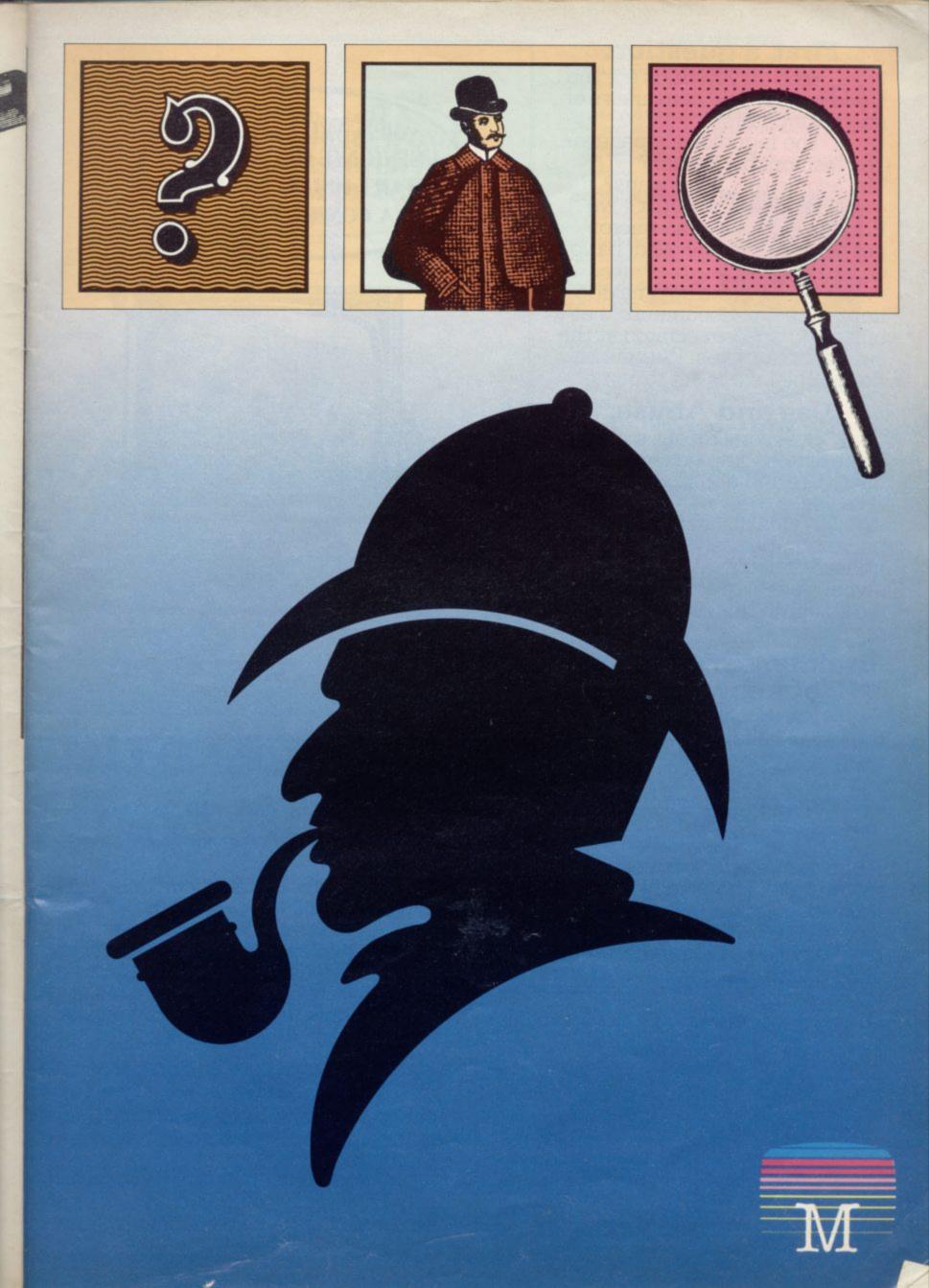

# First, a question.

Who do you think are the world's most avid consumers of microcomputers?

The ingenious Japanese? The fashionable French? The acquisitive Americans?

Believe it or not, it's we British who own more micros per person than any other nation on earth.

Yet, despite its amazing impact, the microcomputer has only just begun to scratch at the surface of our lives. Without doubt, the best is yet to come.

# Use and Abuse.

In several recent surveys, some astonishing facts about micro use and abuse were revealed.

It was discovered that the micro is hopelessly underutilised. If you're already a micro owner, your own experience may well confirm this unhappy state of affairs.

# Brainpower. A source of knowledge.

For thousands of years, the key to self improvement has been in the hands of the written word. Now, thanks to the Brainpower range, it's very much in the hands of the micro.

As the Brainpower range demonstrates, this does not require prior knowledge of micros, or how they work.

The Brainpower concept has been devised as *integrated* applications and educational software. And its aim

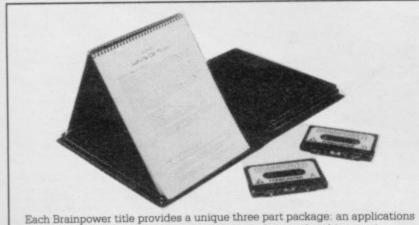

program; a teaching program and an illustrated manual and interactive tutorial – applications integrated and educational software

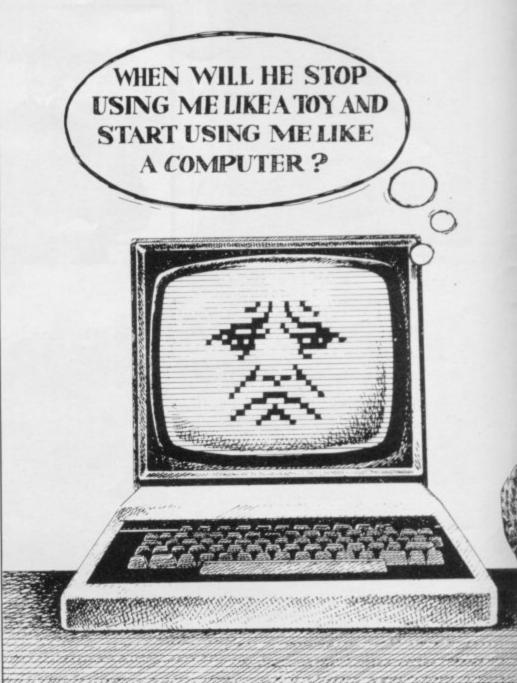

# Now you and y bring out the be

is to stretch both your mind and your imagination.

It offers a unique way to realise your own full potential and that of your micro. In a way you could never hope to achieve from the printed word alone.

In this respect, the Brainpower range stands on its own.

# A unique concept.

All the Brainpower titles share one thing in common, apart from their stimulating subject matter, that makes them unique.

You will find each title comprises three distinctive elements: A teaching program that helps you to get to grips

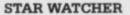

The secrets of the heavens are yours. Isolate all the constellations as well as main stars for easy identification. Even turn stars and constellations on and off at will. Screen by screen, you will see exactly how the 1,500 brightest stars move through time and space. And all from any point on the Earth's surface at any time of the year.

Star Watcher is without doubt the definitive home observatory.

#### DECISION MAKER

Should you buy a new house? Change jobs? Have children? Start your own business? Such decisions should not be taken lightly. Armed with Decision Maker, you can be quite sure of examining every avenue, and arriving at a rational, structured answer.

If you value the way you run your life, you need Decision Maker.

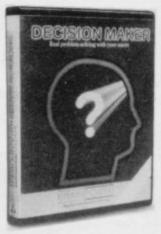

#### NUMBERS AT WORK

Tackle all the number problems you're likely to face in daily and business life. From straightforward multiplication and division of fractions, through decimals, percentages, ratios, mark-ups and margins to compound interest, depreciation, VAT and PAYE.

Numbers at Work gives you a distinct edge, since you will be able to both understand and manipulate numbers at will.

#### PROJECT PLANNER

Project Planner teaches you how to divide even the most complex project down into meaningful components. Learn how to determine the length and importance of every single task, and those elements critical to the fulfilment of your plan. Even anticipate problems you hadn't envisaged.

You have the measure of any situation because you have the fullest possible grasp of all the factors which affect it.

#### FORECASTER

Forecaster takes the guesswork out of forecasting, by accepting that tomorrow's events will be best predicted on the basis of today's facts. Armed with Forecaster, sales targets and growth trends, even

sporting events and election results can be accurately and very quickly predicted.

Invaluable to you in both your private and business life.

#### ENTREPRENEUR

Entrepreneur teaches you all the steps required to plan and start your own business. It will forecast your first 18 months' cash flows, generate your Profit and Loss Account and Balance Sheet. Help you in discussions with your bank manager and partners. Explain the notions of assets, liabilities, overheads, working capital, cash flow and break even point.

Invaluable to anyone who is planning a business venture.

ADDRESS

TELEPHONE

\_\_\_\_\_

Send to: Triptych Publishing Ltd, (TBL Book Service Ltd) FREEPOST. CAMBERLEY, SURREY GU15 3BR. All goods fully tested and returnable if in any way defective. Allow 28 days for delivery. \*Delete as applicable. SU994

SIGNATURE

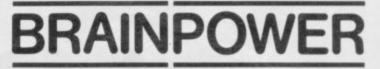

your micro can for according to the set in each other.

IKNOW HE'S GOT A

BRAIN IN THERE. IF ONLY

I COULD DISCOVER THE

BEST WAY OF USING

IT

with the subject at your own pace. An applications program to put what you learn into action. And finally, with each package, you get an expertly written book and interactive tutorial.

|                  | SPECTRUM<br>48K | BBC B<br>Tape | BBC B<br>DISK<br>40/80 Track | COMMODORE<br>64<br>Tape | COMMODORE<br>64<br>Disk |
|------------------|-----------------|---------------|------------------------------|-------------------------|-------------------------|
| Tick your choice | £14.95          | £19.95        | £24.95                       | £19.95                  | £24.95                  |
| Decision Maker   |                 |               |                              |                         |                         |
| Numbers at Work  |                 |               |                              |                         |                         |
| Star Watcher     |                 |               |                              |                         |                         |
| Entrepreneur     |                 |               |                              |                         |                         |
| Project Planner  |                 |               |                              |                         |                         |
| Forecaster       |                 |               |                              |                         |                         |

Publishing Ltd for £\_\_\_\_\_\* \* Please debit my Access/

Please debit my Access/ Barclaycard, number

# The Key To Success!

Now, with the new Stonechip Spectrum Keyboard, the user has no worry of damaging the Spectrum itself as improved designing enables it to fit the case perfectly.

Assembling the case is simple as it consists of two halves, the top half containing the keyboard, with a small printed circuit board, attached by ribbon cable, plugging into the rear of the Spectrum. The lower half fits precisely around the Spectrum, thus preventing any risk of damaging through movement.

Your Sinclair guarantee need not be invalidated since the Spectrum does not require removal from its case.

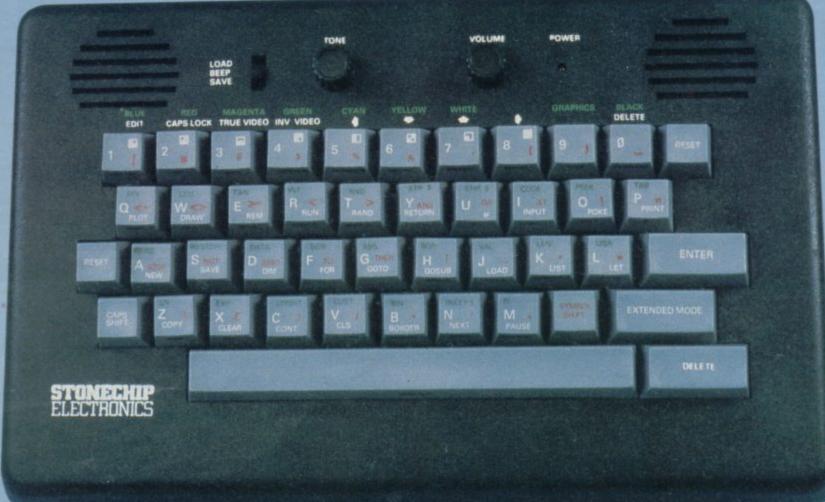

THE MAIN FEATURES OF THE KEYBOARD ARE:

- No modifications to Spectrum necessary as it connects via rear port.
- Full-length space bar.
- Built-in 'Echo' amplifier and tape interface.
- RESET keys remove the need to disconnect power supply lead.
- Single key 'DELETE'.
- Single key 'Extended Mode' selection (ie one key replaces the CAPS SHIFT and SYMBOL SHIFT function).
- Fully compatible with Interface 1 and most peripherals.

# STONECHIP

Stonechip Electronics, Unit 9, The Brook Industrial Estate, Deadbrook Lane, Aldershot, Hants. Telephone: (0252) 333361

Extender unit available to use with Interface 2 and Kempston Joystick Interface. £2.50.

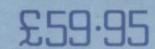

To: Stonechip Electronics, Unit 9, The Brook Industrial Estate, Deadbrook Lane, Aldershot, Hants. Telephone: (0252) 333361 Please forward me the following products:

All prices are inclusive of VAT, Post & Packing for U.K. deliveries (overseas add 15%)

Name ....

Address

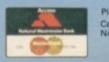

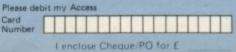

DEALER ENQUIRIES WELCOME Delivery approximately 28 days

### **Hints and Tips**

SINCLAIR USER has received hundreds of enquiries this year regarding individual programming problems but those problems are not so exceptional as many might think. They are from users who have passed the stage of reading the Spectrum manual and who find difficulty when they are trying to write programs.

The article forms an easy reference guide of hints and tips designed to combat most of the common problems which have been experienced. The routines cover most of the aspects of computing, including graphics, input, structured programming and mathematics. It is not an exhaustive guide but will help most users.

#### **Keyboard beep**

When the Spectrum is first switched on, pressing any key produces a short, sharp click. The length of the sound can be adjusted by POKEing a number between 0 and 255 into memory location 23609 — the higher the number, the longer the sound. The best values are between 50 and 100. Anything shorter than that is inaudible and anything longer means that the Spectrum is still beeping while you are trying to press the next key.

#### **Capitals** lock

To put the Spectrum into CAPS LOCK mode in a program, use POKE 23658,8. To get the machine out of CAPS LOCK mode, use POKE 23658,0.

#### Waiting

The most logical way to perform the wait sequence is:

10 PRINT "Press any key to continue" 20 IF INKEY\$="" THEN GO TO 20 30 CLS: PRINT "This would be page 2"

A simpler way, however, would be to use the PAUSE n facility which tells the computer to wait for n/50 seconds before continuing.

If n=0, that means PAUSE for ever. A PAUSE can always be cut short by pressing a key.

#### Attributes

Looking at the memory map — page 165 of the manual — it can be seen that the attributes area is located between 22528 and 23296. It occupies 23296–22528=768 bytes, one byte for each of the 24\*32=768 character squares on

Simon Lewis presents some useful suggestions to give your Spectrum extra programming power

**Routine bytes** a Basic guide KEYBOARD BEEP ODE NPUT WAITING REMAINING LINE INPUT LOGARITHMS ROOTS SCROLLIN GRAPHICS QUADRATIC EQUATIONS 50 CONDITIONS 25

the screen. An attribute byte is arranged as follows:

If a particular function is to be set, the appropriate bit is set to binary 1. If the function is to be off, the bit is set to 0. The resulting byte can then be converted into decimal using the computer BINary facility.

Of the three colours green, red and blue, the other five available colours can be made:

Black: Green off, Red off, Blue off=BIN 000=0 Magenta: Green off, Red on, Blue on=BIN 010=2

Cyan: Green on, Red off, Blue on=BIN 101=5 Yellow: Green on, Red on, Blue off=BIN 110=6 White: Green on, Red on, Blue on=BIN 111=7

Notice how the decimal equivalent of the binary code is the same as the colour number on the keyboard.

| Bit          | Bit 7<br>Function Flas |  | 6            | -          | 5              |
|--------------|------------------------|--|--------------|------------|----------------|
| Function     |                        |  | Brig         |            | Paper<br>green |
| 4            | 3                      |  | 2            | 1          | 0              |
| Paper<br>red | Pap                    |  | Ink<br>green | Ink<br>red | Ink            |

#### **Changing attributes**

Using the ATTR function it is possible to read the value of the attributes at a given position — line, column. Statements such as LET ATTR (2,2)=56, however are not allowed.

A method of loading a specified attribute into a given position, using the standard line, column format would be useful. The following function will do that:

DEF FN a(y,x) = 22528 + 32\*y + x

Do not forget that this must have a line number. To illustrate its use, try this program:

10 DEF FN a(y,x) = 22528 + 32\*y + x

20 FOR f=1 TO 704: PRINT "&";: NEXT f: REM fill screen

30 INPUT "Attribute=";value; "Line-=";line; "Column=";column

40 POKE FN a(line,column), value

50 GO TO 30

#### Permanent attributes

A complete change of screen attributes is often required and it can be achieved with lines such as

50 PAPER 1: INK 6: FLASH 0: BRIGHT 1: CLS

A memory-saving way of achieving the same effect is to evaluate what this attribute would be. In this case, it would be BIN 01001110=78. The number is then POKEd into address 23693 and followed by a CLS to load the value into the attributes bytes for the upper half of the screen.

#### Scrolling

A scroll can be achieved easily in a program by using the statement LET a=USR 3280. To get the screen to scroll when a PRINT statement is encountered, use POKE 23692,x where x *continued on page 45* 

### It's the fun game of the year - Trashman.

1 martin

COMPANY CONTROL CONTROL CONTRO

GI

bade

GSH

ected branches of:

John Menzies

19,200 3 1

WHSMITH

And all good computer stores.

Strongura wat on the borge Brit Int.

From the moment you sit down to play you'll be thrilled by this exciting, original, laugh a minute game.

Your job may look easy to the rest of the world, but you know the hazards speeding cars and pavement cyclists can both shake you up. Let's face it cars can be fatal.

But if that isn't enough you've got the other problems of vicious dogs, the after effects of overeating in the transport cafe or one too many in the boozer.

Not only will you be gripped by the action you'll be amazed and amused by the high quality graphics.

With seven levels of play featuring three attempts to finish the game (assuming you are not run over by a car) Trashman will provide even the most experienced games player with a thrilling challenge. 1 or 2 player option, Hall of Fame and joystick compatibility<sup>\*</sup> ensure this game has all the best arcade features.

Trashman is available **NOW** for the 48K Spectrum. Ask for it today at your local computer store!

# Only£5.95

spectrum

WOOLWORTH

Bools

Kempston. Sinclair Interface 2. Protek or equivalent

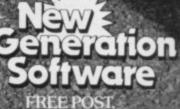

「学生」

Bath BA2 4TD Tel: 0225 316924.

### **Hints and Tips**

#### continued from page 43

is one less than the number of lines to be scrolled. For example:

10 INPUT "No. of times to scroll=";n: REM n cannot be greater than 254

20 FOR f=1 TO 22: PRINT: NEXT f: REM move print position to bottom of screen

30 POKE 23692,n+1: REM n scrolls 40 FOR f=1 TO n+10: PRINT f: NEXT f

#### Drawing

When DRAWing on the Spectrum, the distance is specified as displacements horizontally and vertically from the last point plotted. The DRAW command on many other computers is different; the parameters following the command specify the co-ordinates of the point to be DRAWn to. If you prefer the latter method, there are two simple solutions:

Have a subroutine in the program which will convert the co-ordinates specified into displacements and DRAW with these. For example: 10 PLOT 20,30

20 LET x=100: LET y=80: GO SUB

30 DRAW x,y,2: DRAW -x,-y,2 40 STOP

9000 LET x=x-PEEK 23677: LET y=y-PEEK 23678: RETURN

Or use the definable functions: 10 DEF FN x(h)=h-PEEK 23677 20 DEF FN y(v)=v-PEEK 23678 30 PLOT 20,30

40 DRAW FN x(100), FN y(80)

The disadvantage with that method is that the FNs have to be typed-in every time you wish to DRAW.

#### Permanent attributes

Permanent attributes for the lower half of the screen are stored at location 23624, the value of the byte being calculated in the same way as before. The colour of the screen border is taken as being the paper colour, irrespective of whether it is flashing or bright.

#### Input

Assuming black ink, white paper and a white border, the line 10 INPUT INK 2; PAPER 6;"What is your name?";a\$

will result in the prompt written only in red ink on yellow paper; the string input will be in black ink on white paper.

How can both the prompt and the string input be in red on yellow? The

answer is to POKE address 23624 with the required attribute — in this case BIN 00110010=50 — and then perform the INPUT. There is just one small problem remaining. The border colour will change only to the specified paper colour after the first key of the input is pressed. It is necessary therefore to set the border to the required colour before INPUT ting, as in this program: 10 BORDER 0 20 POKE 23624,132

30 INPUT "What is your name?";a\$

#### Line input

When INPUTting using the LINE statement the computer does not print the surrounding quotation marks, although it knows they are there. How, therefore, do you STOP a program which is using LINE input? If STOP is typed, it will become the value of the string.

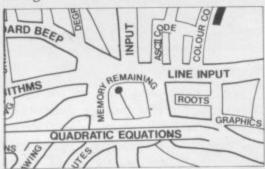

The only solution to the problem is to type cursor down – CAPS SHIFT/6 – when asked for input. That does not need to be the first character typed and will give error H (STOP in INPUT).

#### Printing on lower half

This is accomplished by following the PRINT command with #0. This program shows its use more clearly: 10 FOR f=1 TO 20 20 PRINT #0;f 30 PAUSE 20 40 NEXT f 50 PAUSE 0 Notice how the screen behaves as in

INPUT. The whole of the lower half scrolls up to make room for the next PRINT, which is then done on the bottom line. Line 50 of the program is necessary, as a report code destroys the lower half of the screen. PRINT #0;AT behaves similar to INPUT AT. If more than 22 lines are printed on the bottom half, then error 5 — Out of screen — occurs.

# Degrees, radians and gradians

Degrees are by far the most popular and most convenient units of angle.

There are 360 degrees in a circle, that number being chosen because it will divide exactly by as many numbers as possible.

Radians are the most convenient units for more advanced mathematics. There are 2\*PI radians in a circle. They are the units the Spectrum uses. Gradians are an attempt to metricate degrees. A right angle — 90 degrees contains 100 gradians. There are 400 gradians in a circle. Gradians are littleused now.

Common angles and the equivalent in other units are shown in the table:

The best way to convert between them is to set up some two-letter constants. The first letter defines the units in which the angle is measured and the second is the units to which the angle is to be converted. That can be done in one line:

10 LET rd=180/PI: LET dr=PI/180: LET rg=200/PI: LET gr=PI/200: LET dg=10/9: LET gd=.9

Suppose the result of a trigonometric operation was 0.7854 radians. To convert it to degrees, the conversion factor would be the variable rd — conversion from radians to degrees. Telling the computer to PRINT 0.7854\*rd gives 45 degrees approximately. To find the sine of 30°, use PRINT SIN (30\*dr). If gradians are not required, it is just as easy to use the definable functions: 10 DEF FN d(r)=r\*180/PI: DEF FN r(d)=d\*PI/180

| Degrees | Radians    | Gradians |
|---------|------------|----------|
| 360     | 6.2831853  | 400      |
| 270     | 4.712389   | 300      |
| 180     | 3.1415927  | 200      |
| 90      | 1.5707963  | 100      |
| 45      | 0.78539816 | 50       |
| 60      | 1.0471976  | 66.66    |
| 30      | 0.52359878 | 33.33*   |

#### Roots

To find, for example, the cube root of 27, use PRINT  $27^{\uparrow}(1/3)$  To find the fifth root of 7776, use PRINT  $7776^{\uparrow}(1/5)$ . In general,  $n^{\uparrow}(l/r)$  finds the r<sup>th</sup> root of n.

#### Quadratic equations

As anyone studying for O level will be aware, the general equation for a quadratic is  $ax^2+bx+c=0$ . The formula will have two solutions, given by the following equations:

 $r1 = \frac{-b + \sqrt{b^2 - 4ac}}{2a}$  *continued on page 46* 

### **Hints and Tips**

continued from page 45

$$r2 = -b - \sqrt{b^2 - 4a}$$

They can be mimicked by the userdefined functions:

DEF FN x(a,b,c)=(-b+SQR)(b\*b-4\*a\*c))/(2\*a)DEF FN y(a,b,c)=(-b-SQR)

(B\*b-4\*a\*c))/(2\*a)where FN x(a,b,c) and FN y(a,b,c) are

the two roots. If  $b^*b$  is less than  $4^*a^*c$ , error A — Invalid Argument — occurs which indicates a quadratic equation whose roots are imaginary or not real.

#### Logarithms

The Spectrum calculates logarithms to base e, which has the approximate value of 2.72; the proper answer can be obtained by PRINT EXP 1. To convert the logarithm of a number to a specified base is what the user-defined function in line 20 of this program does:

10 INPUT "Number = ";n, "Base = ";b

20 DEF FN l(n,b)=LN n/LN b 30 PRINT "Log of ";n;" to base ";b;"=";FN 1(n,b) 40 GO TO 10

#### Memory remaining

When writing long programs, it is useful to know how much memory remains. The following defined function will give the amount of memory occupied by the Basic program and any variables. RUN the program first to set these up.

5 DEF FN k()=(PEEK 23641+ 256\*PEEK 23642-PEEK 23635-256\*PEEK 23636)/1024

The display file in the Spectrum occupies 24\*32\*8=6144 bytes. The attributes area occupies 24\*32=768 bytes. The total amount of memory used by the display is therefore 6144+768=6912 bytes.

The user-defined graphics occupy 21\*8=168 bytes; the system variables occupy 180 bytes; the printer buffer is 256 bytes long; together, they occupy 7,516 bytes, leaving 8,868 bytes remaining, say about  $8\frac{1}{2}$ K to the user for variables and Basic program in the 16K Spectrum and about  $40\frac{1}{2}$ K in the 48K version.

Do not forget that the function gives memory occupied by the program; to get the amount of free memory use PRINT 8.5-FN k() on the 16K Spectrum or PRINT 40.5-FN k() on the 48K version.

#### **ASCII** Code

ASCII — American Standard Code for Information Interchange — is the usual method of allowing computers to talk to peripherals, e.g., printers, and other computers. The code contains only characters between CHR\$ 32 and CHR\$ 127 inclusive. The other codes are non-standard Spectrum-only codes.

The point is, however, that SCREEN\$ will detect only ASCII characters; it will not detect graphics characters or the user-defined graphics. In appendix A of the programming manual, CHR\$ 92 is incorrect; it should be a diagonal line from top left to bottom right. As printed, it is identical to CHR\$ 47.

#### Conditions

The logical conditions on the Spectrum are powerful but are under-used because of the more user-friendly IF ... THEN statements. Logical conditions have the advantage of faster execution than IF ... THEN statements. For example, the two lines 50 IF x=5 THEN LET y=0 60 IF x=3 THEN LET y=12 can be replaced by the single line 50 LET y=(0 AND x=5)+(12 AND x=3)

Logical conditions are specially useful in fast-action games. For example: 100 IF INKEY\$="8" THEN LET p=p+1

110 IF INKEY="5" THEN LET p=p-1

120 IF p>31 THEN LET p=31

130 IF p<0 THEN LET p=0

140 REM process this information here 150 GO TO 100

Lines 100-130 can be quite easily replaced by:

100 LET p=p+(INKEY\$="8")-(IN-KEY\$="5")+(p<0)-(p>31)

#### **Colour control characters**

The best control characters to use in a listing are flashing on/off, bright on/ off and inverse/true video, as they do not affect the colours of the ink and paper. Do not forget to switch them off at the end.

They can be incorporated into strings to prevent having to use statements like PRINT PAPER 2; INK 5; FLASH 1;a\$ but bear in mind that each control character occupies two character spaces. So, for instance, typing LET a\$=CHR\$ 16+CHR\$ 2+CHR\$ 18+CHR\$ 1+"DANGER"+CHR\$ 18+CHR\$ 0+CHR\$ 16+CHR\$ 0 and then PRINT a\$ gives 'DANGER' in flashing red. Telling the computer to PRINT LEN a\$ gives 14: 6 for the letters and 2 each for the four control codes.

Another problem is string slicing. If you try PRINT a(2 TO), the Spectrum gives a black question mark, followed by 'DANGER' in flashing black. That is because the first character to be PRINTed — CHR(2 - ) is interpreted as such and not as the number for the ink. The Spectrum does not know how to interpret CHR(2 - ) so it PRINTs a question mark.

#### Graphics and text

The Spectrum is very flexible in the way text and graphics can be mixed freely on the screen. Because of the layout of the screen, however, care must be taken not to PRINT, PLOT or DRAW in the wrong place, as that can affect the colours of nearby characters and graphics.

The following user-defined functions will convert PLOT to PRINT AT positions and vice versa:

DEF FN x(c)=8\*c DEF FN y(1)=(21-1)\*8 DEF FN c(x)=INT (x/8) DEF FN 1(y)=21-INT (y/8)

The abbreviations used are:

1: line

c: column

x: x co-ordinate of pixel

y: y co-ordinate of pixel

The pixel accessed is the one at the bottom left of the character square. This program illustrates a use for two of those functions:

10 DEF FN x(c)=8\*c: DEF FN y(1)=(21-1)\*8

20 FOR c=2 TO 30 STEP 2

30 LET 1 = c/2 + 3

40 PRINT AT 1,c; FLASH 1;"+"

50 PLOT FN x(c) - 1, FN y(1): DRAW 0,8: DRAW 9,0: DRAW 0, -9: DRAW -9,0

60 NEXT c

The list is probably by no means exhaustive. It is merely an attempt to pass on useful information to other Spectrum users; you probably have several tips that you can add to it. It is little points of this kind which permit you to squeeze a little more from your Spectrum.

# The Space, Station

The new FORCE ASTRO workstation is ergonomically designed to accomodate your SPECTRUM monitor, recorder, interface 1, power supply and most other peripherals you'd care to mention in a neat, robust, lightweight and attractive self-contained unit. There's acres of space inside for all sorts of goodies, all cables and connections are easily accessible and neatly hidden from view, and the integral reset facility means that now you can leave your equipment permanently set

PHILIPS

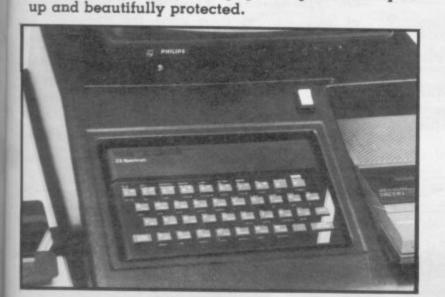

The optional full function, Microdrive compatible QWERTY keyboard offers all the familiar keys plus a full length space bar and is fully adjustable for both height and angle for comfortable, lightning fast data entry.

workstation/keyboard just

00+P&P

The Force Astro

Workston to the start of the start of the st Fitting your SPECTRUM couldn't be easier and our no quibble money back guarantee means value for money is one thing you can be sure of. The Force Astro workstation

@19.95+1.95 P.P. Force Astro Ltd Shaw House, Shaw, Wiltshire **SN12 8EE** Tel: (0225) Address 702735 24 hrs

See us at The Micro Fair Co 0.1 100

1 enclose diequel? O. for

Poroble to Lid

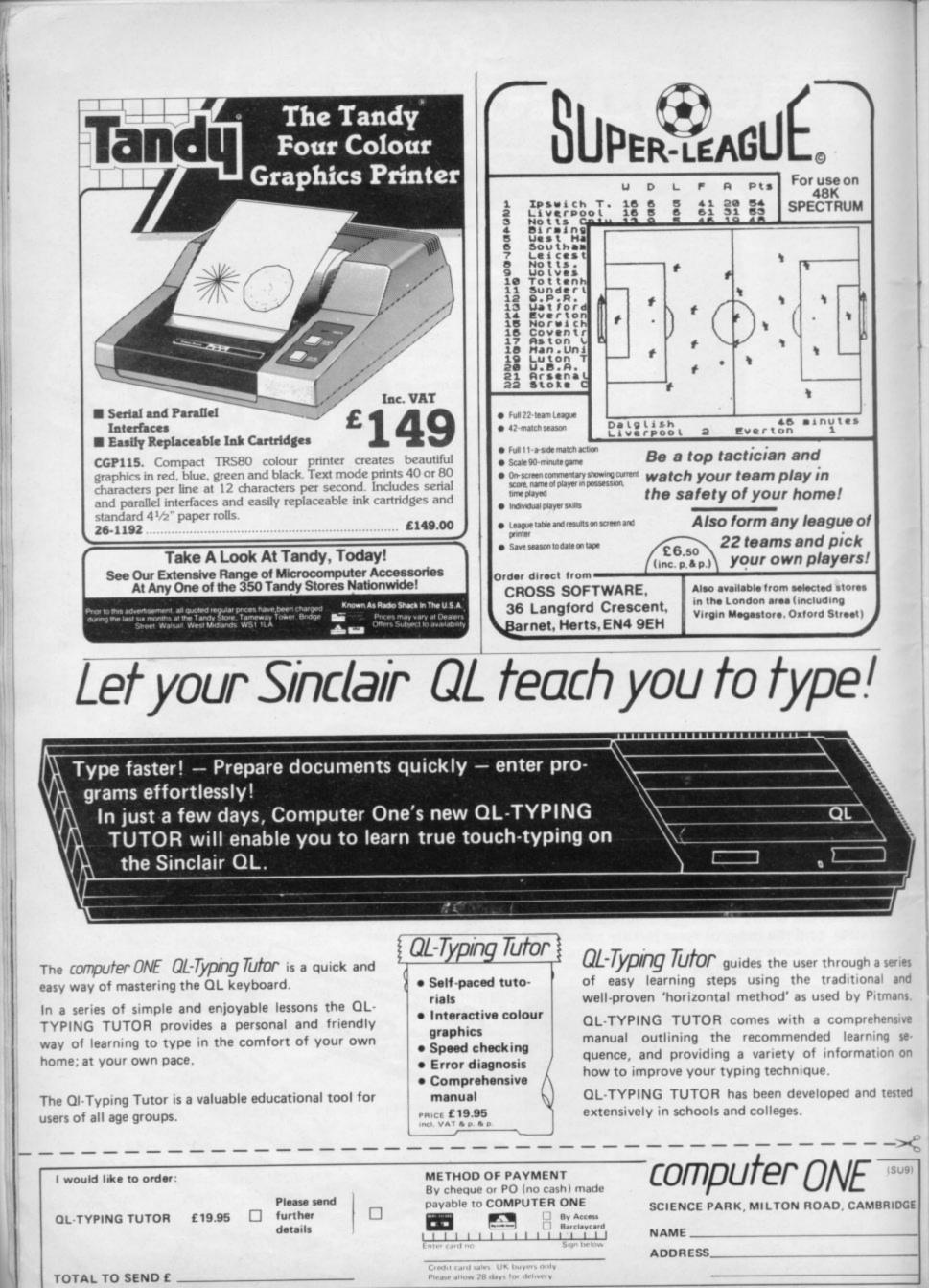

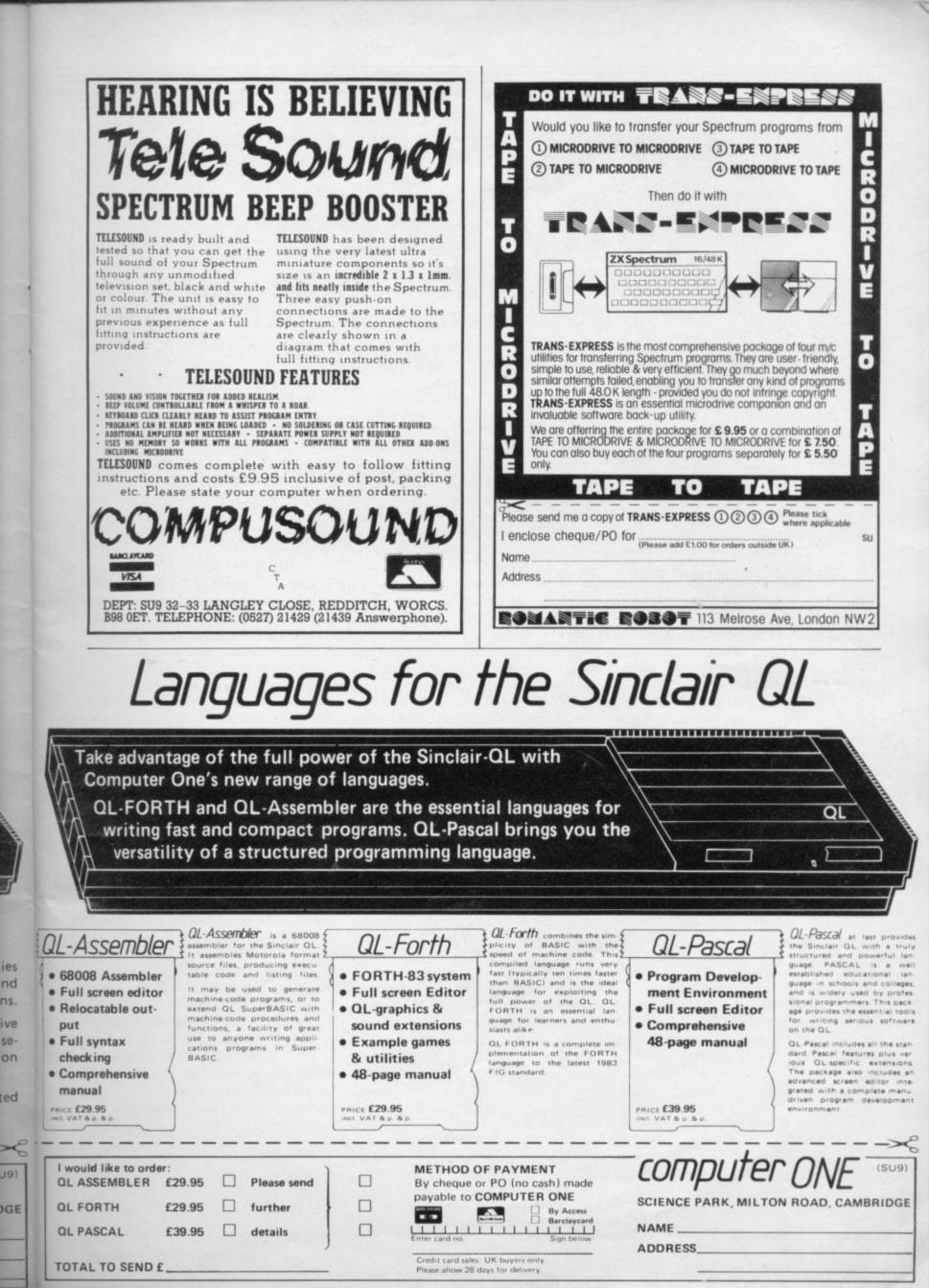

# Lowering the Jolly Roger

Software pirates steal over £100m a year. Michael Spencer shows how to protect your programs from the scourge of the silicon seas

**P**IRATES are costing the software games industry millions of pounds a year. The scale ranges from the copies circulating in schools and computer clubs to the large-scale commercial deception of passing pirated copies for sale. Each copy made of a computer game robs a company or individual of the revenue which might have derived from a legitimate sale.

From sales comes profit; from profit the cash to develop more ideas. The life of a game may be shortened by months as the number of illegal copies increases. After all, who will refuse the chance to obtain a copy of a sought-after game at a fraction of the cost? It has happened extensively in the record industry, as we all know.

You may be considering writing or even selling a computer game. A bit of effort now may prevent you being caught by the software pirates and also avoiding any infringement of the copyright laws. There are ways and means to make it less than easy, but not impossible for the software pirate.

There are no mechanisms supplied by manufacturers in the home computer market which will give any security. In the commercial market there are methods to hinder the pirates. One way is to put a serial number in the issued software. That is possible with highcost, low volume sales. The solution cannot be applied to the low-cost, highvolume domestic games market. The cost of doing so is far too high.

To protect your creation from the pirate is neither easy nor completely effective. 'Tape copiers' advertised in many home computer magazines can usually defeat the protection which is possible. The copiers are advertised as a means of making personal security copies but nobody is naive enough to believe that is why they are being sold.

Software houses and individuals have produced a few mechanisms which will make it difficult for the majority of computer users to pirate a copy for their friends. For the most popular home computer, the Spectrum, we detail ways in which you can protect your work and avoid copyright problems.

The simplest method is to hide the program from prying eyes. For a Basic program the INK and PAPER colour can be set the same within the program lines, usually white, so that a listing will not be seen. To do that it is necessary to use a control character in a program line. A colour item is followed by a colour number to set the PAPER or INK white. CHR\$16 is the colour item for ink and CHR\$7 the colour number for white. Conveniently they are obtained by setting the Spectrum into Extended mode (E) and pressing SHIFT 7.

Take the first line of the program down to the editing area. After the line number, press the sequence of keys which will give the effect INK 7. To make doubly sure that you will have the effect you are seeking it is useful to insert the control characters for PAPER white, too.

Putting the Spectrum into E mode and pressing just 7 — do not press the SHIFT key as well — will do that. The line may have vanished previously; setting the PAPER white will ensure that it does. On returning the line to the program by pressing ENTER, the rest of the program lines on the screen will vanish as well. That may well mean that the rest of the program will be invisible but if you have used control characters later the effect may be reversed.

Inserting a line that is not removed easily and will identify the program as yours is the next useful thing you can do. Normally the line numbers on the Spectrum run from 1 to 9999. You can create a line 0 which has the interesting property of being difficult to remove. The first line of any Basic program can be turned into a line 0. Create a line such as

#### 10 REM COPYRIGHT PERRY SUSBY

Determine the start of the Basic program area by typing PRINT PEEK 23635+256 \* PEEK 23636

That will give a value which is usually 23755, the address of the start of the Basic program area. It will point to the first line of your program. Each line of a Basic program is different internally from that seen on the television screen. The first two bytes are the line number. For the line numbered 10 the first of the two bytes will be 0, the second 10. To change the line number to 0, type;

POKE 23755,0:POKE 23756,0

That will overwrite the line number already held and the line will appear as line 0. It cannot be removed by editing or deleting. The only way to remove it is to POKE a line number in the range 1 to 9999 to it and then remove in the normal way. Combine this technique with the 'invisible program' and it may well prove sufficiently effective to deter some would-be pirates.

The most popular way of protecting software in use is Break protection. Normally BREAK is used to stop the computer when running a program or when using a printer or cassette recorder. When a program is stopped by BREAK it can then be listed and, of course, copied. On the assumption that a program which cannot be broken cannot be copied, break protection has gained wide acceptance but tape copiers will still work — all they do is copy the tape.

There are two methods to consider. The first is to alter one of the system variables which controls the screen size in the lower part of the screen. That variable is DF SZ — define screen size — and is at the address 23659. Address 23569 usually holds the value 2. That can be confirmed by typing

PRINT PEEK 23659

If you put in a line in your program such as

250 POKE 23659,0 the program will be break-protected. A program protected by that method cannot use the lower two lines of the

### **Protect and Survive**

screen. INPUT is one of the commands affected by the restriction. Also if the program prints out so many lines that the request SCROLL? is seen, the system will set DF SZ back to 2 and the break protection will be lost.

Programs protected in that way will have to use keyboard scanning to pick up user input — hint, use INKEY\$. What is typed in will need to be echoed back to the screen so that the user can see what has been typed. Given that these problems are taken into account when the program is being written, the technique is sound. If break is pressed during normal running the Spectrum will crash and lock up. The only way to re-set the system is to power on and off.

The second and equally simple method is to corrupt the variable ERR SP, the pointer to the item on the machine stack to be used as an error return. BREAK is a user-introduced error in the running program. Other errors are, for example:

#### 2 VARIABLE NOT FOUND C NONSENSE IN BASIC.

When BREAK is pressed a report will be seen saying "BREAK INTO PROGRAM" and will give the line and statement number last interpreted.

All those messages are held in ROM and are used by the system when an error is detected. An error routine is entered and the appropriate report given. If you corrupt the return address to be used in the event of an error, the Spectrum will crash, as it is directed to another totally incorrect byte. To do that PEEK the address of ERR SP, thus:

# LET A=PEEK 23613+256 \* PEEK 23614

That will be done in your program, as it is only possible to apply the break protection from an already running program.

Having found the value of A, POKE a value to it. Some values will not work; try using values such as 100, 150, 200 or 255. The value 200 is effective and causes a NEW. Results will vary depending on the value chosen. Choose one which erases the program when break is pressed. Put the line POKE A,200 – 200 being one of the effective values - in the program to do it.

To make effective use of ERR SP a program must be totally bug-free. Once break-protected, any software errors will cause the Spectrum to crash. The program must be tested thoroughly.

The other aspect is that the item on the machine stack is mobile. It will move up and down the stack as GO-SUBs are entered and left. For a program which uses GOSUB, the PEEK and POKE lines will need repeating in each GOSUB. The original contents of the address A will have to be kept and POKEd back before the RETURN at the end of each GOSUB. If that is not done the program will crash when trying to return from the GOSUB.

All that can be rather tedious and can add a fair overhead in code. One advantage is that the method will allow normal input, unlike the DF SZ method. The disadvantage is that if the user enters incorrect characters to an IN-PUT the Spectrum may detect an error and crash. It is best to pick up any input continued on page 53

Illustration: Stuart Brier

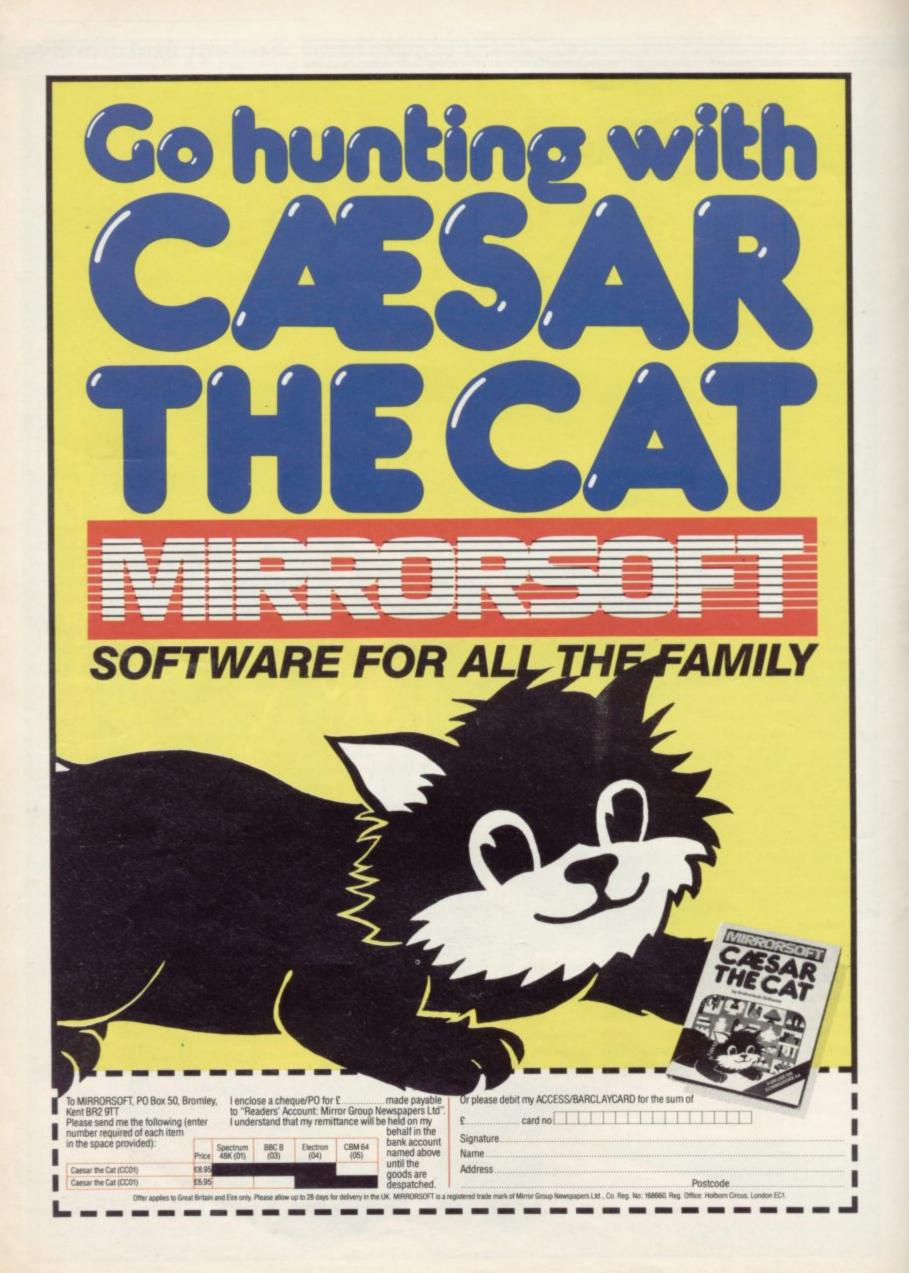

### **Protect and Survive**

#### continued from page 51

as character and do any necessary conversion in the program.

The use of break protection implies that the program is already running and the user does not have to issue a RUN command. It would be pointless to issue a program which needed RUN typed in by the user. Once it is realised that the program is break-protected, all that is needed is a LIST to see what is there. A program can be saved in such a way that once re-loaded it does an automatic GOTO. The line

SAVE "program" LINE 200 does that. Note that LINE is a keyword – below key 3. That will work only for LOAD and not MERGE. Using MERGE, a program which has been saved with the LINE qualifier can be loaded and it will not re-start.

A second far less known method is to save the Basic program as bytes and not as a program in the normal way. Parts of the memory can be saved using the CODE qualifier. Only the start address and the number of bytes to save to tape need be known. For example, the line

SAVE "name" CODE 34000,200 will save 200 bytes of memory starting from address 34000. Note that CODE, like LINE, is a keyword and can be found above the I key. The start of the program area is pointed at by the contents of the system variable PROG but it is more sensible to save, starting from the start of the system variables. That is fixed at address 23552.

From that point the block of memory up to the address pointed at by STK END can be saved. That is the start of the 'free space'. So that the program will start automatically it will have to save itself. The next line after the SAVE line will have to be a GOTO line, which is obeyed when the program is loaded. In the program the following lines are used:

8000 SAVE "name" CODE 23552, A-23552

#### 8010 GOTO NN

A is the value of system variable STK END which has to be PEEKed to determine this. Use this line: LET A=PEEK 23653+256 \* PEEK

#### 23654

The value A is the location of that start of the free space. Calculate the number of bytes to save between the start of the system variables and the start of the free space. Once saved, the program is re-loaded using

LOAD "name" CODE

It is not necessary to specify the numbers when loading. The program will start and obey the line which follows the SAVE line.

The point about the method is that the program begins to run immediately and break protection can be applied swiftly. Inclusion of the system variables is an additional form of protection to prevent interference with the loading process. Another advantage is that if the system variable ERR SP is changed before the SAVE command in the program, the re-loaded version will be protected during the loading process. That is done by the line:

POKE 23613,200:POKE 23614,200 just before the SAVE. That usually will result in a system crash but poking ERR SP is less predictable than poking the item it points to on the machine stack. That item is used as an error return back to a specified byte which can be chosen for consistent results.

This method is also effective against headerless load copiers. Normally the 17-byte header created on the tape just before the program contains the load starting information. As the program has been saved as bytes, the header will show only the start address and number of bytes. Once loaded, the program will start anyway.

Almost all games sold today are in several parts on a cassette tape. A large proportion, particularly the arcade games, are written in machine code. Many others have machine code parts. A typical cassette tape may contain a Basic loader program which will load a SCREEN\$ file; load machine code as bytes; and load data as bytes.

A tape with several components is difficult to pirate. It is possible to chain two Basic programs so that the first which loads a SCREEN\$ file — which gives the player something to look at during the loading process — can also load a second bigger program. Use the method which saves the program as bytes for the second program as well as the first, so that they both start automatically.

A SCREEN\$ file can also cover up the details of the components on the tape — set the paper and ink white. Setting the paper and ink white is also useful when the SCREEN\$ is being loaded. It will not appear until the load reaches the attributes.

All the above methods are technical solutions to the problem of software piracy. While Copyright Acts will not prevent someone copying your game, you will have some form of legal redress.

The principle of copyright protection under the 1956 Act is that the protection is afforded automatically as soon as the original work is created. To qualify, the work must be recorded in some material form by a person entitled to do so. In the U.K. that means a British subject, a person resident in the U.K. or a U.K. company. The copyright belongs to the creator of the work.

Copyright entitles the person to control the publishing, reproduction and broadcasting of the work. Copyright can be disposed of as if it were property. If you have been asked to create an original work by an employer or are under contract to do so, the copyright may belong to the person who asked you to do the work. Copyright protection exists for the life of the creator and 50 years thereafter.

Obtaining copyright protection is simple; no formal registration is needed. Some sensible precautions are advised so that in a dispute you can prove that *continued on page 54* 

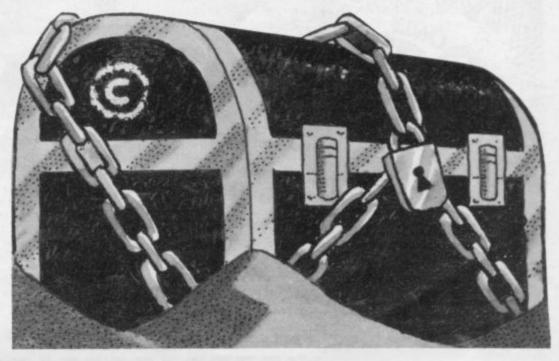

### Protect and Survive

#### continued from page 53

the work is yours. Send a copy to your bank manager, solicitor or your professional association. Ask for a dated receipt. Even simpler, post the work to yourself by registered post and leave it unopened on receipt.

The internationally recognised way of identifying a work as one having copyright protection is to mark it with the copyright symbol, an encircled C or the word 'Copyright' followed by the name of the creator and the date of first publication. For example, Copyright Perry Susby 1984.

Your work has to be original to qualify for copyright protection. With that in mind make sure that you have not copied from someone else. Consider the use of names, logos, music, utilities, screen generators and compilers. Do not use a popular name to enhance your game, for example, the name of a wellknown cinema spy or a famous product.

There are registered trade marks and names you must never use. Do not try to associate your game with anything commercial; companies will sue. The danger in using music to brighten a game are not easily apparent. The infringement is that you, if you copy a musical work, will be reproducing it. Even such a well-known tune as that of 'Happy Birthday' has copyright protection. Music of composers long dead may be protected under copyrighted arrangements with the arrangers enjoying protection under the Act.

Do not be under the misapprehension that traditional music is not copyright; almost all of it is. If you want to use a musical work, contact the publisher before doing so and expect to pay a royalty. The basis for a royalty calculation is usually a percentage of the dealer price, less tax, or a percentage of the revenue from the sale of the game. The rate may be eight percent or so. That is a hefty amount to pay, so unless you are convinced that the inclusion of a copyright tune will add value to your game, it is probably best to write your own.

If you find a tune and do not know by whom it was published or who owns the copyright, write to the Mechanical Copyright Protection Society Ltd, Elgar House, 41 Streatham High Road, London SW16 1ER which will be able to help.

There are a number of utilities, compilers and screen generators on the market which can make the task of writing a game simpler and may produce a better end result. If it is apparent that such a tool made the writing of your game possible, check with the originator, particularly if your game contains lines not written by yourself. Some such products state that their use in a game requires an acknowledgment on the cassette and on the promotional material. Err on the side of caution and check with the writers of the programming aid you are using.

Above all, do not copy other games. At best, you will be accused of a lack of originality, at worst taken to court. Remember that companies and individuals already established will have sufficient money to take legal action and you may have insufficient funds to defend yourself. Remember that the key to success is originality.

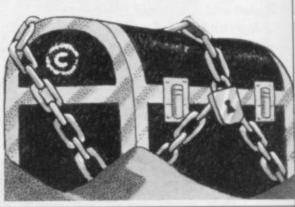

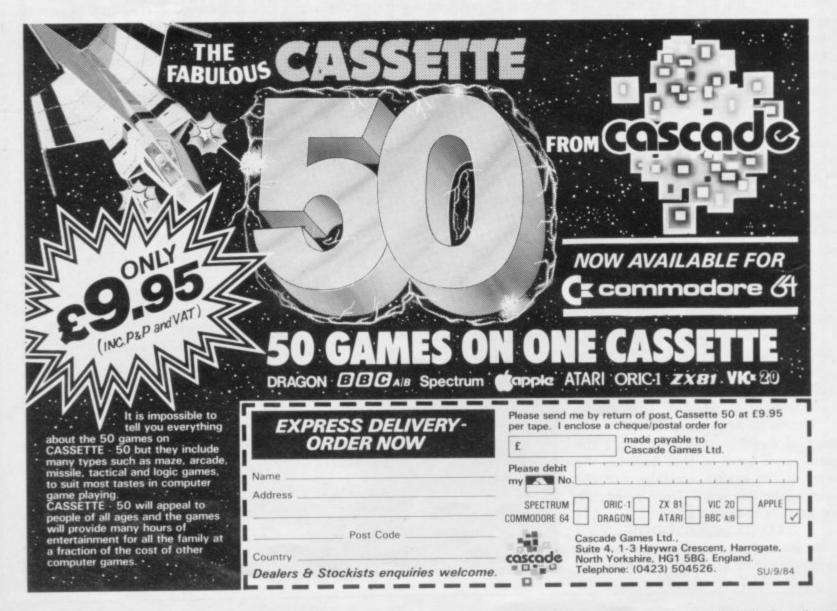

Introducing the Sprint

OSINI Card

UK & World Patents Pending.

# It loads Spectrums four times faster than an ordinary cassette player, uses standard cassette software, and has improved loading reliability. All for just £64.95 The new Sprint from Spend less on a Sprint. Э.

Challenge Research will load

and save Spectrum programs at four times the speed of conventional cassette players, this even applies to standard program and games cassette software that has been pre-recorded at normal speed. All this plus improved loading reliability is available for just £64.95 inclusive of post. packing, VAT and a 12 month guarantee. The Sprint is dedicated to both the 16K and 48K Spectrum and provides an innovative but inexpensive new concept in cassette tape storage.

#### Use of the Sprint is simplicity itself:

 Retains the standard Spectrum commands and format. Advanced digital circuitry and signal processing improves loading reliability and eliminates volume setting.

 Simply plugs into the Spectrum port – no interface or external power unit is required, it even has it's own expansion slot so that you can still use other peripherals at the same time.

A full 48K program will load or save in 75 seconds rather than five minutes with a conventional cassette recorder.

#### HALLENGE RESEARCH A DIVISION OF A.E. HEADEN LTD

218 High Street, Potters Bar, Herts EN6 5BJ Potters Bar Tel: (0707) 44063

Spend more time working your Spectrum and be the envy of your friends. If you have Visa or Access cards you may phone your order to ensure faster delivery by calling Potters Bar (0707) 44063, or post the coupon below. Please allow 28 days for delivery. If you are not delighted with your Challenge Sprint simply return it within 7 days and we will refund your money in full.

#### TRADE ENQUIRIES WELCOME

| To: Challenge Research.<br>218 High Street. Potters Bar. Herts EN6 5BJ. Tel: Potter<br>Please supply 1 Challenge Sprint at £64.95 (inclusive<br>12 months guarantee). |                                 |
|----------------------------------------------------------------------------------------------------|---------------------------------|
| Please tick box if you require a further 2 years guarante                                                                                                    | e at an additional cost of £750 |
| Name (Please print)                                                                                                    |                                 |
| Address                                                                                                    |                                 |
| Signature                                                                                                    |                                 |
| I enclose cheque/postal order made payable to Cha                                                                                                    |                                 |
| Please charge my Access/Visa Notdelete as appropriate                                                                                                    | the sum of £                    |
|                                                                                                    |                                 |
|                                                                                                    | SU 984                          |

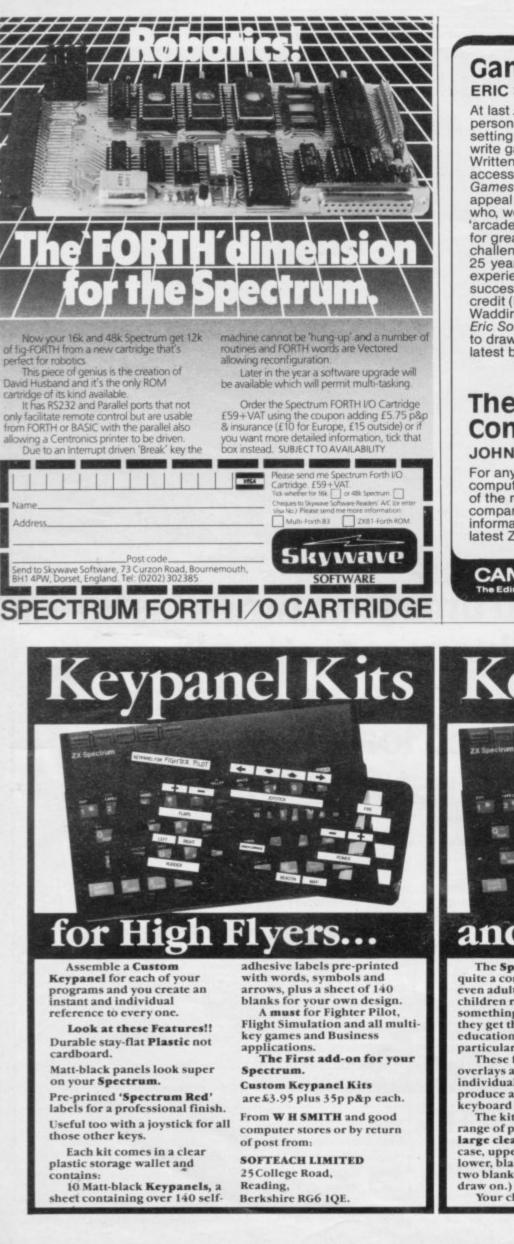

# Games Programming

At last... a book for the personal computer owner setting out to design and write games programs. Written in a manner readily accessible to the novice, *Games Programming* will appeal to all programmers who, weary of the plethora of 'arcade' games, are looking for greater intellectual challenge in their play. With 25 years of computing experience and a string of successful games to his credit (including Waddington's *Black Box*),

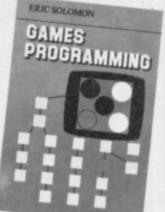

Waddington's Black Box, Eric Solomon has been able to draw on a wealth of knowledge when preparing his latest book Paperback £7.50 net

#### The ZX Programmer's Companion JOHN and CATHERINE GRANT

For anyone wondering whether to buy a personal computer, or for those who wish to realise the full potential of the machine they already own, this book is an ideal companion. It gives completely up-to-date advice and information on the design and writing of programs for the latest ZX model, the ZX Spectrum. **Paperback £6.95 net** 

CAMBRIDGE UNIVERSITY PRESS

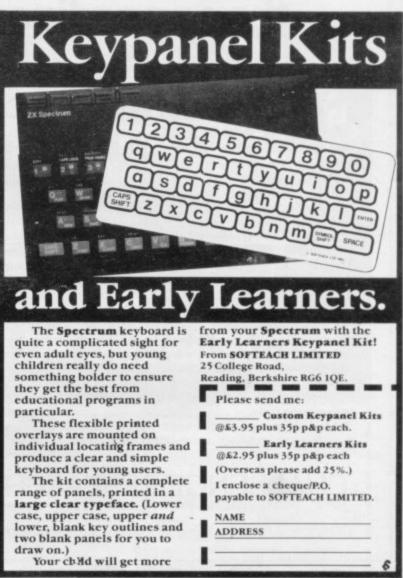

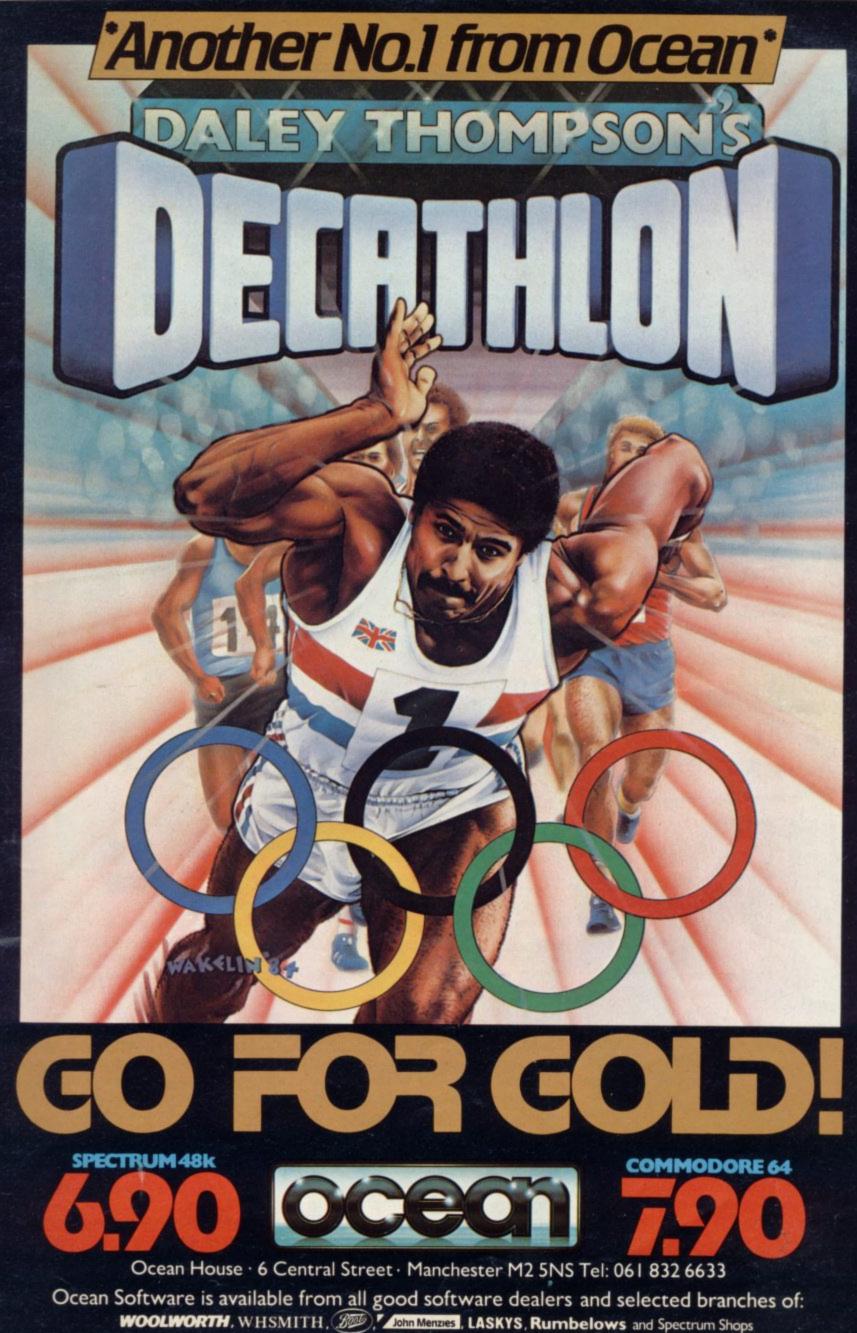

# The humble dustman is the hero of a new game Chris Bourne tells how Malcolm Evans found brass in muck

THE NEW GENERATION was born shortly before D-Day in 1944, a few hundred yards downwind of Romford Brewery in Essex. In fact, there were two of them twin brothers Malcolm and Rod Evans. "We moved to Portsmouth when we were about 18 inches old", says Rod, "and lived there for the next 20 years."

Not ju

rubbish

load

Rod joined the world of finance with the listening bank. Brother Malcolm took a sandwich course in electronics and joined Marconi, where he worked on high-powered projects such as satellite technology. In the mid-70s he moved to Smiths Aviation, where he became involved more closely with computers, designing hardware to implement computer control systems for jet engines.

In 1979 he moved again, to Sperry

Gyroscope in Bristol, joining its microprocessor applications group. There he found himself using Z-80 and 8088 machine code language for small applications of a classified nature for the Ministry of Defence.

The Bristol factory was closed in 1981 but by then Malcolm had his own ZX-81, bought for his birthday by his wife Linda. He still retains strong feelings about the quality of the machine. "It is more flexible than the Spectrum, because you can do much more on the screen, using re-location techniques. Everyone complained about the screen when it first appeared but in fact it was an advantage."

By the time he left Sperry Gyroscope, Malcolm had already written **3D Monster Maze**, motivated solely by a desire to explore the capabilities of the machine. "Games were not big business then," he says. "I wrote a game because a game can stretch a computer to its limit — your imagination is the limit. Computers solve problems; writing a game creates the problem."

At that time Malcolm was a keen classical guitarist and played occasionally in folk clubs locally. At a club meeting in Bristol he met John Greye, who was also writing games for the ZX-81, and the two of them decided to form J K Greye Software Ltd. Malcolm took 3D Monster Maze to a ZX Microfair and the game sold well. "I was pleasantly surprised," he says, "probably because I had not seen many other games."

A lucky coincidence won the new company an order from W H Smith. "Smiths had already trashed the game

## **Hit Squad**

we sent them," says Malcolm, "but product manager John Rowland overheard a small boy praising it at the fair and came to see us."

Two weeks after Malcolm had left his job Smiths ordered the game, along with **1K Breakout** and **3D Defender**. In the spring of 1982 Greye and Malcolm decided to go their separate ways and Malcolm founded New Generation Software. The company obtained one of the first Spectrums in June of that year and continued the 3-D theme with Escape, Knot in 3D and 3D Tunnel.

The concept of perspective graphics was a central feature of New Generation games. "I define 3-D as moving forwards and seeing objects pass you. It gives the player an extra dimension," Malcolm says.

In April, 1983 Malcolm found the scale of the operation becoming too much for one man to handle and invited Rod to join the business, bringing his financial and business expertise to bear on the administrative side of the outfit. Rod was then working as retail manager of the Scotch House, an up-market clothing store in London, having left banking some years earlier. He had grown to dislike London and gave up the big city for the relative peace of Bath, where New Generation is based.

**Trashman**, the latest and certainly the greatest success New Generation has had, represents a new departure for the company. "We had been producing games we thought the public wanted," says Rod, "but they appealed mainly to the 15-plus age group. Trashman was a deliberate attempt to increase our market coverage. We wanted to appeal to the whole family."

He says the company used to have a cult following. "John Menzies, the retailer, told us 'People are buying games by Malcolm Evans and New Generation, probably in that order'. We did not think the cult was what we wanted."

They decided to work out exactly what made a good game. "If I told you what we decided you could go and write games yourself," says Rod, "but originality — and the feeling you must go on further to reach the next level — were high on the list."

Since the game was to have a family appeal, the subject had to be domestic - no space wars or fantasy monsters. The idea for basing a game on rubbish and a dustman was one of those flashes of inspiration people have in unlikely places - such as the bath. Unfortunately we cannot reveal what Malcolm was doing when he thought of Trashman.

Instead of using 3-D graphics, Malcolm decided to have what he calls an 'isometric view', a plan view of the streets with the houses in a quasi-3D perspective. That permits the player to see such things as the dog running after the dustman or the cyclists careering along pavements. The game was worked out to the last detail before any of the programming began.

"I did not find it too difficult," says Malcolm. "The first screen with just one house took a week and then we added shadows and other details."

A great deal of attention was paid to details. "The whole game has to entertain," says Rod. "Quotes were put in for non-players to read and enjoy the humour. There are 34 altogether." Even the colour of the houses was not left to chance. "I mean, here we are in Bath. Sinclair yellow was not good enough for Bath stone, so it had to be red." That attention to detail has also won New Generation an award, the French Grand Prix International Du Logiciel D'Adventure for best graphics animation.

In Trashman, the dustman has to collect a number of bins from a street at each level; hazards include cars, vicious dogs, and even your own dustcart driver. Malcolm is already planning a sequel, which will have an international flavour. At the end of Trashman you are awarded the diploma of the Academy of Trashmanship, winning the right to dispose of rubbish round the world. The sequel will build on that theme, as the dustman travels - paying his own way - to exotic locations with the sole intention of collecting rubbish. Malcolm promises plenty of inventive visual humour to suggest concepts of 'foreign rubbish' and says the game will be finished in September.

Other projects include a cartoon adventure with cartoon-style humour and moving pictures, and a Fireman game, where you have to rescue people and save buildings from destruction. "Not exactly rescuing Esmerelda," says Rod, "but . . .".

The company is run from a converted coach house in Malcolm's back garden. Lest you think he lives in a manor house, he does not. The coach house is very small and the main house is situated in a leafy suburb of Bath. The company is finding its picturesque premises cramped and plans to move in the near future. Another indication of expansion is the hiring of two young programmers to write new games and convert existing software to new machines — "We do not buy programs; we prefer to hire good programmers".

Outside of work, Malcolm has no hobbies. He is a true workaholic who throws himself completely into any project on which he is engaged. Past enthusiasms include astronomy — six hours a night bent over a telescope — and guitar playing. Since starting New Generation, he claims not to have played the guitar at all — Rod has now borrowed it to learn music. Likewise, although Malcolm has few computer games in his house, businessman Rod is a great enthusiast for **Jet-Pac** from Ultimate.

Malcolm's wife Linda, also a director of the company, says her husband's single-minded determination can become irritating at times "but there is usually a slack period just after a game has been launched when I can get him to mow the lawn — although he suffers from hay fever."

Malcolm has no regrets about leaving the world of satellites and defence projects. "I found working for someone else very frustrating," he says. "I could not meet the deadlines and also do what I wanted to do. New Generation does not feel like work at all and it gives me more freedom."

Whether 14-hour days can be construed as freedom is a matter of conjecture but there is no doubt that Malcolm and his clan are delighted with the results.

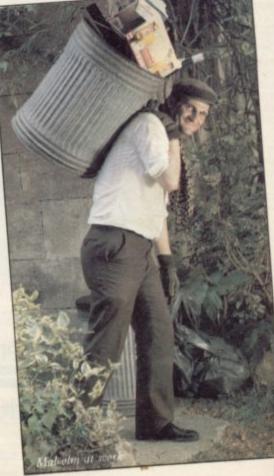

# MODEM HIGH-SPEED **COMPUTER TALK** EROMEROTEK

Inter-computer communication is easy in anyone's language, thanks to the Protek Modem. Acoustic coupling provides a reliable link between the computer and the telephone line. There are no connection charges, the unit is totally portable. The flexible link between the mouth and ear-pieces ensures a reliable connection between most telephones. For £59.95

> are available for the following computers:-ZX Spectrum 48K £24.95

Interface Packs including software

 Oric Atmos 48K £24.95 (available September) Electron £24.95 (available September)

BBC Model'B'Micro £14.95

Features include:

CBM 64 £14.95

- Two operating modes 1200/1200:1200/75
- Battery powered
- Totally portable LED Indicator
  - Compatible with any standard RS 232 Interface

British Telecom Approved

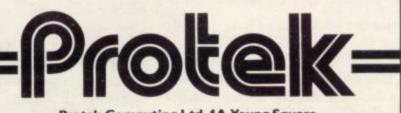

Protek Computing Ltd, 1A Young Square, Brucefield Industrial Park, Livingston, West Lothian. 0506 415353.

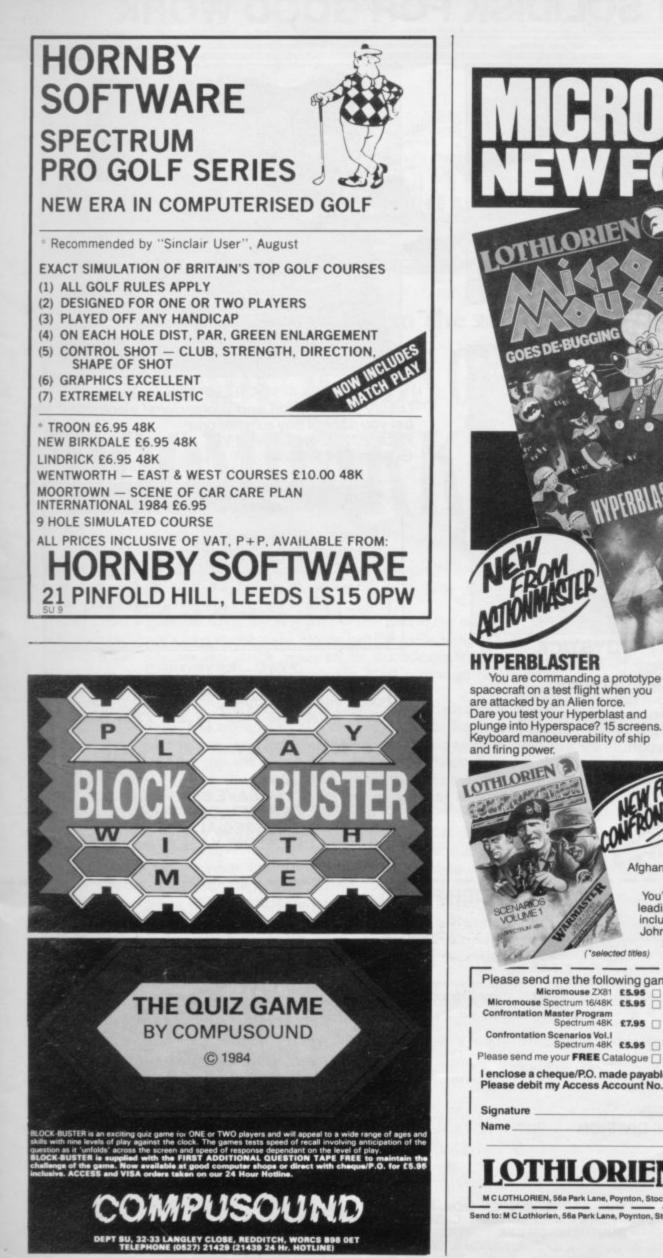

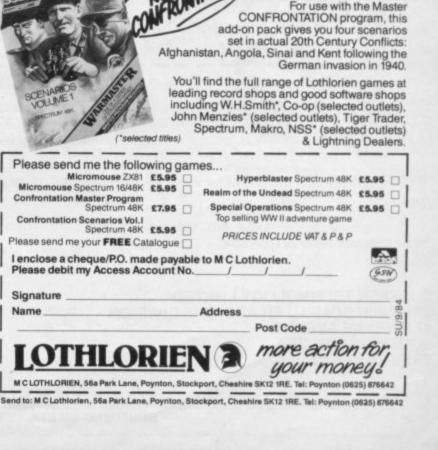

At last, educational arcade action for the

ZX81. Fight off the

software bugs and

help Micromouse

Datakill available.

Fight through

the levels to the highest score.

LOTHLORIEN

REALM OF THE UNDEAD

reach the subterranean dungeons of

Dracula's Castle, where you release

Dracula, who must be lured to his coffin for the final chill?

the imprisoned villagers and

3 screens.

Can you fight off the vampires to

SCENARIO ⁄ошме

de-bug his

programs.

GRAPHICS

HYPERBLAS

# **TRUST SOLIDISK FOR GOOD WORK**

#### SINCLAIR SPECTRUM JOYSTICK INTERFACE:

Sleek and handsome, it's got to be the best Kempston' compatible joystick interface around! Unlike other interfaces, it

does not wobble or jam your keyboard with trailing wire.

Price: £8.50 inclusive of VAT.

#### LS (Large Swing) JOYSTICK:

A Super Tough JOYS-TICK with Large Swing which can withstand the most atrocious treatment! A new and unforgettable experience!

Everyone will prefer Large Swing JOYSTICKS. Price: £9.95 inclusive of VAT.

#### SAVE MONEY WITH THE SPECTRUM JOYSTICK SET:

By connecting the LS JOYSTICK directly to the INTERFACE, we are able to save 15% on production cost, which we are pleased to pass on to you. *Price:* £15.50 inclusive of VAT

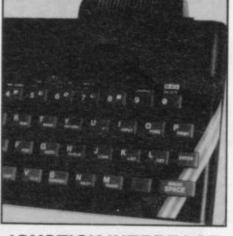

JOYSTICK INTERFACE

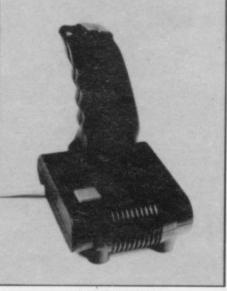

JOYSTICK

#### SINCLAIR SPECTRUM 48K CHIP UPGRADE:

Despite severe silicon shortages, we only use TEXAS INSTRUMENTS certified 100% error free memory ICs and direct from the manufacturers low power Schottky TTL in this professional memory upgrade for the 16k Spectrum issue 2 and 3.

So be careful when you buy the upgrade, it pays to trust the professionals.

Price: £22.95 inclusive of VAT.

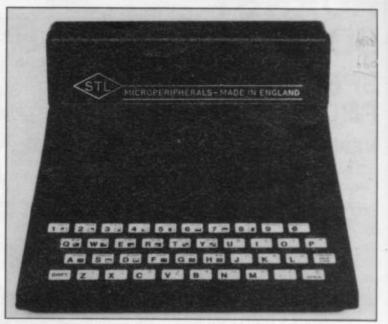

**ZX81 — 16K RAMPACK** (issue 4): Luxury presentation and professional electronics. We bet you cannot buy a better one! Price: £22.95 inclusive of VAT. Guarantee 1 year.

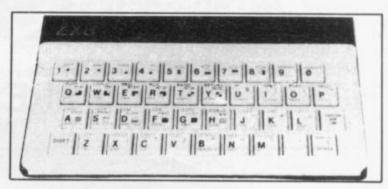

#### ZX81 - KEYBOARD

Hard keys, touch sensitive keyboard. lay it over the ZX keyboard and press down, no soldering. This 40-key leyboard gives the 'feel' to the **ZX81** membrane keyboard.

Price: £4.95 inclusive of VAT. Guarantee 1 year.

> SAVE £3!! BUY THE ZX RAMPACK+ZX KEYBOARD IN OUR SPECIAL GIFT BOX AT GIFT PRICE: ONLY £24.95 INCLUSIVE!

|                                                                                                    | ORDER FORM:                                                                                                    |
|----------------------------------------------------------------------------------------------------|----------------------------------------------------------------------------------------------------|
| ItemPriSPECTRUM 48K UPGRADE£22.JOYSTICK£8.LS series JOYSTICK£9.JOYSTICK SET£15.                          | 95         ZX16K RAMPACK         £22.95           50         ZX KEYBOARD         £4.95           95         ZX GIFT BOX         £24.90 |
| Post and packing                                                                                         | Post and packing         £1.00           Total         £                                                                               |
| Total£ Please complete/delete as applicable. Return to:                                                  | Name:                                                                                                    |
| SOLIDISK TECHNOLOGY LIMITED<br>SINCLAIR COMPUTER ADD-ONS DIVISION<br>17 SWEYNE AVENUE<br>SOUTHEND-ON-SEA | Access or Barclays Credit Card account:                                                                                                |
| ESSEX SS2 6JQ                                                                                            |                                                                                                    |
|                                                                                                    | IS OPEN MONFRI. 9.30-5.30pm. TELE-<br>LES FOR CREDIT CARD HOLDERS:<br>DN-SEA (0702) 354674. DEALER<br>ENQUIRIES WELCOME.               |
| SOLIDISK TECHNOLO                                                                                        | GY: BETTER IDEAS, BETTER DESIGNS                                                                                                    |

**Next Month** 

# Win the sequel to the classic adventure epic THE JORDS OF MIDNIGHT... DOOMDARK'S REVENCE

THE MISTY MOUNTAINS and dwarfish passages of Icemark set the scene for Luxor the Moonprince's next adventure, **Doomdark's** Revenge.

Lord Luxor's fearsome adversary may have been killed at the end of the first saga, slain by Luxor's own sword at the bloody battle outside Ushgarak, but his spirit lives on. Revenge lies in the hands of his witchdaughter, Shareth the Heartstealer, and she has smuggled Luxor's son Morkin through the Icegates into her own realm of Icemark.

Lord Luxor manages to breach the Frozen Gates with Corleth and Rorthron and just 200 warriors, and embarks on his quest to defeat the Ice Empress.

Dwarfs, who have left ancient underground tunnels, Giant races and other strange creatures inhabit this world and they owe no allegiance to Luxor.

If Luxor should fail, then the task falls to Tarithel the Dreamer, daughter of Midnight's Lord of Dreams, who has also entered through the Ice Gate and is out to rescue Morkin from his cold enchantment.

The Spectrum version of **Doomdark's Revenge** is due for release in October but the winner of next month's exclusive *Sinclair User* competition will win a cassette of the adventure together with a framed painting depicting the Land of Icemark. This beautiful map, specially commissioned for the competition, will be the one on which the adventure of **Doomdark's Revenge** is based.

Twenty-five runners-up will win cassettes of **Doomdark's Revenge** and a further 25 entrants will win copies of **Spellbound**, the exciting pyramid game from Beyond Software. Everyone who enters will receive a discount voucher redeemable with Beyond Software.

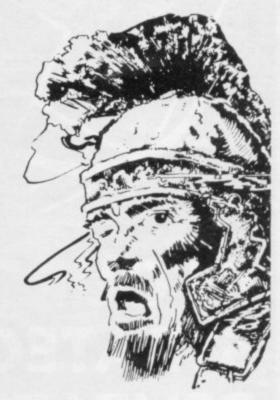

| Make sure you get your issue of <i>Sinclair User</i> next month by placing an order with your newsagent now. |
|----------------------------------------------------------------------------------------------------|
| Please reserve a copy of <i>Sinclair User</i> for me next month/every month*.                                |
| *delete as applicable                                                                                        |
| Name                                                                                                    |
| Address                                                                                                    |
|                                                                                                    |
| Sinclair User is published monthly by EMAP Business & Computer<br>Publications.                              |
|                                                                                                    |

# IN OUR STRATEGY PENTATHLON

WARG

GO FOR GO LD

NAP

All available for Spectrum 48K at £5.95. Selected titles available from larger branches of Boots, Greens, John Lewis Partnership, Rumbelows, W. H. Smith and all good computer shops or mail order from Cases Computer Simulations Ltd., 14 Langton Way, London SE3 7TL.

GANGSTERS!

RATEG

GAMES

F WARGAMES

# "I'll swap four of my tapes for your Activision."

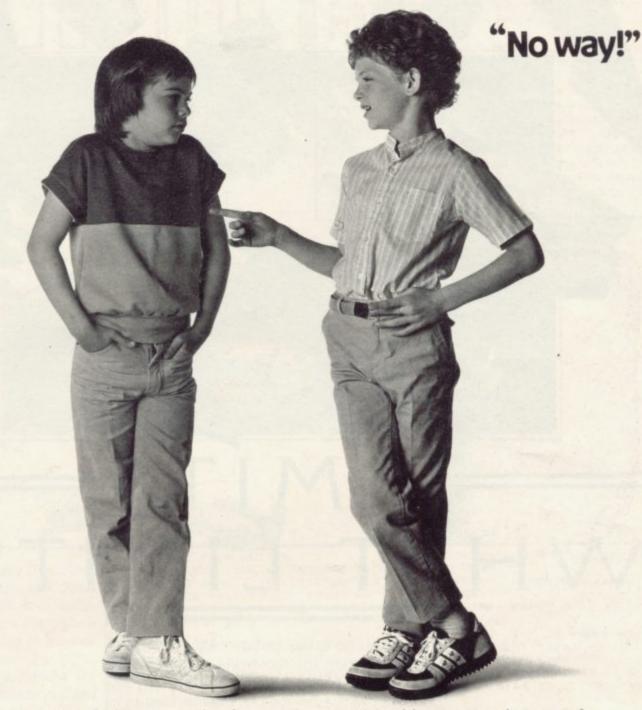

You know the feeling. A couple of plays and the best you can hope for from so much of the software around, is swapping it for something better.

> Well, the something better has arrived. Activision.

One thing you can be sure of. Buy any Activision software and you'll find you're walking slap, bang into a totally new experience. One that lasts. See the first titles in your usual

software store now.

H.E.R.O · PITFALL II · RIVER RAID · ZENJI

ACTIVISION. Your computer was made for us.

# WHAT LIMITS?

Tired of all this talk about going to the limits. pure addiction, mind blowing graphics etc etc? Well we're not surprised. Ultimately of course the reason you buy Design. Design Software is its quality- and no amount of talking will convince you of that, you just have to play the games to find out.

### NEW RELEASES.

GOSUB

The latest additions to our range are:- **'DARK STAR'** (for the 48K Spectrum). By Simon Brattel. **'HALLS OF THE THINGS'** (for the CBM 64). By Graham Stafford.

Just listen to what the authors say – Simon, "HATE IT" Graham, "GAME WHAT GAME" Rainbow Software were unavailable for comment... WHO ARE RAINBOW SOFTWARE ANYWAY?

| Please supply:<br>Spectrum 48K. HALLS OF THE THINGS<br>INVASION OF THE BODY SNATCHA'S.<br>ROMMELS REVENGE.<br>THE DUNGEON MASTER.<br>DARK STAR.<br>Any Spectrum. IT'S THE WOOLUF.<br>CBM 64. HALLS OF THE THINGS.<br>ZEUS 64.<br>Dragon 32/64.<br>Tandy Colour 32K. TUBE WAY ARMY. | £7.50<br>£6.50<br>£7.50<br>£7.50<br>£6.50<br>£6.50<br>£8.50<br>£9.95 |
|----------------------------------------------------------------------------------------------------|----------------------------------------------------------------------|
| NAME                                                                                                    | L 11.50                                                              |
| ADDRESS                                                                                                    |                                                                      |
|                                                                                                    |                                                                      |

I enclose cheque/p.o. for ......P&P included. Overseas orders, please add £1.50 per item.

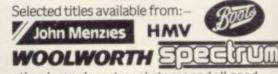

other large department stores and all good major software retailers. alternatively, send the coupon to:-

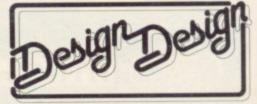

CRYSTAL COMPUTING, 2 ASHTON WAY, EAST HERRINGTON, SUNDERLAND, SR3 3RX. TRADE ENQUIRIES WELCOME:-Tel: 061-205 6603 DESIGN DESIGN IS THE TRADING NAME OF CHANDREX LTD. The name Crystal is used under licence.

## GRAPHICS INSTRUCTIONS

Instructions for graphics characters are printed in lower-case letters in our listings. They are enclosed by brackets and separated by colons to distinguish them and the brackets and colons should not be entered.

Inverse characters are represented by the letter "i" and graphics characters by "g". Thus an inverse W would be represented by "iw", a graphics W by "gw", and an inverse graphics W by "igw"

Spaces are represented by "sp" and inverse spaces by "isp". Whenever any character is to be used more than once, the number of times it is to be used is shown before it, together with a multiplication sign. Thus "6\*isp" means six inverse spaces and "(g4:4\*i4:g3)" would be entered as a graphic four, followed by an inverse four repeated four times, followed by a graphics three.

Where whole words are to be written in inverse letters they appear in the listings as lower-case letters. Letters to be entered in graphics mode on the Spectrum are underlined.

Inverse characters may be entered on the ZX-81 by changing to graphics mode and then typing the appropriate characters and on the Spectrum by changing to inverse video and typing the appropriate letters. Graphics characters may be entered on the ZX-81 by changing to graphics mode and then pressing symbol shift while the appropriate characters are entered. On the Spectrum graphics characters may be obtained by changing to graphics mode and then pressing the appropriate character. User-defined graphics will appear as normal letters until the program has been RUN.

MULATE Rocky Marciano in Boxing, for the 48K Spec-I trum, by David Shaw of Barnsley, Yorkshire. You must complete a Series of qualifying fights to become the undisputed world champion. Cursor keys 5 and 8 will move the boxer left and right, while keys 6 and 7 raise and lower his guard. When the guard is up, press key 1 to punch, but key 2 when the guard is down.

Higher

BORDER 0: PAPER 1: BRIGHT INK 6: CLS : LET cf=9

- 2 LET time=0: LET x=7: LET y= 16 3 LET round=1: LET asc=0: LET
- bsc=0 5 LET yrwin=0: LET brwin=0: L
- yrsc=0: LET brsc=0 ET 6 LET ydef=0: LET punch=0: LE T hit=0: LET arm=0: LET barm=0
- 8 LET bi=0: LET di=0 9 PRINT AT 11,12; FLASH 1; "UB DXERT": PAUSE 50
- 10 CLS : LET a=7: LET b=11
- INVERSE 1; INK 3; "Nu 11 INPUT mber of Rounds (1-15)";rn
- 12 IF rn>15 OR rn<1 THEN BEEP 1,-20: GO TO 11
- 15 LET ystm=rn\*10: LET bstm=rn \*20
- 20 INPUT INVERSE 1; INK 2; "YO

UR NAME (<14 LETTERS) "; a\$ INK 6; INVERSE 1; "OP 25 INPUT PENENTS NAME (<14 LETTERS) ";0\$

30 FOR f=12 TO 21: PRINT AT f, INK 0;"(32\*)": NEXT f 0: 50 PRINT AT 1,0; INK 0; "(17\*ig

8)V(16\*ig8)" INK 7; PAPER 2;AT 1, 60 PRINT

1;a\$;AT 1,17;o\$ 70 FOR f=6 TO 11: PRINT INK 7 ;AT f,3;"(g5)";AT f,28;"(ig5)":

80 PRINT INK 4; AT 11,3; "ig4,2

NEXT f 4\*g3,g7" 100 PRINT INK 2: AT a,b; "A" INK 3; AT a+1,b; "B" 110 PRINT INK 4:AT a+2,b; "C 120 PRINT INK 3; AT a+3, b; "D" 125 PRINT 200 PRINT AT x,y;"G" 210 PRINT AT x+1,y;"H" 220 PRINT AT x+2, y; "1" 230 PRINT AT x+3, y; "J" 300 PRINT AT 20,8; PAPER 6; INK 0; "FIGHT NUMBER: "; cf 500 IF cf<2 THEN PRINT AT 0,0; INVERSE 1; INK 3; "\*WORLD\*UNDISP UTED\*\*CHAMPIONSHIP\*" 510 PRINT PAPER 0; AT 15,0; "R/s core=";yrsc;" ";AT 15,20; "R/scor e=";brsc;" 520 IF cf>1 THEN PRINT INK 5;

AT 0,0; INVERSE 1; " CHAMPIONSHIP QUALIFYING FIGHT PAPER 0; AT 17,0; "STA 530 PRINT

- MINA=";ystm;" PAPER 0; AT 17, 20; "ST 540 PRINT
- AMINA: "; bstm; 550 IF ystm<0 AND bstm>0 THEN

GO TO 7500

PAPER 0; AT 19,0; "TIM 560 PRINT E=":time:" 570 PRINT PAPER 0; AT 19, 20; "RD UND=":round INK 2; PAPER 6;;AT 2 580 PRINT 1,0; INVERSE 1;"\*\*\*THIS IS A ";r n;" ROUND CONTEST\*\*\*" n: 590 PRINT PAPER 0; AT 13,0; "R/W INS=":yrwin:AT 13,20; "R/WINS=";b rwin 600 LET r=INT (RND\*5) 610 IF b<y-2 AND r=1 THEN LET y=y-1: PRINT AT x,y; ";AT x+1, y; ";AT x+2,y; ";AT x+3,y;" "; AT x+1, ": GO TO 620 620 IF y<27 AND r=3 THEN LET y =y+1: PRINT AT x,y-2; ";AT x+1 ,y-2; "(3\*sp)";AT x+2,y-2; "(3\*sp) ";AT x+3,y-2; "3\*sp)": GD TD 630 1000 IF INKEY\$="1" AND arm=1 THE LET ystm=ystm-1: GO SUB 5060 N 1010 IF INKEY ="2" AND arm=2 THE N LET ystm=ystm-1: GO SUB 5090 1020 IF INKEY\$="6" THEN LET arm =2: LET ydef=2: GO SUB 5130 1030 IF INKEY ="7" THEN LET arm =1: LET ydef=1: GO SUB 5150 2010 IF INKEY #= "5" AND b>4 THEN GO SUB 5000 2020 IF INKEY ="B" AND b<y-2 THE N GO SUB 5030 3000 LET barm=INT (RND\*3) 3010 IF barm=2 AND punch=1 THEN GO SUB 6000 3020 IF barm=1 AND punch=2 THEN GO SUB 6090 continued on page 68

555 IF bstm<0 AND ystm>0 THEN

GO TO 7540

8090 STOP

: GO SUB 6060 3050 IF bdef=1 THEN LET hit=1 4000 PAUSE 10: LET time=time+1 4001 IF asc>bsc THEN PRINT AT 5 ,1; INK 6; "U"; AT 5,30;" 4002 IF bsc>asc THEN PRINT AT 5 ,30; INK 6; "T"; AT 5,1; " " 4010 IF time>=70 THEN PRINT AT 1,13; FLASH 1;"(ig8,M,ig8)": BEE .1,30: BEEP .1,20: BEEP .1,30: BEEP .1,20 4015 IF time>=70 THEN FOR f=0 T 0 50: BEEP .1, f: NEXT f 4020 IF time>=70 THEN LET time= 0: LET round=round+1: LET b=16: LET y=17: GD SUB 4040 4025 IF round>rn THEN GO TO 700 4035 GD TD 4100 4040 IF yrsc>brsc THEN LET yrwi n=yrwin+1 4050 IF brsc>yrsc THEN LET brwi n=brwin+1 4060 IF yrsc=brsc OR brsc=yrsc T HEN LET yrwin=yrwin+1: LET brwi n=brwin+1 4070 LET yrsc=0: LET brsc=0 4075 CLS : GO TO 50 40B0 RETURN 4110 GO TO 100 5000 LET b=b-1 5001 PRINT AT a,b;" ";AT a+1,b; "(3\*sp)";AT a+2,b;"(3\*sp)";AT a+ 3,b:" 5010 LET st=INT (RND\*3) 5011 IF st=2 THEN LET ystm=ystm -1 5020 RETURN 5030 LET st=INT (RND\*3): LET b=b +1: IF st=1 THEN LET ystm=ystm-5031 PRINT AT a,b-1:" ":AT a+1,

continued from page 67

3025 LET bdef=INT (RND\*3)

: LET hit=2: GO SUB 6030

3030 IF bdef=2 THEN LET punch=1

3040 IF bdef=1 THEN LET punch=2

INK 2; AT a, b+2; "F"; AT a+1, b; "B 5065 IF b+2=y AND hit=1 THEN PR INT AT x, y+1; "Q": BEEP .01,10: L ET asc=asc+1: LET di=di+1: LET b i=0:: LET bstm=bstm-1: LET ystm= ystm+2: LET yrsc=yrsc+1: PRINT A x,y+1:" 5070 PAUSE 10: PRINT AT a, b+1;" 5075 IF di>5 THEN GD TO 7700 5080 RETURN 5090 PRINT AT a, b+1; " "; AT a+1, b +1:" 5100 PRINT INK 3; AT a+1, b+1; "E" INK 2; AT a+1, b+2; "F" 5110 PAUSE 10: PRINT AT a+1,b+1; 5115 IF a+1=x+1 AND b+2=y AND hi t=2 THEN BEEP .01,10: LET asc=a sc+1: LET bstm=bstm-1: LET bi=0: LET di=di+1: LET ystm=ystm+2: L ET yrsc=yrsc+1 5116 IF di >5 THEN GO TO 7700 5120 RETURN 5130 PRINT INK 2; AT a+1,b; "F"; INK 2; AT a+1, b+1; "B" 5140 RETURN 5150 PRINT INK 3; AT a+1, b; "B"; INK 2; AT a+1, b+1; "F"; AT a, b+1; "F 5160 RETURN 6000 PRINT AT x, y-2; "LK"; AT x+1, y-1;"\_H": LET bstm=bstm-1 6005 IF y-2=b AND ydef=2 THEN P RINT AT a,b-1; "N": BEEP .05,0: L ET bsc=bsc+1: LET di=0: LET bi=b i+1: LET bstm=bstm+2: LET ystm=y stm-1: LET brsc=brsc+1: PRINT AT. a.b-1:" " 6010 PAUSE 10: PRINT AT x,y-2;" ";AT x+1,y-1;"<u>H</u>" 6015 IF bi>3 THEN GD TD 7700 6020 RETURN 6030 PRINT AT x+1, y-1; " H"; AT x,

b-1;"(3\*sp)";AT a+2,b-1;"(3\*sp)" ;AT a+3,b-1;

INK 3; AT a, b+1; "E";

5050 RETURN

5060 PRINT

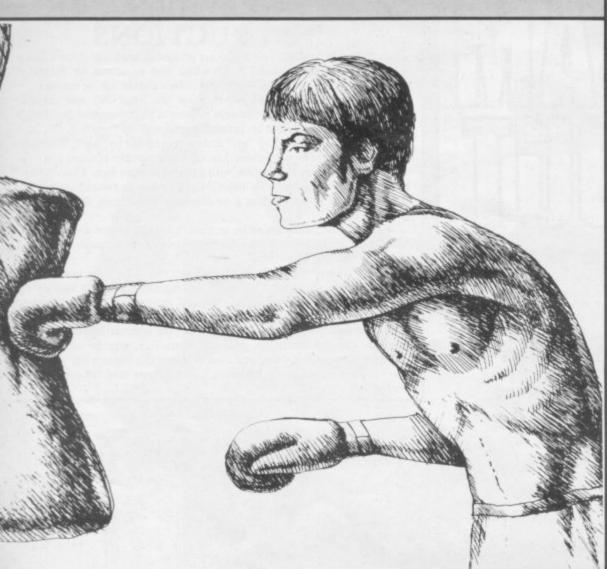

=a\$ 7015 IF yrwin=brwin DR brwin=yrw in THEN LET b\$="A DRAW" 7020 IF brwin>yrwin THEN LET b\$ =0\$ 7030 PRINT AT 12,0; "AND THE WINN ER IS...": PAUSE 50: PRINT AT 13 .17:b\$ 7035 PAUSE O: IF cf<2 THEN GO T 0 8000 7040 IF b\$<>a\$ THEN PAUSE 0: RU 7050 IF b\$<>o\$ THEN LET cf=cf-1 : PAUSE O: GO TO 2 7060 IF b#="A DRAW" THEN PRINT AT 14,0; FLASH 1;"(7\*-)REFIGHT N ECESSARY (8\*-)": GO TO 2 7120 PAUSE 0: RUN 7500 PRINT AT 5,9; FLASH 1; "FIGH T DVER": PAUSE 100. 7510 IF ystm<0 THEN LET b\$=o\$. 7520 PRINT AT 12,0; "AND THE WINN ER IS...": PAUSE 50: PRINT AT 13 ,17:b\$ 7525 IF cf<2 THEN GO TO 8000 7530 GD TD 7040 7540 PRINT AT 5,9; FLASH 1; "FIGH T OVER": PAUSE 100 7550 IF bstm<0 THEN LET b#=a# 7560 PRINT AT 12,0; "AND THE WINN ER IS ... ": PAUSE 50: PRINT AT 13 ,17;b\$ 7565 IF cf<2 THEN GO TO 8000 7570 PAUSE O: LET cf=cf-1: GO TO 7700 IF bi>3 THEN GD TD 7800 7710 IF di>3 THEN GD TD 7900 7750 PRINT AT 12,0; "KNOCKDOWN (14 \*!)": STOP 7800 PRINT AT a,b;" ":AT a+1,b; "(3\*sp)";AT a+2,b;"POINT 3\*sp)"; AT a+3,b;" 7810 PRINT AT a+3, b-4; "NOPEF 7820 PRINT AT 13,0;0\$;" WON BY A KNOCKOUT ! " 7830 FOR f=0 TO 50: BEEP .01.f: NEXT f 7835 IF cf<2 THEN GD TD 8000 7840 PAUSE O: RUN 7900 PRINT AT x,y;" ";AT x+1 " ";AT x+2,y;" ";AT x+3,y;" ";AT x+1,y; 7910 PRINT AT x+3,y; "<u>LKSRQ</u>" 7920 PRINT AT 13,0;a\$; "WINS BY A KNOCKOUT !": LET cf=cf-1 7930 FOR f=0 TO 50: BEEP .01,f: NEXT f 7940 IF cf<2 THEN GD TO 8000 7950 GD TD 2 8000 CLS : FOR f=0 TO 21: PRINT INK 2; PAPER 6; AT f, 0; INVERSE 1; "THE CHAMPION OF THE WORLD IS. ..": PRINT AT f,0;"(32\*sp)": BE EP .01,f: NEXT f 8050 FOR f=0 TO 21: PRINT AT f,1 0;b\$: BEEP .1,f: NEXT f 8060 PRINT AT 21,0; INVERSE 1;" ";b\$;" IS THE CHAMP !!!": PAUSE 0 8070 PRINT AT 10,0; INVERSE 1;" PRESS KEY FOR ANOTHER GAME 8080 PAUSE O: RUN

/-1; "L"

-1:"

00

6040 LET punch=1 6050 RETURN

6070 LET punch=2 60BO RETURN

ET brsc=brsc+1

6130 RETURN

6095 LET bstm=bstm-1

6060 PRINT AT x+1, y-1; "LH"

6000 PRINT AT x, y-1; "; AT x+1, y ;AT x+1, y-2; "LK"

6100 IF x+1=a+1 AND y-2=b AND yd ef=1 THEN BEEP .01,0: LET di=0: LET bi=bi+1: LET bsc=bsc+1: LET ystm=ystm-1: LET bstm=bstm+2: L

6110 IF bi>3 THEN GD TO 7700 6120 PAUSE 10: PRINT AT x+1,y-2;

7000 PRINT INK 4; PAPER 2; AT 5, 9; FLASH 1; "FIGHT OVER": PAUSE 1

7010 IF yrwin>brwin THEN LET b\$

SINCLAIR USER September 1984

8160 PRINT AT 14,23; "4" 8170 PRINT AT 17,20; "5" 8180 PRINT AT 18,15; "6" 8190 PRINT AT 17,11; "7" 8200 PRINT AT 14,8;"8" 8210 PRINT AT 10,7; "9" 8220 PRINT AT 6,8; "10" 8230 PRINT AT 3,10; "11" 8240 PLOT 127,95 8245 PRINT AT 1,0; "INCORRECT": P RINT AT 2,2; "SCORE": PRINT AT 1, 24; "CORRECT": PRINT AT 2,25; "SCO RE" 8250 PRINT AT 9,15; "(g4,ig7)": P RINT AT 10,15;"(g1,g2) 8255 PLOT 124,104: DRAW 8,0: DRA W 4,-4: DRAW 0,-8: DRAW -4,-4: D RAW -8,0: DRAW -4,4: DRAW 0,8: D RAW 4.4 8260 RANDOMIZE : RANDOMIZE : LET min=INT (RND\*13) 8265 IF min=12 THEN GO TO 8260 8267 IF min=0 THEN LET min=12 8270 RANDOMIZE : RANDOMIZE : LET hour=1+INT (RND\*12) 8280 LET mins=min\*5 8285 IF mins=60 THEN LET mins=0 8300 LET z=8495 8305 FOR n=1 TO hour 8310 LET z=z+5 8312 IF mins>20 THEN GO SUB z+1 8315 IF mins<=20 THEN GO SUB z 8320 GO SUB 9030: PAUSE 5: GO SU B 9035 8325 NEXT n 8330 GO SUB 9030 8350 LET z=8595 8355 FOR n=1 TO min 8360 LET z=z+5: GO SUB z 8365 GD SUB 9000: PAUSE 5: GD SU B 9010 8370 NEXT n

8045 PRINT AT 10,0; "YOU ARE AS KED TO ENTER THE NUMBER OF MI NUTES AFTER THE HOUR" 8050 PRINT AT 13,0; "NEXT YOU WIL L BE ASKED TO ENTER THE HOUR." 8055 PRINT AT 16,0; "A RECORD OF YOUR SCORE WILL BE KEPT ON THE SCREEN. " 8060 PRINT AT 20,7; "ANY KEY TO C ONTINUE" 8065 PAUSE O: CLS 8080 LET score=0 8090 LET sc=0 8100 FOR n=76 TO 80: CIRCLE 127, 95,n: NEXT n 8120 PRINT AT 1,15;"12" 8130 PRINT AT 2,20;"1" B140 PRINT AT 6,23; "2" B150 PRINT AT 10,24; "3"

ELL THE TIME, from W D

Owen of Wrexham, Clwyd, is

an educational program for

younger children to teach them to tell

the time. The screen displays a large

clock face and then draws the hands at

different positions. You have to say

what time it is, entering the minutes

The program, for the 16K Spectrum,

uses special graphics instructions. For

an explanation of how to enter these

please read the instructions at the begin-

ning of Program Printout before at-

B030 PRINT AT 0,3; INVERSE 1; "WH

8035 PRINT AT 5,0; "MINUTES ARE I

8040 PRINT AT 7,0; "MINUTES ARE TAKEN AFTER THE INDICATED HOU

tempting to type in the program.

AT'S THE TIME BY D.OWEN"

N STEPS OF 5 ONLY.

first and then the hour.

8020 CLS

R. "

8375 GD SUB 9000 8400 PRINT AT 20,7; "WHAT IS THE TIME ?" 8410 INPUT "HOW MANY MINS PAST T HE HOUR?";m 8420 INPUT "PAST WHICH HOUR? ";h 8430 IF mamins AND hahour THEN GO SUB 9050 8432 IF m<>mins THEN GD SUB 910

0: GO TO 8400 8433 IF h<>hour THEN GO SUB 910 0: GO TO 8400 8440 GO SUB 9035: GO SUB 9010 8442 PRINT AT 21,13;" 8445 GO TO 8260 8500 LET x=147: LET y=125: LET a =-23: LET u=-21: LET q=-11: LET p=-33: RETURN : REM short 1 8501 LET x=156: LET y=117: LET a =-32: LET u=-13: LET q=-20: LET p=-25: RETURN : REM .5 short 8505 LET x=160: LET y=112: LET a =-36: LET u=-8: LET q=-24: LET p =-20: RETURN : REM short 2 8506 LET x=162: LET y=102: LET a =-30: LET u=2: LET q=-26: LET p= -10: RETURN : REM .5 short 2 8510 LET x=163: LET y=96: LET a= -31: LET u=8: LET q=-31: LET p=-8: RETURN : REM short 3 8511 LET x=160: LET y=84: LET a= -24: LET u=16: LET q=-28: LET p= 4: RETURN : REM .5 short 3 8512 IF mins<20 THEN GO SUB z+1 8515 LET x=157: LET y=77: LET a= -21: LET u=23: LET q=-33: LET p= 11: RETURN : REM short 4 8516 LET x=152: LET y=70: LET a= -16: LET u=30: LET q=-28: LET p= 18: RETURN : REM .5 short 4 8520 LET x=146: LET y=66: LET a= -11: LET u=34: LET q=-22: LET p= 22: RETURN : REM short 5 8521 LET x=136: LET y=62: LET a= 0: LET u=30: LET q=-16: LET p=30 : RETURN : REM .5 short 5 8525 LET x=128: LET y=62: LET a= 8: LET u=30: LET q=-8: LET p=30: RETURN : REM short 6 8526 LET x=118: LET y=62: LET a= 18: LET u=30: LET q=2: LET p=30: RETURN : REM .5 short 6 8530 LET x=110: LET y=66: LET a= 26: LET u=25: LET q=10: LET p=34 : RETURN : REM short 7 8531 LET x=104: LET y=72: LET a= 28: LET u=16: LET q=16: LET p=28 : RETURN : REM .5 short 7 8535 LET x=96: LET y=78: LET a=3 6: LET u=10: LET q=24: LET p=22: RETURN : REM short 8 8536 LET x=93: LET y=88: LET a=3 1: LET u=0: LET q=27: LET p=12: RETURN : REM .5 short 8 8540 LET x=92: LET y=96: LET a=3 2: LET u=8: LET q=32: LET p=-8: RETURN : REM short 9 8541 LET x=93: LET y=106: LET a= 26: LET u=-14: LET q=31: LET p=-2: RETURN : REM .5 short 9 8545 LET x=96: LET y=114: LET a= 34: LET u=-9: LET q=24: LET p=-2 2: RETURN : REM short 10 8546 LET x=104: LET y=120: LET a =16: LET u=-28: LET q=28: LET p= -16: RETURN : REM .5 short 10 8550 LET x=109: LET y=125: LET a =23: LET u=-21: LET q=11: LET p= -31: RETURN : REM short 11 8551 LET x=120: LET y=128: LET a =0: LET u=-28: LET q=12: LET p=-24: RETURN : REM .5 short 11 8555 LET x=128: LET y=131: LET a =-8: LET u=-31: LET q=8: LET p=-31: RETURN : REM short 12 8556 LET x=139: LET y=128: LET a =-19: LET u=-28: LET q=-3: LET p =-28: RETURN : REM .5 short 12 8600 LET c=160: LET d=152: LET r =-36: LET t=-52: LET v=-28: LET b=-60: RETURN : REM long 1 8605 LET c=184: LET d=120: LET r =-60: LET t=-20: LET v=-52: LET b=-28: RETURN : REM long 2 8610 LET c=192: LET d=96: LET r= -56: LET t=4: LET v=-56: LET b=-4: RETURN : REM long 3 8615 LET c=184: LET d=64: LET r= -60: LET t=28: LET v=-52: LET b= 36: RETURN : REM long 4

continued on page 70

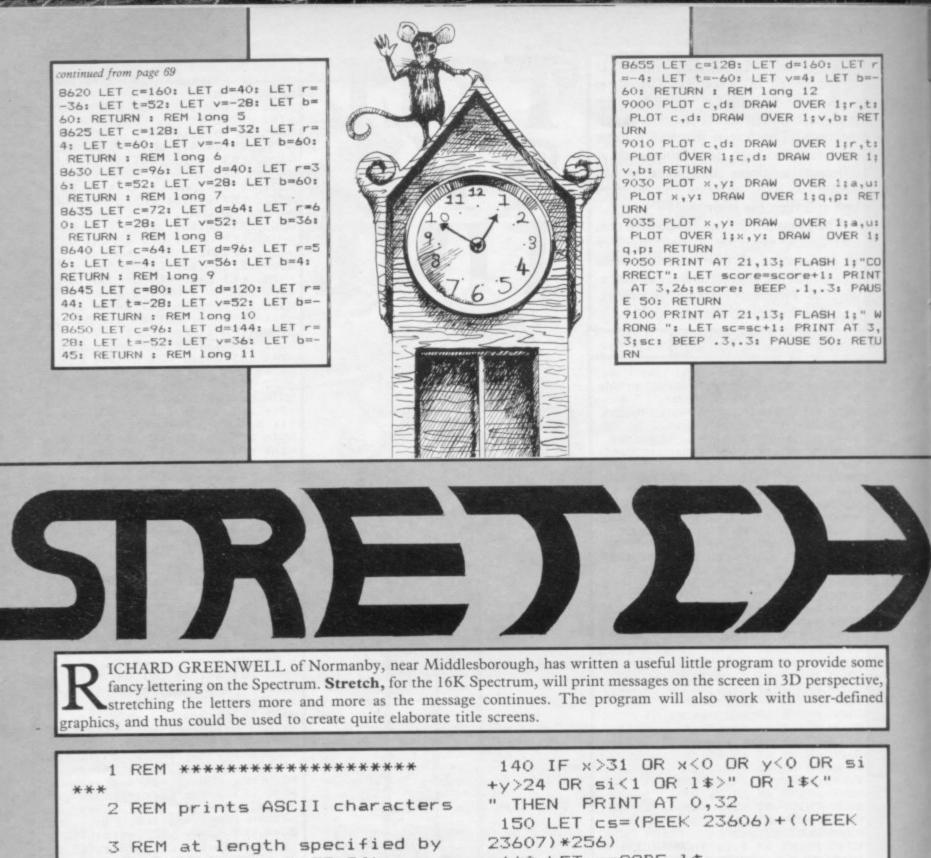

variable si (1 TO 24) 4 REM at coordinates..... (variable x (O TO 31) (variable y (0 TO 23) 5 REM 1\$ contains character be printed to 6 REM error if si+y >24 or ASCII character used and non usual printing errors 9 CLS 10 INPUT "Please type in your characters";k\$ 20 FOR o=1 TO LEN k\$ 30 LET si=0 40 LET x=0-1 50 LET y=0 60 LET 1\$=k\$(o) 65 GO SUB 140 70 NEXT O 80 STOP

160 LET c=CODE 1\$ 170 LET cp=cs+(c\*8) 180 GO SUB 300 190 LET co=0 200 FOR s=1 TO si 210 FOR n=0 TO 7 220 LET pos=16384+((y-f)\*32)+y1 +x+(n\*256)230 IF co=si THEN LET cp=cp+1: LET CO=0 240 LET co=co+1 250 POKE pos, PEEK cp 260 NEXT n 270 LET y=y+1 280 IF y=8 OR y=16 THEN GO SUB 300 290 NEXT 5 295 RETURN 300 LET y1=INT (y/8) 310 LET f=y1\*8 330 LET y1=y1\*2048 340 RETURN

"N ESCAPE, for the ZX-81 16K, you have been wrongly convicted and imprisoned on an intergalactic prison planet. In order to escape, you must first dodge the guard to steal a fuel container to power your space pack. Then you must blast off with your spacepack through the outer zone which is patrolled by two spaceships. The game is controlled by using the cursor keys. Escape was written 1 REM "ESCAPE" 2 PRINT AT 10,0;"SKILL LEVEL-ENTER A NUMBER FROM 1-10" by Jonathan Moakes of Ambleside, Cumbria. LEVE (CLS) (CLS) LET C=4 LET X=20 LET D=26 LET Y=30 LET P=0 LET C\$=""" CLS PRINT AT 21,0;"" ( TEI 00000 32 34 35-36 42 FOR F=1 TO 21 43 FAST 44 PRINT AT F,4;""" 46 NEXT F 47 PRINT AT 2,10;C\$ 48 FOR F=1 TO 18 50 PRINT AT 20-F,5;F 52 NEXT F 53 SLOW 54 PRINT AT 0,0; "FUEL" 55 FOR T=65 TO 1 STEP -1 56 PRINT AT 0,15; "TIME: ";T;"" 57 PRINT AT 0,15; "TIME: ";T;"" 58 PRINT AT A,8;"" 62 LET X=X+(INKEY\$="6" AND X<2 -(INKEY\$="7" AND Y>1) 64 LET Y=Y+(INKEY\$="8" AND Y<3 -(INKEY\$="5" AND Y>7) 65 IF X=2 AND Y=10 THEN GOTO 1 00 423 FOR F=1 TO 21 6 100 ŝ (A) 000 68 IF INT A=X AND INT B=Y THEN GOTO 2000 70 LET A=A+(E AND X>A AND A<20 -(E AND X<A AND A>1) 72 LET B=B+(0.8 AND Y>B AND B< 1)-(0.8 AND Y<B AND B>5) 73 PRINT AT X,Y;A\$;AT A,B;B\$ 78 NEXT T 00 C)5 ) - (E 1006 PRINT AT L,1;" 1008 NEXT L 1010 NEXT U 1012 FOR G=0 TO 20 1014 PRINT AT G,7;" AT L,1;""" 31) 88 NEXT L 90 PRINT AT 10,1; "YOU RAN OUT OF TIME. ";AT 19,1; "BETTER LUCK NEXT TIME." 100 STOP 1000 FOR W=1 TO 18 1002 LET P=P+1 1004 FOR L=20-P TO 1016 NEXT G 1020 PRINT AT 1,8; "YOU QUICKLY F ILL THE ";AT 3,8; "FUEL TANK ON Y OUR SPACE ";AT 5,8; "PACK AND BLA ST AUAY FROM";AT 7,8; "THE GUARD TOWARDS THE ";AT 9,8; "OUTER ZONE ENTRANCE." 1022 PAUSE 500 continued on page 72

SINCLAIR USER September 1984

|                                                                                                    | 2534 IF X:4 THEN GOTO 5000<br>2536 IF X:3 AND Y)23 OR X:3 AND<br>2537 PRINT AT X,Y;A\$;AT A,B;B\$;A<br>T C,D;C\$<br>2538 GOSUB 2600<br>2540 NEXT W<br>2600 PRINT AT 20-P,1;"<br>2602 LET P=P-1<br>2604 IF P=0 THEN GOTO 9000<br>2606 RETURN<br>4000 CLS<br>4002 PRINT "WHO FLEW INTO THE BA<br>RRIER THEN ?"<br>4004 PAUSE 4E4<br>4006 RUN<br>5000 CLS<br>5001 PRINT "CONGRATULATIONS-YOU<br>HAVE ESCAPED FROM THE INTERPL<br>ANETARY PRISON PLANET"<br>5002 PRINT AT 20,0;"PRESS ANY KE<br>5002 CLS<br>5004 CLS<br>5004 CLS<br>5006 RUN<br>5000 CLS<br>5006 RUN<br>5000 CLS<br>5006 RUN<br>5000 CLS<br>5006 RUN<br>5000 CLS<br>5006 RUN<br>6000 CLS<br>5006 RUN<br>5000 CLS<br>5006 RUN<br>5000 CLS<br>5000 CLS<br>5000 |
|----------------------------------------------------------------------------------------------------|----------------------------------------------------------------------------------------------------|
| Continued from page 77<br>1024 FOR L = 1 TO 20<br>1026 PRINT AT L,7;"<br>1028 NEXT L<br>1030 GOTO 2500<br>2000 CLS<br>2012 PRINT "<br>2014 NEXT F<br>2020 PRINT AT 10,1; "YOU WERE CAU<br>GHT BY THE PRISON"; AT 11,10;"GUA<br>RD"<br>2022 PRINT AT 19,1; "BETTER LUCK<br>NEXT TIME"<br>2024 PAUSE 4E4<br>2026 RUN<br>2500 PRINT AT 3,7;"<br>2502 LET A*=""""<br>2504 LET C*=""""<br>2509 LET Y=20<br>2510 LET C*=""""<br>2509 LET Y=20<br>2514 LET C=5<br>2514 LET C=5<br>2514 LET C=5<br>2514 LET C=5<br>2514 LET C=5<br>2514 LET C=5<br>2516 FOR U=0 TO 18<br>2518 PRINT AT X,Y;" ";AT A,B;""<br>2520 LET Y=20<br>2519 LET Y=20<br>2510 LET S=13<br>2519 PRINT AT X,Y;" ";AT A,B;""<br>2520 LET Y=4(INKEY\$="6" AND X<2<br>0) - (INKEY\$="7")<br>2524 LET B=B+1<br>2526 IF B=22 THEN LET B=15<br>2528 LET D=D-1<br>2532 IF X=A AND Y=B OR X=C AND Y<br>=D THEN GOTO 6000 |                                                                                                    |

YRAMID for the 48K Spectrum is based on the successful Q-Bert game where you have to paint in the blocks of the pyramid while avoiding the creatures which chase you. Our version by David Bradley of Manchester starts at a relaxed pace, but by the time you reach the highest levels you will have to contend with the vicious snake and learn how to use the lifts.

Pyramid uses sophisticated graphics, so please read the instructions at the beginning of Program Printout.

1 BORDER O: PAPER O: INK 7: B RIGHT'1: CLS 2 GO TO 8500 4 BEEP .3,7: BEEP .15,4: BEEP 15,2: BEEP .15,0: BEEP .15,-3: BEEP .45,-4 5 RETURN 6 LET hi=0: LET lives=3: LET score=0: LET screen=1 7 IF lives=0 THEN GO SUB 890 0 9 RANDOMIZE 10 RESTORE 9000: FOR f=USR "a" TO USR "h"+7: READ a: POKE f,a: NEXT f 12 PRINT INK 2; "SCREEN "; 13 PRINT INK 5;screen; 14 PRINT INK 3; TAB 25; "SCORE" INK 6; AT 3,25; "HIGHE 15 PRINT ST"; AT 4,25; INK 4; hi IF score=0 THEN PRINT AT 1 17 ,25; "0" 18 IF score>0 THEN PRINT AT 1 .25:score 19 PRINT INK 3; "LIVES" PAPER 1; AT a, b; "EF"; AT a+1, b; "GH 20 BRIGHT O 100 LET z=16: LET x=0: LET y=0 1037 IF ATTR (a-1,b)=6 THEN PRI 110 FOR g=1 TO 5 120 FDR f=6+x TO 22-y STEP 4 NT ;AT a,b-1; "T";AT a,b+2; "S";AT a+ 1,b-1; "R";AT a+1,b+2; "Q";AT a+2, 130 PRINT INK 6; AT z, f+1; "AB"; AT z+1, f; "A(2\*SP)B"; AT z+2, f; "G( b; "RQ": LET score=score+25: LET 2\*SP)H";AT z+3,f; "CBAD";AT z+4,f j=j+1: PRINT AT 1,25;score : "BDCA"; AT z+5, f+1; "EF" 1040 LET d\$=INKEY\$ 140 NEXT f 145 LET z=z-4: LET x=x+2: LET y 1041 LET d=d-1 1045 IF ATTR (a+2,b-3)=67 AND d\$ =v+2 150 NEXT g 200 RESTORE 9100: FOR f=USR "a" TO USR "t"+7: READ a: POKE f,a: NEXT f 210 LET a\$="ABABAB": LET b\$="CD CDCD": LET a=17: LET b=15: LET q GO TO 100 500 IF screen<6 THEN Ó 600 IF screen=6 THEN GO TO 200 0 700 IF screen=7 THEN GD TD 100 0 GO TO 300 800 IF screen=8 THEN 0 850 IF screen=9 THEN GO TO 200 0 900 IF screen>=10 THEN GO TO 5 000 1000 LET d=0: LET j=0: LET i=scr een: LET g=0: LET h=0 1010 LET v=1: LET w=15: LET p=0: LET e=INT (RND\*2) 1020 LET t=INT (RND\*4): IF t+i>= 4 THEN PRINT INK 5; PAPER 8;AT V,w; "IJ"; AT V+1,w; "KL": GO TO 1 085 INK 7: 1030 IF g=1 THEN PRINT PAPER 1; AT a,b; "AB"; AT a+1,b; "CD

=CHR\$ 122 THEN PRINT PAPER 1;A T a,b;"(2\*sp)";AT a+1,b;"(2\*sp) LET b=b-4: PRINT INK 7;AT a,b ;"AB";AT a+1,b;"CD": GO TO 7000 1046 IF ATTR (a+2,b+4)=67 AND d\$ =CHR# 32 THEN PRINT PAPER 1;AT a,b;"(2\*sp)";AT a+1,b;"(2\*sp)"; LET b=b+4: PRINT INK 7;AT a,b; EF";AT a+1,b;"GH": GO TO B000 1050 IF ATTR (a+3,b)=6 THEN BEE .01, (RND\*20)-10 1055 IF ATTR (a+3,b)<>6 THEN CL S : GO SUB 4: LET lives=lives-1: GO TO 7 1056 IF screen>=10 AND a=g AND b =h THEN GO SUB 4: CLS : LET liv es=lives-1: GO TO 7 1057 IF screen<=8 AND t+i>=4 AND a=v AND b=w THEN GO SUB 4: CLS : LET lives=lives-1: GO TO 7 1058 IF screen>=9 AND d<=0 AND a =V AND b=W THEN GO SUB 4: CLS : LET lives=lives-1: GO TO 7 1059 IF j=15 THEN RESTORE 9400: FOR f=1 TO 19: READ a: BEEP .07 ,a: NEXT f: CLS : LET screen=scr een+1: LET score=score+i\*25: GO TO 7 1060 PRINT BRIGHT 1; INK 6; AT 3 ,0;a\$( TD lives\*2);AT 4,0;b\$( TD

lives\*2)

INK 1; PAPER 0; AT a-1, b; "TS"

1086 IF e=0 THEN LET p=p+2 1087 IF e=1 THEN LET p=p-2 p)";AT v+1,w;"(2\*sp)" 1095 LET v=v+4: LET w=w+p 1100 LET p=0 (RND\*2) 1110 IF v>17 THEN GO TO 1010 continued on page 74

1105 IF screen=5 THEN LET e=INT

1090 PRINT PAPER B; AT V, W; " (2\*s

1083 IF t+i>=4 THEN GO TO 1085 1084 GD TO 1010

GO TO 5020

1081 IF screen>=10 AND y=1 THEN

1080 IF screen >= 10 AND y=0 THEN GO TO 5002

0

1079 IF screen=9 THEN GO TO 201

1078 IF screen=8 THEN GO TO 301 0

0

1077 IF screen=6 THEN GO TO 201

1076 IF d\$=CHR\$ 122 AND ATTR (a+ 4,b+2)=0 OR ATTR (a+4,b+2)=0 THE N GO SUB 4: CLS : LET lives=liv es-1: GO TO 7

PAPER 1; AT a,b; "(2\*sp)"; AT a+1,b ;"(2\*sp)": BEEP .01,30: LET a=a+ 4: LET b=b+2: LET q=1

+4: LET b=b-2: LET q=0 1075 IF d\$=CHR\$ 32 THEN PRINT

-4: LET b=b+2: LET q=1 1074 IF d\$=CHR\$ 122 THEN PRINT PAPER 1;AT a,b;"(2\*sp)";AT a+1, b;"(2\*sp)"; BEEP .01,30: LET a=a

PRINT 1072 IF d\$=CHR\$ 112 THEN PAPER 1;AT a,b;"(2\*sp)";AT a+1, b;"(2\*sp)": BEEP .01,30: LET a=a

-4: LET b=b-2: LET q=0

1070 IF d\$=CHR\$ 113 THEN PRINT PAPER 1; AT a,b; "(2\*sp)"; AT a+1, b; "(2\*sp)": BEEP .01,30: LET a=a

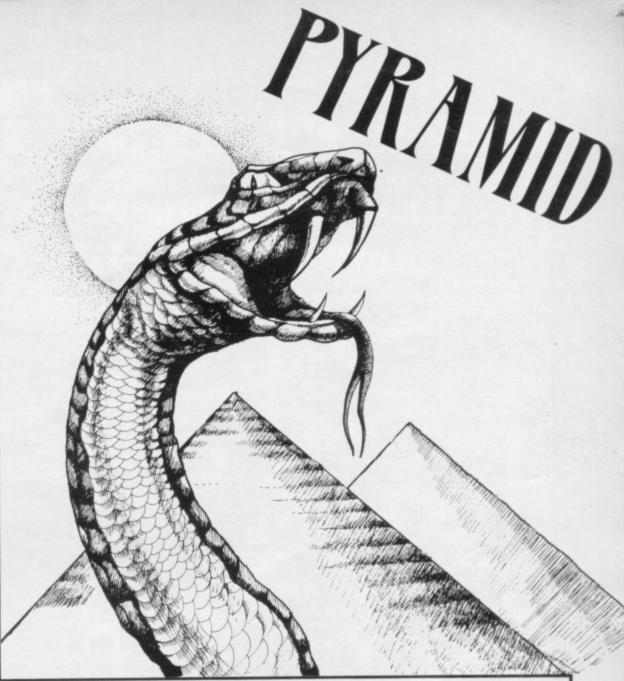

1035 IF q=0 THEN PRINT INK 7;

b; "RQ": LET score=score+25: LET j=j+1: PRINT AT 1,25;score 3060 LET e=INT (RND\*6)+1 3062 IF e=1 AND v>=5 AND ATTR (v 7030 NEXT f

3030 IF q=0 THEN PRINT INK 7; PAPER 1; AT a,b; "EF"; AT a+1,b; "GH 7000 FOR f=1 TO 8

v-4: LET w=w+t: LET e=0 2080 GO TO 1040 3000 LET j=0: LET i=screen: LET =1: LET w=15: LET t=0 3010 PRINT INK 5; PAPER 8; AT v, w; "IJ"; AT v+1, w; "KL" 3020 IF q=1 THEN PRINT INK 7; PAPER 1; AT a, b; "AB"; AT a+1, b; "C

)";AT v+1,w;"(2\*sp)": LET v=v+4: LET w=w+t: LET e=0 2076 IF e>=10 AND v>a AND w=b TH 5030 IF q=1 THEN PRINT INK 7; EN PRINT PAPER 8; AT v,w; "POINT 2\*SP)"; AT v+1,w; "(2\*sp)": LET v

)";AT v+1,w;"(2\*sp)": LET v=v+0: LET w=w+4: LET e=0 2074 IF e>=10 AND v<a AND w=b TH EN PRINT PAPER 8; AT V, W; " (2\*sp

)";AT v+1,w;"(2\*sp)": LET v=v+0: LET w=w-4: LET e=0 2072 IF e>=10 AND v=a AND w<b TH EN PRINT PAPER B; AT v,w; "(2\*sp

)";AT v+1,w;"(2\*sp)": LET v=v+4: LET w=w-2: LET e=0 2070 IF e>=10 AND v=a AND w>b TH EN PRINT PAPER 8; AT V, W; " (2\*sp

)";AT v+1,w;"(2\*sp)": LET v=v-4: LET w=w+2: LET e=0 2068 IF e>=10 AND v<a AND w>b TH EN PRINT PAPER 8; AT V, W; "(2\*sp

)":AT v+1,w;"(2\*sp)": LET v=v-4: LET w=w-2: LET e=0 2066 IF e>=10 AND v>a AND w<b TH EN PRINT PAPER 8; AT v,w;"(2\*sp

T v+1,w;"(2\*sp)": LET v=v+4: LET w=w+2: LET e=0 2064 IF e>=10 AND v>a AND w>b TH EN PRINT PAPER 8; AT V, w; "(2\*sp

LET e=e+(INT (RND\*5)+i/3) 2062 IF e>=10 AND v<a AND w<b TH EN PRINT PAPER B;AT v,w;" ";A

b; "RQ": LET score=score+25: LET j=j+1: PRINT AT 1,25;score 2060 LET e=e+(INT (RND\*5)+i/4) 2061 IF screen>=9 AND d<=0 THEN

2050 IF ATTR (a-1,b)=6 THEN PRI NT INK 1; PAPER 0; AT a-1, b; "TS" ;AT a, b-1; "T"; AT a, b+2; "S"; AT a+ 1,b-1; "R"; AT a+1,b+2; "Q"; AT a+2,

2030 IF q=0 THEN PRINT INK 7; PAPER 1; AT a,b; "EF"; AT a+1,b; "GH

2020 IF q=1 THEN PRINT INK 7 PAPER 1; AT a, b; "AB"; AT a+1, b; "C

9,27; "KL' 2002 LET p=INT (RND\*2) 2004 IF p=1 THEN LET t=+2 LET t=-2 2005 IF p=0 THEN INK 4: PRINT 2010 IF d<=0 THEN PAPER 8; AT v, w; "MN"; AT v+1, w; "D

1120 PRINT INK 5; PAPER B; AT V. w; "IJ"; AT v+1, w; "KL" 1150 GD TD 1030 2000 LET g=0: LET h=0: LET d=0: LET j=0: LET i=screen: LET e=0: LET v=1: LET w=15: LET t=0 2001 IF screen>=9 THEN PRINT NK 3; BRIGHT 1; AT 19,3; "KL"; AT 1

continued from page 73

4, w-3)=6 OR e=1 AND v>=5 AND AT 7040 PRINT AT a,b; "(2\*sp)"; AT a+ TR (v-4,w-3)=1 THEN PRINT PAPE 1,b;"(2\*sp)";AT a+2,b;"(2\*sp)":

GHT 1; AT a+2, b; 7010 PRINT PAPER B; AT V, W; " (2\*s p)";AT v+1,w;"(2\*sp)"

7004 PRINT AT a,b;"(2\*sp)";AT a+ 1,b;"(2\*sp)";AT a+2,b;"(2\*sp)": 3050 IF ATTR (a-1,b)=6 THEN PRI INK 1; PAPER 0; AT a-1, b; "TS" LET vic=1: LET a=a-2: LET b=b+1 AT a,b-1; "T"; AT a,b+2; "S"; AT a+ 7005 BEEP .01,30+f: PRINT AT a,b ;AT a, b-1; <u>T</u>; HT a, b+2; <u>O</u>; AT a+2, ; <u>AB</u>; AT a+1, b; <u>C</u>; INK 3; BRI 1, b-1; "R"; <u>AT</u> a+1, b+2; <u>O</u>; AT a+2, ; <u>AB</u>; AT a+1, b; <u>C</u>; INK 3; BRI

5060 GD TD 2060

5050 IF ATTR (a-1,b)=6 THEN PRI NT INK 1; PAPER 0;AT a-1,b;"TS" ;AT a,b-1;"T";AT a,b+2;"S";AT a+ 1,b-1;"R";AT a+1,b+2;"Q";AT a+2, b; "RQ": LET score=score+25: LET j=j+1: PRINT AT 1,25; score

5040 IF q=0 THEN PRINT INK 7; PAPER 1; AT a, b; "EF"; AT a+1, b; "GH

PAPER 1; AT a, b; "AB"; AT a+1, b; "CD

=0 5025 IF d<=0 THEN PRINT INK 4; PAPER 8; AT v, w; "MN"; AT v+1, w; "0

5024 IF h<6 THEN PRINT AT g,h;" (2\*sp)";AT g+1,h;"(2\*sp)": LET y

p)": LET h=h-4 5022 IF h>=6 THEN PRINT INK 5; PAPER 8; AT g,h; "IJ"; AT g+1,h; "K

5014 IF p=0 THEN LET t=-2 PRINT PAPER 5020 IF h>=6 THEN B;AT g,h;"(2\*sp)";AT g+1,h;"(2\*s

5012 IF p=1 THEN LET t=+2

h; "IJ"; AT g+1, h; "KL": LET y=1 5010 LET p=INT (RND\*2)

h=27 5007 PRINT INK 5; PAPER 8; AT g,

h=29 5006 IF s=3 THEN LET g=17: LET

=27 5005 IF s=2 THEN LET g=13: LET

5003 IF s=0 THEN LET g=5: LET h =29 5004 IF s=1 THEN LET g=9: LET h

9,3; "KL"; AT 19,27; "KL" 5002 LET s=INT (RND\*4)

een: LET e=0: LET v=1: LET w=15: LET t=0: LET y=0 5001 PRINT INK 3; BRIGHT 1;AT 1

=w+4 3080 GD TD 1040 5000 LET d=0: LET j=0: LET i=scr

v=w-4 3072 IF e=6 AND ATTR (v, w+3)=6 0 R e=6 AND ATTR (v,w+3)=1 THEN P RINT PAPER 8; AT v,w;"(2\*sp)"; AT v+1,w;"(2\*sp)": LET v=v+0: LET

LET w=w+2 3070 IF e=5 AND ATTR (v,w-2)=6 0 R e=5 AND ATTR (v,w-2)=1 THEN P RINT PAPER 8; AT v,w;"(2\*sp)";AT v+1,w;"(2\*sp)": LET v=v+0: LET

R 8;AT v,w;"(2\*SP)";AT v+1,w;"(2 \*SP)": LET v=v-4: LET w=w-2 3064 IF e=2 AND v>=5 AND ATTR (v -4, w+3)=6 OR e=2 AND v>=5 AND AT TR (v-4,w+3)=1 THEN PRINT PAPE R 8;AT v,w;"(2\*sp)";AT v+1,w;"(2 \*sp)": LET v=v-4: LET w=w+2 3066 IF e=3 AND v<=13 AND ATTR ( v+4, w-3)=6 DR e=3 AND v<=13 AND ATTR (v+4, w-3)=1 THEN PRINT PA PER 8; AT v, w; "(2\*sp)"; AT v+1, w; " (2\*sp)": LET v=v+4: LET w=w-2 3068 IF e=4 AND ATTR (v+4,w+3)=6 DR e=4 AND ATTR (v+4,w+3)=1 THE N PRINT PAPER 8; AT V, W; "(2\*sp) ";AT v+1,w;"(2\*sp)": LET v=v+4:

LI The State States

And a second second second second second second second second second second second second second second second

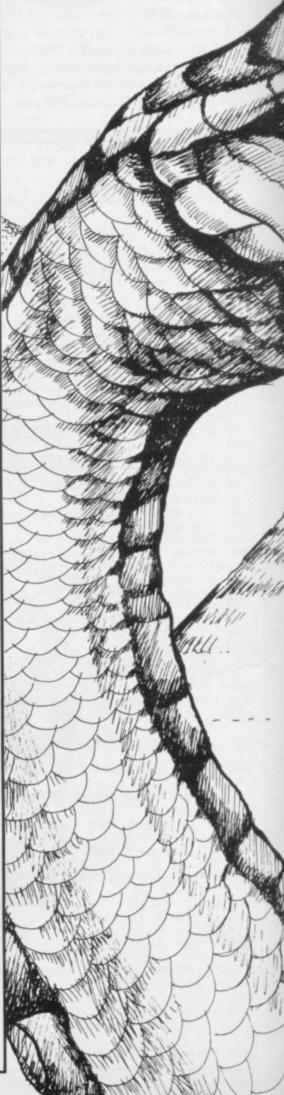

NT

|                                                                                                    | <pre>w=15: LET d=3: GO TO 1030<br/>8500 RESTORE 9500: FOR f=USR "a"<br/>TO USR "c"+7: READ a: POKE f,a:<br/>NEXT f<br/>8502 LET a\$="ABBBBBBBBBBBBBBBBBBBBBBBBBBBBBBBBBBBB</pre>                                                                                                    |
|----------------------------------------------------------------------------------------------------|----------------------------------------------------------------------------------------------------|
|                                                                                                    | <pre>"" B525 INK 6 B530 PRINT AT 3,1; "YOU MUST PAIN T ALL THE BLOCKS";AT 4,1; "OF THE PYRAMID TO PROGRESS";AT 5,1; "TO THE NEXT SCREEN" B540 PRINT AT 7,1; "WATCH OUT FOR THE BALLS &amp; THE";AT 8,1; "SNAKE WHICH WILL KILL YOU" B550 PRINT AT 10,1; "EACH LIFT CA N ONLY BE USED";AT 11,1; "ONCE" B555 INK 4 B560 PRINT AT 13,13; "Q(4*sp)P";A T 14,14; "\(2*sp)/";AT 15,15; "\/" ;AT 16,15; "/\";AT 17,14; "/(2*sp) \";AT 18,13; "Z(4*sp)SPACE" B570 PRINT INK 3;AT 20,1; "PRESS ANY KEY TO PLAY THE GAME"</pre> |
|                                                                                                    | 8580 PAUSE 0<br>8590 IF INKEY*="" THEN GO TO 85<br>95<br>8595 CLS : INK 7: GO TO 6<br>8900 IF score>hi THEN LET hi=sc<br>ore<br>8910 PRINT INK 6;AT 11,1;"PRESS<br>ANY KEY TO PLAY THE GAME"<br>8920 IF INKEY*="" THEN GO TO 89<br>20<br>8930 LET lives=3: LET score=0: L<br>ET screen=1<br>8950 CLS : RETURN<br>9000 DATA 1,2,4,8,16,32,64,128,1<br>28,64,32,16,8,4,2,1,128,128,128,<br>128,128,128,128,128,128,1,1,1,1,1,1<br>1,1                                                                                   |
| LET b=b+4: LET g=1: LET v=1: LET                                                                                                    | 9040 DATA 129,65,33,17,9,5,3,1,1<br>29,130,132,136,144,160,192,128,1<br>28,192,160,144,136,132,130,129,1<br>,3,5,9,17,33,65,129<br>9100 DATA 0,1,3,3,3,1,3,3,0,128,<br>64,224,192,128,192,64,3,3,1,1,1,<br>1,1,1,64,64,128,128,128,128,128,<br>192<br>9140 DATA 0,1,2,7,3,1,3,2,0,128,<br>192,192,192,128,192,192,2,2,1,1,<br>1,1,1,3,192,192,128,128,128,128,<br>128,128<br>9180 DATA 0,0,0,0,3,7,15,15,0,0,<br>0,0,192,224,240,240,15,15,7,3,0,                                                                     |
| <pre>w=15: LET d=3: GO TO 1030<br/>B000 FDR f=1 TO B<br/>B004 PRINT AT a,b;"(2*sp)";AT a+<br/>1,b;"(2*sp)";AT a+2,b;"(2*sp)":<br/>LET a=a-2: LET b=b-1<br/>B005 BEEP .01,30+f: PRINT AT a,b<br/>;"(2*sp)";AT a+1,b;"(2*sp)"; INK<br/>3; BRIGHT 1;AT a+2,b;"(2*sp)"<br/>B010 PRINT PAPER B;AT v,w;"(2*s<br/>p)";AT v+1,w;"(2*sp)"<br/>B030 NEXT f<br/>B050 PRINT AT a,b;"(2*sp)";AT a+<br/>1,b;"2*sp)";AT a+2,b;"(2*sp)": L<br/>ET b=b-4: LET q=0: LET v=1: LET</pre> | 0,0,0,240,240,224,192,0,0,0,0<br>9220 DATA 0,3,5,15,7,0,0,0,0,128<br>,192,224,176,48,96,192,1,3,6,12,<br>12,6,3,1,152,36,34,6,12,24,176,2<br>24<br>9260 DATA 255,254,252,248,240,22<br>4,192,128,255,127,63,31,15,7,3,1<br>,128,192,224,240,248,252,254,255<br>,1,3,7,15,31,63,127,255<br>9400 DATA 9,9,9,7,7,7,6,6,6,4,4,<br>4,6,6,6,7,7,9,11<br>9500 DATA 1,3,7,0,31,63,127,0,24<br>7,247,247,0,127,127,127,0,192,22<br>4,240,0,124,126,127,0                                                                       |
|                                                                                                    | 7:                                                                                                    |

Long and

75

# Listing 1

1 REM

| -  |                      |
|----|----------------------|
|    |                      |
| 10 | FOR X=16514 TO 16560 |
| 20 | INPUT CODE           |
| 30 | POKE X, CODE         |
| 40 | PRINT X, CODE        |
| 50 | NEXT X               |
|    |                      |

# Listing 2

| 42  | 12  | 64  | 229 | 209 | 1   |
|-----|-----|-----|-----|-----|-----|
| 24  | 3   | 26  | 190 | 40  | 3   |
| 238 | 128 | 18  | 19  | 11  | 62  |
| 0   | 176 | 177 | 32  | 241 | 201 |
| 42  | 12  | 64  | 35  | 229 | 209 |
| 35  | 62  | 24  | 1   | 31  | 0   |
| 237 | 176 | 35  | 35  | 19  | 19  |
| 61  | 57  | 244 | 201 |     |     |

# Listing 3

| ET  |
|-----|
| 30  |
| 155 |
| 100 |
|     |
| ø   |
|     |

THE MAN MANUALITY

T=1 TO WR R=INT (RN 159 FOR 160 LET 161 IF =SHIP-1 162 IF R=INT (RND \*70) +1 INKEY \$="7" THEN L THEN LET SHIP INKEYS="6" THEN LET SHIP =SH1 165 LET 170 IF R (21 A=CA-1 175 IF R (41 AND R) = THEN LET CA=CA+1 180 IF R) 40 AND R (45 AND CA) HEN LET CA=CA-2 185 IF R) 45 AND R (51 AND CA)(17 THEN LET CA=CA+2 190 PRINT AT CA,30; " 210 PRINT AT CA+1,30; " 210 PRINT AT CA+2,30; " 215 IF INT (RND\*5) =0 THEN PRINT 9T INT (RND\*3) +CA,30; "0" 4 for the 16K ZX-81 has much Gavourite Skramble. Ye a cavern, downing =SHIP+1

ing the enemy mines, until you reach your own city. It was written by Stephen Owen of Hatfield, Hertfordshire and uses a machine code routine to speed the action.

You must first enter listing one, making sure there are 46 characters in the REM statement. RUN the program and INPUT the values in listing two, one at a time, reading from left to right. It would be wise to save the program at that stage in case of error.

Then delete lines 10 to 50 from the program leaving you with the REM statement, which should then contain a jumble of characters and control words. Enter listing three, of which the REM statement will form the first line, and RUN in the usual way to play the game.

| 230<br>240<br>PEEK           | LET X=USR 16538<br>PRINT AT SHIP,0;<br>LET 0=PEEK (PEEK 16398+256*<br>16399)<br>TE 0:00 THEN 00TO 0000 |
|------------------------------|----------------------------------------------------------------------------------------------------|
| 260<br>270<br>275            | IF 0<>0 THEN GOTO 2000<br>PRINT AT SHIP,0;">"<br>NEXT T<br>CLS<br>FOR G=1 TO 3                         |
| 000                          | FOR G=1 TO 3<br>FOR F=1 TO 22<br>PRINT AT F,11; "DECONE"<br>LET X=USR 16514<br>NEXT F<br>CLS           |
| 310<br>320<br>340            | NEXT G<br>LET SCO=SCO+2000<br>GOTO 2150<br>PRINT AT SHIP-1.0;"""<br>PRINT AT SHIP.0;""""               |
| 2020<br>2040<br>2050         | PRINT AT SHIP,0;"""""<br>PRINT AT SHIP+1,0;""""<br>FOR F=0 TO 6<br>LET X=USR 16514<br>NEXT F           |
| 2060<br>2070<br>2080<br>2090 | PRINT AT SHIP-1,0;""""<br>PRINT AT SHIP+1,0;""""""<br>FOR F=0 TO 6<br>LET X=USR 16514                  |
| 2100<br>2110<br>2120         | NEXT F<br>PRINT AT SHIP-1,0;""<br>PRINT AT SHIP,0;""<br>PRINT AT SHIP+1,0;""<br>FOR F=0 TO 11          |

頭動觀器 2140 LET X=USR 16514 2141 NEXT F 2150 PRINT AT 10,10; "GAME OVER" 2160 PRINT AT 0,10; "SCORE="; SCO 2165 PRINT AT 23,4; "PRESS A KEY TO PLAY AGAIN" 2170 IF INKEY ="" THEN GOTO 2170 2180 IF INKEY <>"" THEN GOTO 200 3000 PRINT AT 11,0; " 2170 3001 LET A\$=" INTERCAPTED BY A LARGE ALIEN ATTACK, YOU SEEK COVE R IN A OLD CAVE WHICH LEADS TO Y OUR BASE.THERE IS NO TURNING BAC K NOW, THERE IS ONLY ONE WAY OUT BUT....THE CAVE HAS BEEN MINED BY THE ALIENS "O" (ONE TOUCH W ITH THESE OR THE SIDES OF THE CA VE MEANS INSTANT DEATH) .....YOU USE-=UP

1

77

=UP

GOOD LUCK....YOU, LL NEED IT.

\* " 3010 LET L=1 3020 IF A\$(L+30)="\*" THEN RETURN 3030 PRINT AT 11,0;A\$(L TO L+30) 3040 LET L=L+1 3041 FOR F=1 TO 1 3042 NEXT F 3050 GOTO 3020 6090 SAVE "CAVE**S**" 7000 LET A\$=" STEP HEN OWEN PRESENTS CAVE OF DOOM LET L=1 7010 7020 IF A\$(L+31) ="\*" THEN GOTO 7 100 7025 IF A\$(L+8) ="B" THEN PAUSE 2 7030 PRINT AT 10,0;A\$(L TO L+30) 7060 LET L=L+1 7070 GOTO 7020 7080 RUN

```
SINCLAIR USER September 1984
```

**7**OU ARE the captain of the spaceship Liberator and it is your mission to steal the ice diamonds from the evil Federation. The game runs on the 48K Spectrum and was written by Jason Glover of Beaconsfield, Buckinghamshire. Glover clearly is a great science fiction enthusiast, and his game requires quick reactions and an eye on the whole screen. There are five planetary systems to explore and action on the ground, as well as in space.

The game uses special graphics characters. Please read the first page of Program printout before typing in the listing, where you will find the necessary instructions.

and the second second

5 GO SUB 9200 10 GO SUB 9100

- 11 BORDER O: PAPER O: INK 7: C

1.5 12 PRINT "Initializing..hang o a sec. n

15 GO SUB 9600

16 BEEP .1,20: CLS : LET a\*="D you require instructions?": GO SUB 8800

17 IF INKEY ="y" THEN GO TO 2

18 IF INKEY ="n" THEN GO TO 2 00

19 GO TO 17

25 CLS 30 INVERSE 1: LET as="(8\*sp)BL AKE'S SEVEN(10\*sp)": GD SUB 8800

INVERSE O 31 PRINT

35 60 SUB 8800: PRINT '

40 LET a = "You are Blake cruis ing the five sectors of the corr upt and evil Federation in the dvanced spaceship Liberator. (18\* sp)Your task is to overthrow the (3\*sp)Federation by raiding each of (3\*sp) the planetary systems, t

ravellingat high speed between t

hem...": GO SUB 8800 52 PRINT '': LET a\$="(9\*sp)PR ESS A KEY": GO SUB 8800

54 PAUSE 0: CLS 56 LET a\$="AB": GO SUB 8800 58 LET a\$="CD...This is the Li berator": GO SUB 8800

60 PRINT '': LET a\$="EF...A Fe deration Pursuit Ship": GO SUB 8 800

62 PRINT '': LET a≸="<u>G</u>...A Spa ce Mine": GO SUB 8800

64 PRINT '': LET a\$="KK": GD S UB 8800

66 LET as="KK...Real Time Port for fast": GO SUB 8800

68 LET a\$="exit from planetary system.": 60 SUB 8800

69 PRINT : LET a<sup>‡</sup>="L...This is ou,Roj Blake ": GO SUB 88 you, Roj Blake 00: PRINT : LET a\$="Q...This is

a surface mine": GO SUB 8800: PR INT : LET a\$="R...This is an Ice Diamond": GD SUB 8800 70 PRINT ': LET a\$="(8\*sp)PRE

SS A KEY": GD SUB 8800

72 PAUSE 0: CLS

74 LET a\$="Control Keys:": GO SUB 8800 76 PRINT : LET a\$=" Q...Liber

ator up": GO SUB 8800 78 LET a\$="

A...Liberator dow n": GD SUB 8800

80 LET a\$=" P...Liberator rig ht": GO SUB 8800

82 PRINT : LET a\$=" 0...Fire plasma bolt": 60 SUB 8800

84 PRINT : LET a#=" SPACE...t eleport": GO SUB 8800

88 PRINT : LET a\$=" 0...R.T. Exit (at R.T. Port)": GD SUB 880

0 90 PRINT : LET a#=" 1-5...Sel ect Federation Sector": GD SUB 8 800

92 PRINT : LET a≇=" K...Man 1

D SUB 8800 98 PRINT ': LET a\$="(8\*sp)PRES S A KEY": GO SUB 8800 100 PAUSE O 110 CLS : LET a\$="When a planos tationary orbit hasbeen attained ,you may teleport to the planet ary surface and tryto take any F ederation Ice Diam-onds(avoiding teleporting onto a surface min e)or fly across theSector and en ter the Real Time Exit Port to fly at False Time to another Se ctor.": GO SUB 8800 120 LET as="Federation Pursuit Ships will (3\*sp)periodically loc ate you and (5\*sp) attack ... you mus t use your PlasmaBolts to destro y them.": GO SUB 8800 125 LET a\$="When in combat with Pursuit(5\*sp)Ships,Zen will not allow you(4\*sp)to teleport sinc e you are requi-red to defend Li berator.": GO SUB 8800 130 PRINT ''': LET a\$="(8\*sp)PR ESS A KEY": GO SUB 8800 132 PAUSE O 135 CLS 150 LET as="If Liberator hits a Space Mine or is shot by a Fed eration(6\*sp)Pursuit Ship 1 unit damage(3\*sp)will occur..Libe rator can accept5 units before a nnihilation. (4\*sp) If you step or teleport on a(4\*sp)surface mine a life is lost. (4\*sp) Your energ y is depleted wheneveryou fire o r teleport.": GO SUB 8800 155 LET as="Space mines may be neutralized by shooting them, Fe deration(5\*sp)Ships will also ne utralize them to avoid being des troyed. (7\*sp)Remember that you h ave no contr-ol over the Liberat or while you are on the Base Pla net surface..so be prepared to t eleport back if a Federation shi p appears. 157 GD SUB 8800 160 LET as="If you manage to co llect 10 Ice Diamonds you will h ave succeededin your Mission..GD

L... Man right": G

eft": GO SUB 8800

94 LET a#="

1550 LET dia=0 1560 LET en=99 1570 LET dp=0 1600 GD SUB 6430: PRINT AT 20,1; INVERSE 1; INK 2; "DAMAGE" 1610 PRINT AT 20,8; INVERSE 1; I NK 5; "LIVES" 1620 GD SUB 6520 1630 PRINT AT 20,14; INVERSE 1; INK 6: "DIAMONDS" 1635 GO SUB 6620 1640 PRINT AT 20,23; INVERSE 1; INK 3; "ENERGY" 3020 PRINT AT 16, tp; INK 0; PAPE 1650 GO SUB 6675 R 5; "L" 1800 PRINT AT 1,29; INK 3: "KK";A 1 2,29; INK 3; "KK" 1950 PRINT AT 1x, 1y; "AB"; AT 1x+1 1y: "CD" 2000 REM liberator 2010 LET 1=1+INT (RND\*50): IF 1= 1 THEN GO SUB 2500: GO TO 2050 2020 IF INKEY\$=" " THEN GO TO 3 000 2030 IF 1=1 THEN GO SUB 2520 2050 IF INKEY\$="q" THEN GO SUB 5100: GD SUB 5000: LET 1x=1x-1:

530 FOR n=250 TO 253: PLOT n,2:

540 FOR n=170 TO 173: PLOT 2,n:

550 FOR n=2 TO 5: PLOT 2,n: DRA

560 FOR n=28 TO 31: PLOT 2,n: D

570 FOR n=64 TO 67: PLOT 2,n: D

600 GO SUB 8500: REM system

700 GD SUB 7400+(sys\*100): REM

1525 IF mov=1 THEN GO TO 1800

DRAW 0,171: NEXT n

DRAW 251,0: NEXT n

W 251,0: NEXT n

RAW 251,0: NEXT n

RAW 251,0: NEXT n

620 LET z #=p # (sys)

630 GD SUB 8400

640 GD SUB 8300

gen.svs.from 7500

1500 REM initials

1520 LET fx=50

1540 LET id=0

1510: LET 1x=6: LET 1y=1

1530 LET dam=0: LET liv=5

590 LET mov=0

580 INK 7

GO SUB 5120: GO SUB 5000 2060 IF INKEY#="a" THEN GO SUB 5200: GD SUB 5000: LET 1x=1x+1: GD SUB 5220: GO SUB 5000 2070 IF INKEY#="p" THEN GO SUB 5300: GO SUB 5000: LET 1y=1y+1: GO SUB 5320: GO SUB 5000 2080 IF INKEY #= "o" THEN GO SUB 5400 2085 IF INKEY #="0" THEN IF 1x=1 AND 1y=29 THEN GO TO 7350 2490 IF 1=1 THEN GO TO 2030 2495 GO TO 2010 2499 REM federation ship 2500 LET fx=1+INT (RND\*12) 2505 LET fy=29 2510 GO SUB 6100 2515 IF fx=1x THEN IF 1y>27 THE N GO SUB 6000 2517 IF fx=1x+1 THEN IF 1y>27 T-HEN GO SUB 6000 2520 GD SUB 6100 2525 LET fr=1+INT (RND\*2) 2530 IF fr=1 THEN IF fx>1x THEN LET fx=fx-1 2540 IF fr=1 THEN IF fx<1x THEN LET fx=fx+1 2550 LET fy=fy 2600 GO SUB 6100 2610 LET ff=1+INT (RND\*5) 2620 IF ff=1 THEN GO SUB 6200 2900 IF fy=1 THEN GO SUB 6100: LET 1=0: RETURN 2999 RETURN 3000 REM teleport/surface act. 3010 GO SUB 4900

. continued on page 80

OD LUCK!": GO SUB 8800 168 INVERSE 1: LET a#="(6\*sp)PR ESS A KEY TO START (6\*sp) ": GO SU

B 8800: INVERSE O 169 PAUSE O: CLS 210 GD SUB 9800 500 REM screen borders 505 CLS 510 INK 1 520 FOR n=2 TO 5: PLOT n,2: DRA W 0.171: NEXT n

continued from page 79 3050 LET 1=1+INT (RND\*50): IF 1= 1 THEN GO SUB 2500: GO TO 3080 3060 IF INKEY\$=" " THEN GO SUB 4905: PRINT AT 16, tp; PAPER 5; ": GO TO 2050 3070 IF 1=1 THEN GO SUB 2520 3080 IF INKEY ="k" THEN GO SUB 4700 3090 IF INKEY #="1" THEN GO SUB 4760 3190 IF 1=1 THEN GO TO 3060 3200 GD TD 3050 4700 REM man left 4710 IF ATTR (16,tp-1)=43 THEN PRINT AT 16,tp; PAPER 5; " ": LET tp=tp-1: GD TO 4800 4712 IF ATTR (16,tp-1)=46 THEN LET dp=1 4715 PRINT AT 16, tp; PAPER 5; " " 4720 LET tp=tp-1 4730 IF tp/2=INT (tp/2) THEN PR INT AT 16,tp; PAPER 5; INK 0; "N" 4740 IF tp/2<>INT (tp/2) THEN P RINT AT 16, tp; PAPER 5; INK 0; "0 4745 IF dp=1 THEN GO SUB 6600 4750 RETURN 4759 REM man right 4760 IF ATTR (16,tp+1)=43 THEN PRINT AT 16,tp; PAPER 5; " ": LET tp=tp+1: GD TO 4800 4763 IF ATTR (16,tp+1)=46 THEN LET dp=1 4765 PRINT AT 16, tp; PAPER 5; " " 4770 LET tp=tp+1 4775 IF tp/2=INT (tp/2) THEN PR INT AT 16, tp; PAPER 5; INK 0; "L"

UMIL

111884

4780 IF tp/2<>INT (tp/2) THEN P RINT AT 16,tp; PAPER 5; INK 0; "M 4783 IF dp=1 THEN GO SUB 6600 4785 RETURN 4800 REM man dead 4805 FOR n=4 TO 1 STEP -1 4810 PRINT AT 16, tp; PAPER 5; "H" BEEP .1,n 4820 PRINT AT 16, tp; PAPER 5; "1" : BEEP .1,n-10 4830 PRINT AT 16,tp; PAPER 5; "J" : BEEP .1,n-20 4835 NEXT n 4840 PRINT AT 16, tp; PAPER 5;" " 4843 GD SUB 8370 4845 GD SUB 6500 4850 GO TO 2050 4899 REM telep. 4900 LET tp=1+INT (RND\*30) 4903 IF ATTR (16,tp)=43 THEN GO TO 4800 4904 IF ATTR (16,tp)=46 THEN GO SUB 6600 4905 FOR x=1 TO 2 4910 FOR n=1 TO 7 4920 PRINT AT 16, tp; PAPER 5; IN K n;"P" 4930 BEEP .005,n: BEEP .005,n+1 4940 NEXT n 4950 NEXT × 4960 GD SUB 6660 4995 RETURN 4999 REM print liberator 5000 PRINT AT 1x,1y; DVER 1; "AB" ;AT 1x+1,1y; "CD" 5010 RETURN 5099 REM checks space mine 5100 IF ATTR (1x-1,1y)=4 THEN G 0 TO 6000 5110 IF ATTR (1x-1,1y+1)=4 THEN GO TO 6000 5115 RETURN 5120 IF 1x=0 THEN LET 1x=1 5195 RETURN 5200 IF ATTR (1x+2,1y)=4 THEN G 0 TO 6000

5210 IF ATTR (1x+2,1y+1)=4 THEN GO TO 6000 5215 RETURN 5220 IF 1x=12 THEN LET 1x=11 5295 RETURN 5300 IF ATTR (1x, 1y+2)=4 THEN G 0 TO 6000 5310 IF ATTR (1x+1,1y+2)=4 THEN GO TO 6000 5315 RETURN 5320 IF 1y=30 THEN LET 1y=1y-1 5395 RETURN 5399 REM fire! 5400 IF 1y>25 THEN RETURN 5405 FOR n=1 TO 2 5410 PLOT OVER 1:16+(1y\*8),168-(1x\*8): DRAW OVER 1:31,0 5420 NEXT n 5425 BEEP .01,-10: BEEP .01,-20 5430 IF fx=1x THEN IF fy-1y>=1 AND fy-1y<=5 THEN GD SUB 6300 5440 GO SUB 6660 5500 RETURN 6000 REM lib explode 6005 PRINT AT 1x,1y; DVER 1; "AB" ;AT 1x+1,1y; OVER 1; "CD" 6007 FDR t=1 TD 2 6010 FDR n=1 TO 2 6020 PRINT AT 1x,1y; DVER 1; BRI GHT 1; "HH"; AT 1x+1,1y; DVER 1; B RIGHT 1; "HH" 6022 BEEP .05,-50 6025 NEXT n 6027 FOR n=1 TO 2 6030 PRINT AT 1x,1y; DVER 1; BRI GHT 1; "<u>II</u>";AT 1x+1,1y; DVER 1; B RIGHT 1; "<u>II</u>" 6032 BEEP .05,-55 6035 NEXT n 6037 FOR n=1 TO'2 6040 PRINT AT 1x, 1y; OVER 1; BRI GHT 1; "JJ"; AT 1x+1, Iy; OVER 1; B RIGHT 1; "JJ" 6045 BEEP .05,-60 6050 NEXT n 6052 NEXT t 6055 FOR n=1 TO 2: PRINT AT 1x,1 y; OVER 1;" ": PRINT AT 1x+1,1y ; OVER 1;" ": REM clears bright 6057 NEXT n 6060 GD SUB 6400 6070 LET 1x=5: LET 1y=1 6075 GD SUB 5000 6095 RETURN

6099 REM print fed ship

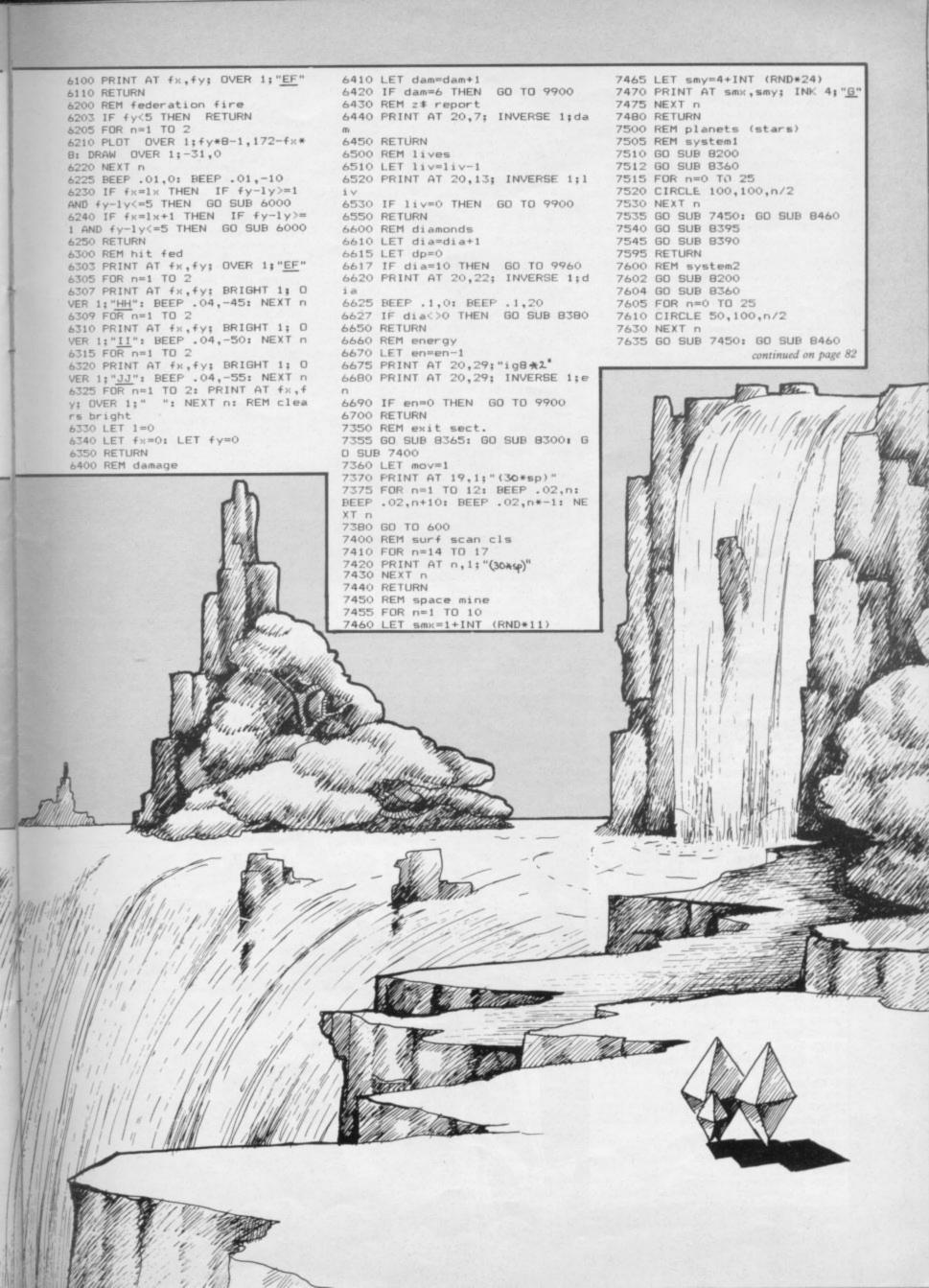

continued from page 81 7640 GO SUB 8395 7645 GD SUB 8390 7695 RETURN 7700 REM system3 7703 GD SUB 8200 7704 GD SUB 8360 7705 FOR n=0 TO 25 7710 CIRCLE 150,100,n/2 7715 CIRCLE 90,90,n/4 7720 NEXT n 7725 GO SUB 7450: GO SUB 8460 7730 GD SUB 8395 7735 GD SUB 8390 7795 RETURN 7800 REM system4 7805 GO SUB 8200 7810 GO SUB 8360 7815 FOR n=0 TO 25 7820 CIRCLE 100,100,n/2 7825 CIRCLE 50,130,n/4 7830 NEXT n 7835 GO SUB 7450: GO SUB 8460 7840 GO SUB 8395 7845 GD SUB 8390 7895 RETURN 7900 REM system5 7905 GO SUB 8200 7907 GO SUB 8360 7910 FOR n=0 TO 25 7915 CIRCLE 120,110,n/2 7927 NEXT n 7930 GD SUB 7450: GD SUB 8460 7935 GO SUB 8395 7940 GO SUB 8390 7995 RETURN 8200 REM star 8210 FOR n=1 TO 50 8220 PLOT 10+INT (RND\*230),80+IN T (RND\*85) 8230 NEXT n 8290 RETURN 8300 REM scanner CLS 8310 FOR n=1 TO 12 8320 PRINT AT n,1;"(30%sp)" 8340 NEXT n 8350 RETURN 8351 REM comp.words 8360 LET z\$="REAL TIME DRIVE FUN CTIONING": GO TO 8400 8365 LET z = "EXITING REAL TIME-S PACE DRIVE": GO TO 8400 8370 LET z ="HIT SURFACE MINE": GO TO 8400 8380 LET z #="ICE DIAMOND OBTAINE D": GO TO 8400 8390 LET z #="GROUND SCAN LOCKED ON": GO TO 8400 8395 LET z = "PLANOSTATIONARY ORB IT ATTAINED" 8400 REM Zen print out 8405 PRINT AT 19,1;"(30\*sp)" 8407 BEEP .01,10: BEEP .01,0 8410 FOR n=2 TO LEN z #+1 8420 PRINT AT 19, n-1; z\$(n-1) 8440 NEXT n 8450 RETURN 8460 REM surface 8470 PRINT AT 17,1; INK 4; "(30\*i q8) " 8480 FOR n=14 TO 16: PRINT AT n, 1; PAPER 5; INK 0;"(30\*sp)" 8483 NEXT n 8485 FOR n=1 TO 5: LET min=1+INT (RND\*30) 8490 PRINT AT 16, min; INK 3; PAP ER 5; "Q": NEXT n 8493 FOR n=1 TO 2: LET diap=1+IN T (RND\*30): PRINT AT 16, diap; PA PER 5; INK 6; "R": NEXT n 8495 RETURN 8500 REM system 8520 LET z = "PLANET SYSTEM ?": G D SUB 8400 8530 FOR x=4 TO 8 8540 PRINT AT x,2;p\$(x-3) 8550 BEEP .02,x: BEEP .02,x+4 B600 NEXT 8610 IF INKEY≸="" THEN GO TO 86

10 8620 LET k\$=INKEY\$ 8630 IF CODE k\$<49 THEN GO TO 8 610 8640 IF CODE k#>53 THEN GO TO 8 610 8650 LET sys=VAL INKEY\$ 8795 RETURN 8800 REM instr. print out 8810 FOR n=1 TO LEN a\$ 8820 PRINT a\$(n): 8840 NEXT n 8850 PRINT 8900 REM initial system var. 8910 LET sys=1 8990 RETURN 9100 REM tune 9110 GO SUB 9185 9120 BEEP .2,19: BEEP .5,19 9130 GO SUB 9185 9140 BEEP .2,19: BEEP .5,14 9150 GO SUB 9185 9160 BEEP .2,19: BEEP .5,19 9170 BEEP .5,22: BEEP .5,20: BEE P .5,20: BEEP .2,19: BEEP .5,14 9175 FOR n=14 TO 28: BEEP .05,n: NEXT n 9180 BEEP .1,30 9183 RETURN 9185 BEEP .5,14: BEEP .5,15: BEE .5,17: BEEP .5,20 9190 RETURN 9200 REM display 9210 FDR n=0 TO 21 9220 LET i=2+INT (RND\*6) 9230 PRINT AT n,0; INVERSE 1; IN K i;"(9\*sp)BLAKE'S SEVEN(10\*sp)" 9235 BORDER i 9240 NEXT n 9250 RETURN 9600 REM u.d.gs 9610 FOR z=144 TO 161 9620 FOR n=0 TO 7: READ k: POKE

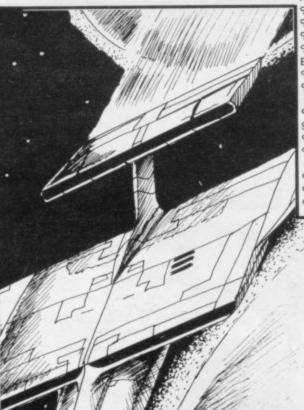

USR CHR\$ z+n,k: NEXT n 9630 NEXT 2 9640 DATA 0,63,62,24,24,124,255, 255,0,224,0,0,0,0,224,255,127,30 ,30,51,115,252,255,0,224,0,0,128 248,0,192,0 9650 DATA 0,0,7,127,7,0,0,1,30,1 4,255,255,255,14,28,254 9660 DATA 129,90,60,36,36,60,90, 129 9680 DATA 153,90,60,63,252,60,90 ,153,0,73,42,28,126,52,82,0,0,0, 36,24,24,36,0,0 9690 DATA 36,36,255,36,36,255,36 36 9695 DATA 24,24,48,88,20,24,20,3 4,24,24,20,60,80,16,40,72,24,24, 12,26,40,24,40,68,24,24,40,60,10 ,8,20,18 9700 DATA 60.36.72.164.226.36.34 .65 9705 DATA 0,0,0,0,24,24,60,126 9710 DATA 0,0,0,16,56,116,56,16 9790 RETURN 9800 DIM p\$(5,29) 9810 FOR x=1 TO 5 9820 READ p\$(x) 9830 NEXT × 9850 DATA "SYSTEM 1 BASE PLANET ARISTO", "SYSTEM 2 BASE PLANET AM ERSAT", "SYSTEM 3 BASE PLANET EAR TH" 9860 DATA "SYSTEM 4 BASE PLANET CEPHLON", "SYSTEM 5 BASE PLANET C ENTERO" 9890 RETURN 9900 REM lose 9910 FOR n=20 TO -20 STEP -1 9915 BEEP .01,n: BEEP .02,n-5 9920 NEXT n 9930 PRINT AT 10,11; FLASH 1; "GA ME OVER" 9940 PRINT AT 11,3; "YOU FAILED I N YOUR MISSION" 9950 GO TO 9990 9960 REM win 9970 FOR n=1 TO 8 9975 BEEP .02,n: BEEP .02,n+1: B EEP .02,n+2 9977 NEXT n 9980 PRINT AT 10,3; FLASH 1; "YOU HAVE SUCCEEDED IN YOUR" 9981 PRINT AT 11,7; FLASH 1; "MIS SION .. WELL DONE" 9985 GO SUB 9100 9990 PRINT AT 12,6; "PLAY AGAIN? (y/n)" 9995 IF INKEY ="y" THEN RUN 9996 IF INKEY =""" THEN STOP 9997 GO TO 9995

# SPECTRUM'S ADVANCED KEYBOARD

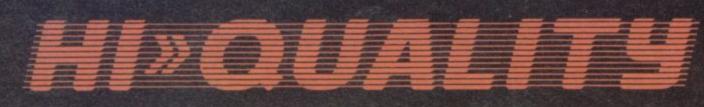

The LO>>PROFILE professional keyboard is the ultimate upgrade for your Spectrum. By replacing its existing keyboard with a high quality LO>>PROFILE, you give this worldbeating computer the keyboard it deserves.

The LO>>PROFILE is a full size QWERTY keyboard with full-travel positive-action keys for super-fast entry of programs and data. Presented in an ultra-modern and robust enclosure, the LO>>PROFILE is elegantly styled and is inclined forwards for convenient operation. Featuring a full size space bar with dedicated numeric and curser keypad the **LO**>>**PROFILE** increases the number of keys from 40 to 53. A combination of clearly labelled, sculptured and height-adjusted keys aids the advance to fault-free touch-typing.

Advanced Memory Systems have established an excellent reputation for product reliability and prompt delivery. This product has been tested to an impressive 20,000,000 depressions per key and AMS offer a full one year guarantee.

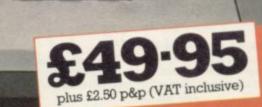

# THE LO>>PROFILE PROFESSIONAL FROM ADVANCED MEMORY SYSTEMS LIMITED.

Fitting your Spectrum computer board into the LO>>PROFILE keyboard is easy. All you need is a screwdriver to secure the board onto the base of the keyboard enclosure using the mountings provided. The LO>>PROFILE is compatable with all Spectrum add-ons.

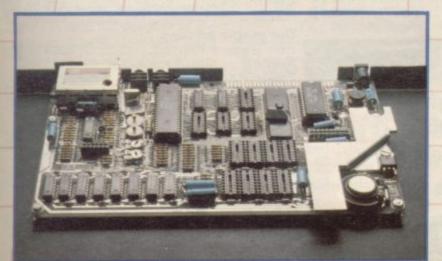

If not available from one of our 200+ dealers then fill in the coupon and we will send you a **LO**>>**PROFILE** with our full no-quibble money-back guarantee. Or phone 0925 602690/ 62907 for instant Access or Visa orders.

| £2.50 p&p (VAT incl               | Lo>>Profile Keyboard at £49.95 plus<br>usive)<br>PO for £ or debit my credit card. |
|-----------------------------------|------------------------------------------------------------------------------------|
| Card No                           | Barclaycard                                                                        |
| Signature<br>Name                 | Date                                                                               |
| Address                           |                                                                                    |
| Ararithe house                    | Postcode                                                                           |
| To: Advanced Mem<br>Woodside Tech |                                                                                    |

# RM Business Software

# Are you taking your Spectrum seriously?

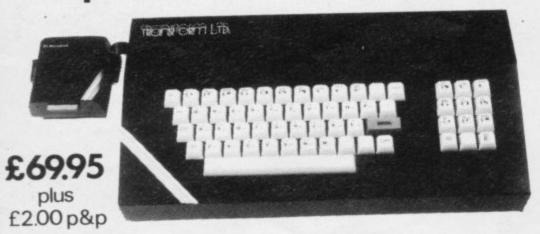

# **Business Software**

# Business Bank Account £10.75

This program will enable you to enter debits under 17 different subheadings. Statements include totals of all subheadings.

# Sales Day Book £10.75

For all your invoices, this program will enable you to prepare statements of outstanding nvoices. Program will also calculate VAT

# Purchase Day Book £10.75

Keeps a complete record of all your purchases under 17 different subheadings. This program also calculates VAT

### Business Pack £25.00

Including all the above programs.

# Stock Control £10.75

Handles 900 lines, including details of supplier. Program has full search facilities enabling you to search and update all lines from one supplier.

## Invoicing £15.00

This program will print out invoices, calculates discounts and VAT. The program will calculate totals from unit prices. Up to 50 accounts with 250 outstanding invoices.

# Word Processing by Tasman £13.90

Tasword Two is a powerful word processing program that will perform all the functions available on large processors. The program will give you 64 characters per line on screen.

# Masterfile by Campbell Systems £15.00

This is one of the best database programs available for the ZX Spectrum. This program has many uses in a small business.

# Dian by Campbell Systems £7.95

Use your Spectrum to sell your products. Dlan will display messages in up to 11 different typefaces. Will scroll text in any direction.

64 Column Generator by Tasman £5.50 You can use this program within your other programs to display 64 columns on screen.

### Payroll by Byte One £19.95

This payroll program will handle up to 40 employees and will calculate NIC, PAYE, super-annuation and many other deductions. This is a very user friendly program and extremely good value.

Omnicalc by Micro Sphere £9.95 The best spread sheet program for the ZX Spectrum 48K, 99 columns x 250 rows.

# Sales/Purchase Ledger Invoicing £25.00

This program is for use on micro-drive only. The program will print an invoice using a built-in price list and post the invoice to your customer's account. Will also print price lists, statements, labels etc.

## Superfile £14.95

This is a new database program that stores pages of text 64 columns x 22 rows. The program includes word processing and full search facilities.

### Omnicalc 2 £14.95

This is the long-awaited micro-drive version of omnicalc complete with histograms and many other features

### Projector 1 £13.90

Business graphics program that will help you present your cashflow, sales expenditure in many different ways including pie line, and histogram charts.

### Tasprint £9.90

Use this program with Tasword Two to produce 5 different fonts on a dot matrix printer.

### Masterprint £6.95

Enables you to set a print format for your full-size printer within masterfile. Supplied complete with masterfile for £19.95.

### Trans Express £9.95

Micro-drive utility program which will enable you to backup all your micro-drive cartridges.

### Now in stock

Blank micro-drive cartridges ...... £4.95 Continuous paper ..... £12.25 Printer ribbons from ...... £3.50

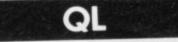

Centronics Interface for QL £49.95 **QL** Software

# WATCH THIS SPACE

The Transform Keyboard transforms your Spectrum into a fully operational professional machine.

- Will incorporate micro-drive interface and power supply
- 60 keys including fullsize space bar
- Large ENTER key
- Full stop, comma, semi-colon, colon, single delete and edit keys
- On/off switch with LED
- Easy installation no soldering required
- Black anodised case
- Now with 3 colour printed key tops

Its price of £69.95 reflects the kind of use to which it will be put but it is certainly the top keyboard at the moment. SINCLAIR USER JUNE 1984

# Monitors

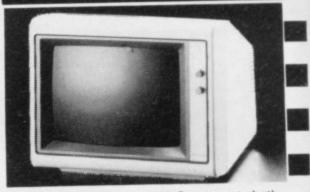

It is possible to connect your Spectrum to both Black/Green and composite Video monitors using high resolution monitors are particularly useful with programs like Tasword that use 64 columns. We supply complete instructions on how to connect monitors to both Issue Two and Issue Three Spectrums. These monitors can also be connected to your QL.

Phillips black and green ..... £75.00 Kaga/Taxan black and green ..... £99.95 Sanyo High res. for QL only .... £391.00

# rinters

All the software we supply runs on full-size printers (unless you are using interface 1) you will require an interface to connect your Spectrum to a printer, the interface we supply uses the graphics characters to set printer codes as in Tasword and prints a double size screen dump. 639 90

| RS232                                                          | £38.00                     |
|----------------------------------------------------------------|----------------------------|
| Dot matrix printers<br>Star Gemini 10x                         | 209.00<br>199.00<br>250.00 |
| Daisywheel printers<br>Smith-Corona TP I<br>Silver Reed EXP500 | 284.00                     |

Please add £5.00 delivery plus VAT to the price of printers and monitors. All software prices include VAT, post and packing.

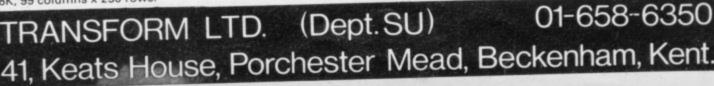

# Contents

On page 86 Mike Wright dips into a mixed bag of specialised software and business books.

Below readers take companies to task.

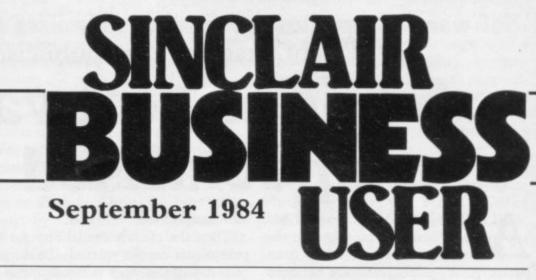

# The good, the bad and the utterly indifferent

my ZX-81 I bought a Memotech interface enabling me to produce proper invoices through a home-made program.

I wanted more memory to interconnect the customer file and the invoicing program. Having been assured by Cheetah that its 64K could be amended I discovered later it was impossible without a diagram to disable the 8 to 16K RAM section as it clashed with the Memotech. A number of letters and phonecalls later produced a written refusal to supply the relevant details. By that time I was ready for the Spectrum so I decided to leave the matter.

grams was simple enough so suppliers? everything plus a lot more now runs on the Spectrum. I discovered the delights of Betasoft Beta Basic which made the writing of my bookkeeping program easier. I was amazed meanwhile to discover the latest version 1.8 to be so much superior over version 1.0 which I already considered to be a true masterpiece.

To hook up my printer I obtained a Euroelectronics

ous user and soon after I had Forth I thought this would be not being able to COPY can only wish them well and I to be a huge mistake.

> they turned out not to work. ware but they also did not It turned out there was an charge me. incorrect instruction in the documentation and a description on how to implement the OUT instructions as advised in the sales brochure was not there either. In addition the printer interface also refused MY INTEREST is mainly in Tool Kit. I am sure their service.

Since ELR did not bother to reply to a letter sent I tried the phone again and eventually was told their unit was 100 per cent compatible and I should take up the matter with Euroelectronics. They replied.

Are the above points typi-Transferring the two pro- cal for the various add-on

> J H Kuiper, Amsterdam, The Netherlands.

# Taswords of praise

SOME TIME back I bought Tasword and the Tasman Centronics interface for my Spectrum and Seikosha CP-250X printer.

Even though I was happy

I CONSIDER my self a seri- don Robotics offering 80K Tasman facilities I missed a good buy. That turned out screens. I therefore wrote to will definitely recommend Tasman. Not only did they their products and company. Having installed the chips send me the necessary soft-

With this kind of attitude I

R C Stockton, Johannesburg, South Africa.

# Small is beautiful in customer service

business applications, and it other programs and products is less than a year since I are equally good, but I list began to use a Spectrum to only those I have used. see what was possible. I had no prior knowledge or experi- by articles and advertiseence of computing. During ments in your June issue the last eight months or so, after buying items of software very quick to respond on sevand hardware, I have needed to write or telephone for help, and I still get great pleasure in this age when so many, usually big, organisa- ducts about its modem. tions do not care, to find so many small ones which do.

Inevitably I will miss out some who deserve inclusion but those which merit special mention for products and after-sales help are Campbell Systems - Masterfile and MF-Print; Tasman Software Tasword Two; Kempston Micro Electronics - Centroic Interface; and Oxford Computer Publishing - Fi-Interface and with East Lon- with all the Tasword and nance Manager and Master

After enquiries prompted Transform Ltd have been eral occasions. Alas, I am still waiting to hear from Saga Systems about its keyboard, and from Prism Micropro-

Softek International still have my self-addressed stamped envelope sent on 23rd March. The package and "manual" for the IS compiler sent back at the same time because of a bug was returned with the same "bug" without comment.

I suppose there had to be a "hit list", so I am indeed grateful for the small men.

> L R Thwaite, Stockport, Cheshire.

Software companies are finding new uses for the Spectrum. Mike Wright examines less-publicised products

# Serious software for specialised use

GREAT DEAL of interest has been focused recently on the educational uses of home computers. At the same time there has been a less well-publicised rise of interest in the serious uses of machines such as the ZX-81 and Spectrum.

Major companies such as Plessey lead the way using ZX-81s with a Forth ROM to run and control manufacturing equipment. Software houses which are traditionally games-based, such as Richard Shepherd, Quicksilva and Visions, have all released applications software. While the majority have been word processors, databases, spreadsheets or financial packages, other more specialised programs are also available.

Heathplanner from Heath Computing is an appointments planning program costing £12. There are two programs included on the cassette. On side one is the instruction program, while the main program is on side two. Once the instructions are loaded the choice of stepping through the pages one at a time or of jumping to a particular page is presented.

The second page advises the user to make notes as he proceeds, yet when eventually I reached page 16 I found that I could have printed any of the pages by entering P. That seems to typify the instructions, which I found poorly written and difficult to understand.

Up to a maximum of 126 clients can be included but that number shrinks if a client has more than one appointment in a week, as you have to set up a different client code for each appointment. Each client is denoted by a code consisting of two letters and a number, e.g., HC1 may stand for Heath Computing.

The addition of new clients or the deletion of old ones is simple. A + (to add) or - (to delete), followed by the client code, is entered and that can be done from almost any position in the program. When a new client is added, up to two lines of extra information, which will usually be name and address or telephone number of the client, can as the client's holidays or special pro-

also be specified.

Then the client's availability for appointments can be entered. To do that each day of the week is divided into 14 periods; the times of the periods are not defined, leaving it to the user's preference. The days are also numbered from 1 to 7, with Monday as 1. A possible appointment can then be input as, for example +109 or +701, i.e., for the ninth period on Monday or the first period on Sunday. A list of them can be entered, with the last entry being considered as the optimum time for the client. Appointment options can be deleted in a similar way by using a instead of +.

Clients with no appointment due in a particular week can be deferred. The choices allow the week number of their next appointment to be specified or, if a week number greater than 53 is used, to defer appointments indefinitely.

The details on any or all clients can also be examined, giving an alphabetic list of client codes or a summary list which shows details of any deferments, the number of possible appointment periods, the optimum period and part of the first line of notes. A chart showing the possible appointments for a client can also be displayed.

Once all the data on clients and the appointment times has been fed in, the program can be set to plan the week's appointments. In doing so, account is taken of client preferences and allowances made.

Depending on the complexity of the problem, that planning could take a long time. If the program finds more than one client who can make only one particular period, it will defer one of them until the following week. That, of course, makes no allowance for the importance of particular clients or the possibility of arranging alternative times. To do so would mean returning to the program to alter appointment times.

One more feature is the inclusion of a jottings page which allows up to 19 lines to be used for making notes, such

motions. They can be incorporated later into the planning of appointments.

My first impressions of Heathplanner were entirely unfavourable. I found the instructions poorly written and found the main program difficult to load. As it reached the end of loading I kept getting Tape loading error. Once I had it loaded and saved it again I had no more difficulty. I then started to experiment with the sample data supplied and an understanding of the structure of the program and what I could, and could not do, was soon apparent.

Overall, the more I used the program the more I grew to like it but I still prefer to do my planning using a diary.

For insurance salesmen who wish to improve their sales pitch, Inform Software has produced Investment, Insurance, Information. The program consists of a main menu which allows the user to select such options as whole

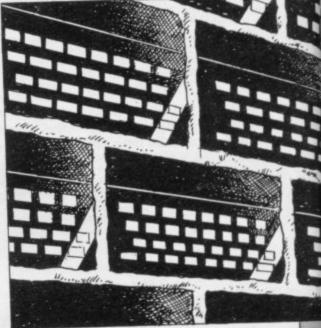

life, term and endowment assurance, home, health and travel insurance, pension plans, business/commercial insurance and investment information.

Selecting most of the options leads to a list of the types of policies which can be provided by any bank or insurance broker. In some cases, calculations are done but seem to be designed to show the benefits of taking insurance today rather than tomorrow. I would not recommend the program to the casual user

# Sinclair Business User

who wishes to see what possibilities exist for insurance or investment. As a selling aid for trained brokers or salesmen it could be useful, although the problem exists of updating the figures constantly. The version received for review was an early one and no price was quoted.

One question faced by many builders, and DIY fanatics intent on building their own extensions, is how much it will cost. **Building Price** from J Redman is a useful program which could provide the answer. Like Heathplanner, the instructions consist of a separate program which must be loaded and read before the main program is loaded.

On loading the main program the plans are entered. The program leads the user step by step, asking for measurements for the building, starting with the foundation width and ending with the height of the first floor.

Once the measurements are entered a plan of the building is drawn and the directions of the joists sought. They are also drawn on the plan, which can then be printed. Constructing the floor plans is done next, followed by a questionand-answer session which provides the program with any extra data it requires on tiles and the like.

The user is then returned to the menu which shows that the plans have total cost of the materials is calculated.

Provided you are familiar with the terms and methods of the construction industry, the program could save time and worry with your calculations. Unfortunately we were sent no details of the cost or availability of the program.

For readers interested in writing applications software two books may be of interest. The first is *Putting Your Spectrum to Work* by Chris Callender, published by Interface Publications at £4.95. At first glance it looks a big disappointment. It seems to consist solely of program listings which have been photocopied from the printout of a ZX printer, with little in the way of explanation as to how the program is constructed or works.

Included are programs for a database, spreadsheet and word processor. Other programs include ones for drawing graphs, keeping accounts, stock control and electric circuit design. In all, there are 15 programs. The final program, Boss, shows how several of the programs can be merged to provide a complete system. Although they have all been written primarily for the 48K Spectrum, the final chapter gives a list of modifications, where necessary, for the programs to run on the 16K version.

The programs are of a very simplistic

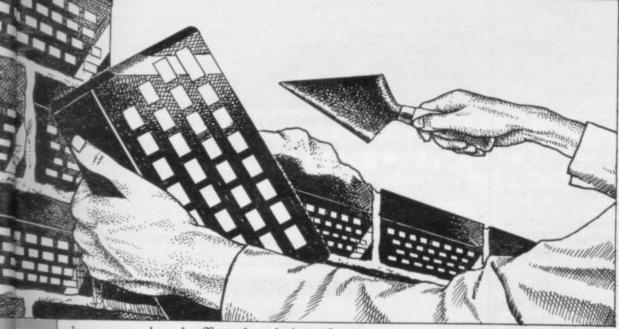

been entered and offers the choice of listing the materials, the area covered or the complete details, as well as the price calculator and save file options.

The total cost is calculated by working through another question-and-answer session, in which the user must input the cost of the materials as they are prompted. The program also allows estimates of wastage to be made for each material and takes that into account when determining the cost. At the end a nature but provide an insight into how to start writing programs for serious uses. The biggest problem I found with the book was following the listings as I was typing them in but those I entered work first time.

The second book is *Business Programming on your Spectrum* by Peter Jackson and Peter Goode, published by Phoenix Publishing Associates at £6.95. It is designed for sales and marketing managers and that is reflected in the programs listed. The style is different from that of Callender. It starts with a gentle introduction to Basic programming and the principles of programming, before starting on the first of the seven programs included.

The programs are for adjusting a sales trend, drawing graphs, forecasting sales, keeping customer records, tracking sales and, like the other, a program which packages the others. Critics could argue that the chapters on Basic programming and its principles are too short — they are in 36 pages — for a complete novice but they are remarkable for the clarity and conciseness with which they cover the subject.

For each program an introduction provides a short description which covers how the program works and why it is a suitable area for using a computer. A description and, in some cases, a flow-chart of the program is given before the listing. Jackson's programs are more complex and are approximately twice the length of Callender's but length is not necessarily a measure of program capability.

The overall quality of the printing and presentation of *Business Programming* is superior to *Putting Your Spectrum to Work* and although the listings have been produced from a dot matrix printer, they are much clearer and more readable. I found them easier to follow when typing them in.

The two books are aimed at different markets and as such should be considered independently. *Putting Your Spectrum to Work* is an excellent book as far as it goes. It would have been improved by the use of a better quality in the reproduction of the listings and by including more description of the workings of the programs but the number and variety of the programs compensates for that.

Although Business Programming is aimed at a smaller section of the market, it provides sufficient scope to make it of interest to a wider group of businessmen. Both books should make a useful addition to the bookshelves of most businessmen who want to write programs or who seek a clearer understanding of how some of their commercial programs work.

Heath Computing, 7 The Meadows, Flackwell Heath, Bucks HP10 9LX. Inform Software, 3 Treesdale Close, Birkdale, Southport PR8 2EL. Interface Publications, 9-11 Kensington High Street, London W8 5NP. Phoenix Publishing Associates Ltd, 14 Vernon Road, Bushey WD2 2JL.

# TASWORD TWO THE WORD PROCESSOR

# 64 CHARACTERS PER LINE ON THE SCREEN AND TO PRINTERS! MICRODRIVE COMPATIBLE — instructions supplied

"Tasword has gained an enviable reputation as not only the best word processor for the Spectrum but as a word processor better than many available for other, more word processing orientated machines." POPULAR COMPUTING WEEKLY June 1984

"The number of on-screen prompts, together with the excellent manual, make it ideal – even for an absolute beginner." PERSONAL COMPUTER WORLD September 1983

"Without doubt, the best utility I have reviewed for the Spectrum." HOME COMPUTING WEEKLY April 1984

"What makes a word processor more or less versatile is its control features. Tasword Two offers an impressive selection and the tutor program succeeds in demonstrating them admirably." ELECTRONICS AND COMPUTING November 1983

"If you have been looking for a word processor, then look no further." CRASH June 1984

"Tasword is showing a degree of sophistication that business computers took many years to develop." WHAT MICRO? Oct 1983

# TASWORD TWO The Word Processor\* £13.90

Your Spectrum becomes a **professional** word processor with TASWORD TWO. TASWORD TWO gives you an amazing **64 characters per line** on your screen. This is ideal for standard A4 paper and TASWORD TWO prints your text just as it appears on your screen.

Tasword Two drives the following interfaces:

| a | 311010 1.                 |
|---|---------------------------|
|   | Cobra RS232 I/O Port      |
|   | Euroelectronics Interface |
|   | Hilderbay Interface       |
|   | Sinclair ZX Interface 1   |

ADS Interface Kempston Interface Morex Interface Tasman Interface

The same program drives these interfaces. A short easy to follow set of instructions takes you through setting up your Tasword Two to drive the interface you have or choose to buy. Tasword Two also drives the ZX printer.

Tasword Two is readily adapted for the microdrives to give super-fast saving and loading of both program and text. The microdrive instructions are supplied with the Tasword Two manual.

# TASWORD TWO TUTOR free with Tasword Two

TASWORD TWO comes complete with a manual and a cassette. The cassette contains your TASWORD TWO and TASWORD TWO TUTOR. This teaches you word processing using TASWORD TWO. Whether you have serious applications or simply want to learn about word processing, TASWORD TWO and TASWORD TWO TUTOR make it easy and enjoyable.

# TASWIDE – 64 characters per line! £5.50

A machine code utility program, TASWIDE doubles the information that your own programs can display. Make a simple change to your print statements and your output appears on the screen at 64 characters per line instead of the normal 32. Both print sizes can be mixed on the screen. 16K and 48K versions supplied on the same cassette.

# **TASPRINT** The Style Writer

A must for dot matrix printer owners! Print your program output and listings in a choice of five impressive print styles. Tasprint utilises the graphics capabilities of dot matrix printers to form, with a double pass of the printhead, output in a range of five fonts varying from the futuristic data-run to the hand writing simulation of palace script. Drives all the printer interfaces listed under Tasword Two and all dot matrix printers with bit image graphics capabilities. You can also use TASPRINT to print Tasword Two text files. TASPRINT gives your output originality and style! Send s.a.e. for brochure which inlcudes TASPRINT output. **£9.90** 

# TASMAN PARALLEL PRINTER INTERFACE

Plug into your Spectrum and drive any printer fitted with the Centronics standard parallel interface. Supplied complete with ribbon cable and driving software. The cassette includes LLIST, LPRINT, and **text** screen copy software for **all** centronics printers. The user changeable interface software makes it easy to send control codes to your printer using the method so successfully pioneered with Tasword Two. The cassette **also** contains fast machine code high resolution screen copy software for Epson, Star, Seikosha, Shinwa, and Tandy Colour Graphic (in colour!) printers. Send s.a.e. for brochure which includes sample print-outs and a full list of printers supported by screen software. Compatible with microdrives/ZX Interface 1. **£39.90** 

# TASMAN RS232 PRINTER INTERFACE

Specification and software as above but drives printers fitted with the RS232 standard interface. A low cost route to printing – especially suitable for use with the Tandy Colour Graphic printer and the Brother portable typewriter/printers. Supplied complete with cable – please specify whether 4 pin DIN or 25 way D plug required.

### All prices include VAT and post and packaging

\* Available from larger branches of Boots

For further information on all these products send an s.a.e. with "Tasman Brochure" written on the flap.

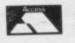

Send cheque/P.O. or Access number with order. Telephone Access orders: Leeds (0532) 438301

# TASMAN SOFTWARE

Dept SU

SPRINGFIELD HOUSE HYDE TERRACE, LEEDS LS2 9LN

MSX — TASWORD MSX The Word Processor The Tasman word processor for the MSX microcomputer systems.

£13.90

AMSTRAD — TASWORD CPC 464 The Word Processor The Amstrad implementation of Tasword Two plus many extra features.

£19.95

TIMEX/SINCLAIR 2068 Tasman Products for the 2068 are available through Ramex International, 48945 Van Dyke, Utica, Michigan 48087, USA

# TURBO CHARGE YOUR SPECTRUM

# **Outperforms any Spectrum interface**

The unique Turbo interface from Ram gives you all these features – and more – in one unit:

- A variety of interfaces including: Rom cartridges, two 9-way D plugs for standard joysticks, PLUS full expansion bus at rear.
- \* Compatible with Kempston and Protek protocols.
- \* Works with latest Quickshot Mk II auto rapid-fire joysticks!
- \* Choice of Rom cartridge or tape cassette software.
- \* Instant program loading with cartridge software.
- \* Built-in power safety device unique to Ram Turbo.
- \* Full one year guarantee.
- Immediate availability orders will be despatched within 28 days of receipt of order.
- Incredible value only £22.95.

So don't wait around – simply complete the coupon and send it to us today.

Or call our credit card hot line on 02514 25252. (Access and Visa welcome).

Ram Electronics (Fleet) Ltd, 106 Fleet Road, Fleet, Hampshire GU13 8PA.

| face(s) at £22.95<br>ers £3 p+p)<br>i) at £9.95<br>ith Turbo – normally £12.95 + £1 p+p<br>arge my Access/Visa for: £ |
|----------------------------------------------------------------------------------------------------|
| th Turbo - normally £12.95 + £1 p+p                                                                                   |
| arge my Access/Visa for: £                                                                                            |
|                                                                                                    |
|                                                                                                    |
| 1. Handberry Margar                                                                                                   |
| Phillipp Engeling                                                                                                    |
| and the second second second second                                                                                   |
| Telsu 9                                                                                                    |
|                                                                                                    |

Trade and export enquiries welcome.

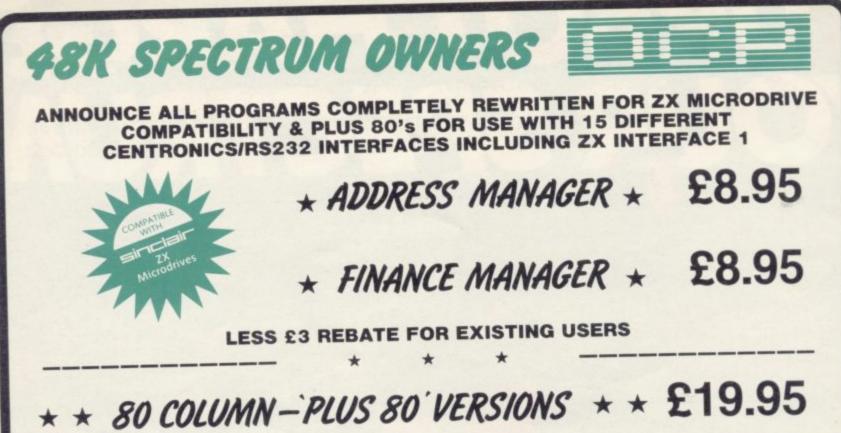

# 80 column versions of both these programs are available. These work with conjunction with most Centronics/RS232

Interfaces and 80 Column Printers. Write to us for a quotation for the software, the interface and the latest high performance Japanese Dot Matrix Printer - you will find our prices very competitive.

# LESS £5 REBATE FOR EXISTING USERS

ADDRESS MANAGER utilises the same "on the page" presentation as FINANCE MANAGER and offers Spectrum owners a professional standard address filing, indexing and retrieval system. Below are examples of the screen presentations.

ADDRESS MANAGER has been carefully constructed to provide the user with a tool that is extremely friendly and easy to use, the speed and presentation of this program

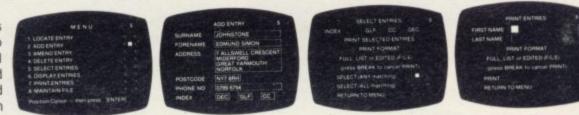

ADDRESS MANAGER features MULTIPLE INDEXING via our 3 way 3 character index, an ability to store over 400 full names and addresses or 1500 individual names/titles.

USES include storing and updating names, addresses and phone numbers, printing out Xmas card lists, etc, mail order work, customer classification by type size (doctors have used this program to catalogue patients by treatment). FINANCE MANAGER is a powerful, flexible and fast MENU DRIVEN general purpose program carefully designed to handle up to 255 separate accounts for domestic and business accounting applications. The magic of MACHINE CODE has enabled us to produce the very latest "on the page" presentation which lets you enter and edit data naturally, as if with a pencil and paper.

These screens are just a sample to show the style of the program:

But that's not all, not by a long way. This program automatically raises a corresponding debit or credit for every entry, and will even open up a new account if an entry features an unrecorded

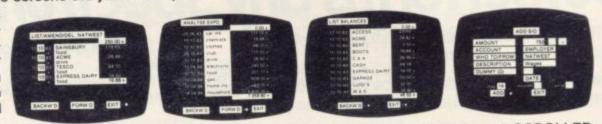

Accounts can be MERGED, DELETED, ANALYSED, MARKED as priority, RENAMED, EDITED and SCROLLED. Transactions can be RECONCILED, AMENDED, DELETED, PRINTED, DESCRIBED for analysis and RENAMED. Standing orders can be APPLIED, REMOVED, DESCRIBED, AMENDED, DELETED and even DUMMIED for planning purposes. Other features include DATE CHANGE, RUNNING TOTALS, 2 KEYBOARD MODES, PRINT PAGE/LINE/BLOCK/FROM END/FROM START/FROM DATE etc., LIST BALANCES, FIELD ERASE/INSERT/DELETE, EXIT TO BASIC. You may not want all these features but they are there just in case.

### £9.95 UTILITIES \*

Machine Code Test Tool, Editor Assembler & Toolkit are also now Sincleir ZX MICRODRIVE COMPATIBLE all at £9.95 less £3 rebate if old tape returned. Until stocks reach retail outlets, send a cheque or postal order for the amount shown less rebate and old tape where applicable or telephone your relation details to 0753 889055.

OXFORD COMPUTER PUBLISHING LTD., 4 High Street Chalfont St. Peter, Bucks. SL9 9QB

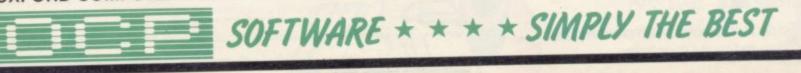

# Play the game right... ...with the Intelligent Joystick Interface

# 

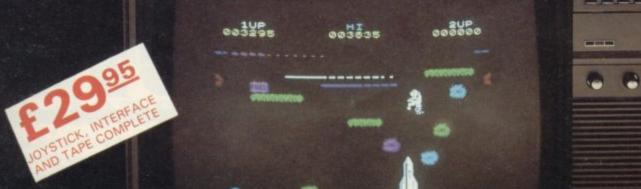

Also available from John Menzies

Available in most European Countries

ace and take a Cl

Interface Easy to program 1K on board memory Own rear edge connector Compatible with all standard joysticks Now Microdrive compatible

Joystick Self centring 
8 directional microswitched action 
2 independent fire buttons

**Tape** Easy to use program enables the interface to work on **ALL** software **O** Keeps a record of all your games — so you only need to tell it about each game once!

# **CAMBRIDGE COMPUTING**

SINCLAIR SPECTRUM

1 Ditton Walk, Cambridge CB5 8QZ Telephone 0223-214451 Please allow up to 28 days for delivery

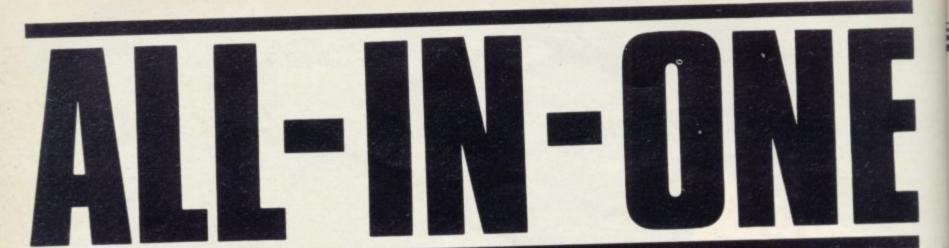

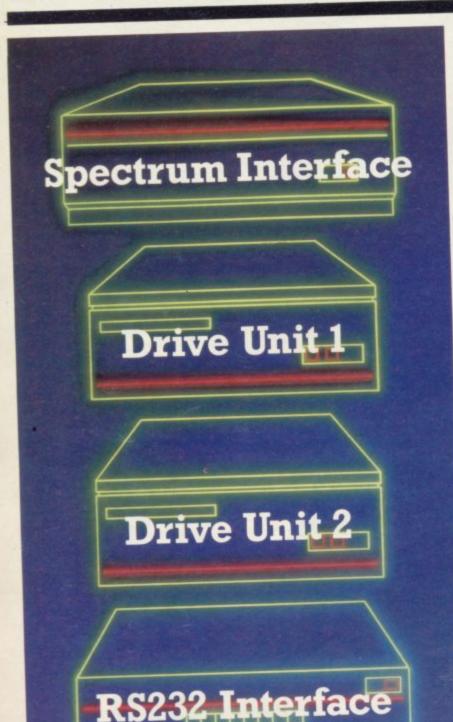

Centronics Interface

Spectrum owners! Imagine what great use you could make of all these components. Rotronics have integrated them all into one attractively styled, compact unit. All the power and convenience of floppy disk can now be yours, but at a fraction of the cost.

### A complete package

Wafadrive is extremely versatile. Five major components are housed within this one unitthe micro interface, two 128K drives, RS232 serial and Centronics parallel ports. Also included in the package are a blank wafer and Spectral Writer-a superb word processor program. The micro interface forms the nerve centre of Wafadrive, controlling all its major functions. The dual drive configuration and the ability to connect standard peripherals directly provides professional system flexibility. All this without a mass of separate components and vulnerable cables. Wafadrive transforms your Spectrum into a very powerful system.

# Speed, reliability and capacity

The wafers contain an endless loop of specially developed magnetic tape driven at high speed past a read/write head. The result is fast access without data loss. Three sizes of wafer are available with minimum formatted capacities of 16K, 64K and 128K. The 128K wafer costs £3.95.

Data transfer rate is approximately 2K per second. Access time is proportional to capacity. 16K wafers are ideal for program development, with the larger capacity wafers being more suitable for general use and archiving of completed programs and data. Mechanical longevity is assured by the use of high grade materials throughout and full interchangeability between machines is guaranteed.

### Extensive software applications

Wafadrive provides intelligent file handling and rapid access to data. Program development and other applications can be performed with ease. Start word processing immediately with the specially developed software package included with Wafadrive. Or battle with a spectacular interactive games program. Whatever your mood, you'll find the sophisticated Wafadrive software challenging and rewarding. Future versions of Wafadrive will be available for most popular home micros, so software back-up will be comprehensive.

For further information contact us now for our full colour brochure.

# ALL-IN-ONE PRICE £129.95 (Inc. VAT)

Rotronics Limited. Santosh House, Marlborough Trading Estate, West Wycombe Road, High Wycombe, Bucks. HP11 2LB Tel:(0494) 452757

WAFADRIVE

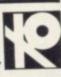

# John Gilbert waxes warmer

# No bungle no dongle no sweat

THE QL COMPUTER reviewed in the July issue of Sinclair User was one of the first to go to customers. Since then Sinclair Research has produced several other versions, the latest of which contains the 48K ROM upgrade with which the company seems satisfied. It seems appropriate, therefore, to look at the machine in the light of those recent modifications.

The computer may not look different from the outside, although some keys on the keyboard still bounce and cause letter-repeat but the software has changed dramatically.

Most noticable are the changes in QDOS, the multi-tasking, time-slicing operating system which takes care of the microdrives and the other peripheral devices.

The two drives are at least twice as fast on the new version than they were on the original. Their independence from other devices under the multi-task system is also more apparent. After 10 to 15 seconds of drive operation, when SAVEing a program, the keyboard goes back into operation and it is possible to type in the next command before the microdrive finishes its previous task.

You can also stack SuperBasic commands to devices such as microdrives. One command is executed after another but the job scheduling part of QDOS will execute the tasks as if they are all running together. It is impressive to watch and saves time on a slow machine.

The Sinclair decision to use the 68008 as the main processor has been debated and criticised by certain sections of the press. The reason is that many journalists are annoyed because Nigel Searle is calling the QL a 32-bit machine. They see it as an 8-bit micro with 32-bit internal structure. While that is correct it would have been confusing to put 32/8-bits on the specification. Sinclair may have chosen the

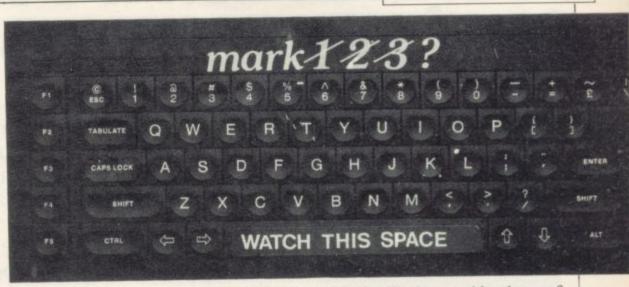

bigger number but that is all part of the sales pitch and is not untrue.

The argument about the chip specification is a little pointless, as the 68008 can still handle 32 bits of information. It has to do it in smaller blocks and, as a result, the chip works slightly slower than the 68000 or its bigger brother, the 68032. There is no reason why the QL should not handle software which has been written for those other two processors and that puts the machine into a new league of computers in terms of chip compatibility and programming.

The internal structure of the QL makes SuperBasic slower than it could be but the language is still one of the most innovative and powerful Basic interpreters on the market. The structured format, which has changed several times since the original specification was released, is compatible with BBC Basic and also includes a set of turtle graphics commands which are a great improvement on the original.

In the original *Sinclair User* review of the QL it was stated that the program editing facilities of the computer were appalling. The latest model provides better commands but the QL still has only a line editor. No full-screen editor is provided, which is a pity, as it would have been easier to operate.

The new editor traps lines which contain errors and send them back to the editing window for correction. You can either erase them completely or scan the line and do the correction.

SuperBasic may be slow but the number-crunching abilities of the QL, in which many people in the business and scientific community will be interested, puts it in the middle of the serious professional market if nothing else does. It can out-calculate machines such as the Apple II and IIe and also the IBM PC and it can do it in almost threequarters of the time.

That opens new fields of use in the engineering and scientific industries.

The 68008 will also provide plenty of scope for students in those areas who need inexpensive computing power.

**QL** Revisited

The so-called window facility provided by Sinclair on the QL cannot be ignored in the hope that it might go away. The computer does not provide real windowing which can be found on the bigger, and more expensive machines, such as the Apple Macintosh or Lisa.

True windowing requires extra hardware which costs money and which is not available on a low budget machines such as the QL. The Sinclair computer uses a software technique to create the windows which might better be described as display areas connected to channels through which information, such as listings, can be sent to the screen.

The QL windows, while being attractive and impressive to beginners, have little to do with multi-tasking, as Sinclair would first have had users and journalists believe. You cannot run several SuperBasic listings together on the machine, even if you put them in separate windows.

Although it is still easy to gloss over the QL marketing policy, it is difficult to find drastic faults with a product which costs £400 and offers professional computing power, albeit at the low end of the market.

The QL still has its fair share of bugs and they will have to be ironed out. It is, however, beginning to fulfil the potential which it had when first launched.

Sinclair should not be complacent. Software and hardware support must be produced quickly and in great quantities or other manufacturers, such as Acorn or Spectravideo, will jump on the 16- or 32-bit bandwagon. Sinclair Research has a narrow lead which could be eroded. If the company does not get it right this time it may not have the opportunity to try again.

# **DISC DRIVES. AT PRICES YOU** CAN'T AFFORD TO IGNORE.

Opus have un unbeatable offer for all Spectrum owners.

Because, not only do we offer a range of disc drives in black cases to match your Spectrum, but we'll also supply a disc interface which is fully compatible, and gives millisecond access to your program.

And unlike anything else on the market,

this disc interface is double density: in plain language, that means you'll effectively double the capacity of the disc drive you buy. This bargain also includes VAT and two years guarantee.

To take advantage of this unique offer, clip the coupon below or drop into our showroom.

# **3" DISC DRIVE.**

 Twice the capacity on line of other available drives. 200K Single Density –

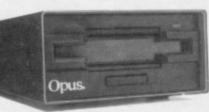

- 400K Double Density. • Easy to connect to the Spectrum. • 3ms. Access time.
- Low power consumption direct drive.
- Manual and free disc cartridge provided.
- D/sided 40 Track Drive 3402 PS Single drive\_£229.95 3402 D Dual drive\_\_\_\_ £459.95

# 51/4" SINGLE DISC DRIVES WITH PSU.

- All 1/2 height.
- Low power consumption.

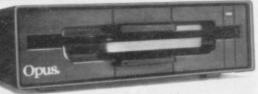

 Comprehensive manual.

 Direct drive mechanism. 
 Fast access time. £149.95 5401 PS 100K Single sided 40 Track. £189.95

- 5402 PS 200K Double sided 40 Track. 5802 PS 400K Double sided hardware switchable
  - £219.95 80/40 Track

# 51/4" DUAL DISC DRIVES.

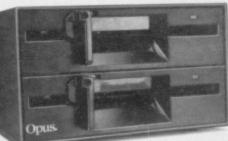

- Metal cased and all necessary leads. Separate power supply.
- Utilities disc and manual.

5401D 200K/400K on line S/sided 40 Track. £349.95 5402D 400K/800K on line D/sided 40 Track\_ £399.95 5802D 800K/1.6 Megabyte on line D/sided hardware switchable 80/40 Track. £499.95

# FLOPPY DISCS.

3" cartridge £5.75 each or £25.95 for 5. 51/4" Discs - with full 5 year warranty and free library S/SS/D £17.95 for 10. case. S/SD/D £19.95 for 10. D/SD/D £21.95 for 10. S/S 80 Track £25.95 for 10. D/S 80 Track £27.95 for 10.

# OPUS SPECTRA DOS DISC INTERFACE.

The ultimate Spectrum compatible disc Interface. Double density.

- Disc operating system from ROM.
- Reduced amount of RAM taken by the Interface.
- Uses Spectrum key words.
- Compatible with all Opus drives.
- Centronics Printer Port on board.
- RAM upgrade available.
- Utilities include transfer from tape to disc.
- £99.95 • Full user manual supplied.\_

# GENEROUS EDUCATION AND DEALER DISCOUNTS GIVEN. ALL ITEMS ARE GUARANTEED FOR TWO YEARS AND ARE SUITABLE FOR USE WITH THE SPECTRUM.

# OPUS SUPPLIES LTD.

158 Camberwell Road, London SE5 OEE. Opening hours: 9.00-6.00 Monday-Friday, 9.00-1.30pm Saturday.

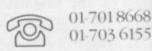

# OPUS PRODUCTS ARE AVAILABLE FROM W.H. SMITHS, BOOTS, SPECTRUM, JOHN MENZIES, ALLDERS AND OTHER GOOD COMPUTER STORES NATIONWIDE.

To: Opus Supplies Ltd., 158 Camberwell Road, London SE5 0EE. Please rush me the following: (ALL PRICES INCLUDE VAT & CARRIAGE.) Price Description Quantity TOTAL I enclose a cheque for &\_\_\_ Or please debit my credit card account with the amount of £. My Access/Barclaycard (please tick) No. is Name. Address.

Telephone.

# QL Monitor

SINCLAIR has a winning combination — a new more powerful computer, a revolutionary operating system, a new dialect of Basic, and, most important, has taken away the drudgery of wading through a manual to try to discover how it works.

It seemed that the best plan would be to delve into the QL memory and find which addresses are used by the system and where the program area lies. A short program such as that shown in listing one is all that is needed to discover that the memory is divided between ROM and RAM, roughly as shown in figure one.

That program could, of course, be changed to given a more detailed look at key parts of the QL memory. Listing two shows a single Basic monitor program which evolved from the desire to do something useful while idling away the hours discovering the syntax of SuperBasic by trial and error.

The screen layout of the program will be the same, whether F1 or F2 is selected on power up. Line 90 alters the dimensions of the default output channel — channel one — so as to give the best display. Three options are provided from the menu display: an area of memory, alter an area of memory placing the same value in each location, and quit to leave the program. The selection is made by pressing the key corresponding to the first letter of the required option. Notice the use of SE-Lect to determine appropriate action.

If the 'display' option is chosen you will be asked to give the address from which you want the display to start. The PROCedure address will accept an input either in decimal or prefixed by '\$', in hex. The procedure is not entirely mug-trapped but will eliminate the most likely causes of invalid inputs.

| Listing 1                       |  |
|---------------------------------|--|
| 5 CLS                           |  |
| 10 i=1024                       |  |
| 20 FDR j= 0 TO 256              |  |
| 25 x=j*i                        |  |
| 30 a=PEEK(x):POKE x,65          |  |
| 35 PRINT j; "K "; PEEK(x); " :. |  |
| 40 POKE x, a                    |  |
| 45 NEXT ;                       |  |

This routine provided an interesting exercise in discovering how the QL handles strings. In its turn, address calls up another procedure to evaluate the string as a number, which is then returned as a value in the variable i.

The next action is a call to the PRO-Cedure display. That will show 24 rows, each displaying the contents of 16 memory locations. Those values are shown in hex. Where they correspond

# Secrets of the QL memory

The organisation of ROM and RAM provides an insight into the new machine's abilities. Eric Cowsill provides the answers

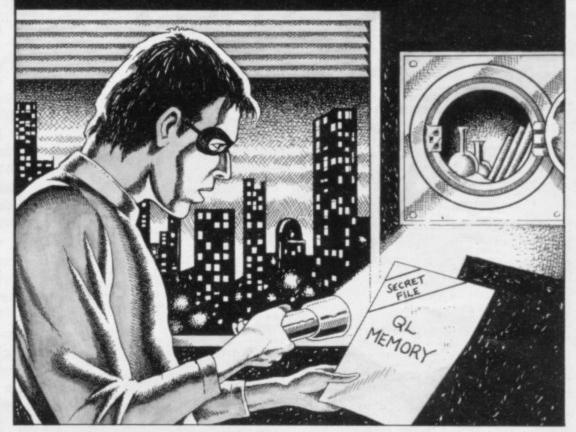

to a printable character that is also displayed.

The display of printable characters makes it a relatively easy task to find the keywords in ROM, the Basic program area and the RAM used for string storage, buffers and system variables.

When the display is complete, three options are available. 'Up arrow' will show the area of memory immediately preceding that displayed. Similarly, 'down arrow' will show the block of memory immediately following. 'L' returns to the main menu.

If 'Alter' is selected, three values are requested. They are the start and end addresses and the value to be placed in those locations. The area which has been altered is then displayed automatically as soon as 'Alter' has been executed.

Working systematically through the QL memory will reveal more about the machine but figure two will highlight the areas which are likely to prove of interest. The other purpose in writing the program was to try to discover how some of the SuperBasic works. Four of the programming techniques used will be of particular interest.

The string-handling capabilities are very interesting but not yet fully-implemented. Some of the string-handling functions lead to error messages or even program crashes, although on another program RUN they may operate perfectly well. That serves to demonstrate the temporary and incomplete nature of the existing ROM. It seems that if string slicing is to be effected it is necessary to DIMension a string array. The DEFined PROCedure address demonstrates the use of string slicing operations to eliminate invalid inputs.

The use of DEFine PROCedure in place of the usual form of subroutine has the advantage that the routine can be called by name — whether from the main program or from another procedure — rather than by, e.g., 'GOSUB continued on page 96

# **QL** Monitor

Listing 2 10 20 REMark Eric Cowsill MAY 1984 25 REMark 30 REMark \*\*\*\*\*\*\*\*\*\*\*\*\*\*\*\*\* 35 REMark 90 WINDOW #1,472,256,30,0 100 CSIZE 0,0:MODE 0 102 DIM hx\$(6):DIM in\$(10) 105 REPeat main 107 CLS #1 PRINT " BASIC MONITOR"; PRINT " PROGRAM" 110 112 PRINT: PRINT 120 PRINT "Select from:-" PRINT " Display" 130 140 PRINT " Alter 145 PRINT " Quit" 150 REPeat kbd1 155 inp\$=INKEY\$
IF inp\$<>"" THEN EXIT kbd1
END REPeat kbd1 160 162 165 inp=CODE (inp\$) 170 IF inp >95 THEN inp=inp-32 SELect inp 180 190 68 ON inp = 200 CLS #1:PRINT PRINT "Start address ?" 201 202 203 address 6:display DN inp = 65:alter:display 205 ON inp = B1:EXIT main 210 END SELect 230 235 END REPeat main 240 STOP 1000 REMark \$\$\$\$\$\$\$\*\*\*\*\*\*\*\* 1010 DEFine PRDCedure display REPeat show FOR j=i TO i+368 STEP 16 1015 1020 =j:dechex 5 1030 PRINT hx\$(1 TD );" "; 1040 FOR k=0 TO 7 x=PEEK(j+k) 1050 1060 dechex 2 1065 PRINT hx\$(1 TO 2);" "; 1070 END FOR k 1080 PRINT " 1085 FOR k=8 TO 15 1090 x=PEEK(j+k) 1100 dechex 2 1105 PRINT hx#(1 TO 2);" "; 1110 END FOR k 1120 1125 PRINT" FOR k=0 TO 15 1130 x=PEEK(j+k):ptchar x 1140 END FOR k 1150 PRINT 1160 END FOR j 1170 PRINT "up- preceding "; PRINT "block down-next"; PRINT "block L-leave"; PRINT " function" 1181 1182 1183 REPeat kbd2 1184 q\$=INKEY\$ 1185 q=CODE(q\$) IF q=108 THEN q=76 1190 1195 SELect q 1200 ON q=208:i=i-384 1210 EXIT kbd2 DN q=216:1=1+384 1220 EXIT kbd2 ON q=76: EXIT show END SELect 1225 1230 1250 END REPeat kbd2 1260 END REPeat show 1280 1290 END DEFine 1300 REMark **\*\*\*\*\*\*\*\*\*\*\*\*\*\*\*\*\*** 1310 DEFine PRDCedure alter CLS:PRINT 1320 PRINT "Alter memory from?" 1322 address 6 1330  $a_1=i$ PRINT PRINT "End address?" 1342 address 6 1344 a2=i PRINT 1350 1358 PRINT "Value to insert?" 1360 address 3 1362 1370 val=i FOR a=a1 TO a2 1380 POKE a, val END FOR a 1382 1383 1385 i=a1 1390 END DEFine 

continued from page 95

1000'. That means that the program to some extent is self-documenting provided names are chosen sensibly.

The procedure begins with DEFine PROCedure name and terminates with END DEFine instead of RETURN. The disadvantage of that simple structure is that because it can be called simply by name, SuperBasic will often fail to detect errors in entering keywords, assuming instead that a procedure is to be called.

Notice the way in which parameters — values — can be passed to, and for that matter from, PROCedures. The PROCedure address expects a value to

```
PRINT"decimal or ";
PRINT "prefix with '$'";
PRINT " and enter in hex
1420
1422
                 and enter in hex."
1425
        NPUT in$
1426
        1=LEN(in$):hd=0
1427
1428
1429
        k=1
        IF 1<=digit THEN EXIT lead
IF k>digit THEN EXIT lead
m=1+k-digit
        REPeat lead
1430
1431
1432
         LET in$(k)=in$(m)
1433
          k=k+1
1434
        END REPeat lead
1435
1436
        in$=in$(1 TO 6)
FOR k=1 TO LEN(in$)
 1437
          in=CODE(in$(k))
1438
          IF in=36 THEN hd=1
IF in>96 THEN in=in-32
 1439
 1440
          IF in>70 THEN in=48
 1441
          IF in<48 THEN in=48
 1442
          in$(k)=CHR$(in)
 1443
 1444
         END FOR k
         SELect hd
 1445
          ON hd = 0:eval
ON hd = 1:hexdec
 1446
 1447
         END SELect
 1450
         REMark Digit specifies max
REMark length of in$
 1460
 1462
 1500 REMark ******************
1510 DEFine PRDCedure dechex (places)
1520 hx$=""
   520
          FOR z=places-1 TO 0 STEP -1
  1530
           y=INT (x/16^z)
  1540
           x=x-y#16^z
IF y>9 THEN y=y+7
  1550
  1560
           y=y+48
hx$(places-z)=CHR$(y)
  1570
1580
          END FOR 2
  1590
        REMark Places specifies
  1592
         REMark number of her
REMark digits to be
  1593
                                 hex
  1594
                     returned
  1595
         REMark
         END DEFine
   1597
         :600
   1610
   1620
          1=Ø
          i=0
j=LEN(in$)
FOR k=j TO 1 STEP -1
a=CODE(in$(k))
IF a>57 THEN a=a-7
a=a-48:i=i+a*16^(j-k)

   1630
   1635
   1640
   1650
   1660
           END FOR k
   1670
         FND DEFine
    1690
         1700
    1710
           i=0:j=LEN(in$)
FOR k=j TO 1 STEP -1
a=CODE(in$(k))
    1720
1730
    1732
             a=CODE(in%(k))
IF a<48 DR a>57 THEN a=48
i=i+(a-48)*10^(j-k)
    1734
    1740
           END FOR k
    1750
    END DEFine
            PRINT CHR#(x):
    1850
    1860 END DEFine
    1870 REMark *****************
```

be passed to it which will be the value of the variable digit — see line 1410. That value is passed when the PROCedure is called by placing the relevant value after the PROCedure name — see lines 1320, 1340 and so on.

REPeat name is used at the beginning of a program loop. Execution of the program will continue with the instruction following the REPeat instruction when END REPeat name is reached. That eliminates many occurrences of GOTO. For example, in line 235 of the monitor program END RE-Peat main could be replaced by GOTO 107. The program will break out of the loop when EXIT name is encountered – see line 210. The writer found that the REPeat name had to be on a line of its own, otherwise the program seemed to end in continuous loop.

SELect n introduces a powerful structure to enable multiple branches to be selected. The statement is followed by a number of conditions. A sequence of instructions may follow each condition but only if the condition is true will the instructions be executed. Execution of the program will then continue at the instruction following END SELect. Notice the mopping-up condition ON n — REMAINDER. The instructions following that condition will be executed if the value of the variable is not one for which an alternative course has been specified.

The SELect n structure corresponds in certain respects with IF . . . THEN .

. ELSE IF . . . THEN. It has, however, some advantages over this alternative. The sequence of instructions to be executed can continue on separate lines which again reduces the need for GOTO statements.

That structure is used several times in the monitor program, for example in lines 190 to 230. It appears to work only with a numeric variable and where the condition is expressed in the form ON n = n1 rather than ON n < n1 or ON n > n1.

Time, no doubt, will provide the answers as to how best to use the no doubt very powerful SuperBasic commands and structures.

• Since the article was written the writer has received a copy of the QL manual. One or two minor amendments to the program have been incorporated but there are still no solutions to the stringhandling problems referred to. It seems we will have to wait until the dongle in the cartridge port is replaced by the final version of the ROM.

# YOU can go for gold (Construction) (Construction) (

Fancy pitting yourself against the world's best at this summer's Olympics?

You can do so without going anywhere near Los Angeles — with the most challenging package of programs of 1984.

MICRO OLYMPICS is more than a game. It's a brilliantly written collection of ELEVEN track and field events.

And because we know we're going to sell many thousands of them we've brought the price right down - to just £5.95.

Ever imagined yourself as another Seb Coe? Then try to run against the world record holder at 1500 metres. And if that distance is too much for you then there's always the 100, 200, 400 and 800 metres to have a go at.

Not much good at running? Don't worry, MICRO OLYMPICS has many more challenges for you. Why not try your skill at the high jump or the long jump?

And if you can't beat the computer at running or jumping then you can always throw things around in frustration! The trouble is that it's just as hard to be a champion at the discus, the hammer or the javelin.

And the pole vault takes the event to new heights!

Yes, it's fast, furious fun, pitting yourself against the world's best times and distances on your micro.

You may not be another Steve Ovett or Alan Wells, but with practice you COULD become the Micro Olympics Champion!

Also available from WHSmith and all other leading stores

| <b>Play Micro Olympic</b> | S   |
|---------------------------|-----|
| – and let your finge      | ers |
| do the running!           |     |

Send for it today

| Please send me copy/copies<br>Micro Olympics at £5.95          | t of 48k Spectrum 55.95 |
|----------------------------------------------------------------|-------------------------|
| I enclose cheque made payable to<br>Database Publications Ltd. | BBC 'B' each            |
| for £                                                          | Please tick box         |
| I wish to pay by                                               | piry date               |
| Signed                                                         |                         |
| Name                                                           |                         |
|                                                                |                         |

# EVEN THE PRICE WILL KEEP YOU IN THE BLACK

This sleek, black Microvitec CUB medium resolution colour monitor has been designed to be totally compatible with the Sinclair Q.L. An ability to display 85 column text is combined with outstanding graphic capabilities – at a price that won't break the bank.

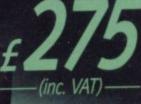

# Specification

Model: CUB 1451/DQ3 14" Q.L. Monitor RGB TTL input Tube Resolution (pixels) 653(H) x 585(V) Dot Pitch 0.43mm Bandwidth 18 MHz

Also available in Standard Resolution version for only £225 inc. VAT.

# VICROVITEC 653

COLOUR DISPLAYS Microvitec PLC, Futures Way, Bolling Road, Bradford BD4 7TU, West Yorkshire. Tel: (0274) 390011. Telex: 517717

ST K POUN

Cüb

|                                                                                        |                                                                                                    |         | <u>``</u> |
|----------------------------------------------------------------------------------------|----------------------------------------------------------------------------------------------------|---------|-----------|
| nterface for Sincla                                                                    | QA Centronics Parallel<br>ir's QL – available NOW for<br>an provide the missing link for your QL.<br>lel Interface offering full Q. DOS device | or only | 12        |
| there a officiario It will connect VOU                                                 | d Centronics interface, and is fully                                                                                                    |         | (         |
| Please sendQ-Pl units (<br>(and)Centronics cables (<br>(add post & packing @ £2.25 inc | @ £11.50 each incl                                                                                                    |         |           |
| CHEQUE/P.O. NO                                                                         | REMITTANCE TOTAL £                                                                                                    |         |           |
| Name                                                                                   | Address                                                                                                    |         | K OF      |
|                                                                                        | Postcode                                                                                                    |         | DEMAR     |
|                                                                                        |                                                                                                    |         | 9 4       |

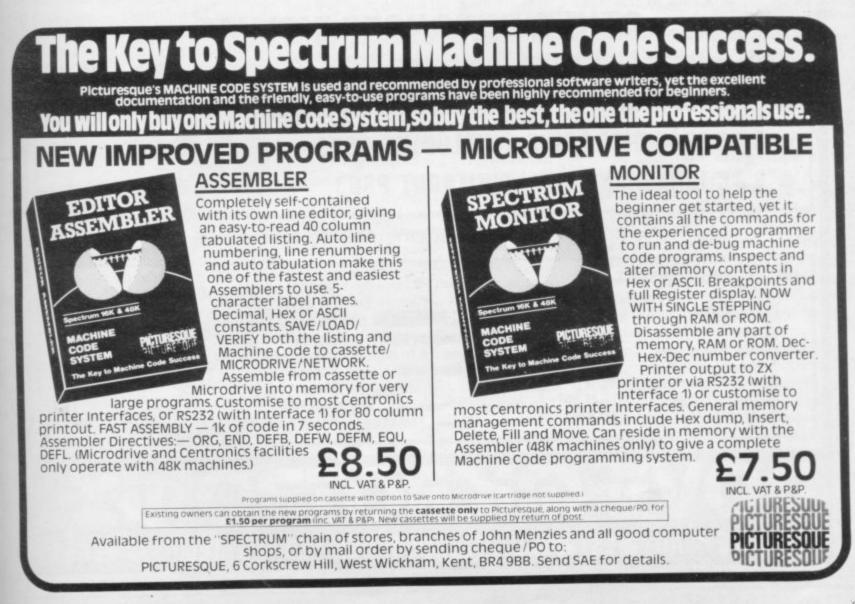

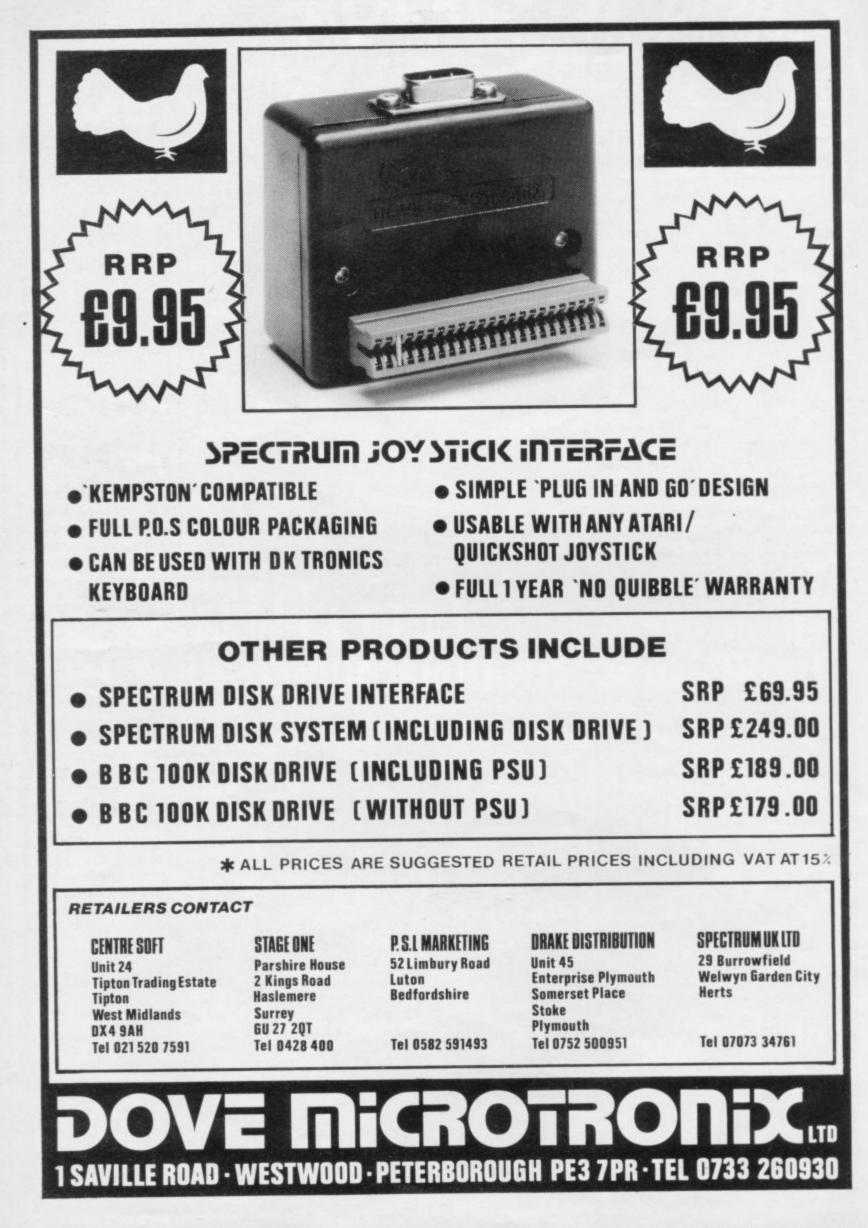

# GLOSSARY

**Basic** — Beginners' All-purpose Symbolic Instruction Code. A programming language resembling English which is used by beginners because most popular microcomputers have it as standard.

Bug – an error in a program.

**EPROM** – Erasable Programmable Read-Only Memory. Semipermanent storage. Information is not erased if the power is turned off in the computer. Programs can be erased by subjecting the memory chips to ultraviolet light. The memory can then be re-programmed using an electrical device called an EPROM blower. Interface – RS232 and Centronics.

A device which enables other computers or add-ons, such as printers, to be connected to the computer. It converts non-standard signals from addons to the standard signals of the computer in use.

Kilobyte - (K). A measurement of memory size. Most machines use 16K as a minimum but 48K is generally agreed to be necessary for serious work. Machine code - an electronic pulse code used by the computer to perform functions and communicate with memory and other devices.

Mnemonics — abbreviated instructions — for example LD for Load used in machine language programming.

Motherboard — an external printed circuit board which is used like a multi-way plug planner. It enables other printed circuit boards, such as graphics boards and colour boards, to be slotted-in.

**Port** - a link to the outside world which can be used by programs and the computer.

**PCB** — printed circuit board. A board which has on it the electronic circuits of the computer.

**RAM** – Random Access Memory. Information and programs can be stored in this type of memory as electronic pulses which conform to a set of numbers – machine language – in which programs are represented in the computer. When the power is turned off the information will be lost.

**ROM** — Read Only Memory. Information stored in this type of memory is not lost when the power is switched off. **Software** — programs which control the operation of the computer.

**Syntax error** — a bug caused by incorrect use of a programming language.

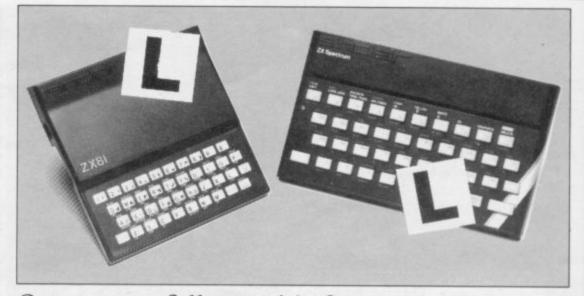

# Our easy-to-follow guide for new owners The basic route to a habit-forming hobby

**B**<sup>UYING</sup> a Sinclair machine can be the start of a life-time's obsession with home computing. It is easy, however, to become discouraged if everything does not go according to plan from the beginning.

For those with only a little knowledge of computers and their capabilities, the best way to approach the machines is to abandon any ideas for special uses. While the 48K Spectrum is big enough for simple uses in small businesses, the range of Sinclair computers does not contain machines for major uses. It is better to become accustomed to the many facilities and then decide how you wish to use them.

Begin by unpacking your machine, overcoming your surprise at its size and weight and, following the manual, set up the system. If you cannot get the K on the screen, check that everything is plugged into its correct socket and re-set the machine by pulling-out the power plug for one second and try tuning-in again. If still nothing appears, check the power supply unit by shaking it. If it rattles, return it. If it is satisfactory, check your system with that of a friend.

If you have a Spectrum you will have received an introductory booklet which explains what the computer can do and giving detailed instructions on how to set it up. Also included is a fault-finding guide.

Once the K appears you are ready to begin learning about your machine. It can prevent family arguments if you can afford a separate television set for your system. It also makes life easier if you find somewhere to leave your equipment set up permanently. You will find that a few power sockets are needed and a fourway block connector on a short length of extension cable will help to tidy trailing leads.

When using a Spectrum, a television set has to be more finely-tuned than when using a ZX-81 because of the added dimension of colour. If the set is not tuned properly, the colours will look hazy instead of sharp and clear. If no colour can be seen when it is switched on, the power supply or the television set may be at fault.

Some users have experienced some difficulty with some television sets, which include Hitachi, Grundig and Toshiba. Sets which many people have found compatible include the Sony Trinitron, Fidelity and Ferguson. Recent changes in the ULA should make more sets compatible.

The manuals are written in great detail and are reasonably easy to follow. Some of the chapters may not seem immediately relevant but it is worthwhile reading them as you might miss something important.

Patience is needed at that stage to learn the ways in which the computer will accept information. It is tempting to try to enter programs before you are ready but that is likely to lead to errors. For example, words like AND, THEN and AT should not be typed-in letter by letter.

By the time you have reached chapter 11 in the ZX-81 manual and chapter 19 in the Spectrum manual you should have accumulated sufficient knowledge to be *continued on page 102* 

### continued from page 101

able to type-in other people's programs, such as those in *Sinclair User* and *Sinclair Programs*, without too much difficulty.

It is important when using the ZX-81 that it is not jolted. Some of the connections can easily work loose and everything which has been entered will be lost.

The manuals are not to everyone's liking and if you find them difficult to follow a number of books on the market can help you. Find the one which suits you best.

As a way of relaxing you can buy some of the growing range of commerciallyproduced software. That can be loaded directly from cassette but make sure that your machine is big enough to take the tapes you buy.

For the ZX-81 there are a few tapes for the unexpanded 1K machine but the majority require the 16K RAM pack. Similarly on the Spectrum most companies are taking advantage of the possibilities provided by the larger 48K machine rather than providing cassettes for the 16K.

The tapes can vary in quality and it is advisable to read the reviews in *Sinclair User* and use your judgment to find the best. An alternative method to learn about both the ZX-81 and the Spectrum is to plunge in at the deep end and see what the machines will do. Refer to the manuals when you have difficulties. You can ignore the functions and calculations initially and experiment with PRINT statements to obtain the feel of the machines.

You may already have heard about the problem involved in SAVEing and

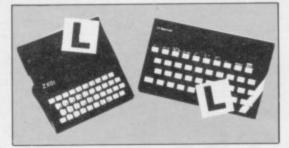

LOADing your own cassettes. The manual gives detailed instructions but many of the early ZX-81s would not accept tapes from some recorders. That problem is said to have been overcome but there can still be difficulties.

Usually they occur when LOADing tapes recorded by other people. One simple method to overcome this is to wind the tape to the middle of the program and type LOAD "" followed by NEWLINE; then increase the volume of the recorder slowly with the tape running until the television screen shows four or five thick black bands. If you then rewind the tape, the program should LOAD normally.

LOADing and SAVEing on the Spectrum is much easier and faster than the ZX-81. One difference is that when SAVEing on the Spectrum the LOAD lead must be disconnected either at the recorder or the Spectrum.

Finally, a health warning. Apart from any practical uses, computing with your Sinclair machine can be a very entertaining hobby and is almost certainly habit-forming. You may easily find yourself crouched over your machine, red-eyed, in the early hours of the morning thinking that in another five minutes you will solve the problem. Try to break that habit by getting into the fresh air and meeting other Sinclair users.

By obtaining a Sinclair computer you find that you have joined a not very exclusive club with many thousands of members, many of whom would be only too happy to advise you if you have difficulties.

Make sure of your regular copies of Sinclair User and Sinclair Programs and you can be guaranteed many happy hours.

|                                                                                                    | TEST                                                                                                    |
|----------------------------------------------------------------------------------------------------|----------------------------------------------------------------------------------------------------|
| S HARPEN your mental arithmetic<br>with Maths Test for the 1K ZX-<br>81 by David Steel of Beith, Ayr-<br>shire. The program will ask you to do a<br>number of sums, telling you the correct<br>answer if you are wrong.<br>The graphics at lines 50 and 60 print<br>a large question mark on the screen.<br>Notice also that at line 100 the random<br>numbers chosen by the computer for<br>the sums must be printed as whole<br>numbers by using the INT function. If<br>you want to change the sums to subtrac-<br>tion or other operations, change the<br>plus sign in lines 100 and 105 to the<br>appropriate symbol. | 10 CLS         S0 PRINT AT 4,20; "";AT 5,19;         ";AT 6,21; ""         60 PRINT AT 7,20; "";AT 8,20;"         ";AT 9,20; "";AT 8,20;"         "30 PRINT AT 4,1; "QUESTION: "         90 LET A=RND*375         91 LET B=RND*159         100 PRINT AT 20,0; INT A; "+"; INT         B         100 PRINT AT 20,0; INT A; "+"; INT         B         100 PRINT AT 20,0; INT A; "+"; INT         B         101 FOR F=1 TO 250         111 IF INKEY*<>" THEN GOTO 200         112 NEXT F         130 PRINT AT 15,10; "TIME UP"         140 GOTO 222         200 PRINT AT 20,0; " "         205 INPUT A         210 IF A=D THEN PRINT AT 15,10;         "CORRECT"         220 IF A         221 IF A=D THEN PRINT AT 15,10;         "CORRECT"         222 PRINT AT 20,20; "ANSWER=";D         230 GOTO 1 |

ARK YOUNG of Hull wrote Missile Strike, a simple arcade game for any Spectrum. You must use cursor keys 1 and 2 to move your spaceship and 0 to fire your laser in an attempt to shoot down the missiles threatening the existence of Earth.

The game uses special graphics characters and you should turn to the first page of the Program Printout section to discover how to enter them correctly. Take particular care with the underlined letter T. It is not an ordinary capital T but is obtained by pressing key t while in graphics mode. The underline will not appear in your listing - it is our method of showing that the letter is a user-defined graphics character and not an ordinary letter.

| Lines 1-9       | Read the data for the user-de-<br>fined graphics. The data is held<br>in line 1040 in binary form,<br>using the BIN command. The<br>information is POKEd into the<br>eight bytes where the layout of<br>the graphics character T is<br>stored. For a full explanation of<br>the process, read chapter 14 of<br>the Spectrum manual. |           |
|-----------------|----------------------------------------------------------------------------------------------------|-----------|
| Lines 10-24     | Mainly decorative but also set a few variables to zero for later use.                                                                                                    |           |
| Lines 25-80     | Print instructions for the game if requested.                                                                                                    | 11        |
| Lines 90-280    | Print the basic screen for the game.                                                                                                    | E &       |
| Lines 290-310   | Set the initial co-ordinates for<br>your spaceship, which will be<br>represented by the letter D. The<br>co-ordinates are set both for<br>character squares and for the<br>single pixels, so that your laser<br>fire can be drawn at the proper<br>place.                                                                           |           |
| Lines 394-396   | Set up the position for the en-<br>emy at random.                                                                                                    | 1         |
| Lines 400-402   | Print your spaceship and get ready to print the laser fire.                                                                                                    | 1         |
| Lines 405-425   | Adjust the co-ordinates accord-<br>ing to which key you press.                                                                                                    |           |
| Lines 439-445   | Variable u holds the length of<br>your laser fire. The other lines<br>draw it depending on the posi-<br>tion of your ship.                                                                                                    | 2         |
| Line 460        | If p is less than three you have failed to stop the missile.                                                                                                    | Ra        |
| Line 470        | Removes the previously printed<br>missile in preparation to print-<br>ing it again elsewhere.                                                                                                    |           |
| Line 480        | You missed the missile but have<br>another chance to hit it.                                                                                                    | Line 5100 |
| Line 490        | A new missile is required.                                                                                                    |           |
| Line 1040       | The DATA statement for the user-defined graphics.                                                                                                    |           |
|                 | You have destroyed a missile, so<br>the program prints a crude ex-<br>plosion and makes a noise.                                                                                                    | Lines 600 |
| Lines 5000-5020 | Line 5000 makes more noise.<br>Line 5010 and 5015 add to your<br>score and count the number of<br>missiles in w. If you have de-                                                                                                    |           |

again.

message is printed. The program will then RUN again.

\* FOR N=0 TO 7 1 2 READ data 8 POKE USR "T"+n,data 9 NEXT n 10 LET w=0: LET v=0 15 BORDER O: PAPER O: INK 3: C LS 20 LET i=1: LET q=1 21 FOR a=1 TO 31 22 PRINT "T"; 23 PAUSE 3 24 PRINT CHR\$ 8; "(sp)";: NEXT 25 PRINT AT 1,9; FLASH 1; "Inst uctions?";AT 3,9; "press any key 30 LET b\$=INKEY\$: IF b\$="(sp)" THEN GO TO 30 40 IF b\$="n" THEN GO TO 90 50 BORDER O: PAPER O: INK 7 60 PRINT AT 19,0; INK 6; "defen d earth from the invading(7\*sp)m issles which are(10\*sp)penatrat ing the atmosphere ";AT 8,3; FLA SH 1; "1(12)=(11\*sp)up"; AT 10,3;" 2(12\*sp)=(11\*sp)down";AT 12,3;"0 (12\*sp)=(11\*sp)fire" 70 FOR N=-40 TO 30: BEEP 0.1,N : BEEP 0.01, N-10: NEXT N 80 CLS 90 BORDER O: PAPER O: INK 7: C LS 100 PRINT AT 3,0; INK 2: "\*\*\*\*\*\* \*\*\*\* 6.0: INK 6: "\*\*\*\*\*\*\*\*\* \*\*\*\*\*\* 110 PRINT AT 0,0; INK 2; "HITS A GAINST"; AT 19,0; INK 6; " SCORE" 280 BORDER 0: PAPER 0: INK 7 290 LET x=10: LET y=0: LET z=0 310 LET a=8: LET b=92: LET c=10 Ó 394 LET e=INT (RND\*11)+4 396 FOR p=INT (RND\*20)+10 TO 0 STEP -1 400 PRINT AT x,y; "D": BEEP .000 1,0: PRINT AT x,y;"(sp) 402 PLOT a,b: PLOT INVERSE 1;a ,b stroyed 10 missiles you win, 405 LET a\$=INKEY\$ 410 IF a#="1" AND x>4 THEN LET otherwise the program returns to 391 for a new missile. W=M-1 Having destroyed 10 missiles 415 IF a#="1" AND b<136 THEN L ET b=b+B you are congratulated and the 420 IF a\$="2" AND x<17 THEN LE program plays a tune. Following  $T \times = \times + 1$ that, the program will RUN 425 IF a#="2" AND b>36 THEN LE T b=b-8 ines 6000-6030 A missile has got through to 439 LET u=150 earth. Variable v holds the num-440 IF a\$="0" THEN DRAW a+u,0: ber of failures and if there are PLOT a,b: DRAW INVERSE 1; a+u,0 more than 10 you lose. 445 IF e=x AND a\$="0" THEN GO You have lost the game and a TO 4095

continued on page 104

460 IF p<=3 THEN GO TO 6000 470 PRINT AT e,p; INK 4; "T": BE EP .01,0001.05: PRINT AT e,p;"(S P)" 480 NEXT P 490 GO TO 391 1040 DATA BIN 00000000, BIN 00000 001, BIN 0011110, BIN 11111111, BIN 0011110, BIN 00000001, BIN 000000 00,BIN 00000000 4095 PRINT AT e,p; PAPER 0;" ": FOR.n=7 TO 0 STEP -1 4097 PRINT AT e,p; INK 3;"(igB)" : BEEP .02,n-12: PRINT AT e,p;"( sp)" 4098 NEXT n 5000 FOR a=0 TO 5: FOR n=0 TO 30 STEP 6: BEEP .01,n: NEXT n: NEX Тa 5010 PRINT AT 21,q; INK 6; "T": L ET q=q+3 5015 LET w=w+1: IF w=10 THEN GD XT a TO 5100 5020 GO TO 391 5100 PRINT AT 10,5; INK 6; "the m issles have been (SP15) destroyed" : PAUSE 100: PRINT AT 14,0; FLAS H 1; "\*\*\*\*\*\*WELL DONE!!!\*\*\*\*\*\*\*

5100 PRINT AT 10,5; INK a; the m t issles have been (SP15) destroyed" : PAUSE 100: PRINT AT 14,0; FLAS H 1; "\*\*\*\*\*\*\*WELL DONE!!!\*\*\*\*\*\*\*" : BEEP .1,20: BEEP .1,17: BEEP . 2,13: BEEP .2,13: BEEP .1,13: BE EP .1,15: BEEP .1,17: BEEP .1,18 : BEEP .2,20: BEEP .2,20: BEEP .

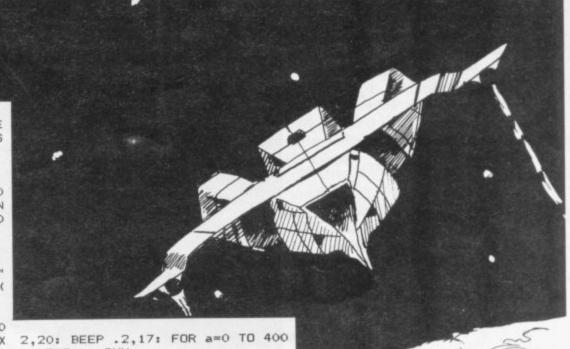

: NEXT n: RUN 6000 FDR a=0 TD 2: FDR n=30 TD 0 STEP -3: BEEP .01,n: NEXT n: NE

XT a 6010 PRINT AT 2,i; INK 2;"<u>T</u>": LE T i=i+3

6020 LET v=v+1: IF v=10 THEN GD TO 6100

6030 GD TD 391 6100 PRINT AT 10,5; INK 2; "THE M ISSLES HAVE(16)DESAMATED EARTH": FOR n=0 TD 400: NEXT n: RUN

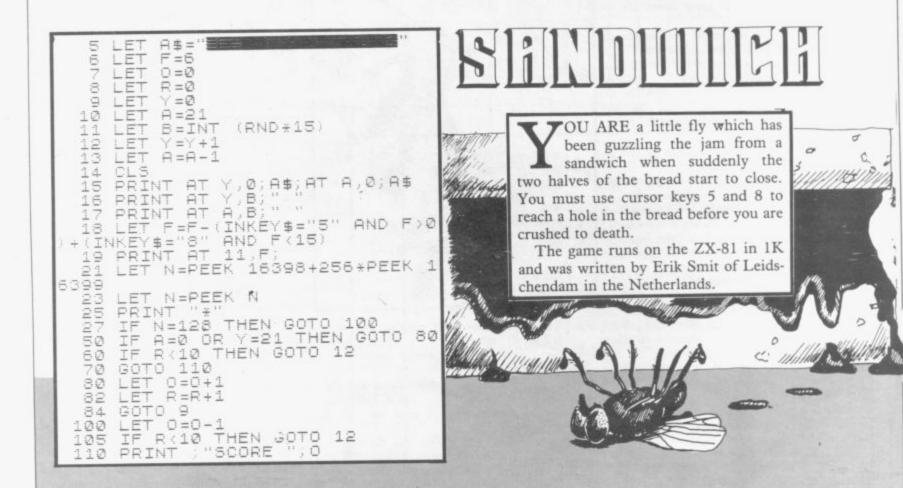

# Trapping the errors will ensure first-time running

THE FIRST error code encountered by most Sinclair users is the flashing "S" on the ZX-81 or "?" on the Spectrum, which indicates a syntax error in a sentence. Experience and the manual soon show that it is caused usually by typing-in a keyword letter by letter, or by bad punctuation, for example omitting a semi-colon or an inverted comma.

The most frequently-occurring error code is "2" — variable not found. A variable is a letter which has been given a numeric value. When you enter "LET a=2" you are defining a variable. Error code 2 results when the computer reaches a variable in the program to which you have so far given no value.

Check the line which the computer specifies. If it is your program, give a value to the variable or remove it. If you are copying the program, look back in the listing to see which line you have missed.

Although the majority of error codes are explained adequately in the manuals, the report "B-Integer out of range" can be confusing. An integer is a whole number -1 is an integer, 1.5 and  $1\frac{1}{2}$  are not. That code occurs most frequently when you try to print something beyond the limits of the screen.

PRINT AT 0,31; "a" is acceptable and will print a letter "a" at the top right of the screen. PRINT AT 0,32; "a" would not be possible. The integer 32 would be out of range, resulting in error code "B". That would also happen if the computer were instructed to PRINT AT 0,31; "ab". It would still be trying to print a character beyond the limits of the screen.

That error is more difficult to detect if variables have been used as co-ordinates and your character, or series of characters, is being printed in varying positions. If the instruction PRINT AT 0,x;"a" produces report code B, make sure that the value of x never increases beyond 31.

On the Spectrum "B-integer out of range" is also often found when you are POKEing-in user defined graphics. The biggest number which can be POKEd-in this case is 255 or BIN 11111111. In that case the error code will occur in the line containing the POKE statement. In most cases, though, the error will have occurred in one of the DATA lines in the program.

A very frequent error code produced on the Spectrum is "E-Out Of Data". That will occur in a line containing a READ statement. The error code, though, will have occurred in one of the program DATA lines, which may be nowhere near the READ line. A READ command sends the computer to a DATA line to collect the next piece of DATA contained there. That is often done using a FOR, NEXT loop, especially when graphics are being set up.

FOR n=1 TO 8: READ n will send the computer to the DATA lines eight words such as LN or EXP as keywords.

On the ZX-81 especially it is easy to forget that pressing " $\pi$ " will produce the word PI.

Make sure that when the "is not equal" sign, "<>" appears in a listing you always enter it as one character and not as "is less than", "<" followed by "is greater than", ">".

Technical problems can also cause errors in programs. Any alteration to the power supply can cause a program to CRASH. In that case the screen display may change dramatically and using the keyboard will have no effect. The only solution is to unplug your computer and begin again, making sure that your power supply and RAM pack

'The error need not be on the line which produces the report; that is simply the line where the computer meets the problem'

times, for eight separate pieces of information. If there are only seven pieces of DATA there it will return to the READ line and produce the code OUT OF DATA. When there are several DATA lines they will all have to be checked, because the piece of DATA you have omitted was not necessarily the last.

In some cases the computer will follow the program correctly, without producing an error code, but from the programmer's point of view the program contains an error. In that case BREAK into the program at the moment it goes wrong. That will produce report code 9 and the line on which you have STOPped the program. That method makes it easy to locate the area of the program which contains the error.

Programs which you copy from magazines, books or from friends can be difficult to error-trap because they contain programming techniques which you have not yet learned, or simply because it is often difficult to follow another programmer's logic.

The flashing "S" or "?" indicating a syntax error may appear frequently. In that case check carefully what you have copied. You may not have recognised are both connected firmly. That error is caused by the computer and not by the program.

Sometimes a program listing in a book or magazine will contain what seems to be a very obvious error. If it contains key words or symbols which are not on your computer, check that it is intended for your machine. Programs for the Spectrum, the ZX-81 and the ZX-80 are not usually directly interchangeable. If a program contains the command GOTO or GOSUB — a nonexistent line number — the computer will simply go to the next numbered line after that one. That is a sign that a program has been developed and improved and is rarely an error.

When you have errors in a program, first check the report codes listed in Appendix B of the manual. It may then be necessary to read the appropriate section of the manual. Remember that the error is not necessarily on the line which produces the report code; that is simply the line where the computer meets the problem for the first time.

Always check carefully every lineconnected with the line containing the error code and the mistake should be easy to locate. The CHEETAH 32K RAMPACK simply plugs into the user port at the rear of your computer and increases the memory instantly to 48K.

Why wait any longer?

- ★ Fully compatible with all SINCLAIR accessories via rear edge connector
- \* NO NEED TO OPEN COMPUTER AND INVALIDATE GUARANTEE
- Why send your computer away and wait weeks for upgrade

SWEET TALKER

eeta

**Aarketing** 

((111))......

★ Fully cased tested and guaranteed.

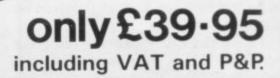

# Now make your Spectrum and ZX-81 Talk Compatible with Interface I & II

The Cheetah "SWEET TALKER" just plugs into the back of the computer using the existing power supply. Based on an allophone system you can easily program any word sentence or phrase. Fully cased, tested guaranteed and compatible with all SINCLAIR accessories via rear edge connector. Complete with demonstration cassette and full instructions. No more lonely nights!

Simply incredible at £29.7

(Please quote when ordering whether Spectrum or ZX81 owner)

16K RAM Pack for ZX-81 64K RAM Pack for ZX-81

Prices include VAT, postage & packing. Delivery normally 14 days. Export orders at no extra cost.

Dealer enquiries welcome Cheetah, products

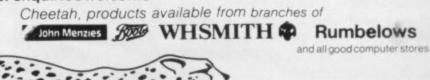

Dept SU Cheetah Marketing Ltd, 24 Ray Street, London EC1R 3DJ. Tel:01 833 4909. Telex: 8954958.

£19.75

£44.75

# Sneak into a mainframe with your Spectrum...

# ...and access and of news, views

APPROVED for use with telecommunication systems in by British Telecommunications

licronet

e with the conditions

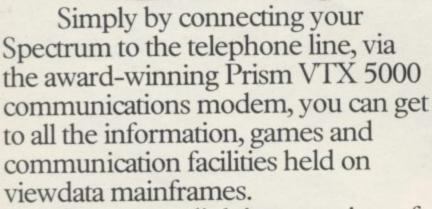

So, you can link into a variety of services, including Prestel and Micronet 800. Access hundreds of software programs – many completely free. Talk to fellow users. Keep up-todate with all the latest national, international and micro news. Play on-screen games. Check sports results. Book travel and entertainment. Learn a language.

0

The choice is simply vast. Plus, your Prism VTX 5000 allows you to communicate directly with other Spectrum owners.

VTX 5000

Games

British Bai

Age of the Trai

Micronet 800

Prestel

Telephone jack-socket

To other Spectrum

USETS

Travel

And now, our special offer means that you can do all this for just  $f_{,11}$  a month. So complete the coupon and send it to us today, and we will let you have full details of our unbeatable offer.

\* All prices quoted refer to domestic use only. For business use the Prestel annual standing charge is £66. Therefore business users will be billed £44.50 per quarter.

# exciting world s, facts & fun!

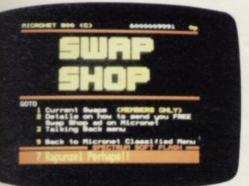

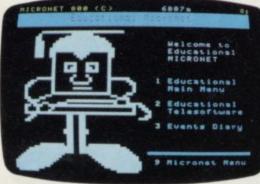

|     | BOOKS                     | 20 | KITCHENHARE                   |
|-----|---------------------------|----|-------------------------------|
| 11  | CATALOGUES                | -  | REAT                          |
| 12  | CLUBS                     | -  | HODEL RAILWAYS                |
| 1.2 | COMPUTING                 |    | MOTORING                      |
| -   |                           |    | OFFICE GOODS                  |
| 20  | DENTAL PRODUCTS           | 35 | RECORDS                       |
| 21  | DIRECTORIES               |    |                               |
| 22  | ELECTRICAL GOODS          |    | SAMPLES & OFFER               |
| -   | FLOWERS/GARDENS           |    | SPORTS                        |
| 24  | FUEL                      | 42 | SUBSCRIPTIONS                 |
| 25  | GIFTS                     |    | TRAVEL BROCHURE               |
|     | INSURANCE                 | 44 | VIDEO                         |
| 27  | JENELLERY                 | 45 | MINE                          |
|     |                           |    | State Street and a street and |
|     | STORES OFFERING A         |    | NGE OF GOODS FOR              |
|     | SALE<br>TELEBOOKING INDEX |    |                               |

Shopping

elesoftware Dermar

Swapping

atest news

News

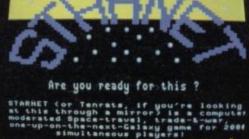

Competitions

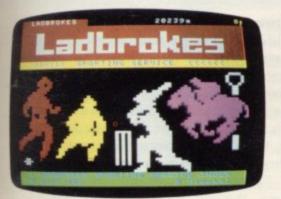

Sport

Booking

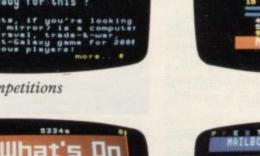

Theatre GUICES ........

Mailbox

FOR JUST £11\* A MONTH YOU WILL GET:

- A Prism VTX 5000 worth £.99.95.
- One year's subscription to Prestel worth £ 20.00.
- One year's subscription to Micronet worth £32.00.
- Free user-to-user software normally retailing at £,19.00.
- Quarterly hardware and software offers.
- Discounted software through Micronet (up to 20% off retail prices).

Prism Microproducts Ltd. Prism House, 18-29 Mora Street City Road, London ECIV 8BT. Tel: 01-253 2277

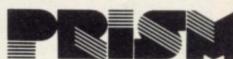

Prestel and the Prestel symbol are trademarks of British Telecom

Please send me full information on your special offer to Spectrum users. Name: Address:\_

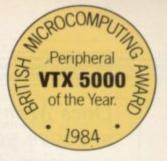

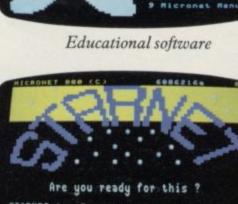

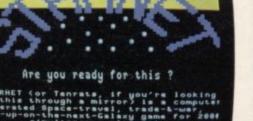

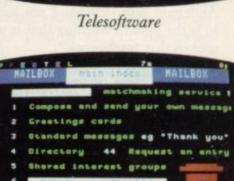

# Does Manic Miner improve your cognitive development? Joe Palca finds out

**C**ONTRARY to what you may have heard, computer games are not a waste of time. That at least is the opinion of Dr Michael Anderson, a researcher at the MRC Cognitive Development Unit in London. He believes that computer games require new types of thinking. Moreover, he sees them as a potential learning tool, one which may open doors for children who cannot be reached by more conventional educational techniques.

Anderson certainly does not fit the stereotype of the stuffy academic. He has a full red beard to go with his somewhat shaggy red hair and, in place of a white laboratory coat, he wears a button-down shirt and jeans. His broad Scots accent immediately indicates he does not hail from London.

Some of his ideas set him apart from the majority of educators and academics. He believes that people under-estimate how much thinking is required to play a computer game successfully.

"Computer games may look just like fun, but there is an important amount of real learning which goes on in them", Anderson says. "What I am interested in is the kind of learning that is possible within that framework".

Anderson is trying to study what goes through a game player's mind during a game — what a psychologist would call the cognitive strategies a player uses. He has begun experimenting with how people learn to become good at computer games.

"We are using the Spectrum for two main reasons. One is that we are interested in the computer game format to investigate cognitive development. The thing about the Spectrum is that there is plenty of software available for it. As anybody who knows anything about computers finds, writing games software is tricky.

"The second reason is that we will probably be taking our equipment into schools. The Spectrum is small and portable but it is also powerful."

Anderson began his career in psychology at Edinburgh, studying intelligence. "I was interested in individual differences in intelligence — why somebody is cleverer than somebody else," he says.

For his graduate degree Anderson moved to Oxford where he became in-

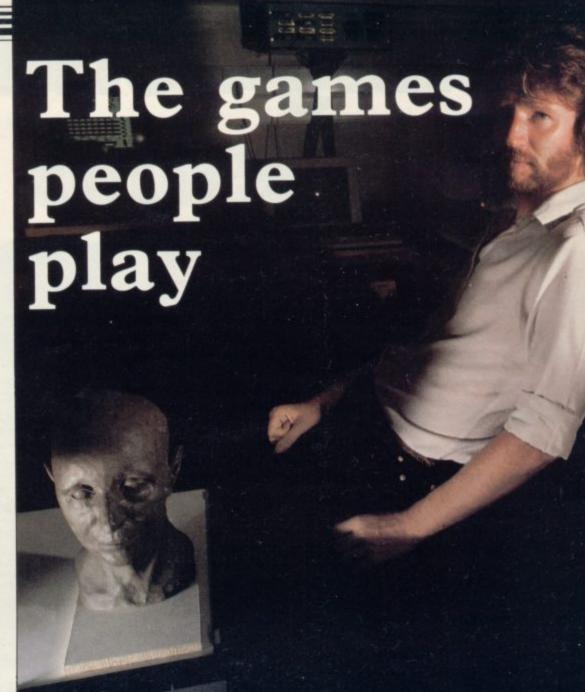

terested in learning. There he met his first computer, a Digitial Equipment PDP/BE, and wrote his first program for that machine, a simple paddle and ball game.

At Oxford, Anderson became interested in an area of psychology known as perceptual motor learning. At the simplest level, it is a type of learning a baby does as it starts to reach out and touch things in the world around it. On a more complex level, perceptual motor learning is required by a surgeon, who must learn to move his arm extremely accurately while holding a scalpel, or by a footballer who moves his body into position to head a centre into the goal.

Even a seemingly simple task like answering the telephone requires a good deal of perceptual motor learning. If you do not believe that, try writing a computer program which will be able to detect the ring, see the telephone on a desk, and then guide an arm to pick up the receiver. Despite that complexity, that type of learning has been somewhat ignored by psychologists.

"I started looking at how people im-

proved at perceptual motor tasks — how did they improve with practice?", Anderson says. "I found there is a larger cognitive component than had been thought previously. In other words, people improve at those types of tasks because they change what they do, rather than become more efficient at what they always had been doing.

"Perceptual motor learning has never been thought of as having anything much to do with intelligence. Conventional wisdom may hold that you do not have to be very bright to be a good footballer but I do not think that is true."

Anderson is a soccer player, a midfielder in a six-a-side team, and recently he went to Mont St Michel for a tournament. "I suppose football is my other great obsession in life."

In his office hangs an autographed picture of Kenny Dalglish. "He's my hero", declares Anderson, "though he is getting a bit old."

Next door to his office, a small room contains the computers Anderson uses. Besides the Spectrum there is a Micro-

# **User of the Month**

bring world knowledge to bear on Manic Miner. Later, you bring Manic Miner knowledge to Manic Miner."

Anderson works his way quickly through the first few screens. "The Cold Room is dead easy. I suspect they put an easy screen near the start to keep you going", he says.

By the time he reaches Eugene's Lair, Anderson is concentrating harder on the game. "The thing about Manic Miner is that there is more than one solution. My boss spent ages on this screen. He finally found all the keys and then Eugene came down to block the exit. It was a crushing blow for him. He got it, though, and now spends his time finding more interesting ways of getting through".

Arriving at the Wacky Amoebatrons, Anderson explains that patience is an important element in the game. "Like the Processing Plant, you have to wait for your chances. I tend to panic".

At the Attack of the Mutant Telephones, idle chatter ceases. "This is as far as I've got . . . this is murder . . it collapses . . . I forget . . . Oh, noooo." He's not going any further on this day.

Although his research project is just starting, Anderson has already had a chance to sample a fair number of the most popular Sinclair games. For the time being, however, his favourite is Manic Miner.

Anderson is hoping to turn the addictive nature of the games to an advantage. "For a large proportion of the population, especially children, computer games are highly motivating. Children like to play them. School, on the other hand, does not generate the same enthusiasm. We are trying to produce educational software which will contain some of the motivational aspects of the computer games so that children like to learn."

Anderson's primary goal is to understand the types of skills different computer games require. Before he tries to develop games to promote learning or encourage participation, he wants to know more about how much of those qualities exist in available games.

"I am planning to look at a number of games to try to find what features are important for such variables as interest, excitement; boredom, frustration and so on. I am trying to distill some of the motivational properties of the games."

Anderson plans to use all types of people in his initial experiments. "We shall run the initial studies not only on normal people and children of various ages but also on special groups — children with Down's syndrome, autistics, and so on, to see how they classify the games".

Part of the function of the MRC cognititive development unit is to provide microprocessor-based aids for the handicapped, in particular learning aids.

"If you are so paralysed that all you can do is move your eyes, you may have a perfectly well-functioning brain, but because you have so little control over your environment you may never be able to express that. When you can hook eye movements to a computer system, eye movements suddenly become very powerful. The computer becomes an interface to the world", he says.

With Warwick Smith, the unit hardware specialist, Anderson has already helped design a computer game which can be controlled by tensing a muscle. Input from the electrical activities in the muscles is fed through an A/D converter into a microprocessor and the muscle signals control the position of the cursor moving through a maze. The system is being used by a physical therapist to encourage injured or disabled children to exercise muscles which would atrophy if they are not used.

Ultimately, Anderson expects to move away from the Sinclair for his experiments, switching to his own system. His plan is to put the games software into a ROM chip and have another on-board ROM for storing the responses his subjects will make. That information will be dumped into a Sirius microcomputer for analysis.

For now, the Spectrum and Manic Miner are occupying much of his time. After all, he still has eight more screens to figure out.

It takes a long time to take subjects into the laboratory to study them, so Anderson is looking to Sinclair users for some help. If you are an 'expert' games player, or even if you play only from time to time, he would like to hear from you. If you send him a postcard, he will send you a stamped return envelope and a questionnaire.

The results of the questionnaire will be used to classify some of the more popular computer games into the categories Anderson is planning to study. Write to: Michael Anderson, Cognitive Development Unit, 17 Gordon Street, London WC1H 0AH.

tek VUB, a terminal connected to the university mainframe, and three Sirius computers, the newest of which contains a 10MB hard disc.

To begin his research projects, Anderson is using a standard Spectrum, with a cassette drive for program loading. He uses an Atari joystick with an AGF interface. The interface permits him to standardise the way the games are controlled.

Sitting in front of the Spectrum, Anderson begins to load **Manic Miner** so that he can demonstrate some of the concepts he is studying. The joystick is bolted to the table on which the computer stands, giving him a sturdy base from which to work.

The Central Cavern appears on the screen. "The first time you see the ledges, they look solid, and you think you cannot jump through them but, of course, sometimes you can. You do not try certain strategies because you know things about the world you assume are true for the game. The game compels you to develop alternate ways of dealing with problems. When you start you

# AGF MER OFFER CLOSE ONLY

# Programmable Interface

The AGF Programmable Joystick Interface has established itself over the past year as being the only hardware programmed device that accepts ALL standard joysticks or trackballs – including Quickshot II with 'rapid-fire' – for use with ALL Spectrum or ZX81 software.

The hardware programming method employed by this product has several advantages over similar interfaces that require extra tapes to be loaded or combinations of key presses and movements of the joystick to be made before extra tapes of the presses and movements of the joystick to be made before each game, i.e

- Programming is not lost when power is disconnected between games. · Eight directional control only requires setting of the four normal
- directions.
- Compatibility guaranteed with ALL key reading methods machine code and BASIC.
- · Several interfaces can be separately programmed for multi-player software
- · Low power four i.c. design allows more expansion.

The programming leads attached to the interface make contact with miniature crocodile clips that give oxidisation free connections every time, unlike plug and socket arrangements, and they don't work loose in constant use.

Keyboard operation is unaffected by this interface and it is guaranteed never to conflict with ANY other add-ons.

12 month guarantee, key programming chart and a pack of ten Quick Reference Programming cards with full instructions are supplied.

# 21.95 26.95 plus £1 post & packing

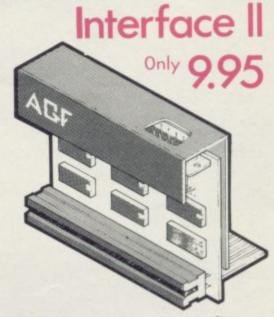

Now the AGF Interface II is even better value. Since we pioneered the cursor-key interface in October 1982 there are now over 100 games or utility programs with either the AGF option or cursor key controlled – that makes it unbeatable at this new low price.

Still incorporating the all important rear expansion con-nector which means other peripherals can be connected at the same time i.e Ram Packs, Printers, Speech Units etc, and of course the key replication principle used guarantees this will never conflict electrically with any other add-ons.

# **RomSlot**

The new AGF RomSlot has been designed for anyone who already owns a programm joystick interface, or prefers to use the keyboard to control games, and would like to add the facility of ROM cartridge software to their system.

ROM games are already available from Sinclair and in August five totally new titles are to be released by Parker Video Games - exclusively in ROM format.

The advantages of this new system are instantly loading games that may have required a larger memory capacity if loaded by cassette. The ROM cartridge is actually a dedicated ry device with the program permanently stored in; ready for immediate use

An extra feature of the AGF RomSlot is the 'Restart' facility. Any program can be instantly restarted or conventional machine code games cleared without the need to remove the power

RomStot is cased with a full expansion connector for other add ons and is covered by a 12 month guarantee

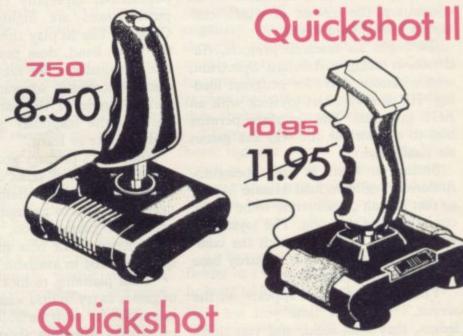

ZX81 C ZX SPECTRUM C

VISA

plus 50p post & packing AGF HARDWARE, DEPT SU, FREEPOST, BOGNO e/postal order payable to AGF Hardware for £

my Access/Barclaycard Account No. (Telephone orders (0243) 823337) OM MR/MRS/MISS

8.95

DORESS

Please send informat

only 11.9

Please allow up to 28 days from receipt of your order although we normally despatch from stock within 7 days. All AGF products are guaranteed for 12 months and are supplied on a 14 day money back undertaking. AGF Hardware, Bognor Regis, West Sussex. Telephone. (0243) 823337.

Please tick

OVERSEAS PRICES ON APPLICATION

TEM PRICE

FINAL TOTAL

# PROTOCOL 4 GAME CONTROLLER CUSTOMISING INTERFACE for the ZX SPECTRUM

# FEATURES

# \* Fully Programmable

- \* Compatible with ALL Spectrum software.
- \* Hardware programmed by unique 'Custom Cards' that simply clip into place.

\* Supplied with four preset cards and a blank for immediate use with AGF/

Protek, Kempston or Sinclair Interface 2

options. \* Blank cards are infinitely resettable for any key replication.

\* Automatic eight direction control.

\* Uses no memory or back up soft-ware and is not power dependent.

\* Accepts any joystick, including Quickshot II with 'rapid fire' or trackball.

- Side entry joystick socket maintains the low profile of the system.
- \* Recessed Computer Reset button for clearing machine code games without pulling the power plug.
- \* Low power design up to five Protocol 4's can be simultaneously connected for multiple control applications – only possible with the hardware programmed design approach.
- \* Fully guaranteed for 18 months.

# DON'T SETTLE FOR LESS . . CHOOSE AGF

| AGEHA                                         | RDWARE, DEPT. L, FREEPOST, BOGNOR REGIS, WEST SUS                                                                                                    | SEX PO22 9BR or Tel. (02-10)                                                                                                    | TOTALE |
|-----------------------------------------------|----------------------------------------------------------------------------------------------------|----------------------------------------------------------------------------------------------------|--------|
| - nor un                                      | RDWARE, DEPT. E, FREEPOST, BOOMON                                                                                                    | 30.95                                                                                                    |        |
|                                               | ITEM                                                                                                    |                                                                                                    |        |
| QTY                                           | AGF PROTOCOL 4                                                                                                    | 11.95<br>FINAL TOTAL                                                                                                    |        |
|                                               | QUICKSHOT II JOYSTICK                                                                                                    |                                                                                                    |        |
|                                               | The second second s |                                                                                                    |        |
| ase tick appr                                 | opriate box:-                                                                                                    |                                                                                                    |        |
| ase tick appr<br>l enclose a c<br>Please char | extra PACKEY<br>QUICKSHOT II JOYSTICK<br>opriate box:-<br>theque/Postal Order payable to AGF HARDWARE for £<br>ge my Access/Barclaycard Account No.                                                                                                    |                                                                                                    |        |
| Please chan                                   |                                                                                                    |                                                                                                    |        |
| Please chan                                   |                                                                                                    | vitue oD to 28 days horn receipt of year order althe<br>7 days All ACF products are supplied on a 14 day re<br>Jacow Wes Source 7 reliance. 102431 823332 |        |

# UNIVERSITIES

- University of Leicester, Department of Psychology The Finance & Estates Officer, University College of Swansea University of East Anglia, School of Biological Science
- Biological Science Westfield College, University of . London
- Westfield College, Department of . Zoology, University of London School of Physics, University of
- . Newcastle upon Tyne Oxford University Computing
- . Service
- The University of Warwick University of Aberdeen, Department of Geography
- The University of Sussex
- University of Bristol Heriot-Watt University Dept. of Civil Engineering The New University of Ulster The University of Strathclyde
- .
- The University of Southampton
- University of Liverpool The University of Aston in
- Birmingham
- University of Keele 8
- University of Surrey University College of London 0
- . The University of Dundee, Microcomputer Centre

# POLYTECHNICS

- **Thames Polytechnic** ٥ Polytechnic of the South Bank
- Coventry (Lanchester) Poly Dept. of Applied Chemistry Coventry (Lanchester) Poly Newcastie upon Tyne Poly Manchester Polytechnic
- .
- 0
- Hatfield Polytechnic Dept. of . Psychology
- The Polytechnic Leeds Polytechnic
- Kingston Polytechnic City of Birmingham Polytechnic Middlesex Polytechnic Plymouth Polytechnic
- .
- Portsmouth Polytechnic .
- Ulster Polytechnic Liverpool Polytechnic

# COLLEGES

- Chelsea College, University of London

- Guildford C.C. of Technology
   Kings College, London
   University College of Swansea
   Statistics Department, Computer Centre Building, University College of Swansea
- Nene College, Computer Services Cambridgeshire College of Arts and Technology
- London Borough of Havering, The Principal Havering Technical College

- Blackpool and Fylde Coilege Jordanhill College of Education Bromley College of Technology Guildford County College of .

- Technology

- Technology Kiimarnock College Wearside College of F. Education Wearside College of F. Education, Dept. of Electrical & Mining Newark TC School/College National College of Agricuitural Exercised of Agricuitural
- Engineering Bradford & Ilkley Community
- .
- .
- College Goldsmiths College College of Arts & Technology .
- Head Craft, Design & Tech. South London College .
- St. Columbus College Robert Gordon's Institute of
- 8 Technology Chelmer institute of Higher
- . Education
- Southwark College, Maths/Physics . Department
- Newark Technical College Matlock College of Higher Education

COMPANIES

.

5

.

.

.

8

-

.

di,

.

.

•

۲

.

9

.

.

.

.

.

Ltd

Cambridge Applied Micros Sirton Computer Systems

Assurance Sun Life Court Radaia & Associates

Laser Systems Ltd National Physical Laboratory

Central Trade Exchange Ltd

Integrex Ltd British Telecommunications

Ibbotsons Design Software H.C.C.S. Association Ltd

Pharmaceutical Division Information Technology Marketing

**Fisons Pharmaceuticals**,

Steele Microsystems Ltd The Television Centre

Education & Microtech Unit

British Telecom Enterprises Display Distribution Ltd Northern Gas

M.S. Simnett Computers Ltd

Eastern Region Info. Centre The Video Palace

Custom Video Productions BBC TV South

Kellogg Company of Great Britain

Granada Computer Services Ltd Applied Systems Knowledge Ltd Cipher Systems and

Robot Technology Ltd British Shipbuilders (Training, Ed. &

Boston Computers Handelsges Fisher Controls Ltd Timex Corporation Robot Technology Ltd United Kingdom Atomic Energy

British Aerospace Public Ltd Salam Group Ltd Plessey Avionics & Comm. Elite Software Co. Ltd

Universal Sonar Ltd Digital Equipment Scotland Ltd Edward Davies Chemical Labs. Pyramid Services Ltd Philips Research Laboratories Kingsway-Princeton College Microtronix S.A.R.L. Thomas Law Associates

Thomas Law Associates Transvideo Productions Ltd

**Dash Electrical & Electronic** 

ZX Data Octocon Data North Wales Newspapers Ltd Janssen Pharmaceutical Ltd National Coal Board Five Ways Software Ltd Edeta Ltd

John Elmer Office Equipment

Micronet Central Electricity Generating Board

Guernsey Computers Ltd Currah Computer Components Ltd

Aaken Engineering
 The Electricity Council
 Triptych Publishing Ltd
 ZX Data

Computer Advisory Unit Cheimer-Institute

Intec (inverciyde) Ltd Universal Sonar Ltd

The British Library Walter Computer Systems Standard Telecommunications

Cogwell, Cornick Associates Ashfield Project Centre Andrew Shyte & Son Ltd Acornsoft

Spencer Source Trading

**BBC Publications** 

Microstore

Lasermation

Rosville Timothy Ltd M.E. Electroncis

Laser Creations Ltd

Laboratories Ltd

Safety) Ltd

Authority

Services

Communications Ltd

Windsor Wine Supplies

B.T. Research Labs Accounts

**Computer Services** 

Software Invasion

**Argonaut Systems** 

Jannerlow Ltd

Molspin Ltd

Harlington Upper School Heath Comprehensive School The High School Ballynahinch

Bishop Hedley High School Clwyd Lea School Monks Dyke High School

.

.

.

.

.

.

•

.

.

0

.

.

.

.

:

0

.

.

ai

.

.

.

**BRITISH MICRO** 

Council

Authority

Council

Council

Authority

King Edward's School, Bath The Godolphin & Latymer School Frances Bardsley School Shaw House Comprehensive New Parks School St Paul's Way School

St. Paul's Way School Larkman Middle School Rushcroft High School Training and Educ. Management

**Ogmore Comprehensive School** 

**Oxford International Business** 

Hertfordshire County Council

Advisory Unit for Computers

Leicestershire County Council The Director of Finance & Administration, Cambridgeshire

The National Institute for Medical

Department of the Environment Building Research Establishment Kent County Council Education

Devon County Council Committee, Department of Electrical Eng,

Ministry of Defence Basildon Council Accounts

**College of Further Education** 

Strathclyde Regional Council,

**County Borough of Sunderland** 

Nottinghamshire County Council Basildon District Council

Hampshire County Council Buckinghamshire County Council,

Metropolitan Borough of Gateshead Cleveland Education Committee, Guisborough Teachers Centre Metropolitan Borough of Rochdale,

Leicestershire Education Committee

ducation and Training Centre

Department of Industry & Trade Leicester Info. Tech. Centre Solihull Education Department Manpower Services Commission, Training Services Division

Powys County Council Information Technology Centre East Berkshire Health Authority Devon County Council Ed. Comm. Mid Surrey Health Authority Epsom District Hospital Scottish Council for Educational Technology

Technology Clwyd County Council Norfolk Education Committee Agricultural & Food Research

Mid Glamorgan County Council Education Department Kent County Supplies Centre

Scottish Community Education

**Birmingham Social Services** 

**Microelectronics Education** Programs Greater London Council

The Scottish Adult Basic Education

Doncaster Metropolitan Borough

United Kingdom Atomic Energy

London Borough of Barnet West Midlands Regional Health

**Skill Centre Training Agency** 

Powys County Council

City of Newcastle upon Tyne Education Committee

**Cambridgeshire Education** 

Department of Trade

Kent County Council

**Education Services** 

Committee

**GOVERNMENT DEPARTMENTS** 

High Green School

Brakenhale School

Hampstead School

**County Council** 

Research

Department

Department

School

- Wakefield District College
  Barnsley College of Technology
  The College of St. Paul & St. Mary
  Thanet Technical College
  Bailymena Technical College
  Cannock Chase Technical College
  Lancaster & Morecambe College of Further Education
  Untrides Technical College

- Further Education Uxbridge Technical College New College Durham Bath College of Higher Education North Trafford College Dept. of Educational Resources Southampton College of Higher Education
- Bournemouth and Poole College of .
- Further Education Harrow College of Higher Education
- Southall College of Technology Shirecliffe College
- .
- Southwark College Dewsbury & Batley Technical & Art . College
- **Tresham College** 8
- Ware College
- Thurrock Technical College Chicklade College, Dept. Science & Technology
- .
- Redbridge Technical College South Thames College .
- York College of Arts & Tech. Somerset College of Arts & ٠
- . Technology Borough of Trafford, North Trafford
- . College
- North Trafford College Thurrock Technical College Thurrock Technical College, .
- **Computer Department**
- Fairham Community College Mid College of Higher & Further .
- Education

- Education East Ham College of Technology Seale-Hayne College Homerton College Uxbridge Technical College North Oxfordshire Technical College & School of Art

- & School of Art Ealing College of Higher Education Welsh National School of Medicine Lord Mayor Treloar College South East London College Farnborough (Sixth Form) College Wigston College of Further Education 'Annex' Strode's College

Strode's College Dundee College of Education Isle of Wight College of Arts and

Technology Kendal College of Further Education Wigan College of Technology Chippenham Technical College South Devon College of Arts &

Technology South Shields Marine & Technical

SCHOOLS Camborne School of Mines Longton High School Berry Hill High School Camborne School of Mines Management Department School of Physics Queen Philippa's School Carter Lodge School Ashfield School All Hallows School Mead Vale Primary School Vincent Thompson High School St. Aubyn's School

Newham School for the Deaf

Clarendon School The Lavinia Norfolk Unit St. John's C of E Primary School St. Peter's High School Rock Ferry High School Stoke on Trent Language Centre Connah's Quay High School

Buckhurst Hill County High School

Billericay School Exeter School Computer

St. Aubyn's School Imberhome School

Dorcan School

Beaumont Schoo

Department Clarendon School

.

.

.

.

.

College

SCHOOLS

# GRAFPAD for Sinclair Spectrum ... Drawing into the future!

Now you too can have the benefit of drawing your own applications by the simple use of our NEW ZX Spectrum version of Gralpad!

> THE GRAFPAD comes complete with Cassette Programme, Special Keyboard, Overlay, Plug, Light Pen and, of course, a comprehensive manual full of tips and instructions ..., all at the usual bigh quality expected from **BRITISH MICRO!**

> > STARTING UP is mple. Connect the ralpad, switch on your ENTER, then start the cassette player, place the keyboard overlay,

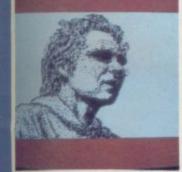

Spectrum and connect the cassette player, type "LOAD" and press and by the time you are ready, the "MENU" will flash on to your screen! Usage? Well there is

AS MANY USES AS YOU CAN IMAGINE by first following our easy manual, then, in no time, you will be able to utilise as you

A UNIQUE PRODUCT that will improve your skills and give you endless hours of

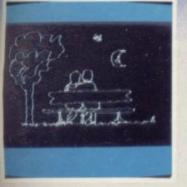

- \* Dealer inquiries welcomed
- \* Special discounts to educational authorities & government departments
- Export inquiries invited

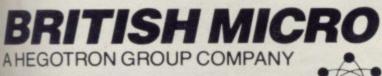

Unit Q2, Penfold Works, Imperial Way, Watford, HERTS WD2 4YY TEL: (0923) 48222. TELEX: 946024

GRAFPAD

# HOW TO ORDER BY TELEPHONE: (0923) 48222 If you are an American Express, Barclaycard, Diners Club or Access Card Holder simply telephone us giving your Card No., Name, Address and item(s) required and your order will be despatched within 48 hours!

BY POST:

Simply fill in the coupon enclosing your cheque/PO, made payable to: BRITISH MICRO or use the special section for Credit Card Holders and post to the and he

**OVERSEAS ORDERS:** Please add £10 per item ordered.

Post to: BRITISH MICRO, UNIT Q2, PENFOLD WORKS, IMPERIAL WAY, WATFORD, HERTS. WD2 4YY.

Please send me GRAFPAD for: SINCLAIR SPECTRUM BBC MODEL B COMMODORE 64 sions, please tick

| Qty.    | Item                                        | Ex. VAT     | Inc. VAT | Total |
|---------|---------------------------------------------|-------------|----------|-------|
|         | Grafpad Complete                            | £125.00     | £143.75  |       |
|         | Postage,                                    | Packing & I | nsurance | £5.00 |
| lenclos | e my cheque for /P.O. £                     |             | TOTAL    | £     |
| Access  | delete whichever is not applica<br>o<br>ire | able)       |          |       |

Address above must be the same as Card Holder

\* INQUIRE ABOUT BBC VERSION.

# SOFTWARE

"Ziggy turned, his fingers clutching the trigger of his capsule gun, something had startled him or had it?

He looked back, he had grown very tired from his many exploits in THE PYRAMID negotiating 120 different chambers and coming face to face with some pretty nasty aliens.

No sooner than he had accomplished this mission, he was summoned by Time Lord Hamilton (known as Super Ham to his friends) to go to DOOMSDAY CASTLE and to save the Universe from the infinitely evil Scarthax, this being no small task took several megayears. By this time Ziggy was completely exhausted, his capsule battered, dented and wobbling as he limps in the direction of home, a real super hero of our time. Unable to leave the Universe undefended he radioed his great friend and colleague Beaky on the planet of Crackit to stand guard until his return.

Beaky would normally assume this role without a second thought, however he had his own problems to face for the dreaded Eggsnatchers had returned to threaten the very existence of his breed. Beaky's survival instincts do not allow him to leave Crackit until he has reared enough chicks to fight off the Eggsnatchers. In order to crack it, he must pass

through 12 different stages each getting progressively harder.

So we have it, Ziggy returning home for a complete refit under the illusion that Beaky is defending the Universe, surely it can't take Beaky that long to secure his own species and when will

Ziggy be back .....?

# SPECTRUM 48K:-

COMMODORE 64K:-The Pyramid £6.50

The Pyramid £5.50 Beaky & The Eggsnatchers £5.50 Beaky & The Eggsnatchers £5.50 Disc Versions £9.50 Doomsday Castle £6.50

# Available from all good software outlets.

FANTASY SOFTWARE, Fauconberg Lodge, 27A St. George's Road, Cheltenham, Gloucestershire. Telephone: (0242) 583361. Trade enquiries welcome.

# Mind Games

The incredible Hulk fails to move Quentin Heath

# The jolly green giant is here

48K Spectrum, marks the culmination of several months of collaborative effort between Marvel Comics and Scott Adam's UK company Adventure International.

The graphics adventure, which has a screen format almost identical to that of The Hobbit, features Marvel superheroes and villains such as The Hulk, Dr Strange and The Chief Examiner. It is Marvel's first venture into the world of microcomputer software and it is doubtful whether it would have made an entry if publisher Stan Lee and Scott Adams had not formed a team dedicated to producing a series of games based on comic characters.

Both men have been innovators in their heydays. Lee almost single-handedly created the comic market in Britain and created many of the Marvel heroes. Scott Adams is the man who invented the microcomputer-based adventure game. He was behind the first commercial adventure to be launched, Adventureland, and has most of the responsibility for bringing The Hulk to the small computer screen. The game uses the classic Adams textual style, which he took from the larger mainframe adventures, combined with graphics which are drawn at a speed which rivals The Hobbit.

The graphics routines may be innovative but the text translator routines which decode the player's instructions to the computer are simplistic and crude. They allow only the use of a verb and noun structure which means only one instruction at a time can be typed into the machine and all commands must conform to the same format.

The program will only understand words which are relevant to a particular location and will ignore all others, sending an error message to the player with apologies for its ignorance. That puts user-friendliness right out of the window and makes the player feel as though the game was written in the stone age of computing.

If Adams had been limited for memory space within the program he should

he release of The Hulk, for the have put to one side the detailed pictures which emulate The Hobbit and instead worked on the translator so that it could handle multiple phrases within sentences coupled by conjunctions. Such techniques might have been innovative six or seven years ago, when Adams first started writing games, but in the British market today they are old

> The story involves Dr David Banner and his alter-ego The Hulk in a quest to find the Bio-Gem, an orb of energy with fantastic powers. While trying to accomplish his quest Banner must collect several ordinary gems. Finding and placing the gems is the main method of scoring in The Hulk and you are not given a logical reason for so doing. The same is true of the character motivation within the game. Unlike many of the classic adventures, created by such companies as Level Nine Computing and Digital Fantasia, the characters within The Hulk are not given any motivation apart from an allegiance with either good or evil.

> The total lack of character realisation produces cardboard cutouts which you will not find even in the comic books. In those publications the heroes try to lead ordinary lives, such as Peter Parker who as well as being Spiderman also leads a more mundane life as a newspaper photographer. In the comics characters worry about money, the level of crime in society and even where their next meal is coming from.

The Hulk adventure, however, takes none of those factors into the storyline and so the player tends not to feel any attachment to hero or villain. The Hulk would have been an excellent opportunity for Stan Lee's brand of superhuman drama.

Becoming the Hulk can be a biting The Chief Examiner will tell you The power of the egg can destroy

all but The Hulk. Take Strange at his word.

While the characters are uninteresting the plot is too inventive. The authors have taken great leaps and expected the player to follow. For instance. The Hulk creature is an integral part of the adventure and helps Banner to get out of most of the tight spots. The player, however, will either have to be clairvoyant or pay attention to all the examples in the instruction booklet to find the one way in which Banner can turn into this alter-ego.

If you are a gamer who does not want to look at the help sheets supplied with the game to solve the adventure then you are likely to be disappointed with The Hulk, unless you have a power of deduction which borders on ESP.

leave Most adventure writers 'plants', or objects which aid understanding, at every location. Adams does not bother with that and you move suddenly from open fields to an underground enclosure without entering a dome or going through a tunnel. Any map-making techniques, which have been started when the player is transported, will become useless and a new strategy will have to be formed.

Adams seems to be in a time warp. He is still writing for the 1970s and does not seem to be aware of the latest advances in adventure writing techniques.

The Hulk will sell but not because of its technical excellence. Marvel has put so much commercial hype behind the

> product that anyone enticed by superheroes will buy it. That is a pity as there is too much hype in the market already and the new Marvel adventures only add to it.

HINTS AND TIPS problem. where you are.

# Z80/6502 Fanatics Required

# 4,000 - 11,000

If assembler is your forte and you can't keep your hands off computers, we need you!

Beebugsoft — the software house of BEEBUG PUBLICATIONS LTD has a number of full-time vacancies for young persons with assembler expertise to join a young and enthusiastic programming team. Work will be varied and wherever possible reflect the interests of the applicant.

Applications should be made to the address below and should include a curriculum vitae, examples of your work on cassette or disc and the names of two referees.

> The Software Manager Beebugsoft Ltd PO Box 50 St. Albans Herts.

# Hartland Software's Famous FOOTBALL POOLS PROGRAM

- \* This program lists out, in order of preference, the sixteen most likely score-draws; also the sixteen most likely homes, draws (including 0–0) and aways. For each forecast, it will also give you the probability that the forecast is correct.
- \* It picks out the results on the bookmakers' FIXED ODDS coupons that have been given over-generous odds. It calculates your expected profit!
- \* The program will be initialised to the English and Scottish league tables. You will be able to update these league tables week by week as results come in — or enter a complete new set of league tables. You will then be able to save the new league tables on another cassette; in other words the program will never become "out of date".
- \* Australian pools in the summer? No problem! You will be able to alter the built-in team names, and save them on another cassette.
- \* Advanced probability theory is used to make all forecasts no guesswork or random numbers. A brief description of the theory is contained within the instruction leaflet. Only top quality cassettes are used – Sony or TDK.

"I HAVE SEEN THE OTHER PROGRAMS WHICH A FRIEND OF MINE HAS, BUT I LIKE YOUR PROGRAMS THE BEST. I HAVE USED IT ON THE POOLS SEVERAL TIMES, AND I HAVE BEEN VERY NEAR TO THE BIG DIVIDEND." Mr J. O., London N21.

This program will not cost you a fortune either! It is available for the ZX81 (16K) and the ZX Spectrum (48K) for just £6.95, including postage & packing, from:

(DEPT. S), 32 IVOR PLACE, LONDON NW1 6DA

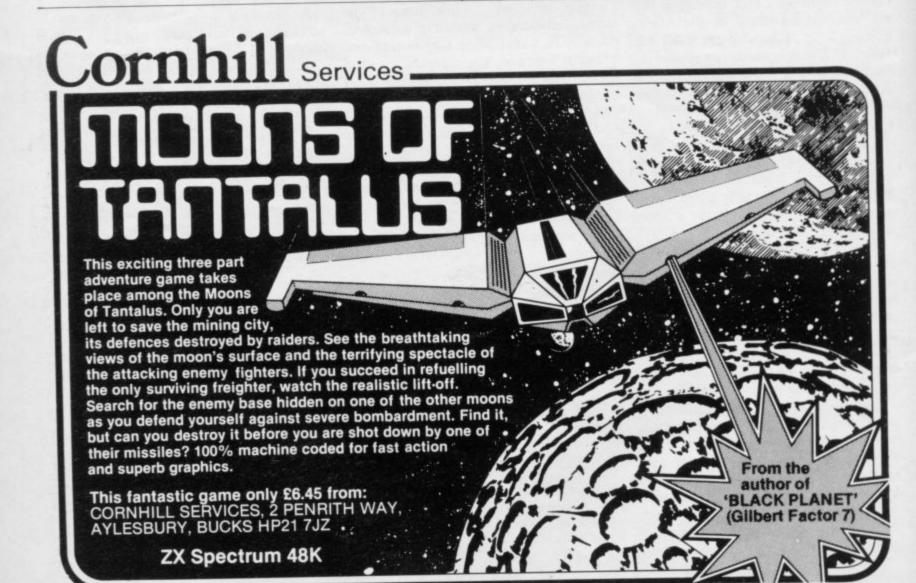

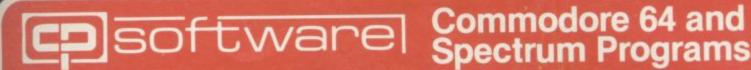

PINBALL WIZARD

SUPERCHESS 3.0

ITELY GUARANTEED ABLE TO CONSISTENTLY BEAT ALL OTHER SPECTRUM CHESS PROGRAMS

\*Achieved overall 50% against graded human players at its local Chess Club! ABSOLUTEL

\* Declared "Champion of Champions" by Computer Choice Magazine Chess Championship (May 1984)

Superchess 3.0 has been developed to bring you the strongest chess program yet for

Superchess 3.0 has been developed to bring you the strongest of the program of the Spectrum computer. At the tournament level Superchess 3.0 has a look-ahead of five to seven ply incoves) in the middle game, and ten to twelve ply in the end game. This glves Superchess 3.0 a substantial advantage against other chess programs and promises the experienced player an interesting and challenging game of chess. Unlike other chess programs, Superchess 3.0 is not just a brute-force calculator, but employs artificial intelligence techniques to allow deeper searching along the main lines of play.

### FFATURES:

- 10 levels—all play within tournament time
- First level made especially easy for beginners.
   Easy to use —help menus provided.
   Recommended move option.

- Change sides and level during game.
   Self play mode.
   Set up/change position.
   Technical information—how the program thinks
- Program's internal score for position displayed.

- Number of evaluated positions displayed.
  Library of opening moves.
  Select your own colour scheme for graphic board display.
  Solve mating problems—up to mate in four.

48K SPECTRUM—Price £8.95

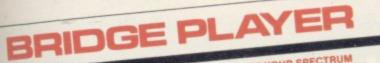

NTIRE GAME OF BRIDGE AGAINST YOUR SPECTRUM IT GETTING IN THREE FRIENDS FOR THE PURPOSE FINAL IMPROVED VERSION NOW AVAILABLE AN ENT -WITHOUT GET

Dealing — the program shuffles, deals and sorts the cards to produce randomly dealt hands. An almost infinite number of hands are therefore possible, with all kinds of

distributions. Bidding—is in the familiar ACOL system, including Stayman and Blackwood conventions. You bid your hand while the Spectrum bids the other three hands. Card Play—you play from your own and dummy's hands, which are displayed as they would be at the bridge table, with the program playing the other two hands. Scoring—at the end of each hand the score is calculated, including honours, slam and rubber points. Both the old and new scores are displayed in the usual manner. Replay—at the end of each hand, all four hands can be displayed and, if desired, the hand replayed.

# **48K SPECTRUM** BRIDGE PLAYER-£8.95

An ideal complement to the Bridge Player Program:

Bridge Tutor (Beginners)-£5.95 Bridge Tutor (Advanced)-£5.95

# SPECIAL OFFER:

# Bridge Player and both Bridge Tutors—£18.95

Available at most good computer stores.

DELIVERY: ces include VAT and postage & packing.

EUROPE—add 80p per program ALL OTHER PLACES—for air mail add £2 for the first program and 50p for each subsequent program. Surface delivery add 80p per program.

DEALER ENQUIRIES 0895 31579 Send Cheque, Postal Order or A CP SOFTWARE, Dept SU3 2 Glebe Road, Uxbridge Middlesex UB8 2RD

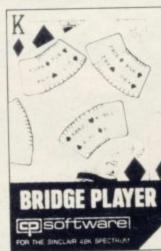

ERCHESS 3.0

co software

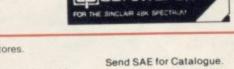

Access No. to

# SINCLAIR USER September 1984

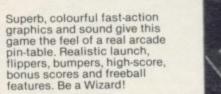

"... I thought that a few minutes would suffice, and then found that a couple of hours had passed and I was still at it. Excellent... Pinball Wizard has it made." CRASH MAGAZINE **CRASH MAGAZINE** 

A brilliant idea that's totally absorbing and so addictive..." YOUR SPECTRUM

"The display is well-designed and colourful and ball movement is very

realistic."
PERSONAL COMPUTER GAMES

48K SPECTRUM-£5.96 COMMODORE 64-£6.95

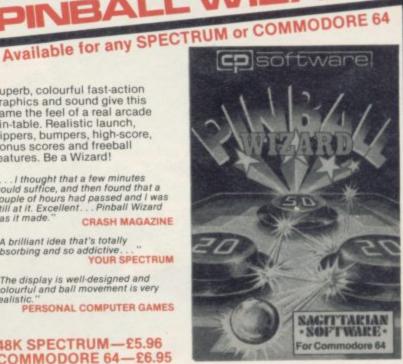

# SUPERCODE 1 -for 16K and 48K Spectrum

# 120 ROUTINES-MICRODRIVE COMPATIBLE 100%

This is the Ultimate Spectrum Toolkit, with 120 State of the Art Machine Code Routines for use in, or with, your own BASIC programs! Supercode II needs no prior knowledge of Machine Code to operate. If you have a ZX Microdrive, you can transfer Supercode II to Microdrive as easy as 1-2-3...if you do not, all the other footneed Supercode II to Microdrive.

you can transfer Supercode II to Microdrive as easy as 1-2-3...If you do not, all the other features of Supercode II still work. \* Unique Access Program lets you Index, List, Test, Tailor, Relocate and Save (to Tape or Microdrive, with original or new name) + Verify routines, all under software control. \* Options include Example/Repeat/Jump/Again/ Cont/Demo/Diagnosis/Tfr. \* See each routine work—all details onscreen. \* Supplied boxed with Comprehensive User Manual. \* Guaranteed fastest and shortest routines for every application!

And shortest routines for every application! Routines include: TRACE (with Variable Program Speed) ON ERROR GOTO ON BREAK GOTO-FULL RENUMBER (Does everything): VARIABLE LIST STRING SEARCH STRING REPLACE PAINT FILL-5 SUPERB PROGRAMMABLE SOUND EFFECTS RECORD + REPLAY SOUNDMUSIC CONFUSE + UNCONFUSE LISTING REMKILL PROGRAM CONTRACT/EXPAND PROGRAM MALYSE NUMBER - VAL SCOMPRESS CHARACTER SWOP/SCRAMBLE/INVERT/REVERSE/ROTATE WHOLE NEW CHARACTER SET (Sci.FI): FLASH + BRIGHT ON/OFF/SWOP MEMORY FREE PROGRAM LENGTH BLOCK LINE + MEMORY ERASE/FILL/COPY APPEND CURSOR SCREEN SAVEILOAD/SWOP/MERGE/FILL/SEARCH HEX - DEC + DEC - HEX CONVERTERS REMFILL DATAFILL GRID INK + PAPER CHANGE ATTRIBUTE SWOP/FILL/INVERT/RESET TAPE HEAD READER PROGRAM DEPIERDERAT MICRODRIVE DIAGNOSIS FAST LOAD MICRODRIVE SURE SAVE MICRODRIVE ADAPT TO MICRODRIVE SURE CLOSE#\* STRINGS + PROGRAM CASE CHANGE/SWOP HEX LOADER ANALYSE MEMORY LINE ADDRESS STARDRAW FREE SCROLLER 24 LINE PRINTING LOWER SCREEN CLS. NEW UDG PROGRAMMABLE BORDER EFFECTS REMOVE COLOUR RIPPLE + SHUTTER SCROLLS/L + R) SCROLL PIXELS/CHARACTERS/ATTRIBUTES, SINGLY OR JOINTLY, UPDOWNLEFT/RIGHT, WITH OR WITHOUT WRAP.AROUND, IN A USER DEFINED WINDOW OF ANY SIZE POSITIONED ANYWHERE ON THE SCREEN \_ and much, much more besides, I's incredible...

# Supercode II has many many imitators — but no equals! SUPERCODE II - £9.95

| Plus for 48K Spectrum unless otherwis | e stated: | SUPERCHESS II (Lynx)         | £8.95 |
|---------------------------------------|-----------|------------------------------|-------|
| FLOATING POINT FORTH with EDITOR      | £13.95    | SUPERCHESS II (Jupiter Ace)  | £8.95 |
| INTEGER FORTH                         | £9.95     | PINBALL WIZARD               |       |
| SUPERCHESSI                           | £4.95     | (48K Spectrum)               | £5.95 |
| SUPERCHESSI (16K ZX81)                | £4.95     | PINBALL WIZARD               |       |
| 16K SUPERCHESS (16K Spectrum)         | £6.95     | (Commodore 64)               | £6.95 |
| REVERSI                               | £6.95     | DRAUGHTS                     | £5.95 |
| SPECIAL OFFER:                        |           | BACKGAMMON                   | £5.95 |
| LOGO and FLOATING POINT FORTH         | £20.95    | SNAIL LOGO (Turtle Graphics) | £9.95 |
| SUPERCODE and EXTENDED BASIC          | £17.95    | GOLFING WORLD                | £5.95 |
| DRAUGHTS and BACKGAMMON               | £9.95     | SPECTRUM EXTENDED BASIC      | £9.95 |
| YAHTZEE                               | £4.95     |                              |       |

### WANTED:

Interesting programs for Spectrum, Commodore 64 and QL

French translations available from: SEMAPHORE CH, 1283 LA PLAINE, Geneve, Switzerland

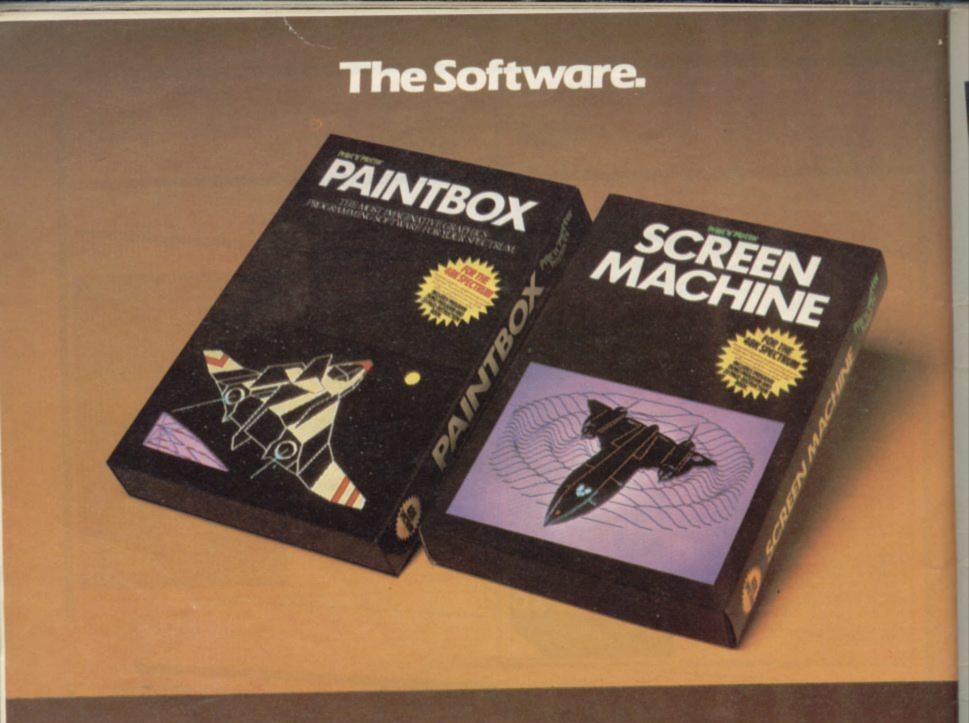

# The Hardware.

n'Plotter J

-

ZX Spectrum Print

# GRAPHICS PROGRAMMING MADE EASY-THE PRINT 'N' PLOTTER WAY!

PRINT 'N' PLOTTER PAINTBOX Superb Graphics - without expensive hardware!

PAINTBOX gives the 48K Spectrum owner every facility to produce excellent graphics - easily, quickly and professionally.

There's no need for expensive hardware. PAINTBOX is flexible, precise and incredibly simple to use!

Just take a look at some of the facilities available:

# **UDG EDITOR**

AINTBOX

The facility to define up to 84 graphics characters which can be stored in your BASIC programs for instant recall from its own built-in machine code!

# UDG DRAWING BOARD

UDG planner for the 4 banks of characters. Facilities include: MIRROR IMAGE, ROTATE, INVERSE, FILE. SKETCHPAD

Experimentation 'window' that allows you to try-out your UDG ideas under development.

## PRECISION PLOTTER

Amazing versatile high-resolution drawing board which includes PAPER choice, PLOT, DRAW, DRAW RADIALLY, CIRCLE, ARC, OVER, FILL, instant change of INK and BRIGHT, multi-function ERASE and STORE.

Cursor is controlled by keyboard or Joystick with FAST, SLOW, and Cursor size choice!

# SCREEN PLANNER

For the best of both worlds! PRECISION PLOTTER and UDG CHARACTERS! For complete screen planning of graphics. A multi-purpose facility to enable you to produce superb screen graphics!

All results can be sent to a printer, saved as SCREEN\$ or SAVED as CODE with its built-in machine code routine for instant recall from BASIC.

The program is complete with a cassette demo and a 28 page booklet describing in easy-to-understand language how to use it, plus many tips for storing and using your graphics in programs.

# PRINT 'N' PLOTTER SCREEN MACHINE Instant machine code for graphics and text.

SCREEN MACHINE is an invaluable graphics utility to use with PAINTBOX or any other graphics hardware or software!

It gives a wide range of facilities to enable you to manipulate graphics and text, saving time, memory and giving truly professional results.

For instance: SCREEN MACHINE **COMPRESSES** Screen Files to cram even more into the memory!

It <u>COMPILES</u> text, graphics characters or UDG's instantly into machine code giving fast smooth access to the screen!

It CREATES re-callable Multiple Screen Files automatically with its own built-in machine code!

It ENLARGES screen sections in 2X steps!

It REDUCES the whole screen in 2X steps!

It RECOLOURS your screen

graphics either globally or selectively! It MIRRORS the screen left to right

making flip-action animation easy! It <u>RELOCATES</u> your screen graphics to any other part of the screen with block or high-resolution scrolls!

It SUPERIMPOSES screen graphics giving incredible 'mixing' results!

It <u>SAVES</u> everything to tape or Microdrive for use within your BASIC programs!

There's no doubt that SCREEN MACHINE is a major graphics toolkit for the 48K Spectrum. It is completely menudriven and comes complete with demo program and fully-documented instruction booklet.

Another first from Print 'n' Plotter!

# PRINT 'N' PLOTTER ZX SPECTRUM JOTTER Pre-planning your screen made easy . . . and precise!

Print 'n' Plotter JOTTERS have become a household word for the Sinclair enthusiast.

Despite various imitations our original ZX SPECTRUM JOTTER is still the one people prefer!

Of course it could be because it is professionally produced . . . the quality is superb.

And the fact that it is BIG SIZE A3 (161/2" x 113/4") is a distinct advantage when working in high-resolution.

It's also 100 pages thick. 50 pages of PLOT grids showing each numbered pixel co-ordinate and 50 pages of PRINT grids showing every character and graphic character position and INPUT lines.

Each page also contains 24 UDG planning grids (2400 per pad).

Consider also the fact that it is printed on Artist's Detail paper . . . thick enough to take any writing, drawing or colouring, yet thin enough to overlay onto a drawing and trace-off.

For pre-planning graphics, text, tabulation or anything to produce 'on screen' a Print 'n' Plotter JOTTER won't be beaten.

The complete package comes with a set of coloured pens, a Pixel ruler and a handy corrugated storage tray.

If you use PAINTBOX, SCREEN MACHINE or any other graphics utility . you'll do things better with the ORIGINAL Print 'n' Plotter JOTTER!

# PRINT 'N' PLOTTER **KEYBOARD OVERLAYS** The simple answer to "Which key?"

Print 'n' Plotter KEYBOARD OVERLAYS for the standard ZX Spectrum keyboard are the economic answer to "Which key does what?"

If you program, or buy commerciallyproduced software, sooner or later you'll be faced with a mind-boggling mass of keys that perform different functions.

This can be as simple as the "FIRE" button in a game or as precise as the "analysis" button in a scientific program.

Let's face it, the Spectrum keyboard is complicated enough so why not take the easy way to remember . .

. lay over the keyboard a Print 'n' Plotter OVERLAY and write the function underneath . . . it's child's play!

Then keep the OVERLAY for the next time you use the program.

Print 'n' Plotter KEYBOARD OVERLAYS come in packs of ten. Punched to fit your Spectrum. Priced to suit your pocket!

# PRINT 'N' PLOTTER ZX PRINTER PAPER

Print 'n' Plotter Products also market ZX PRINTER PAPER that gives good, clear print, eminent feeding qualities probably the best you'll find in the U.K.

**FAST DELIVERY and** economically priced . . . you won't find better!

# CREDIT CARD 24HR. ANSAPHONE ORDERS 01-660 7231

(Phone 01-403 6644 for Dealer and other enquiries.)

Post to: Dept S, Print 'n' Plotter Products Ltd., 19 Borough High Street, London SE1 9SE.

Please send me

- "PAINTBOX" SOFTWARE @ £8.25
- "SCREEN MACHINE" SOFTWARE @ £8.25

SPECTRUM JOTTER PADS @ £9.00

SPECTRUM KEYBOARD OVERLAYS @ £2.95 .... 5 ROLLS ZX PRINTER PAPER @ £12.50 All prices include U.K. postage and VAT.

I enclose remittance in full

Please bill my Access/Barclaycard/Visa/Mastercard No:

| 1      | Print'n                       | plotte           | er |
|--------|-------------------------------|------------------|----|
|        |                               |                  |    |
| ADDRES | S                             |                  |    |
| NAME   | -                             | 5. 5. 5.         |    |
|        | as orders please<br>handling. | uuu aare on quor |    |

# 

For the Spectrum at £5.95 each. Available at selected branches of W.H. Smith, Boots, John Menzies and good computer shops everywhere.

(CBM 64 versions due for release soon)

# Ask for our products at Ask for our products at your local computer shop Extend your 16k pectrum to 48k for iust£27.00. And get a Free ogram worth£4:50 into the bargai Is the manual past chapter 24 a mystery to you? 'Beyond Horizons' shows 48K Spectrum users how to PEEK and POKE systems variables, how to manipulate the display file, how to control the attributes, how to find out how much spare memory is left and much, much more. With the SP48 this program is free. On its own, £4.50

# SP48B, 32k Memory Extension with Program - £27

The SP48 simply plugs into the sockets provided by Sinclair inside your Spectrum and turns your 16k machine into an absolutely standard 48k ready to run 48k programs.

The SP48 fits Issue 2 and Issue 3 Spectrums. Full step-by-step instructions are provided. Fitting is easy and there is no soldering.

The SP48 carries our full warranty and all our customers enjoy the benefits of our renowned product support.

And you get a free copy of Beyond Horizons, and educational program which has already enlightened thousands of 48k Spectrum owners about the inner workings of their computers.

# 48/80 FORTH

This compiler and editor is fast becoming recognised as the most professional and highest quality implementation of the FORTH language on the Spectrum. FORTH gives you the speed of machine code without the tedium of machine-code programming.

All the Spectrum's excellent graphics commands are retained including DRAW. PLOT and CIRCLE. Real arcade quality sounds can be produced using BEEP.

More advanced FORTH programmers will find that 48/80 FORTH provides a complete implementation of FIG-FORTH, including the sophistications of BUILDS, DOES and CODE.

Each 48/80 FORTH cassette includes a separate FORTH editor which uses part of RAM as if it were disk. The 48K Spectrum allows a 16k RAM 'disk', while leaving nearly 20k of dictionary space. A comprehensive user-manual is also included, which covers both compiler and editor, and has a lucid beginners introduction. Extensions to 48/80 FORTH will shortly be available to existing customers at a nominal charge. These will include floating point arithmetic, and microdrive handling.

TRADE ENQUIRIES WELCOME - Are you on our trade/export mailing list?

All products on this order form are in stock. Same day dispatch for phoned Access and Visa orders.

To East London Robotics Ltd; Please send by return (tick items required)

| SP48B (for Spectrum Issues 2 or 3) £27           BEYOND HORIZONS (48k) £4.50           48/80 FORTH (48k or 80k) £14.95                                          |                       |
|----------------------------------------------------------------------------------------------------|-----------------------|
| Postage 0.65p. I enclose a cheque/PO for                                                                                                    | My Access/Visa No. is |
|                                                                                                    | ee ves                |
| Name                                                                                                    |                       |
| Address                                                                                                    |                       |
|                                                                                                    | SU9                   |
| East London Robotics Limited, St. Nicholas House, T<br>Surrey GU2 5HN.<br>Orders and special enquiries<br>Guildford (0483) 505605<br>Telex 8813271 (Trade only) |                       |

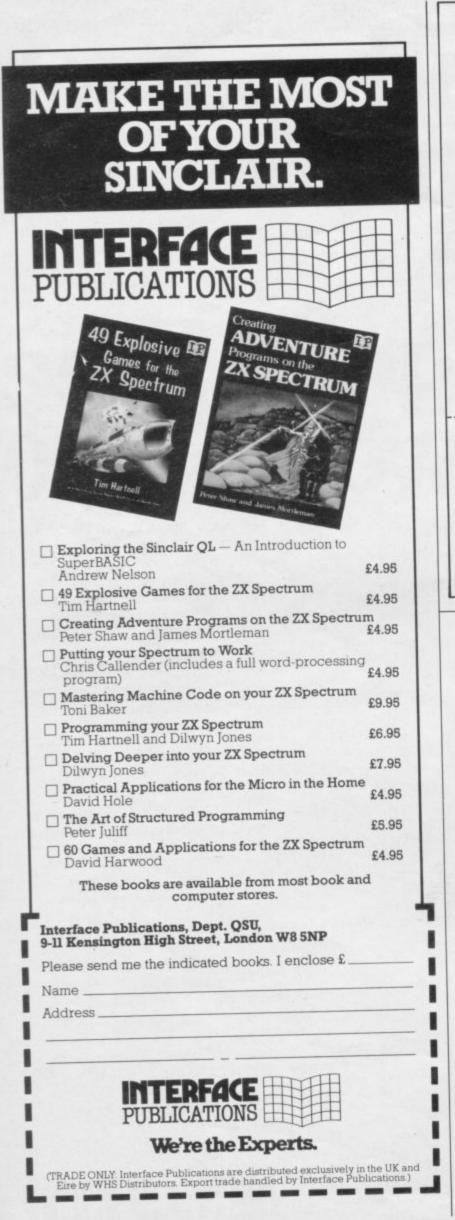

# BETA BASIC 1.8 ENHANCED BASIC FOR SPECTRUM 48K FOR GRAPHICS – STRUCTURED PROGRAMMING – DATA HANDLING

Release 1.8 is more powerful than ever! We don't have space to do this program justice — if you can't believe the ad, send us a large S.A.E. for further information.

Features: Commands are single-entry keywords in graphics mode. Syntax is checked on entry. Fully compatible with Spectrum Basic. Microdrive compatible. Comprehensive manual. NOTE: Release 1.0 is still available for 16/48K Spectrum at £11.00.

ALTER acreens colours igenerati or specific) AUTO live numbering BMEAK out of code loops CLOCK digital clock CURSOR CONTROL CODES allow atrings to have complex shapes DEF KEY user definable keys DELETE a block of lines DO-LOOP atructure DPOKK double pole EUT specified line ELES (used with IF. THEN) EXT lines DO-LOOP

ble PEEK

FILL enclosed area with spectree we or paper QET wait for keypress JOIN two program lines KEYNY As string KEYNY ORDER new keywords on/off LISTALIST line TO line USED lised with CDTO, GOSUBI ON ERROR tao errors (with LINE STAT and ERROR) PLOT a string (insy contain cureor control codes) POKE a string POK a string POKE a string POKE a string POKE a string POKE, DEF PROC, END PROC RENUM versatile renumber ROLL all or gard of screen in any draction by specified number of pixels, with or without attributes SCROLL like ROLL but without w round SORT arrays leavy fast! SPLIT program intes TRACE program execution UNTL used with DO or LOOP USING used with DO or LOOP VISING used with DO or LOOP VISING used with DO or LOOP VISING used with DO or LOOP VISING used with DO or LOOP VISING used with DO or LOOP

INSTRING string search MEM free memory MEMORY's all of memory MOD modules NUMBER 2 characters to OR (bit-by-bit) RNDM fest RND SCRN4 recognises user graphice SIME fest sine STRING& recessits strings TIMES current time USING& formats numbers XOR (bit ry-bit)

Only £11.00 inclusive! (Upgrade price for Release 1.0 owners is £4.00. This includes a 12-page supplement to your manual. Please quote date of purchase. If you did not purchase from us, state supplier and return original cassette.)

FUNCTIONS

Please send me: Beta Basic, Release 1.8. Payment of £11.00 is enclosed. (or £11.50 for foreign orders). Cheques payable to BETASOFT.

I don't believe it! Please send me full details of Beta Basic 1.8. I enclose a stamped addressed envelope.

ADDRESS .....

BETASOFT 92 OXFORD ROAD, MOSELEY, BIRMINGHAM B13 9SQ.

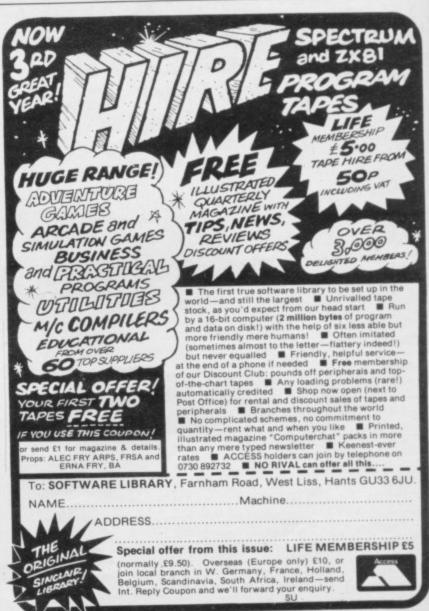

# Helpline

# **Control your characters**

# Andrew Hewson reveals some useful tips for programming graphics

**B** ACH MONTH I try to vary the contents of this column; sometimes I tackle a single difficult topic in detail, sometimes I cover several related topics and sometimes I discuss a mixed bag of ideas. The column this month belongs firmly in the final category.

The first letter is from John Lockerby of Canterbury who writes: I am repeatedly faced with the "Nonsense in Basic" error when writing programs for my Spectrum. It always occurs when I try to READ from DATA statements. What am I doing wrong?

Appendix B of the Spectrum Basic Programming Manual states that error code C – Nonsense in Basic – occurs with the VAL and VAL functions, not with the DATA or READ commands, so it is easy to understand John's confusion. In fact neither the error message nor the explanation in the manual are as clear as they might be.

A few moments spent experimenting with the VAL and VAL\$ functions will show that error code C occurs when the string on which the function operates cannot be evaluated; for example, the VAL function evaluates a string as a numerical expression so that

VAL "5+2"=7

whereas both

VAL "5+\*2" and VAL "a\$" give error code C because in each case the expression within the quotes breaks the rules which govern the form of numeric expressions. Hence the ROM routine which is responsible for evaluating the expression gives up in disgust

and triggers the printing of the error on the mode in which the machine is operating — is determined indirectly

The program in table one shows an example of that type of situation. Both

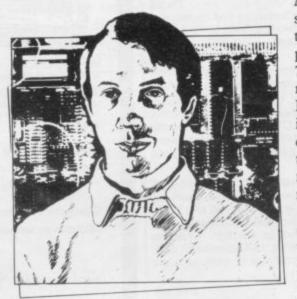

• Please address problems and queries to Andrew Hewson, Helpline, Graham Close, Blewbury, Oxfordshire.

of the DATA statements in lines 10 and 20 can be READ by the loop in lines 100 to 130 depending on the line number, J, selected by the user. If line 10 is selected the program reads each of the four characters in turn into the string variable A\$ and then PRINTs it. If line 20 is selected, however, error C occurs because the program attempts to read a numeric item into the string.

Peter Groenewald asks: Is there a poke command for the 16K Spectrum which causes the cursor to change from upper to lower case?

That is not possible, unfortunately, because the letter representing the cursor — either K, L, C, E or G depending

| ing the e | expression gives up in disgust soi – entier R, E, C, E of C depending                                                                                                    |
|-----------|----------------------------------------------------------------------------------------------------|
| 10        | DATA " A " , " B " , " C " , " D "                                                                                                    |
| 20        | DATA 1, 2, 3, 4                                                                                                    |
| 50        | INPUT " ENTER NUMBER OF DATA LINE " ; J                                                                                                    |
| 60        | GO TO 50 + 20 $*$ (J = 10) + 20 $*$ (J = 20)                                                                                                    |
| 70        | RESTORE J                                                                                                    |
| 100       | FOR $I = 1$ TO 4                                                                                                    |
| 110       | READ A\$                                                                                                    |
| 120       | PRINT A\$                                                                                                    |
| 130       | NEXT I                                                                                                    |
| miama     | 1. To demonstrate that error code C can occur at run-time when there is a<br>tch between the contents of DATA and READ statements. The program executes<br>ly if DATA line 10 is selected but fails if DATA line 20 is selected. |

on the mode in which the machine is operating — is determined indirectly from the MODE system variable which is held at address 23617. The value of MODE is read by the cursor printing subroutine at address 6369 in the Spectrum ROM and it then passes the appropriate character code — either 75, 76, 67, 69 or 71 — to the main printing routine at 2548. The contents of the ROM cannot be changed and so it is impossible to change the character codes. It is, of course, possible to copy the ROM routine into RAM and modify it but it is not possible to return the modified copy to ROM.

A possible solution is to change the character set which the PRINT routine uses by altering the system variable called CHARS held at address 23606. CHARS points to the base of the table which controls the form of each character. Changing that variable alters the form of the entire character set and it must, of course, be changed back again after use otherwise all subsequent characters PRINTed will be incorrect.

John Edwards of Derby would like to make use of the facility to change the character set. He asks: Is it possible to print characters which are underlined?

The answer is to copy the original character set from ROM to RAM, modify it so that characters will be generated with an underline and then alter CHARS to point to the base of the new table. The program listed in table two demonstrates the method.

The first line in the program brings RAMTOP down to 32767 so that the new character table which will be stored above that address will not be overwritten by the Basic system. Next, the character table in the ROM is copied byte by byte to its new location. Only the characters with codes lying between 32 and 127 are derived directly from that table — all the remainder consist of tokens or control codes. Each character requires eight bytes to define it so that the entire table is 768 bytes long.

The eight bytes which determine each character do so in horizontal slices so that to underline a character fully it is necessary to set all the bits in the final byte to 1. In other words the final byte must be set to 255. That will cause a

continued on page 127

# University Software

# LIBRARY OF ADVANCED MATH/STAT/ECON FOR SINCLAIR ZX81 AND SPECTRUM

 

 TAPE 1 : MATRIX OPERATIONS (\*), (+)
 £9.95

 SIDE A : Inversion, multiplication, addition, subtraction, scalar multiplication and

 determinants of matrices and vectors within one single program. Any output can in turn be used as the input of the next operation without re-typing. Capacities : 16K ZX81 : 25x25, 16K Spectrum : 15x15, 48K Spectrum : 48x48.

Side B : Determinants of square matrices.

# TAPE 2 : POLYNOMIALS (+)

£6.95

SIDE A: Includes quadratic equations (as degree 2 polynomials) and Newton-Raphson and half-interval search methods for higher degree polynomials. Computes the real roots with 8 digits of precision. SIDE B : Plot of polynomials in any interval, values of real roots, extremum points. £6.95

# TAPE 3 : INTEGRATION (+)

SIDE A : Simultaneous integration of two functions by Simpson's and trapezoidal rules. Also computes the area enclosed between the two functions. SIDE B : Plot of two functions in any interval. Integrated area shaded.

### £14.95 TAPE 4: SUPER-REGRESSION (\*)

SIDE A: A highly developed multivariate regression program with log/In option on each variable, allowing for exponential and geometric regressions. Displays

estimated coefficients, standard errors, t-statistics, R<sup>2</sup>, corrected R<sup>2</sup>, F-statistic, degrees of freedom, Durbin-Watson statistic, variance-covariance matrix, matrix of correlation coefficients, INTERPOLATION and PLOT of residuals. Capacity examples (var.xobs.): 16K ZX81: 2x400, 5x200, 10x100, 16K Spectrum: 2x75, 5x30, 48K Spectrum : 2x1650, 5x900, 10x500. SIDE B : Plot of bivariate regressions, slope, intercept, R<sup>2</sup>, standard deviation.

TAPE 5 : PROFESSIONAL LINEAR PROGRAMMING (\*) £14.95 SIDE A: A user friendly optimisation program capable of handling all sorts of linear programming problems (any combination of  $\langle = \rangle$  constraints and  $X_i > 0$ ,  $X_i < 0, -\alpha < X_i < \alpha$  sign constraints). Displays the cannonical equivalent of the primal, values of slack variables, dual problem and its solution. Capacity examples (var.xcons.): 16K ZX81: 10X21, 15X18, 20X13, 16K Spectrum: 8X8, 40K 48K Spectrum : 10x45, 25x35, 50x25. SIDE B : Solutions of simultaneous equations.

£14.95

TAPE 6: STATISTICS (\*), (+) SIDE A: STATISTICAL TESTS AND DISTRIBUTIONS. Chi-square, Students t-, F-Mann-Whitney U, Wilcoxon's Signed Rank tests and Chi-square, Students t-, F-, Binomial, Poisson and Normal distributions. Data on many samples can be entered at once, sorted and basic statistics displayed. Capacity examples (samp.xobs.): 16K ZX81: 1x230, 2x110, 5x45, 16K Spectrum : not available, 48K Spectrum: 2x1300, 10x250, 20x125. SIDE B: DESCRIPTIVE STATISTICS. Analysis of ungrouped or grouped data.

Ungrouped data sorted and grouped. Output includes mean, mean deviation, standard error, skewness, kurtosis, moments, Pearson's coefficient, etc. A comprehensive histogram with up to 30 class intervals, class frequencies, midpoint values. Capacities : ZX81 : 450, 16K Spectrum : 200, 48K Spectrum : 2000.

# TAPE 7 : BIBLIOFILE

£9.95

An academic indexing program to keep record of books and articles. Loading and saving of files, printing and listing of up to 1'50 records in a file, searching for an entry and sorting records into alphabetical order. It is possible to modify, delete and add a record.

EDUCATIONAL SERIES

INTRODUCTION TO ECONOMICS SET (48K Spectrum only) : Basic concepts are introduced by extensive use of graphics, examples and excercises. 29.95

MICROECONOMICS I (+) SIDE A: Demand and supply analysis, demand theory, cost-benefit analysis. SIDE B : Budget line analysis, indifference curves, decision making in a market economy £9.95

MICROECONOMICS II (+) SIDE A : Cobb-Douglas production function, linear programming and excercises on linear programming. SIDE B : Theory of the firm, elasticity of demand, CES production function. 29.95

IS/LM curves, national income determination, aggregate demand and supply MACROECONOMICS (+) analysis, multipliers.

### £9.95 ECONOMIC GEOGRAPHY (+)

SIDE A: Von Thunen's model of agricultural land use. Locational rent and principle of diminishing returns. SIDE B: Models of agricultural and urban land use.

(\*) Programs with INPUT, CHANGE, LPRINT and SAVE-DATA facilities. Spectrum versions of tapes 4 and 6 also embody MERGE/READ DATA facilities. A common data file can be used with these programs.

(+) Recommended for "A" Level, first year university and poly students.

# PLEASE SEND A5 SIZE S.A.E. FOR INFORMATION ON MICRODRIVE-BASED PACKAGES.

Tapes 1-6 : £60. Introduction to economics set : £35.

All inclusive prices for the U.K. For overseas orders add 50p per cassette.

Dealers enquiries welcome. Cheques payable to : UNIVERSITY SOFTWARE, 29 St. Peter's Street, London N1 8JP. Telephone : 01-359 0978

# STAR GAZER

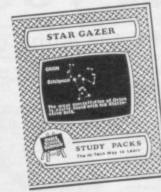

an exciting, new and sophisticated Study Pack from Small School that provides a friendly introduction to astronomy for all ages.

A suite of matched study units teaches you to recognise and name the constellations and stars of the Northern Sky.

In the Sky View program just type in In the Sky View program just type in your latitude, date, time and direction of view and the VDU becomes a window to the stars. Use the cursor keys to explore the heavens from horizon to horizon. Press the D-key and the constellations will be picked out and named out and named.

All programs are menu driven and a special, integrated, microdrive version is available.

Star Gazer is supported by a comprehensive 20 page manual with user and background notes, star tables and a foldout map of the Northern Sky, packed in an attractive, plastic case for the library shelves

# Comments from field trials:

"An excellent well set out package . . . " "most enjoyable . . . "

| Cassette version   | £9-95  |
|--------------------|--------|
|                    | £12.95 |
| Microdrive version | 212.00 |

# **REVISION MATHS**

is a complete revision course to O-Level or CSE, designed and written by an experienced Head of Maths and published in 10 independent modules.

Each module deals with a specific syllabus area and covers up to 25 topics, all with fully-structured teaching routines using animated text and graphics, worked examples and graphics, worked examples and sophisticated randomised exercises that require positive answering (not multiple choice!). A wrong answer and you can ask the computer to show you the correct working, step by step.

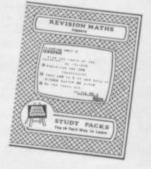

All programs are menu driven and special integrated microdrive versions are available.

Modules are fully supported by a comprehensive manual with user notes, tables and extension exercises with answers, packed in an attractive plastic case for your bookshelves.

All you need extra are past examination papers.

# Comments from field trials:

- "An excellent revision course . . . "
- "very helpful . . . "

**Cassette version** Microdrive version

£8-95 £15-95

Modules now available: "ALGEBRA" "SETS, RELATIONS & FUNCTIONS"

Available soon:

"VECTORS AND VECTOR GEOMETRY", "STATISTICS & PROBABILITY"

Ask about our special subscription scheme All prices include VAT, Post and Packing

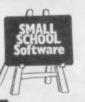

SMALL SCHOOL SOFTWARE, Mail Order Department(S), 14, Saltmarsh Lane, HAYLING ISLAND, Hampshire, PO11 0JT.

# Helpline

### continued from page 125

continuous line to appear beneath a line of PRINTed characters. I prefer a broken line so I have used the value 127 in the program to ensure the first and last bits are not set. I have also avoided underlining the space character, which happens to be the first character in the set, by starting the loop at address 32783 rather than 32775.

The final line of the program resets the CHARS variable. Incidentally, the initial value is 60 and in order to recover the original character set it is necesI notice that some commercial Basic programs include lines that are flashing or in colour. How are these effects produced?

The Spectrum uses a system of control codes so that the software can "tell" the hardware when a particular screen effect is required. The default values, for instance, black INK on white PAPER, are determined by the system variables but temporary effects can be produced within a PRINT or INPUT statement. Try, for example, typing: 10 PRINT " This is the colour

and then press the CAPS SHIFT and

SYMBOL SHIFT keys together fol-

lowed by the CYAN key - number 5

on the keyboard. Complete the PRINT

cyan." The second part of the PRINT state-

ment appears with a cyan background.

Further program lines will appear in

To see how these control codes work

enter the program listed in table three.

Take care to press the CAPS SHIFT

and SYMBOL SHIFT keys together

followed by the CYAN key in between

the first quotation mark and the capital

statement by entering:

black INK on cyan PAPER.

| 10  | ULEAR 32767                         |
|-----|-------------------------------------|
| 100 | FOR I = 0 TO 767                    |
| 110 | POKE 32768 + I , PEEK ( 15616 + I ) |
| 120 | NEXT I                              |
| 200 | FOR I = 0 TO 94                     |
| 210 | POKE 32783 + 8 * I , 127            |
| 220 | NEXT I                              |
|     | POKE 23607 , 127                    |
|     |                                     |

space and point the CHARS system variable to the new character set.

sary to enter POKE 23607, 60.

Owners of the 16K Spectrum will have to lower RAMTOP to a smaller value, such as 31743, and change the value POKEd into CHARS appropriately. The relationship between RAM-TOP and this value is:

Value POKEd into 23607 = INT ((RAMTOP+1)/256) - 1 Valued POKEd into 23606 =

RAMTOP - 255 - 256\* (Value POKEd into 23607)

Note that the method does not alter the user defined graphics which are set to a copy of the capital letters A to U when the machine is switched on.

Michael Gwynne of Farnham writes: A in line 10.

| 10  | LET A\$ = "(CAPS SHIFT SYMBOL SHIFT,5)ABCDEF"                                                   |
|-----|-------------------------------------------------------------------------------------------------|
| 20  | LET PROG = PEEK 23635 + 256 * PEEK 23636                                                        |
| 100 | FOR I = PROG TO PROG + 18                                                                       |
| 110 | LET J = PEEK ( PROG + I )                                                                       |
| 120 | IF J 15 AND J 24 THEN LET J = J + 201                                                           |
| 130 | PRINT " PROG + " ; I ; " "; J , CHR\$ J                                                         |
| 140 | NEXT I                                                                                          |
|     | 8. To demonstrate the PAPER control codes which look at the first nineteen bytes<br>Basic area. |

The program lists the contents of the first nineteen bytes of the Basic area in memory. The PROG system variable which is held at address 23635 points to the beginning of that area — normally 23755 if no microdrive hardware is attached. When the program is RUN the result is as shown in table four.

The first nineteen bytes hold the first line of the program and so the interpretation of table four is as follows. The first two bytes specify the line number

- in this case, 10 - in the form:

Line number = 256\*PEEK (PROG+0)+PEEK (PROG+1)

The next two bytes specify the line length in the form:

Line length = PEEK

(PROG+2)+256\*PEEK (PROG+3) The next five bytes are interpreted as: LET A\$="

The next two bytes - PROG+9 and PROG+10 - control the colour effects. Notice that the program adds 201 to the contents of PROG+9. I have done that because otherwise an "INVA-LID COLOUR" error occurs. Thus the contents of PROG+9 is really code 17 and appendix A of the Programming Manual shows that to be the PAPER control code. The next byte, PROG+10, contains the number 5 which is the number of the CYAN key. Thus the two bytes together tell the system hardware to temporarily change the PAPER colour to CYAN.

| PROG            | +  | 0                       | 0            | ?      |
|-----------------|----|-------------------------|--------------|--------|
| PROG            | +  | 1                       | 10           | ?      |
| PROG            | +  | 2                       | 15           | ?      |
| PROG            | +  | 3                       | 0            | ?      |
| PROG            | +  | 4                       | 241          | LET    |
| PROG            | +  | 5                       | 65           | A      |
| PROG            | +  | 6                       | 36           | \$     |
| PROG            | +  | 7                       | 61           | =      |
| PROG            | +  | 8                       | 34           |        |
| PROG            | +  | 9                       | 218          | PAPER  |
| PROG            | +  | 10                      | 5            | ?      |
| PROG            | +  | 11                      | 65           | A      |
| PROG            | +  | 12                      | 66           | В      |
| PROG            | +  | 13                      | 67           | С      |
| PROG            | +  | 14                      | 68           | D      |
| PROG            | +  | 15                      | 69           | E      |
| PROG            | +  | 16                      | 70           | F      |
| PROG            | ÷  | 17                      | 34           | **     |
| PROG            | +  | 18                      | 13           |        |
| Table<br>progra | 4. | The disp<br>in table 3. | lay produced | by the |

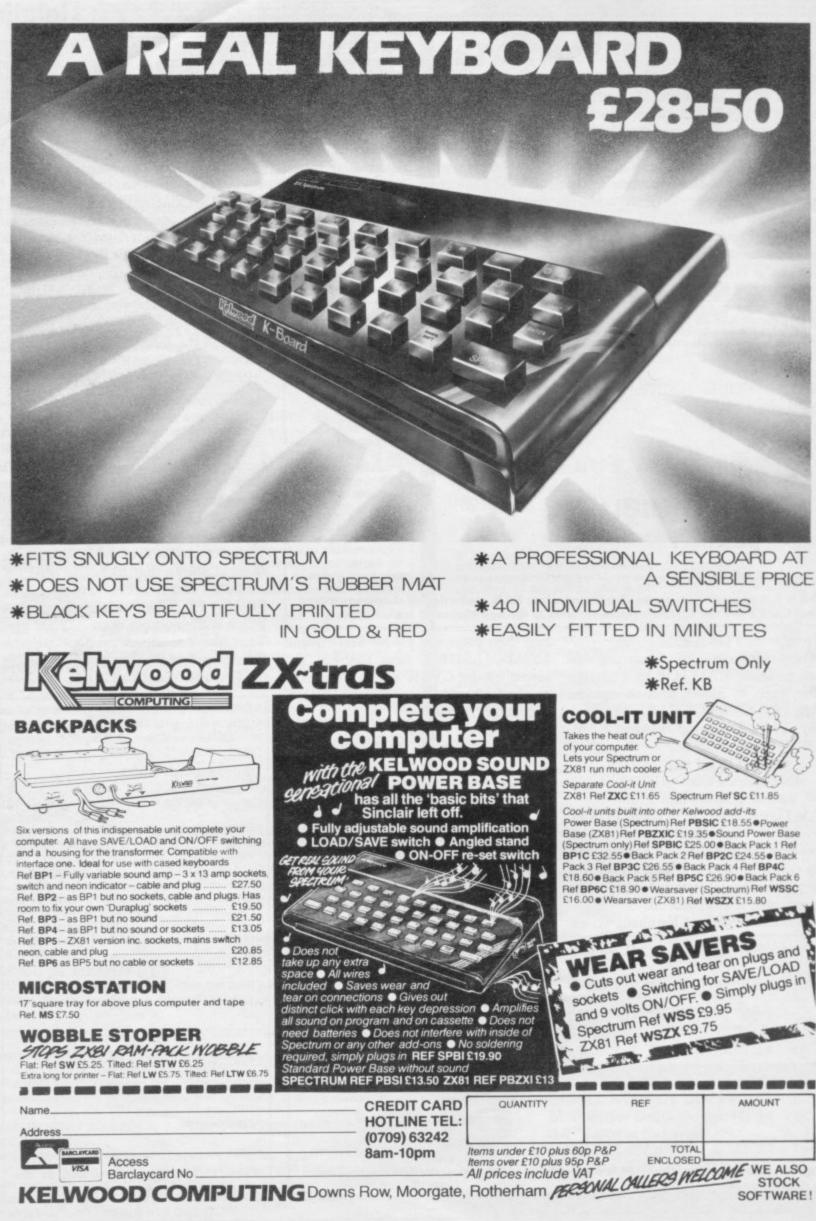

SOFTWARE!

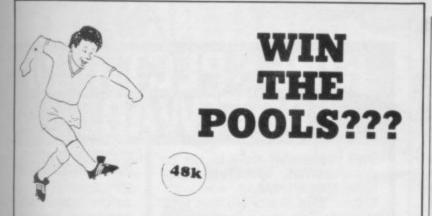

# SPECTADRAW 3 - THE LATEST VERSION OF THE ORIGINAL AND BEST POOLS PREDICTION PRO-GRAM FOR THE 48K SPECTRUM!!

"The most user friendly of the programs reviewed, making full use of the Spectrum's colour facilities. . .better than my own methods or the national newspapers" - **Personal Computer World** 

or the national newspapers" - Personal Computer World March 1984 \* SUPPLIED WITH A DATABASE TAPE CONTAINING DATA ON OVER 10000 MATCHES SINCE 1980! \* DATABASE UPDATED EACH WEEK BY USER. BUT NO TEDIOUS TYPING AS THE TEAM AND DIVISION NAMES ARE ALREADY IN THE PROGRAM! \* ERRORS CAN EASILY BE CORRECTED - THE PROGRAM EVEN CHECKS YOUR ENTRIES! \* COMPREHENSIVE INSTRUCTION MANUAL AND MENU DRIVEN PROGRAM - EVEN A NEWCOMER TO COMPUTING CAN EASILY USE SPEC-TADRAW 3!

WILL FORECAST THE LEAST LIKELY DRAWS FOR THOSE WHO PREFER TO

\* WILL FORECAST THE LEAST LIKELY DRAWS FOR THOSE WHO PREFER TO EET ON FIXED ODDS! \* NOW INCLUDES SPECTASORT - THE PERM GENERATION PROGRAM THAT TAKES SPECTADRAW'S PREDICTIONS AND TURNS THEM INTO A PERM. COMPLETE YOUR COUPON DIRECT FROM THE SCREEN! \* FULLY MICRODRIVE COMPATIBLE - LOADS AND SAVES THE DATA FROM YOUR MICRODRIVE IN SECONDS! \* COMPATIBLE WITH THE CURRAH MICROSPEECH SYNTHESISER - THE FIRST FOOLS PREDICTION PROGRAM THAT WILL READ YOU ITS PREDIC-TIONS! (NB THIS FACILITY WILL ONLY WORK IF YOU HAVE A CURRAH MIC-SOSPEECH UNIT CONNECTED TO YOUR COMPUTER! THE INTERNATIONALLY POPULAR FOOLS FREDICTION FROGRAM (NOW IN USE IN 14 DIFFERENT COUNTRED) STILL AT THE UNBEAT-ABLE FRICE OF E9.95 INCLUSIVE (CHEQUES/PO.# PAYABLE TO ES M\_ALLEY) (WE DISPATCH EVERY MONDAY DURING THE FOOTBALL SEASON WITH THE DATABASE MADE UP TO INCLUDE ALL MATCHES TO THE DATE OF DISPATCH;

SPECTADRAW (Dept SU) 1 COWLEAZE, CHINNOR, OXFORD DX9 4TD (TEL: 0844-52426)

not just revision but full tuition software (Spectrum 48K)

Fractions, square roots, decimals, logarithms, areas, accuracy, MATHS bases, interest, volumes, indices, modulo standard form, number 8 programs sets, pie charts, bar charts, histograms, averages, probability, TOTAL algebraic laws, use of brackets, quadratics, factors, simultaneous 150K equations, quadratics, matrices, vectors, sets, transformational geometry, angles, trigonometry, differentiation, integration, maxima and minima.

Reflection, wavelength and frequency refraction, diffraction, PHYSICS lenses, colour, refractive index, the eye and its defects, ray 7 programs diagrams, magnetism, induction, dynamos and motors, force, TOTAL motion and current circuits, Ohm's law, amps, volts. Electronics, 140K series, parallel gas laws, energy forms, specific heat, kinetic energy, momentum, Newton's laws, atomic structure, isotopes, radiation, half lives.

Plant and animal cells, genetics inheritance, reproduction in man, BIOLOGY asexual and sexual reproduction, flowering plants, photosynthesis, 6 programs osmosis, transpiration, transport, food classes, diet, alimentary TOTAL canal, respiration, excretion, eye, skin, nervous system, ecosys-120K tem, food cycles, bacteria, fungi, ear, earthworm, amphibians, birds, mammals, response, abiotic factors.

COMP. SC. Data collection, coding, storage, processing, presentation and validation, d.p. systems, privacy, security, hardware, software, 7 programs data structures, low and high level languages, OS and job control, TOTAL I/O devices, backing storage, machine code, compilers, inter-140K preters, aids and errors in programming, files.

# **EACH SUBJECT ONLY £7.95** GCE TUTORING, 40 BRIMMERS HILL. WIDMER END. HIGH WYCOMBE. BUCKS

LANGUAGE LEARNING AIDS FOR FRENCH, GERMAN & SPANISH FOR BBC(32K) · ELECTRON

As used in numerous schools and colleges these programs provide a highly successful aid to modern language learning. Each cassette contains a sophisticated control program and a comprehensive series of vocabulary lessons which can be used in a variety of self-paced learning and test modes. Words, phrases etc are displayed with all necessary accents and special characters, different colours are used for masculine. feminine and neuter words to assist gender learning.

SPECTRUM (48K)

The programs are suitable for beginners, 0-level and beyond as simple commands enable new lessons in vocabulary or grammar to be created by the user, edited as required, then permanently saved for later use. Invaluable for homework and exam revision!

Two cassettes are available for each language, together these contain a vocabulary of thousands of words; Level A provides to lessons in general subjects; Level B provides a further to lessons including adjectives, adverbs and fully conjugated verb lists.

Available from your computer store or by mail order Price £9.95 Also Available "ANSWER BACK General Knowledge Quiz" Price £10.95

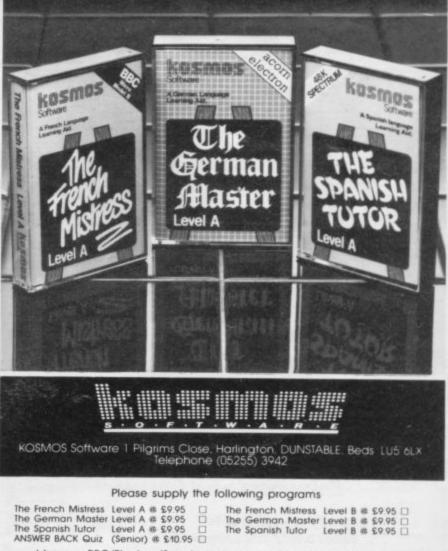

I have a BBC/Electron/Spectrum computer (delete as necessary) Mr/Mrs/Miss

Address

Post code

I enclose a cheque/postal order for £ \_payable to KOSMOS Software

> KOSMOS SOFTWARE 1 Pilgrims Close, Harlington, DUNSTABLE, Beds. LU5 6LX

SINCLAIR USER September 1984

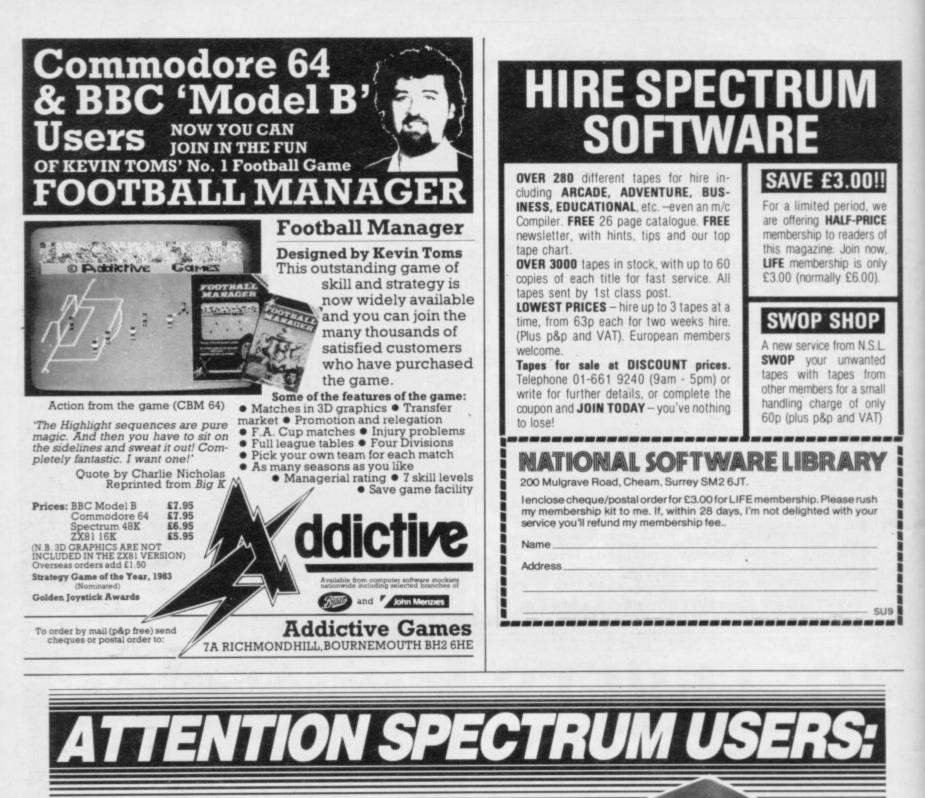

Are you being zapped by 'finger drift'?
Fed up with being eaten by monsters?

 Put new life into your game and hit the right key every time with the new

# **GAMES BOARD**

# Enjoy these great features:

A Instantly attached/detached

- 🕁 Games board masks unwanted keys
- ☆ Improves scores up to 50%
- A Compatible with all games and software
- A Can be used with joysticks for even faster control
- ☆ Can be used with all hardware add-ons
- ☆ Ideal for young children
- ☆ Keys can be inserted in any position
- ☆ 10 keys supplied. Full set of keys available with the add-on kit
  Patents pending

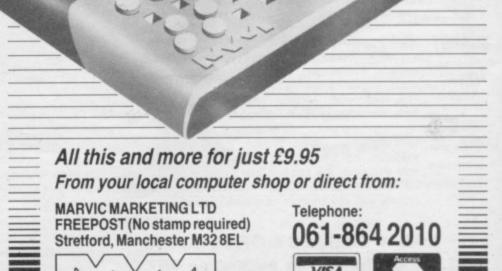

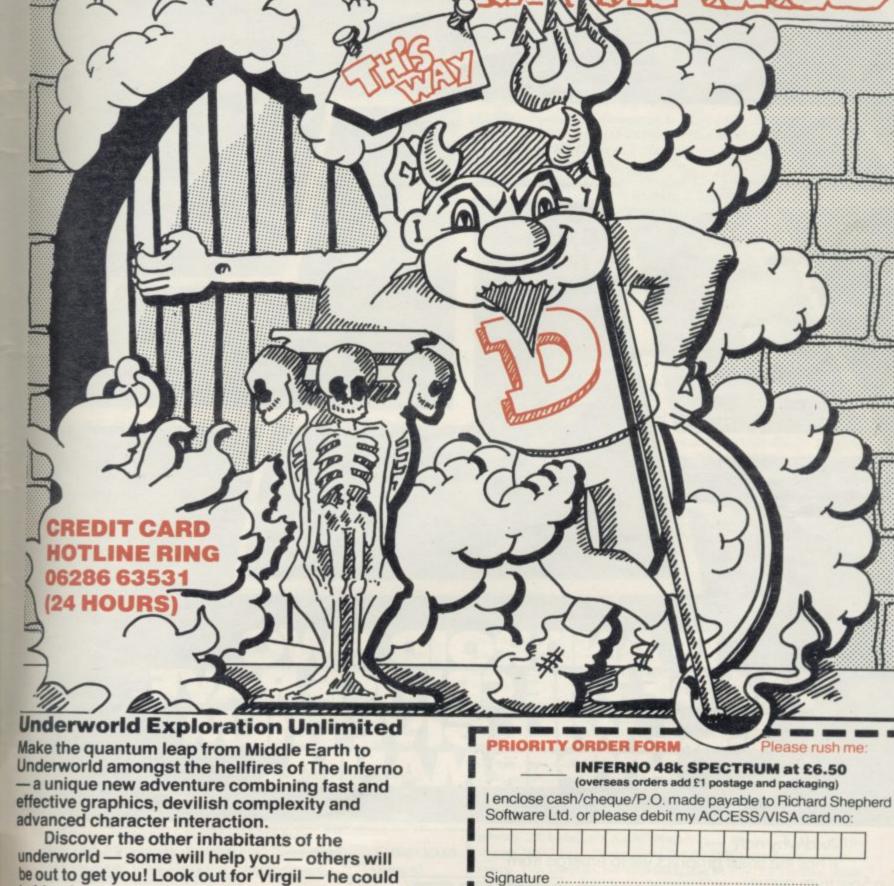

befriend you, carry your load, follow your directions or just abandon you to your infernal fate!

The Inferno — £6.50 for the 48k Spectrum CREDIT CARD HOTLINE RING 06286 63531 (24 HOURS) Signature ..... NAME ...... ADDRESS .....

SEND IMMEDIATELY TO: Richard Shepherd Software Ltd. Elm House, 23-25 Elmshott Lane, Cippenham, Slough, Berks.

# RICHARD SHEPHERD SOFTWARE ELM HOUSE, 23-25 ELMSHOTT LANE, CIPPENHAM, SLOUGH, BERKS. TEL. (06286) 63531

SU/9/84

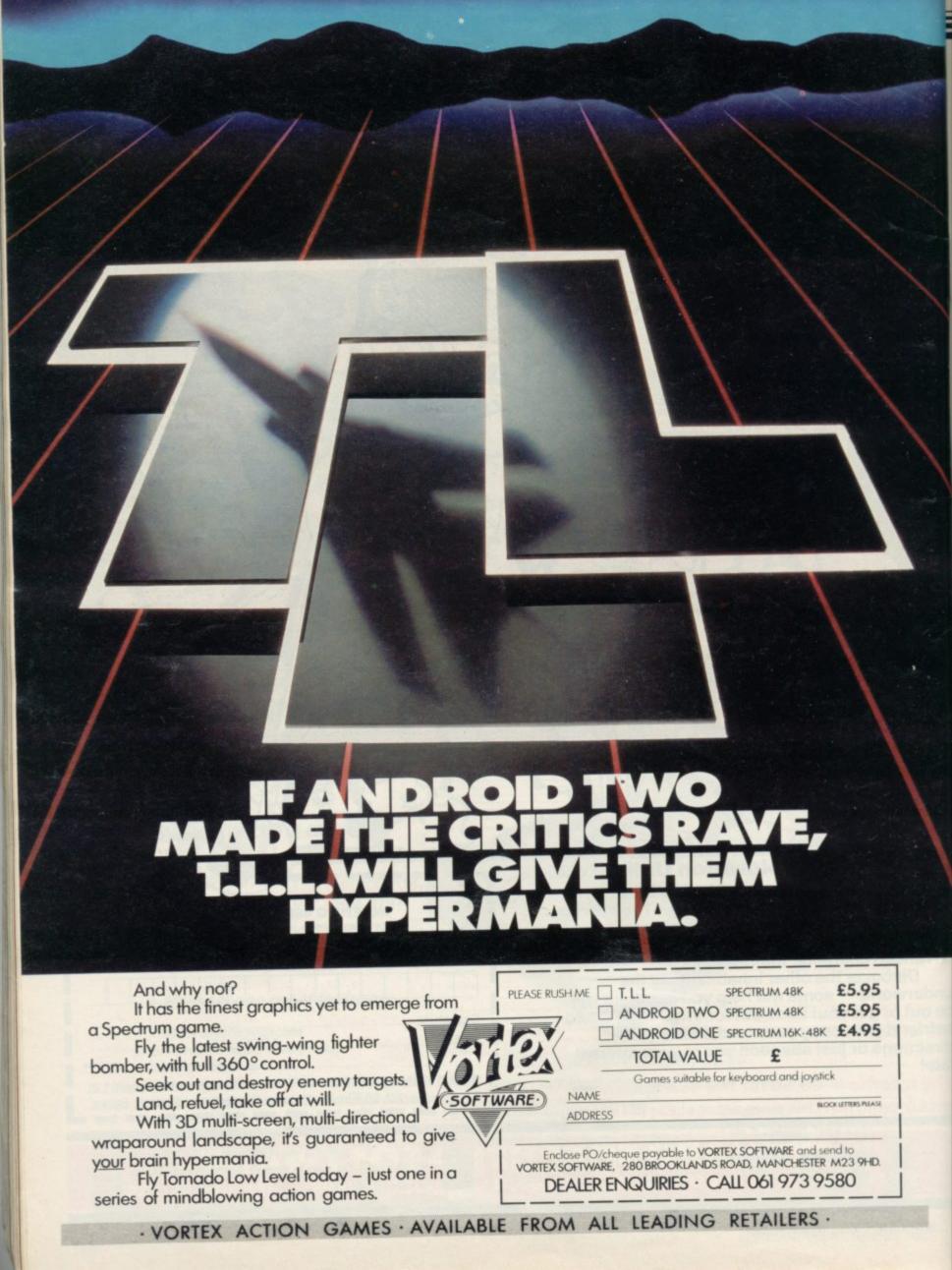

# **Club Corner**

# Britain

Aylesbury Computer Club: 12 Long Plough, Aston Clinton, Aylesbury, Bucks.

Aylesbury ZX Computer Club: Ken Knight, 22 Mount Street, Aylesbury (5181 or 630867).

Basildon: Roundacre Microcomputer Users' Club. J Hazell, Basildon 285119/416333. Meetings every Wednesday 7.30 to 10.30pm.

Bristol Yate and Sodbury Computer Club: 99 Woodchester Yate, Bristol, BS17 4TX.

Cardiff ZX Club: Steve Smith (0222) 593237 or Mike Hayes (0222) 371732. Meets twice a month.

Colchester Sinclair User Group: Richard Lown, 102 Prettygate Road, Colchester CO3 4EE.

Computer Club International, 6 Drumdoon Walk, Downpatrick, N. Ireland BT30 6UF.

Cornard Sinclair User Group: Neil MacDonald, 15 Potkiln Road, Great Cornard, Sudbury, Suffolk CO10 0DA.

Crewe and Nantwich Computer Users' Club: J E A Symondson, 46 London Road, Stapeley, Nantwich, Cheshire CW5 7JL.

Daventry & District Computer Club: c/o Daventry Ex-servicemen's Club, Market Square, Daventry, Northants.

Doncaster and District Micro Club: John Woods, 60 Dundas Road, Wheatley, Doncaster DN2 4DR; (0302) 29357.

Eastwood Town Microcomputer Club: E N Ryan, 15 Queens Square, Eastwood, Nottingham NG16 3BJ.

Edinburgh: Edinburgh Home Computing Club. John Palmer (031 661 3183) or Iain Robertson (031 441 2361).

EZUG-Educational ZX-80-81 Users' Group: Eric Deeson, Highgate School, Birmingham B12 9DS.

Furness Computer Club: R J C Wade, 67 Sands Road, Ulverston, Cumbria (Ulverton 55068). Meets every other Wednesday.

Glasgow ZX-80-81 Users' Club: Ian Watt, 107 Greenwood Road, Clarkston, Glasgow G76 7LW (041 638 1241).

Gloucester: Mid-weekly Spectrum User Group. Barry Ledbury, 8 Linnet Close, Gloucester GL4 9XA (0452) 23186.

Gravesend Computer Club: c/o The Extra Tuition Centre, 39 The Terrace, Gravesend, Kent DA12 2BA. Bi-monthly magazine and membership card.

Hassocks ZX Micro User Club, Sussex: Paul King (Hassocks 4530). Hobbit Appreciation Society, 12 Middlefield Lane, Hinckley, Leicestershire LE10 0RB. Free newsletter with SAE.

Inverclyde ZX-81 Users' Club: Robert Watt, 9 St. John's Road, Gourock, Renfrewshire PA19 1PL (Gourock 39967). Meets every other Monday at Greenock Society of the Deaf, Kelly Street, Greenock.

Keighley Computer Club: Colin Price, Redholt, Ingrow, Keighley (603133).

Lambeth Computer Club: Robert Baker, 32 Heatherington Road, London SW4 7NX.

Liverpool ZX Club: Meetings every Wednesday 7pm at Youth Activities Centre. Belmont Road, Liverpool 6. Keith Archer, 031-236 6109 (daytime).

Llanelli Computer Club: 40 Tan-Y-Bryn, Burry Port, Dyfed. Llanelli 56917.

Manchester Sinclair Users' Club: Meets every Wednesday, 7.30pm, at Longsight Library, 519 Stockport Road, Longsight – 061-225 6997 or 061 445 6316.

Meopham: National ZX Spectrum User Club. Guy Fullalove, Woodcotes, Camer Park, Meopham, Kent DA13 0XS. Bi-monthly newsletter, subscription £1.50. Send SAE for details.

Merseyside Co-op ZX Users' Group: Keith Driscoll, 53 Melville Road, Bootle, Merseyside L20 6NE; 051-922 3163.

Micro Users' Group: 316 Kingston Road, Ewell, Surrey KT19 0SY. Mid-Kent Micro Club: Meets once monthly. Enquiries to M Gates, 65 Buckland Road, Maidstone ME16 0SH.

Mill Lane Association Computer Group: Bryan McAlley, 1 Cowleaze, Chinnor, Oxfordshire. (0844) 52426.

Newcastle (Staffs) Computer Club: Meetings at Newcastle Youth and Adult Centre, Thursday, 7.30. Enquiries to R G Martin (0782 62065).

North Hertfordshire Home Computer Club: R Crutchfield, 2 Durham Road, Stevenage; Meetings: first Friday of the month at the Settlement, Nevells Road, Letchworth.

Northern Ireland Sinclair Users' Club: P Gibson, 11 Fitzjames Park, Newtownards, Co Down BT23 4BU.

North London Hobby Computer Club: ZX users' group meets at North London Polytechnic, Holloway Road, London N7 Monday, 6pm. Nottingham Microcomputer Club: ZX-80-81 users' group, G E Basford, 9 Holme Close, The Pastures, Woodborough, Nottingham.

**Orpington Computer Club:** Roger Pyatt, 23 Arundel Drive, Orpington, Kent (Orpington 20281).

Perth and District Amateur Computer Society: Alastair MacPherson, 154 Oakbank Road, Perth PH1 1HA (29633). Meetings: third Tuesday of each month at Hunters Lodge Motel, Bankfoot.

Regis Amateur Microcomputer Society: R H Wallis, 22 Mallard Crescent, Pagham, Bognor Regis, West Sussex PO21 4UU.

Roche Computer Club: 8 Victoria Road, Coop Rooms, Roche, Cornwall: 0726 890473. Twice weekly meetings, Monday and Friday.

Saltcoats Computer Club: Colin Borland, 117 High Road, Saltcoats, Ayrshire KA21 5SD. Weekly meetings.

Sinclair Postal User Group: 24 St. Mary's Way, Code SUL, Chigwell, Essex IG7 5BX. Produces magazine with competitions.

Scunthorpe ZX Club: C P Hazleton, 26 Rilestone Place, Bottesford, Scunthorpe; (0724 63466).

Sheffield: South Yorkshire Personal Computing Group. R Alderton (0742 20571), S Gray (0742 351440), P Sanderson (0742 351895).

Sinclair Amateur Radio User Group: SAE or two IRCs for details. Paul Newman G4 1NP, 3 Red House Lane, Leiston, Suffolk IP16 4JZ. Sittingbourne: Anurag Vidyarth (0795 73149).

St Albans: Bi-monthly meetings and a magazine. Details from Adam Slater, 40 Watford Road, St Albans, Herts AL1 2HA. (0727 54176).

Stratford-on-Avon Computer Club: Meets on the second Wednesday of every month. Telephone: 0789 68080 for details.

Swansea Computer Club: B J Candy, Jr Gorlau, Killay, Swansea (203811).

Swindon ZX Computer Club: Andrew Bartlett, 47 Grosvenor Road, Swindon, Wilts SN1 4LT; (0793) 3077. Monthly meetings and library. Sutton: Sutton Library Computer Club, D Wilkins, 22 Chestnut Court, Mulgrave Road, Sutton, Surrey SM2 6LR.

Washington Sinclair Users' Club, Columbia Community Centre, Tyne and Wear. Meets twice a month, tel. 4179483 or 4167367.

West Sussex: Midhurst and District Computer User Group. Enquiries to V Weston (073 081 3876), R Armes (073 081 3279).

Worle Computer Club: S W Rabone, 18 Castle Road, Worle, Westonsuper-Mare BS22 9JW (Weston-super-Mare 513068).

Universal ZX Club: Postal club for Spectrum owners in the U.K. and abroad. C. Shaw, 1 Swiss Walk, Batley, W. Yorkshire.

**ZX-Aid:** Conrad Roe, 25 Cherry Tree Avenue, Walsall WS5 4LH. Please include sae. Meetings twice monthly.

# Overseas

Australia: Australian ZX Users' Newsletter, incorporating QL User. Paul Janson, P.O. Box 397, Dapto 3530, Australia. Also seeks unpaid contributions for the newsletter.—W.A. ZX Users' Group, Garth Gregson, 34 Chester Street, South Fremantle 6162. Phone 3351671.

Austria: ZX User Club, Thomas Christian, c/o Wissenschaft Forscht e. V., Postfach 141, A1190 Vienna. Meets every first Friday of the month. Telephone 0222-44 32 050 for details.

Belgium, France and Luxembourg: Club Micro-Europe, Raymond Betz, 38 Chemin du Moulin 38, B-1328 Ohain, Belgium (32/2/6537468). Denmark: Danmarks National ZX-8081 Klub (DNZK), Jens Larson, Skovmosevej 6.4200 Slagelese, post giro 1 46 24 66.

ZZ-Brugergruppen i Danmark, Boks 44, 2650 Hvidovre, Gratis medlemskab og gratis blad til enhver interesseret.

J Niels-Erik Hartmann, OZ-ZX-Radioamator, Bruger Gruppe, Bredgade 25 DK-4900, Nakskov.

Finland: ZX-kerho, c/o Kalevi Hamalainen, Siltakatu 9 A 8, 33100 Tampere 10, Finland. Phone 35831-34238. Publishes quarterly paper.

France: Yves Chapron, no. SUS-1047, Rue du Puy, La Terrasse, 38660 Le Touvet, France. Specifically for users in the Alps.

Germany: ZX Club, a postal club; contact Aribert Deckers, Postfach 967, D-7000 Stuttgart 1, West Germany.

Greece: Athens Spectrum Club, Paris Stamelos, Spetsou 2, isi22 Marousi, Athens, Greece.

Indonesia: Jakarta ZX-80/81 Users' Club, J S Wijaya, PO Box 20, Jkukg, Jakarta, Utara, Indonesia.

Irish Amateur Computer Club: Martin Stapleton, 48 Seacourt, Clontarf, Dublin 3. (331304).

Irish Sinclair Users Club: PO Box 1238, Dublin 1. Publishes a newsletter. Send SAE for details.

continued on page 134

# **Club Corner**

continued from page 133

Italy: Sinclair Club, Via Molino Vecchio 10/F, 40026 Imola, Italy. Genova Sinclair Club; Vittorio Gioia, Via F Corridoni, 2-1, telephone 010 3125 51.

Micro-Europe: Belgium or Club Paris-Micro, 19 Rue de Tilly, 92700, Colombes, France; associated with Club Micro-Europe.

The Netherlands: Clive's Bits and Bytes, Nicolaas Beets Straat 164, 6416 VX Heerlen. Telephone 045–423024. Both Spectrum and ZX-81 users welcome.

Republic of Ireland: Irish ZX-8081 Users' Club, 73 Cnoc Crionain, Baile Atha, Cliath 1.

Singapore: Sinclair Users' Group: Eric Mortimer, 1D Wilmer Court, Leonie Hill Road, Singapore.

South Africa: Johannesburg ZX-80-81 Computer Users' Club: S Lucas, c/o Hoechst SA (Pty) Ltd, PO Box 8692, Johannesburg.

Johannesburg ZX Users' Club: Lennert E R Fisher, PO Box 61446, Marshallstown, Johannesburg.

Dumont and Syndercombe Amateur Computer Club. Jean-Pierre Dumont would like to correspond with ZX-81 owners via tapes. Write to 8 Kipling Road, Farrarmere, Benoni 1500, Transvaal.

ZX SA Club: Jonathan Jones, House 14, Anglo Alpha PO Box 15, 1725 Roodepoorf.

Spain: Club Nacional de Usuarios del ZX-81, Joseph-Oriol Tomas, Avda. de Madrid, No 203 207, 10, 3a esc. A Barcelona-14 Espana. International ZX Spectrum Club: Gabriel Indalecio Cano, Sardana, 4 atrico 2a, San Andres de la Barca, Barcelona. Send international reply coupon. Produces a bi-monthly magazine. Spanish ZX Micro Club: Apartado 181, Alicante (Costa Blanca), Spain. ZX Club Spain; C Benito PO Box 3253, Madrid, Spain.

Lis olao opani, o secure s a san sa s, sa s, j

Swedish ZX-club: Sinclair Datorklubben, Box 1007, S-122, 22 Enskede.

United States: Bay Area ZX-80 User Group, 2660 Las Aromas, Oakland CA94611.—Harvard Group, Bolton Road, Harvard MA 01451: (617 456 3967).—SAF Users' Group, 2749 Eden Road, Leslie, Michigan 49251.

# ZX-81, SPECTRUM, DRAGON, BBC, VIC 20 and COMMODORE 64 SOFTWARE LENDING LIBRARY

We have for hire programs for your computer. Hire charges start at 50p (ZX-81).

£5 life membership (less than the cost of a single game) brings you the SOFTWARE LENDING LIBRARY membership kit, including catalogue and newsletter.

We now have **over 300 hire titles**, mostly for the Spectrum. We deal with all orders by return of post. Overseas members are welcome.

All major titles which we cannot hire to our members are discounted at impressive rates.

# Send cheque or PO for £5 to: SOFTWARE LENDING LIBRARY PO BOX 3, CASTLEFORD, WEST YORKS.

Stating name, address and computer type.

All tapes used with manufacturers' permission.

£10 LIFE MEMBERSHIP

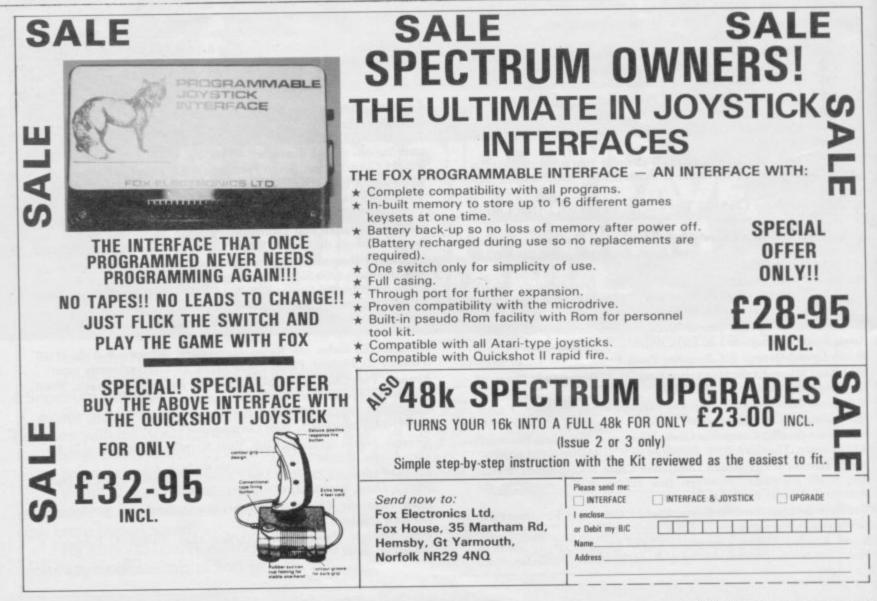

Addres ABERDEENSHIRE Friendly MICRODRIVE UTILIT BEYOND TAPE TRANSFER - Menu structure eliminates entry of Microdrive commands. CHOICES selected by single digit entry. SEPARATE ROUTINES merge with any version of Masterfile and Tasword Two, suitable for daily, professional use. CARTRIDGE BASED routine aids loading and file management, and duplicates itself. WITH 5000-word Instruction Manual. P.O. Box 442 London NW7 2JF Phone: 01-959 1787 Cable: MONITOR London NW7

DRAW POKER FOR THE 48K ZX SPECTRUM

used to learn the game.

SOFTWARE LTD. BOWIE HILLOCK

e Ba

Complete implementation of the classic

gambling game. You play 1 hand in a school of 5 players. Full gambling and drawing facilities.

Beware — your opponents may be bluffing! For the experienced player — but can also be

# Does your computer serve drinks?

There's a new world of high technology opening up — a world where menial tasks are no longer a chore, but have become a challenging source of inspiration, enjoyment and problem solving.

**PRACTICAL ROBOTICS** is the first magazine solely concerned with this rapidly expanding new area in software and hardware.

So why not subscribe NOW and who knows, one day, — breakfast in bed?

| -   |                                                                                                    |
|-----|----------------------------------------------------------------------------------------------------|
|     |                                                                                                    |
| PI  | ail to:<br><b>RACTICAL ROBOTICS</b> , ECC Publications Limited<br>Newington Green Road, London N1 4AQ |
|     | es — I'd like to subscribe to <b>PRACTICAL ROBOTIC</b><br>issues — price £6 including P&P)            |
| Ιe  | enclose a cheque for £                                                                                |
| Ple | ease charge my credit card:                                                                           |
| Ca  | ard name                                                                                              |
| Nu  | umber                                                                                                 |
| Na  | ame                                                                                                   |
| Ad  | ddress                                                                                                |
| _   |                                                                                                    |
| _   | Post Code                                                                                             |
| Cia | nature Date                                                                                           |

# **OMNICALC HAS BEEN EXTENDED!**

The thousands of satisfied owners of the original OMNICALC spreadsheet program for the Spectrum will already know how powerful and versatile it is. The extended version (which goes under the highly original title of OMNICALC2) retains all the good features of the original and adds many more such as

- Full support for the microdrive/net/RS232 facilities within Interface 1
- Inbuilt graphics to draw histograms from your data
- Insert/Delete column and row functions
- A separate work area to enable transfer of data between spreadsheets (for consolidation etc).

It can be used with or without microdrives; with a full size printer; includes a conversion program to let you run models set up on the original OMNICALC and comes complete with a comprehensive manual.

OMNICALC2 is priced at £14.95

For existing owners of OMNICALC we are offering a special trade-in deal. Simply send your existing tape and manual and a remittance for £8.00 (£9 Europe £10 elsewhere) to the address below and we will despatch OMNICALC2 by return. Please note that this trade-in deal is only available directly through MICROSPHERE.

MCROSPHERE

MICROSPHERE COMPUTER SERVICES LTD · 72 ROSEBERY ROAD LONDON N10 2LA · TELEPHONE 01-883 9411

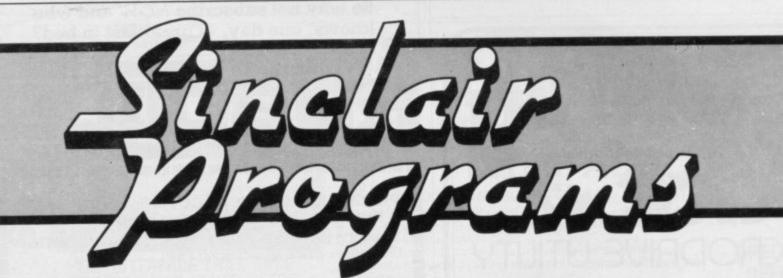

# The easiest way to become computer literate

All the best listings in Basic, machine code, Forth and many more languages plus

Programming advice

- Language courses
- Software reviews

EXPAND YOUR MIND AND YOUR MACHINE

SUBSCRIBE TO SINCLAIR PROGRAMS TODAY

# SUBSCRIPTION FORM

 Mail to: EMAP

 67 Clerkenwell Road, London EC1R 5BH

 Yes — I'd like to subscribe to Sinclair Programs

 (12 issues — price £13.20)

 I enclose a cheque for £\_\_\_\_\_

 Please charge my credit card:

 Card name \_\_\_\_\_\_

 Name \_\_\_\_\_\_

# Signature.

N.B. This offer applies to U.K. subscribers only. Overseas rates available on request.

Date

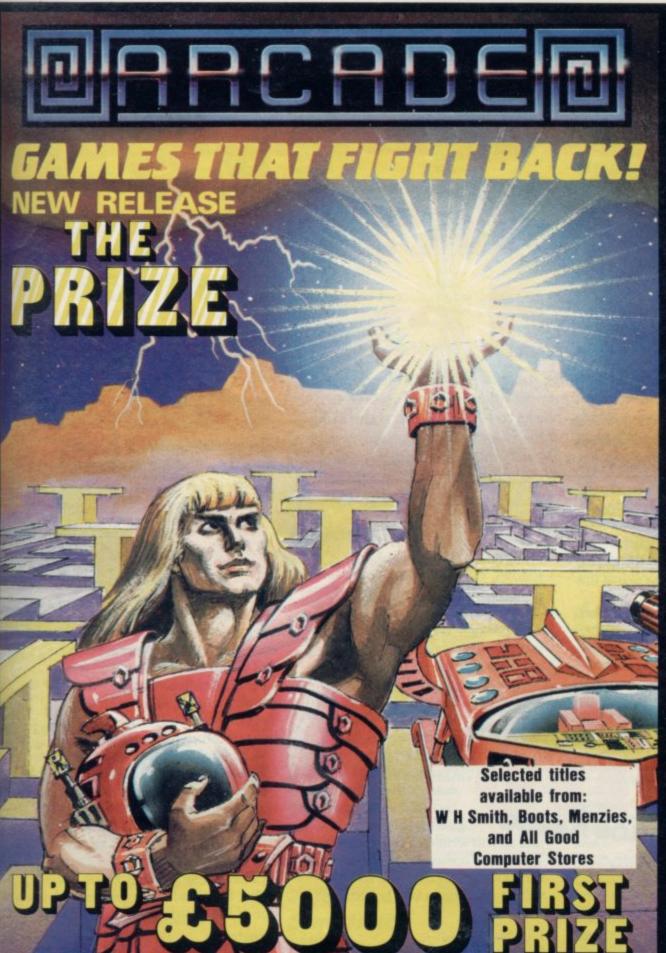

DIARCHOL

Fast-furious racing in this Arcade game for the Spectrum. 'Pontoon' on side B free!

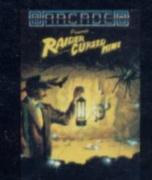

B Funny goings-on deep in a mine. Can you escape the evil in its depths? "Original and fun dexterity needed ... strategy is also involved" — Games Computing.

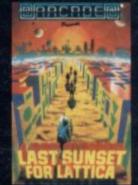

Defuse a bomb hidden on the complex planet, Lattica, before it blows!!"...action packed game... addictive" — Sinclair user.

C

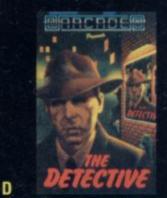

D The mobs out to get ya' in this noholds-barred 25 screen, actionpacked game: "Tricky and highly entertaining" — Personal Computing News.

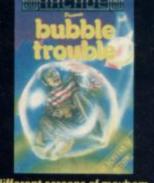

50 different screens of mayhem. "A fun game for all ages .... which I thoroughly enjoyed." — Home Computing Weekly.

F The Prize Your mission to discover the innermost chamber of Midas in a huge planetary maze. If successful you could be in with a chance of winning up to £5000! Only the strongest will survive the devious traps set by the guardians, but just imagine what you could do with the prize....

Cassette carries a special £2 discount voucher off your next purchase!

Dealers, please contact us for very special discounts on our games. Phone Orpington 35639.

Programmers. We are looking for high quality m/c games for the Spectrum and Commodore 64 home computers, send them in for evaluation. You have nothing to lose!

All games are for the ZX Spectrum 48K and cost just £5.50 each inc. p.p. VAT etc.

Arcade Software Ltd, Technology House, 32 Chislehurst Road, Orpington, Kent BR6 0DG Tel: Orpington 35639

| AL  | I enclose a cheque for £ or                                                                                                    |
|-----|----------------------------------------------------------------------------------------------------|
| в 🗆 | debit my Barclaycard/Access Account                                                                                                    |
| С□  | Name                                                                                                    |
| DD  | Address                                                                                                    |
| E   | and the second second s |
| F□  | SU/9/84                                                                                                    |
|     |                                                                                                    |

# Learn Bri and Chess wi

ridgemaster is a series of bridge tutors written by Terence Reese, one of the world's foremost bridge authorities. Terence Reese has numerous bridge books to his credit and is the bridge correspondent of the Observer and the Standard. He has won every honour in the game including the World Championship.

# A complete learning package for the beginner at bridge

For the beginner at bridge the problem is how to learn the game. Where do you find a good teacher? Where do you find the patient partners you need while you learn?

Bridgemaster's Learning Package overcomes these problems. You are taught the Acol system and play through a carefully structured series

of deals. You bid and play just as

partners and the expert commen-

2 commentary tapes, computer

tary coaches you through all stages

you would at the card table.

The computer supplies your

of the game.

Contents

tape(s), a book "Begin Bridge with Reese," instruction booklet. For the Spectrum 16/48K, Commodore 64, BBC B & Electron - £19.95. For the ZX81 £15.95.

# Introduction to expert bridge

This package is the ideal personal tutor for any player who wants to improve at bridge.

Introduction to Expert Bridge

uses the popular Acol system. It will explain the intricacies of squeeze plays, trump coups, cue bids and many other advanced techniques of bridge. You bid and play

vith Jerence Reese just as you would at the card table. The expert commentary will explain the bidding and the play, so you will be learning as you go through the deals.

# Contents

1 commentary tape, 1 computer tape, instruction booklet.

For the Spectrum 16/48K - £12.95.

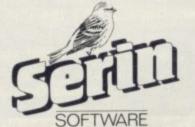

# Learn to play chess with Tony Miles

This package is the ideal personal tutor for a beginner at chess. It is

valuable for both the complete beginner as well as the inexperienced player. The computer program and audio commentary contain a carefully structured series of demonstrations, quizzes and exercises. Together they will guide you step by step through the game.

Chessmaster's Learn to Play Chess starts by teaching you the moves and the qualities of the chess pieces. As you progress you are introduced to the tactics and strategies of the opening, middle and end games.

The course was written by Tony Miles, Britain's leading player and one of the world's top Grandmasters.

# Contents

2 commentary tapes, 1 computer tape, instruction booklet.

For the Spectrum 48K - €15.95.

Available from Boots and other leading stores or direct from Serin Software, Freepost, Dept. SU7, PO Box 163, Slough SL2 3YY

Prices include VAT, post & packing. Remittances to Serin Software.

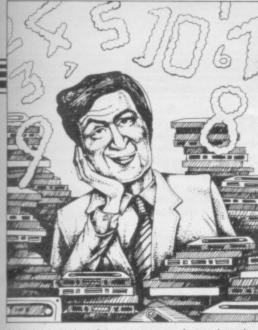

If we have reviewed a program we have given it a rating known as the Gilbert Factor, named after our Software editor, John Gilbert. That factor includes clarity of instructions, speed of operation, ease of use, originality, lasting appeal, use made of graphics and sound, and success in accomplishing stated aims.

# ZX-81

# Adventure

Adventure 1 **Black Crystal Dungeons of Doom** Espionage Island Greedy Gulch Inca Curse **Knight's Quest** Lost Island Magic Mountain Merchant of Venus Pharoah's Tomb Pimania Secret Valley Serpents Tomb Ship of Doom The Great Western **Time Bandits** Tomb of Dracula Trader Trilogy **Volcanic Dungeon** World of Illusions

# Arcade

Alien Dropout Asteroids Asteroids Astral Convoy Bank Robber Bears in the Wood **Bubble Bugs** Byter Cassette 1 Cassette 2-5 **City Patrol** Damper Defenda Door Slammer Forty-Niner Froggy Full-screen Breakout Galactic Trooper Galaxian Galaxy Jailbreak Games 2 Games Tape 1 Games Tape 1 Games Tape 2 Games Tape 3 Glooper Gloops Gobbleman Gobbler Grand Prix Gulp 2 Hang Glider Hickstead **High-resolution Invaders** Invaders Invaders Invaders Invaders Invaders

Carnell Woosoft Artic Phipps Sinclair Phipps JRS Phipps Crystal Phipps Automata Newsoft Vortex Artic New Soft New Soft Felix Quicksilva Carnell Contrast

Abersoft

Silversoft Silversoft Software Farm Vortex Romik Unicorn Romik Protek Orwin Orwin Sinclair Ouicksilva Onicksilva Cathedral Software Farm DJL New Generation Romik Ouicksilva Romik JRS J K Greye **Fawkes** Computing J K Greye J K Greye Ouicksilva Ouicksilva Artic Software Farm dK' Tronics Campbell S Electronics CCS Odyssey Abersoft **Bug-Byte** Odyssey Selec Silversoft

**Krazy Kong** Maze Death Race Maze Man Mazogs Namtir Raiders Night Gunner Puckman Sabotage Six Games **Space Raiders** Space Trek **3D Monster Maze** Three Games Cassette Zuckman **ZX Invasion Force ZX** Panic ZX-81 1K Games Pack **ZX-81** Pocket Book

# Business

Accounts (Limited company) Hestacrest Accounts (Sole Trader) **Business Bank Account Critical Path Analysis** Draft Mailing List Payroll Payroll Payroll Personal Banking System Purchase Ledger Sales Day Book Sales Ledger Text Education

# Calpac 1-2

Four Rules of Number Integration **Intermediate English 1-2 Intermediate Maths 1-2** Language Devel, Series Language Devel. Series Linear Programming **Matrix Operations O** Level Chemistry **O** Level French Revision **O** Level Maths Revision Polynomials **Primary Arithmetic** Regression Self-teach Program

# Language

Forth **ZX** Forth

## Practical Ephemeris

Football Pools Poolster Puzzle Nowotnik Puzzle Word Fit

# Simulation

**Fighter Pilot Flight Simulation** Pilot Print Shop

# Strategy

Airline Auto Chef Battleships Conflict Cyborg Wars Dallas Farmer Football Manager Fort Apache Galaxy Conflict Great Britain Ltd **Ocean Trader Pioneer Trail** Traditional

Do Not Pass Go Lynchmob **Original Superchess**  PSS PSS Abersoft **Bug-Byte** Artic Digital Int. Hewson Sinclair A Stubbs Sinclair JRS New Generation McGraw Hill DJL Artic Selec Crystal Phipps

Hestacrest

Hilderbay

Myrmidon

Hestacrest

Hilderbay

Soft Tech

Hestacrest

Transform

Hestacrest

Contrast

Calpac

Rose

Rose

Glasson

University

University

University

University

Calpac

Rose

Rose

Rose

Anvil

Sinclair

Artic

Bridge

Hartland

Naigram

Phipps

Ram Writer

Digital Int.

Sinclair

Hewson

CCS

CCS

CCS

JRS

CCS

CCS

Martech

Contrast

Martech

Ouicksilva

**Ouicksilva** 

Work Force

Bridge CP Software

Hessel

Stratagem

Addictive Games

University

Hilton

# T Z Z Z Transform Z **V&H** Computing Android One Escape Earth Moria Planet of Death Secret Valley Micro Master **Time Bandits** Arcade Micro Master Aquarius Arcadia Arcadian Assassin Avenger Baron **Base Invaders**

3

6

5

6

**Black Hole** Blind Alley **Bug Blaster** Cassette A Caterpillar Cavern Fighter Centi-bug Children's Compendium **City Defence** Colour Clash Cookie Cosmic Guerilla Creepy Crawler Crevasse and Hotfoot Cruising Cyber Rats Death Chase Demolition Destroyer Di-lithium Lift Digger Dan Doombugs Dymonoids Earth Defence Ed-On Eskimo Eddie Family Games Pack Fireflash Froggy Fruit Machine Galactians **Galactic Trooper Galactic Warriors** Galaxians **Ghost Hunt** Gnasher Gnasher Gobble-a-Ghost Gobbleman

**Ground Attack** 

# Software Directory

| Tai                          | PSS         |     |
|------------------------------|-------------|-----|
| Tenpin                       | Phipps      |     |
| ZX 1K Chess                  | Artic       |     |
| ZX Compendium                | Carnell     | 7   |
| ZX-Chess I                   | Artic       |     |
| Utility                      |             |     |
| Graphics                     | IPA         |     |
| Graphics Toolkit             | JRS         | 9   |
| HI Resolution                | CRL         | 9 6 |
| Machine Code Test Tool       | OCP         |     |
| MCoder                       | PSS         | 8   |
| <b>Programme Enhancement</b> |             |     |
| Package                      | R and R     |     |
| Renumber Delete              | Work Force  |     |
| Trace                        | Texgate     | 7   |
| ZX Compiler                  | Silversoft  |     |
| ZX Screenkit                 | Picturesque |     |
| ZX-81 Remload                | Picturesque | *   |
| ZX-Bug                       | Artic       |     |
| ZX-sideprint                 | Microsphere |     |
| ZXAS                         | Bug-Byte    |     |
| ZXDB                         | Bug-Byte    |     |

# SPECTRUM 16K

Adventure Vortex New Generation Mines of Saturn/Return to Mikro-Gen Severn Artic Newsoft The Great Western New Soft New Soft **Bug-Byte** Imagine J K Greye Spectrasoft Abacus Temptation Imagination Ouest Sunshine Crystal Orwin CDS Bug-Byte dK' Tronics Dymond Mikro-Gen Romik Ultimate Crystal Mikro-Gen Microsphere Sunshine Silversoft Micromega Comp. Rentals Winters Hewson Ocean Work Force Dymond Artic Add-On Ocean Hornby Abacus DJL dK' Tronics dK' Tronics Romik Abacus Artic PSS Mastertronic R&R CDS Artic Godzilla and Martians Temptation Silversoft

SINCLAIR USER September 1984

6

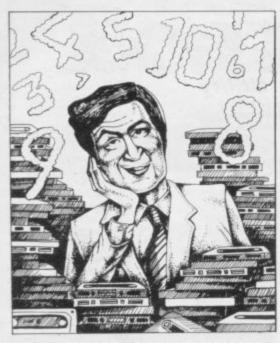

Gulpman Haunted Hedges Hopper Horace and the Spiders Horace Goes Skiing Hungry Horace Invasion Force It's the Wooluf Jet-Pac Labyrinth Leap Frog Light Cycle Luna Crabs **Magic Meanies** Maze Chase Meteor Storm Meteoroids Meteoroids Micro Mouse Millypede Mined Out Moon Buggy Mr Wong's Loopy Laundry Muncher Nanas Orbiter Ostron Pengy Pitman Seven Planetoids Proteus Rapedes Repulsar Rider **Road Toad Robot Panic** Sam Spade Santa Sentinel Shark Attack Sheer Panic **Slippery Sid** Space Fighter **Space Intruders** Space Lanes Space Raiders Space Zombies Spec. Frogs/ Showdown Spec. Gobbleman Spec. Invaders Spec. Invasion Force Spec. Scramble Spectipede Spectipede Spectral Invaders Spectral Panic Spectres Strike Four Styx Sub **Tank Battle** The Devil Rides In **3D Monster Chase** 

Campbell Micromega PSS Sinclair Sinclair Sinclair Artic Crystal Ultimate Axis CDS PSS Micromega CDS Hewson Quicksilva dK' Tronics Softek Lothlorien Add-on Ouicksilva Visions Artic Silversoft Mikro-Gen Silversoft Softek Micromania Visions Sinclair Abacus Visions Softek Virgin **DK** Tronics Soft Mill Silversoft Artic Abacus Romik Visions Silversoft Winters Quicksilva Cathedral Sinclair Mikro-Gen Artic Artic Artic Artic Work Force Mastertronic R and R **Bug-Byte** Hewson **Bug-Byte** Spectresoft **Bug-Byte** Romik dK' Tronics Carnell Romik

Train Game Trom Vortex Winged Warlord Wizard's Warriors Yomp

# Business

**Finance Manager** Home Computer Pack Masterfile 16 Matcalc Micropen Vu-Calc Vu-File

# Education

8

8

8

6

6

Alphabet Alphabet Games Apostrophe Ballooning Calpac 1-3 Car Journey Cargo Chess Tutor Counting Counting **Education One** Educational Firework Music **First Numbers 40 Education Games** Four Rules of Number French Voc Test **Hidden Letters** Hot Dot Spotter Integration Intermediate English 1-2 Intermediate Maths 1-2 **Know Your Tables** Language Devel. Series Language Devel. Series Learn Basic Learning Read 1 Linear Programming **Marks Book** Maths Invaders Maths Tutor **Matrix Operations** Money Night Sky **O** Level Maths **O** Level Physics Paddington's Shopping Mixup Pathfinder Polynomials Pre/early school cassettes **Primary Arithmetic Punctuation Pete** Regression Self-teach Program Shape Sorter Special Agent Spellbin Use and Learn

Language Beta Basic

## Practical Biorythms

Countries of the World Cycle Planner Map of the UK Shopping List Spectasort Puzzle

## Flippit Hanoi King Lojix

Nowotnik Puzzle Quazar Simulation **Air Traffic Controller** 

Airliner Golf Golf

3

Microsphere dk'Tronics **JK** Greye CDS Abersoft Virgin

9

4

5

6

7

9

7

8

OCP SD Micro Campbell Work Force Contrast Sinclair Sinclair Widget Sinclair Sinclair Heinemann Calpac

Heinemann Sinclair Artic Starter Soft Widget Lerm Startersoft Soft Cottage Collins Granada Micro Master Tutorial Poppy Longman University Rose Rose Collins Glasson Micro Master Logic 3 Poppy University Lerm Stell **AD** Software University Poppy Bridge Homestudy Homestudy Collins Widget University Essex Rose Heinemann University Anvil Widget Heinemann Startersoft Microl

Betasoft Hewson Medidata Kuma SD Sinclair Contrast Virgin Phipps

> Protek R&R Virgin

NightFlite **Print Shop Pro-Golf** Strategy Auto Chef **Big Match Soccer** Dallas Dictator Farmer Football Heathrow Las Vegas Ouincy Traditional Backgammon Bridge Tutor Bridgemaster Challenge **Gambling** Tape Las Vegas Odds-on Othello Pinball Pool Reversi Roulette Solo Whist Spec. Microchess Super Play I Tennis Utility Aspect Audio Sonics Auto Sonics **Basic Utilities** Dietron Disassembler Display

**Character Generator** Editor/Assembler **Extended Basic FP** Compiler Keysounder Letterfont Machine Code Test Tool Master Toolkit MCoder Micropen **Print Utilities** Programmer's Dream Renumber Delete Slow Loader Sound FX Spec. Bug Spec. Editor/ Assembler Spec. Monitor Spectrum Super Toolkit Spectsound Supercode Taswide-64 Trace TT-S

Hewson CCS Hornby CCS Winters CCS **Bug-Byte** CCS Winters Hewson Temptation Severn Hewson CP Bridgemaster Temptation Dymond Temptation RSD **CP** Software Winters **Bug-Byte** Sinclair Newsoft Video Soft. Artic Video Winters **Bug-Byte** Work Force Buttercraft Jaysoft Spectrasoft Custom dK' Tronics Work Force Picturesque CP Softek S and G Allanson OCP OCP PSS Contrast Sinclair Work Force Work Force ELR

dK' Tronics

Picturesque

Picturesque

Nectarine

Artic

PDQ

5

8

ZXED

Abyss

Adventure 1

Alchemist

Arcane Quest

**Black Crystal** 

**Black Planet** 

**Castle Blackstar** 

**Classic Adventure** 

Byte

Circus

Spectrasoft Spectadraw

Rose

# Hewson

Colditz 6 **Colossal Caves** Cry Wolf! 7

6

4

4

7

3

4

# CP Tasman Texgate Timedata dK' Tronics SPECTRUM 48K Adventure CCS Ace in the Hole Add-on **Adventure Island** Atlas Assignment Black Dwarf's Lair **Buffer Adventure**

| Abersoft     | 6           |
|--------------|-------------|
| Contrast     |             |
| Imagine      |             |
| Add-on       |             |
| Virgin       | *<br>7<br>7 |
| Carnell      | 7           |
| Newsoft      |             |
| Phipps       | 7           |
| Buffer Micro | 6           |
| CCS          | 3<br>7<br>8 |
| SCR          | 7           |
| Dig Fant     | 8           |
| Melbourne Hs | e *         |
| Phipps       | 8           |
| CP           | 8           |
| Add-on       |             |
|              |             |

Crypt Demon Lord Detective Devils of Deep **Diamond Quest Diamond Trail** Dragonsbane Dungeon Master **Dungeons** of Doom **Espionage** Island **Everest Ascent** Fantasia Diamond **Golden** Apple Gorgon Halls of Things Here comes the sun Hobbit Hole Horror Atoll Inca Curse Inferno Invincible Island Island Island Jericho Road Jungle Adventure **Knight's Quest** Leopard Lord Lords of Midnight Lords of Time Lost Over Bermuda Mad Martha Mad Martha II Mountains of Ket Murder at Manor **Mysterious** Fairground Odyssey of Hope Oracle's Cave Paradox Perseus and Adromeda Pimania Ouest Ouetzalcoatl **Roundsby Incident** Satan's Pendulum Ship of Doom Solaris Spoof Superspy Temple of Vran Terror from The Deep The Castle The Orb **Time Quest** Titanic Transylvanian Tower **Urban** Upstart Valhalla Vampire Village Velnor's Lair **Volcanic Dungeon** Width of the World Ziggarat of Dread

# Arcade

Ad Astra Adven. St. Bernard Android Two Ant Attack Antics Arena 3000 Armageddon Atic Atac **Base Invaders** Bear Bovver **Birds and Bees Blade** Alley **Blue Thunder** Brain Damage **Bubble Buster Bubble Trouble** Bugaboo Butterfly Caesar the Cat Carnival **Carpet Capers** Cavelon Centipoid Plus 3 **Chequered** Flag

Carnell MCE Arcade Shephard CCS Gilsoft Ouicksilva Crystal Comp. Temptation Artic Shepard Hewson Artic Phipps Crystal Comp. Alligata Sin/Melborne Hse. Add-on Add-on Sinclair Shephard Shephard Crystal Virgin Shards CCS Phipps Add-on Beyond Level Nine Add-on Miko-Gen Mikro-Gen Incentive Gemtime **Buffer Micro** Martech Doric Runesoft **Dig Fant** Automata Hewson Virgin Add-on Minatron Artic Softel Runesoft Shepherd Incentive Add-on **Bug-Byte** Comp. Rentals Mikro-Gen R&R Shepherd Shepherd Legend Terminal **Ouicksilva** Carnell Mosaic

6

5

6

6

8

4

7

4

6

8

7

8

6

6

8

8

8

6

8

5

8

6

8

5

Chuckie Egg

**Gargoyle Games** Carnell Vortex Quicksilva **Bug-Byte** Microdeal Silversoft Ultimate Work Force Artic Bug-Byte PSS R Wilcox Silversoft Sinclair Arcade Ouicksilva Pulsonic Mirrorsoft Eclipse Terminal Ocean Orwin Sinclair

Add-on

Chuckman Close-In **Codename Mat Corridors of Genon Cruise Attack** Cyber Zone Death Chess 5000 Defenda Deffendar Defusion Defusion/Worms Demon Demon Chase **Devil Rides In Dimension Destructors Dinky Digger Dodge City** Dr Franky and the Monster **Driller** Tanks Elektro Storm Energy 30,000 Eric and the Floaters Eskimo Eddie Fred Freez Beez Froot Loop **Galaxy** Attack **Glug Glug** Harry Goes Home Hickstead **High Noon** House of Living Dead Hunchback Invasion Body Snatch. Jackpot Jet Set Willy **Killer Knight Knight Rider** Kosmic Kanga Krakatoa **Krazy Kong** Laserwarp Laser Zone Last Sunset Lattica Lazatron Les Flics Loony Zoo Lunar Jetman Manic Miner Matrix **Maze Death Race** Maziacs Metagalactic Llamas **Mission Impossible Mission Omega Monkey Biznes** Moon Alert Moons of Tantalus Mr Wimpey Mummy Mummy **Munnery's Mergatroids** 1994 Olympimania Orion Paratroopers Pat the Postman Pedro Penetrator **Pi-Balled Pi-Eyed Psi-Spy** Pssst Psytron Pyramid Raider Cursed Mine Reactor Rescue Rescue Revenge of the Killer Tomatoes Rider **River Rescue Robot Riot Rommels** Revenge Sabre Wulf Scuba Dive Security Shelter Skull Sorcery

A & F CCI/Add-on Pulsonic Micromega New Gen. Mikro-Gen Crystal Artic Interstella Mikro-Gen Incentive K-Tel Microcosm Mansfield Carnell Artic Postern Phoenix Virgin Sinclair PSS Elm Sinclair Ocean Quicksilva Silversoft NTD Software Sunshine CRL Pulsonic CCS Work Force Phipps Ocean Crystal Comp. Rentals Software Projects Phipps Hewson Micromania Abbex PSS Mikro-Gen Ouicksilva Arcade Contrast PSS Phipps Ultimate **Bug-Byte** Salamander PSS dK' Tronics Salamander Silversoft Pulsonic Artic Ocean Cornhill Ocean Lothlorien Abacus Visions Automata Software Projects Rabbit Mikro-Gen Imagine Melbourne Hse Automata Automata Postern Ultimate Beyond Fantasy Arcade Gemini Comp. Rentals Ocean Visions Virgin **Creative Sparks** Silversoft Crystal Ultimate Durrell Add-on **Games Machine** Virgin

# **Software Directory**

**Space Station Zebra** 8 Spectron Splat 4 Stop the Express 9 Submarine Strike Tank Trax The Guardian The Snowman 6 **3-D Bat Attack** 2 **3D Lunattack 3D Seiddab Attack** 6 **3D Star Wars 3D Tunnel** 4 **Time Gate** Timebomb 8 Tobor **Tornado** Low Level 4 Tranz Am 6 Trashman Traxx **Tribble Trubble** Trom 3 Tutankhamun 6 **Two Gun Turtle** 4 Warlock of Firetop 6 Mountain 5 Wheelie Worm Attack Xadom 6 Zig-Zag Zipper Flipper Business Account Management System Accounts (Limited Company) Accounts (Sole Trader) **Address File Address Manager Bank Account System Bank Verifier Business Bank Account** 6 **Cash Controller** 8 **Collector's Pack Critical Path Analysis** Database 6 DIY Book-keeping 6 Heathplanner 8 9 Investment, Insurance, Information Masterfile Omnicalc 8 Payroll 8 Payroll 6 Payroll Personal Banking System Personal Financ. Management Syst. Multi-File Sales Day Book **Small Business Accounts** Spreadsheet Stock Control 5

Beyond Virgin 6 Incentive Sinclair 8 Pulsonic 6 Mastertronic 3 PSS 6 Quicksilva 8 Cheetahsoft 6 Hewson Hewson Add-on New Generation Ouicksilva CDS Add-on Vortex Ultimate **New Generation** Ouicksilva Software Projects dK'Tronics Micromania Lothlorien Penguin Microsphere Pulsonic 2 Ouicksilva dK'Tronics Sinclair Fulwood Hestacrest Hestacrest SD Micro OCP K Gouldstone SD Micro Transform Shepherd Sinclair Hilderbay Microl RAMTOP Heath Computing 7 Inform Campbell Microsphere Hilderbay Transform **V&H** Computing Hilton Fulwood ISP Transform Sinclair Microl Kemp

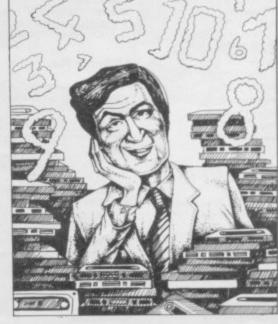

# **Software Directory**

Stock Control Stock Control Tasword Tasword II Utility File Word Processor

## Education **ABC Liftoff**

Angle Angle Turner Astro Maths Castle Castle Spellerous Chess Tutor 1 Cortes Countabout **Eiffel Tower** Electronic Learner's Guide No. 1 French is Fun French Mistress French Voc Test German is Fun German Master **Guitar Tutor 1 Guitar Tutor 2** Handwriting Hotline **Humpty Dumpty** Inkosi Jungle Jumble Jungle Maths Learn to Read 1-5 Letters and Numbers Linkword Look Sharp Magnets Make-a-Chip Mansfield Park Mathskills II MDA-PCSS Model Maths Mr. Men Mr. T's Measuring Games Musicmaster Nineteenth C. England O Level Chemistry **O** Level Physics Party Time Pathfinder Pirate Quick Thinking Sequences Spanish Gold Speak and Spell Speech Marks Spelling Bee Star Reader Startrucker **Teacher Data Tense French** Time Traveller Tuner Whizz Kid Wizard Box Zoo

# Language

Forth Forth Micro Prolog **Pascal Compiler** Snail Logo Spec. Forth Spec. Forth ZX Forth

# Practical

Beamscan Computer Cookbook Cricket Averages Diet Diet Master Dietician **Engine Diagnostic** First Aid **Football Pools** How Long have you got? I Ching

Hilderbay Transform Tasman Tasman SD Micro Microl

Longman Chalksoft Arnold Wheaton Scisoft L'Ensouleiado Sinclair Sinclair L'Ensouleiado Longman Chalksoft ETST CDS Kosmos Tutorial CDS Kosmos Harlequin Harlequin Chalksoft Chalksoft Widget Chalksoft Clever Cloggs Scisoft Sinclair Jimjams Silversoft Mirrorsoft Sinclair Sinclair Sussex Griffin MDA Assoc. Jive Mirror Ebury Sinclair Sussex Calpac Think Tank C. Tutor Widget Chalksoft Mirrorsoft Chalksoft Chalksoft S and G Sinclair Image Systems Scisoft Widget **B** Farris Sulis Willey Soft Cottage Comp. Tutor Scisoft L'Ensouleiado

Melbourne Hse. Sinclair Sinclair Hi-Soft CP Abersoft CP Artic

### Beamscan **Bug Byte** Spartan CC dK' Tronics **Diet Master** Keysoft Spectrasoft Eastmead Hartland Eastmead Salamander

I Ching **Personal Reminder** Star Gazer The Complete Guide to Medicine Vega-Table World Info

# Puzzle

Arcturus Computaword Flix Hanoi King Jumbly Mazecube **3D Strategy** Stuart Henry's Pop Quiz

# Simulation

Ashes Cricket Captain **Fighter Pilot** Flight Simulation Golf Howzat Inkos Match Point New Birkdale Olympics **Royal Birkdale** Strike Attack Super Soccer Test Match The Forest Troon United World Cup Football

### Strategy Airline

Angler Apocalypse Battle 1917 Battle of Britain Brewery **British** Lowland Caribbean Trader Conflict Conquest Dix Mille Fall of Rome Football Manager Galaxy Conflict Gangsters Gatecrasher **General Election** Great Britain Ltd Hunter Killer It's Only Rock 'n' Roll Johnny Reb King Arthur Millionaire Mugsy New Venture 1984 Oligopoly Plunder Red Weed Reichswald Scatterbrain Sheepwalk Special Operations Spectrealm Stonkers Super-League Tradewind War 70 Warlord Whodunnit Wilfred the Hairy

# Traditional

Arcturus Backgammon Brag Bridge Master **Bridge Player** 

CRL Eastmead Vega Wimsoft Visions Work Force Softricks Contrast dK' Tronics PAL Quicksilva Bellflower Pulsonic Allanson Digital Int. Sinclair dK' Tronics Wyvern Chalksoft Sinclair

Sirius

SD Micro

Hornby CRL Ocean Micromart Winters Comp. Rentals Phipps Hornby CCS Artic

### CCS Virgin Red Shift CCS Microgame CCS CCS E. Midland Martech Cheetahsoft CCS ASP Addictive Gms. Martech CCS Quicksilva Bug-Byte Hessel Protek K-Tel Lothlorian E. Midland Incentive Melbourne House Falcon Incentive CCS CCS Lothlorian MW Gamesworld Manor Virgin Lothorien Runesoft Imagine Cross WDS CCS Lothlorian CCS Microbyte

Visions CP T Lebon Serim

CP

Bullseye Derby Day Do Not Pass Go Draughts Evolution Go To Jail Grid run/Pontoon Mind Games **Original Superchess** Pontoon Roulette Scrabble Snooker Super Bridge Superchess II Superchess Three The Turk Voice Chess Yahtzi Yatzee **ZX** Draughts ZX-Chess II

8

# Utility Allsort S-1

Assembler **Beyond Basic Building Price Cartoon Animation Character Generator** Compiler Composer DLAN Football **FP** Compiler **Friendly Face Games** Designer HURG **Keyword Extension** Linked Software: Information Handling List File Melbourne Draw Monitor/Diss. Make Music Music Maker Paintbox **Print Utilities** Quill Screen Machine Softalk 1-2 Spec. Assembler Spec. Compiler Spectadraw 2 Spectrum Extended Basic Spectrum Monitor Spectrum Sprites Spectrum Super Toolkit Trans Express Vu3D Zeus Assembler

Mastertronic CRL Work Force CP Microsphere Automata Arcade Oasis **CP** Software Contrast Dymond Sinclair Visions **Buffer Micro** CP CP OCP Artic Work Force **CP** Software **CP** Software Artic

A Firminger Artic Sinclair J Redman Fowler ISP Softek Contrast Campbell Digital Int. Softek Monitor Quicksilva Melbourne House Timedata McGraw-Hill SD Micro Melbourne Hse. Sinclair **Buffer Micro** Bellflower Print & Plotter Sinclair Gilsoft ISP CP Artic Softek McAlley **CP** Software Picturesque ISP Nectarine **Romantic Robot** 

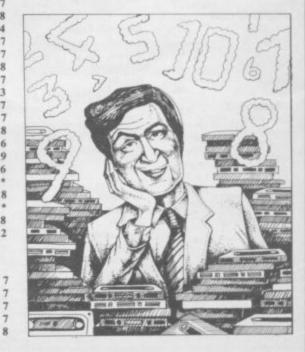

Sinclair

Sinclair

# PROGRAMMABLE

JOYSTICK

**INTERFACE** 

PE

C т

R

U

M

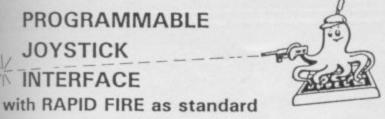

\*Compatible with ALL software for

- \*Does NOT disable keyboard Z
- X ★Can be reprogrammed whilst game running S
  - ★ All interfaces are FULLY TESTED before despatch

Price £26.00 + £1.00 P&P

Send cheque or P.O. to

PAGE COMPUTING, 28 Burwood Grove, Hayling Island, Hants.

TEL (0705) 467908

Trade/Export Enquiries Welcome

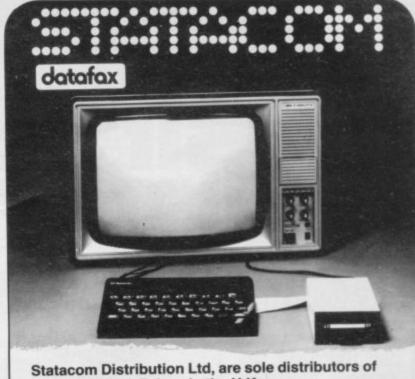

Datafax 3" Disk Drives in the U.K.

Whatever your needs . .. talk to us.

A top quality 200K (100K per side) drive, complete with power supply, utility disks, leads and cables.

Also available now, a brand new disk interface for your Spectrum. Both interface and drive may be purchased separately. For further details ring now or write to Photograph does not show interface

STATACOM DISTRIBUTION LTD, 15-17 CHEAM ROAD, SUTTON, SURREY SM1 1SW 01-661 2266

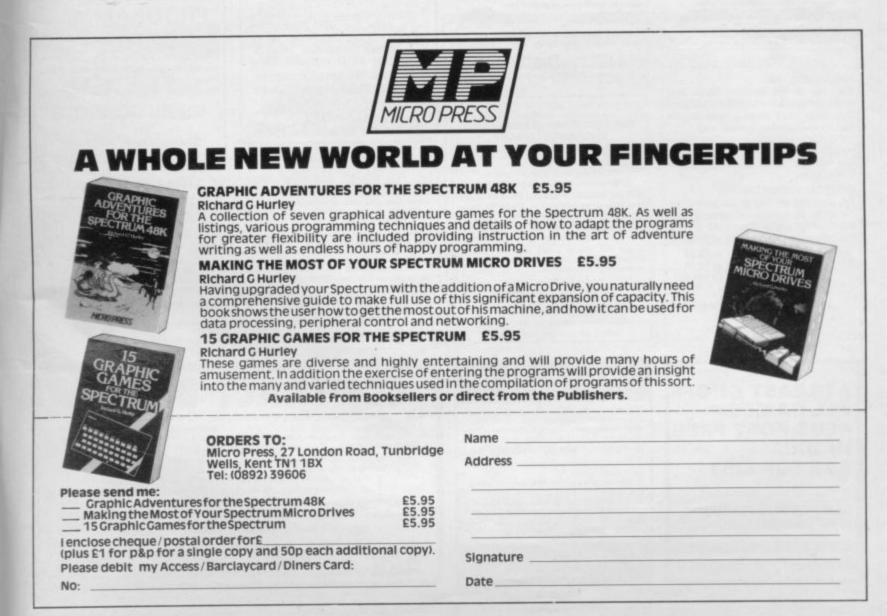

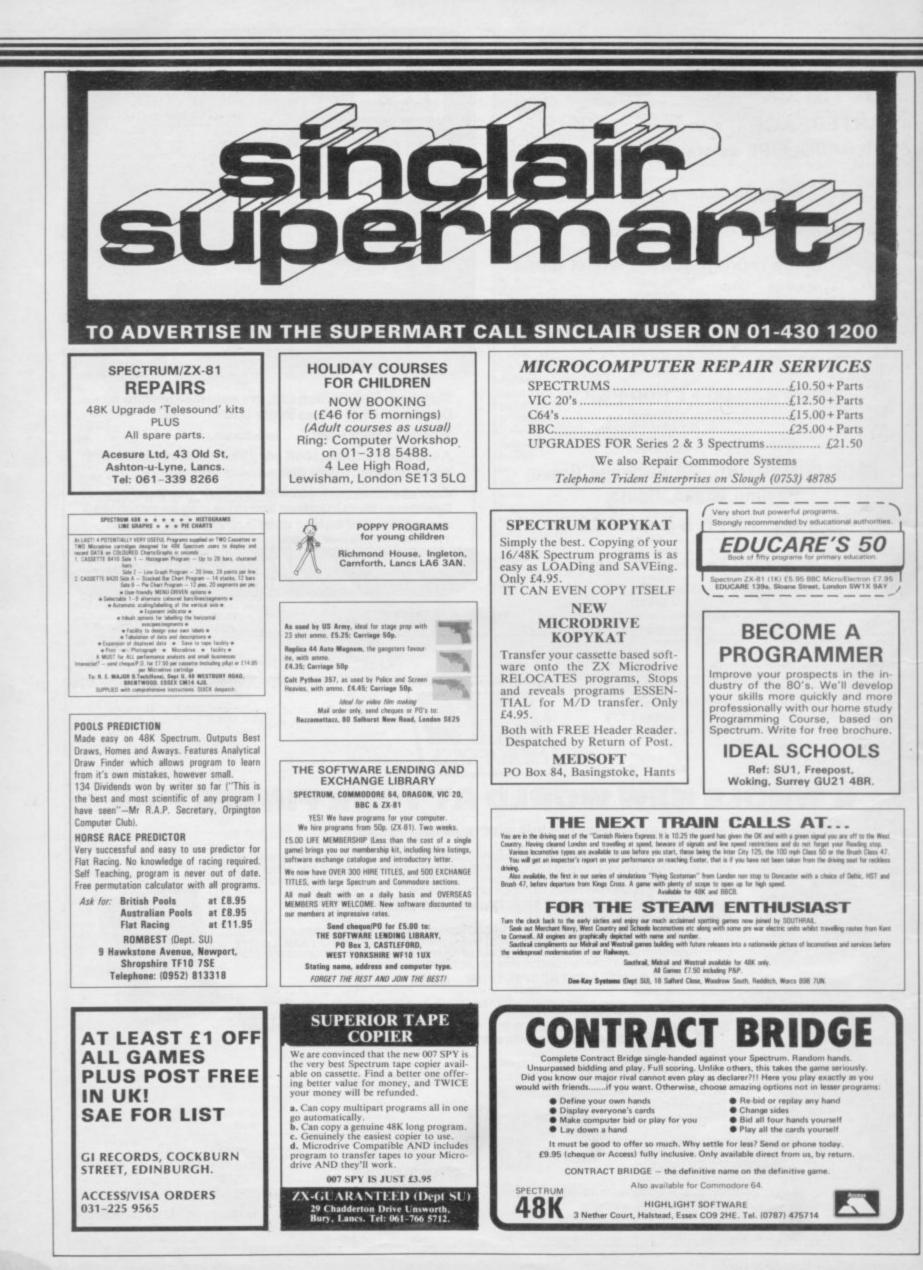

| HEMEL COMPU                                                                                                    | R CENTRE LTD<br>ITER CENTRE LTD<br>IPUTER CENTRE LTD                                                                                                    |
|----------------------------------------------------------------------------------------------------|----------------------------------------------------------------------------------------------------|
| Computer Shops, Send us                                                                                                    | r large retail chain with 300<br>your 16K or 48K Spectrum<br>f fault. We will repair and<br>postage and packing.                                                                                                    |
| 52 HIGH<br>HEMEL HE<br>HERTS.                                                                                                    | TER CENTRE LTD,<br>I STREET,<br>MPSTEAD,<br>HP1 3AF.<br>2-212436                                                                                                    |
| COUNCIANCE A REGRESSION ANALYSIS<br>Basic statistics + linear, log, power,<br>sponential regressions<br>lp to 10 variables,<br>wer 16K for data storage.<br>The program is written in mic.<br>literodrive compatible.<br>130 As ST110 but allowing up to 30 variables<br>to te used.<br>130M as ST130 but on microdrive.<br>E15.00 + 75p p&p                                                                                                    | <ul> <li>PRIDE UTILITIES</li> <li>PRIDE UTILITIES</li> <li>Province of the PROWLER PACK-4 very versatile friendy multi-<br/>tioners are studiet price.</li> <li>PAT-LOG. Concentensive teader rander.</li> <li>PAT-LOG. Concentensive teader rander.</li> <li>PAT-LOG. Concentensive teader rander.</li> <li>PAGATE. Very versatile program stopper and state<br/>on the concent-ideal for software conversion<br/>on the concenter.</li> <li>PARATE. Base randels, fields Base up Copier-<br/>fisc teaderless. Will Repose Sove.</li> <li>PISCAT. Vale for money Disassemble.</li> <li>Parsentent Messe driven programs with full instructions.</li> <li>Catific LOADER, DISCAT al for 13.95<br/>Tomace norm con 29.95 or all 4 for 23.95<br/>Tomace norm con 29.95 or all 4 for 23.95<br/>Tomace norm con 29.95 or all 4 for 23.95<br/>Tomace norm con 29.95 or all 4 for 23.95<br/>Data conduct.</li> <li>PATE UTILITIES, 20.0 BRADDERS HILL ROAD, LUTOR, BEDS.</li> </ul> |
| Il programs for 48K spectrum.<br>UNDATION APPLIED COMPUTING<br>Ireda House, Lydgate Lane,<br>EFFIELD, S10 5FH.<br>MICRODRIVE COMPATIBLE<br>SOFTWARE<br>NOW AVAILABLE<br>usiness and practical programs a speciality.<br>Our exclusive range includes.<br>Versatik Filing Systems & SalesPurchase Ledgers<br>Stack Control & Bask Accent<br>Mailing Lat & Calonic Controller<br>To receive our Mail Order Catalogue<br>send SAE/IRC to:<br>S. D. Microsystems, P.O.Box 24, | CHYME SOFTWARE<br>Require educational, arcade or<br>adventure programmes already<br>written or to be created of a<br>marketable quality from Ireland<br>or England.<br>Apply: Chyme Software,<br>John F. Kennedy Drive,<br>Naas Road, Dublin 12.<br>James Peart 0001 505773                                                                                                    |
| Hitchin, Herts.<br>INTERNATIONAL CO<br>REQUIRE<br>NEW PROGRAMS<br>We urgently require new<br>original programs, all<br>machine types, for UK and<br>world wide distribution.<br>TOP ROYALTIES PAID.                                                                                                    | COMPUTING<br>CERTIFICATE<br>Send for your impressive membership<br>certificate, and receive details of a<br>practical programming exam that you can<br>take NOW to earn a<br>CERTIFICATE IN COMPUTER<br>PROGRAMMING.<br>Send Cheque/P.O. for £4.00 to:<br>Centre for Computer Studies Ltd,<br>Unit 6, Business Centre,<br>Claughton Road, Birkenhead,<br>Merseyside L61 6ES.                                                                                                    |
| Send your programs to:<br>RAZORSOFT, 12 Rosehill,<br>Sutton, Surrey.<br>DRIVE - CALC<br>d Issuer Micro drive compatible spreadsheet program.                                                                                                    | ASSEMBLER<br>DIS-ASSEMBLER<br>Available Now ! for QDOS version AH<br>QLASS - 68008 Assembler £19-95<br>or both for £29-95<br>- DATAGOOD Ltd<br>54 Willowbank Road,<br>Knowle, SOLIHULL,                                                                                                    |

Reply to: SCHOOL MONITOR LTD, 35 GROSVENOR ROAD, TWICKENHAM, MIDDLESEX. SPECTRUM SOFTWARE EXCHANGE CLUB. Free membership. Cheaper than hiring. For FREE details uend stamped addressed envelope to D. Martin 35 Cunningham Close, Shoeburyness, Essex, SS3 9YR.

ZX-81 16K With manual and software including 3D monster maze, mazogs, football manager, catacombs, orwin tapes four and five and many more plus magazines. Bargain at £55 phone High Wycombe (0494) 32710 in Evening.

KEYFINDING CHART. (A4, laminated finish). Saves time and temper. Contains all you need, at a glance, for speedy in putting. E1.50 to R. E. Pritchett, Sunset House, Bibury, Cirencester, Glos. GL7 5ND.

QUASIMODO. Over forty (40) different screens of action, attempting to rescue Esmereida. Deal with arrows, fireballs, solidiers, pits and much more. 48K. Spectrum £5.50, Glennik Software, 47 St. George's Road, Mitcham, Surrey, New programs welcome.

CHEMISTRY 11-16yrs £5 48K Spectrum. Have fun with up-to-date game and test your chemistry knowledge. Optional sound effects. A. Hartley, 45 Alder Hey Road, St. Helens, Merseyside.

SPECTRUM 16/48K "RAQUEL" Presents her games sack for age 16 and over only (State age when ordering) only £3.95. Cheques etc., to I. Brooks, 17 Malvern, Coleman Street, Southend, Essex.

SPECTRUM OWNERS! For special Pokes; Short M/ Code/Basic Listings; Tips on programming, sound and loads morel Send just £1.50 for superb compilation. R. Lewins, 83 Church Road, Hatfield Peverel, Chelmsford, Essex.

16/48K ULTRAMIX, Calculates dividends on I.T.V. 7, fixed odds—unlimited numbers, mixed doubles, trebles, etc. Up to 6 selections. Cheque/PO for E5 to Micromack, 89 Ballochmyle, East Kilbride, Glasgow G74 3RT.

DARTS SCOREBOARD - Features include average score per throw, recommended throws when score is below 170 and double height character display. 23,95.R. Wornack, 39 Berry View, Newsome, Huddersfield, W. Yorks.

SURVIVOR. 48K Spectrum. Survive the aftermath of nuclear war. The adventure game you could be playing for real one day. Send £4.95 to Redwhite Software, 23 Thornhill Street, Canton, Cardiff CF5 IRD.

COMPUTER BOOK Mail order specialist S.A.E. for sts D. A. Armstrong, 30 Octavia Street, Kirkcaldy, (Y2 5HH.

16K ZX-81 plus over 30 games and b/w 14" T.V. worth £150, sell for £75. Only 1 year old. Phone Guis (0287) 22273. Can split T.V. and computer.

TELEVISION GAMES CASSETTE for ZX-81. Including Television Scrabble and Countdown (numbers and words). Send only £3.95 to SS Software, 1 St. Francis Road, Whitchurch, Cardiff CF4 1AW. One week delivery guaranteed.

AUTORAM COMPUTERS need Programmers with Arabic knowledge to write programs and books for Sinclair Arab Ram ZX-81 and Spectrum. Please write to P.O. Box 147, Jeddah, Saudi Arabia.

SPECTRUM 48K CHARGEN. Character Generator. Allows SUDG's on a 16 × 16 pixel grid. 25 SUDG's in BASIC. £3.00 or S.A.E. to Mark Fielder, 14 Pegwell Road, Ramsgate, Kent.

OUTPUT AN ANALOG VOLTAGE FROM YOUR SPECTRUM. Simple add on unit complete with battary and instructions. Send ES.OO to: N. Atherton, 34 Knowsley Drive, Leigh, Lancs. WN7 3LY.

TUTORING IN MACHINE CODE. For ZX Spectrum and ZX-81 from beginnings to using the Interupts and ROM routine. £7.50 per hour. London area only. Phone Mr Edwards on 01-992 1333.

THE WIZARD'S APPRENTICE. All graphics game for the 48K Spectrum. Only E3.00. Probably the best adventure in the world Cheque/PO to Ian Nussey. 33 Mariborough Road, Manafield, Notts.

WANTED SINCLAIR ENTHUSIAST. We are a voluntary agency helping people sat up community computer projects. We need a volunteer to advise on and root out software. Ring Malcolm at Inter-action 01-267 9421.

HURRY WHILE STOCKS LASTII Popular routines and Pokes making programs very secure: stop copying, breaking, deleting, etc. 4 User-friendly routines developing Spectrum's full potential, Cheque/PO (1.50 inc. A. J. Wass, 19 Fernwood, Marple, SK6 58E.

SPECTRUM LOADSAVER with power reset and Load/Save switch. Leaves your computer leads permanently connected. On special offer only 27.99. Send Cheque to P. Ratcliffe, 5 Lodge Parade Mansions, London N13 5TS.

MICRODRIVE, Interface 1 + 3 Microdrive cartridges + Independent Book - E80. Interface 2, "Tranz AM" ROM cartridge, Quickshot Joystick - E30. All equipment in excellent condition. Everything sold for just £1001II Unwanted presents. Phone (0524) 770597.

DARTS only £1.95 16/48K Spectrum colour sound and animation, three exciting darts games for all ages. Cheques etc. and S.A.E. Abacus Software, Sales Dept., 56 Kingsmead Road, High Wycombe, Bucks.

UP TO 50% OFF SPECTRUM SOFTWARE all originals including Pool, Stonkers and Ant Attack etc. Send S.A.E. for lists to Paul Hawker, 66 Black Bull Road, Folkestone, Kent CT19 5QU.

SPECTRUM INTERFACE 1 RS232 CABLES, £11, connects to RS232 printers etc. (Standard 25 pin D plug) Enterprise Systems (Bracknell), 141 Vandyke, Bracknell, Berks, RG12 4UT,

TURN YOUR SURPLUS IC'S, transistors etc into cash. Immediate settlement. We also welcome the opportunity to quote for complete factory clearance. Contact: Coles Harding and Co, 103 South Brink, Wisbech, Cambs. Tel: 0945 584188.

# Reach an estimated readership of over 200,000 users per month for as little as £2.00\*.

Or if you are starting your own small business advertise in the supermart for only  $\pounds$ 10.00.

Yes all you have to do is fill in the coupon below including your name, address and/or telephone number and send to: Supermart, Sinclair User, EMAP, 67 Clerkenwell Road, London EC1R 5BH.

Maximum 30 words

Your advert will appear in the earliest possible edition.

|         | 1.1.1.1.1.1.1.1.1.1.1.1.1.1.1.1.1.1.1.1. |            |            |      |      |
|---------|------------------------------------------|------------|------------|------|------|
|         | 1                                        |            |            | 1    |      |
|         | 1.1.1.1.1.1.1.1.1.1.1.1.1.1.1.1.1.1.1.1. |            |            |      |      |
|         | 1                                        |            |            |      |      |
|         | 100000                                   |            |            | -    |      |
|         |                                          |            |            |      |      |
|         |                                          | 1.5        |            |      |      |
| · · · · | •                                        |            |            |      |      |
| Jame    |                                          |            |            |      | <br> |
|         |                                          |            |            |      |      |
| Address |                                          |            |            |      |      |
|         |                                          |            | .Tel:      | **** | <br> |
|         |                                          |            |            |      |      |
|         |                                          |            |            | 200  |      |
|         | ncluded the f                            | ee of £2.0 | 0 or £10.0 | 00?  |      |

The Advertisement Manager enserves the right to atter, reject or suspend an advertisement without assigning any leason. Advertisements are accepted subject to approval of opey and to the right of the Advertisement Manager to after, reject or cancel any order without explanation. The Proprietors are not liable for any loss from any cause whether, nor do not be printers' errors. The Advertisem shall indemnify the Publishers in respect of any claim, cost and express estimating out of any isoebox or maticious matter or untrue statement in any advertisement published for the advertisers, or any infragement of covering, careful or destinations, and the packing of any order will be deemed to be an acceptance of these conditions.

# MAIL ORDER PROTECTION SCHEME

Advertisements in this magazine are required to conform to the British Code of Advertising Practice. In respect of mail order advertisements where money is sought in advance of the despatch of goods the Code requires the advertiser to despatch goods within 28 days, unless a longer period is stated. Where goods are returned to an advertiser, undamaged, within 7 days, the purchaser's money must be refunded, plus the cost of returning the goods. The reader should retain evidence of despatch.

If you order goods from mail order advertisements in this magazine and pay in advance of delivery you will be considered for compensation under the Scheme if the advertiser becomes insolvent or ceases to trade provided that:

 (a) you have not received the goods, or a refund in respect of returning same, AND:

(b) you write to the Advertisement Manager of this magazine, stating the facts, not earlier than 28 days from the date of the order and NOT LATER THAN THREE MONTHS from the date on which the advertisement appeared.

THE SCHEME ONLY COVERS ADVANCE PAYMENT SENT IN DIRECT RESPONSE TO AN ADVERTISEMENT IN THIS MAGAZINE. IT DOES NOT COVER: --

(a) Classified advertising;

- (b) payment made in response to catalogues, brochures, etc. received as a result of responding to such advertisements;
- (c) advertisers offering services as opposed to goods,
- (d) claims where payment is made with Access or Barclaycard and where the cost of the goods is over £30. In this case claims should be made to the Credit Card Company concerned.

Full details of the Scheme are available by sending a stamped and addressed envelope to Mail Order Protection Scheme, Periodical Publishers Association, Imperial House, Kingsway, London WC2B 6UN.

# Advertisement Index

| AGF                        |
|----------------------------|
| Activision                 |
| Addictive Games            |
| Advanced Memory Systems83  |
| Arcade                     |
| Bee Bug                    |
| Betasoft124                |
| Bridgemaster               |
| British Micro114,115       |
| CCS                        |
| CP Software                |
| Cambridge Computing        |
| Cambridge Computing        |
| Cambridge Systems Tech     |
| Cambridge University Press |
| Campbell Systems           |
| Cascade                    |
| Cheetah Marketing106       |
| Cheetahsoftxv              |
| Compusound49, 61           |
| Computer One               |
| Cornhill Services118       |
| Cross Software             |
| Crystal                    |
| DK'Tronics                 |
| Datapen                    |
| Datel                      |
| De Barron                  |
| Digital Intergrationxvi    |
| Dove Microtronixs100       |
| East London Robotics       |
| Fantasy                    |
| Force Astro                |
| Fox Electronics            |
| GCE Tutorial129            |
| Gamma Software             |
| HMV Record Shops4          |
| Hartland Software118       |
| Hewson                     |
| Hornby                     |
| Interface Publications     |
| Kelwood128                 |
| Kempston2                  |
| Kernow                     |
| Kosmos                     |
| Lothlonen                  |
| Marvic Marketing           |
| Marvic Marketing           |
| Melbourne House            |
| Micro Press                |
|                            |

| CITE ITTACA                              |        |
|------------------------------------------|--------|
| Micromega                                |        |
| Microvitec                               |        |
| Microsphere                              |        |
| Mirrorsoft                               |        |
| Monitor                                  |        |
| National Software Library                | 130    |
| New Generation                           |        |
| Ocean                                    |        |
| Opus Supplies                            | 24,94  |
| Oxford Computer Publishing               | .90    |
| PAS                                      | .22    |
| Page Computing                           |        |
| Picturesque                              |        |
| Practical Robotics                       | 135    |
| Print 'N' Plotter1                       | 31 132 |
| Prism                                    | 08 109 |
| Protek                                   | 14 60  |
| Quicksilva                               | 148    |
| RAM Electronics                          | 89     |
| Romantic Robots                          |        |
| Rotronics                                | 02     |
| SMT                                      |        |
| SM1                                      |        |
| Richard Shepherd Software                | 120    |
| Shiva Publications                       | 22     |
| Skywave                                  | 5.6    |
| Skywave<br>Silversoft                    | 55     |
| Silversoft                               | 126    |
|                                          |        |
| Softteach                                | 124    |
| Software Lending Library                 |        |
| Software Library<br>Software Supermarket |        |
| Software Supermarket                     |        |
| Solidisk Technology                      |        |
| Spectadraw                               |        |
| Statacom                                 |        |
| Stonechip                                |        |
| Swoppatape                               | XIV    |
| Tandy                                    |        |
| Tasman                                   |        |
| Tatung                                   |        |
| Transform                                |        |
| Trip Tych                                | 40, 41 |
| Ultimate                                 |        |
| University Software                      |        |
| Vortex                                   |        |
| J. Wiley                                 |        |
| ZX Microfair                             | 6      |
|                                          |        |

# A world of activity for you and your Sinclair Whether you have a ZX80, ZX81 or Spectrum – we can show you

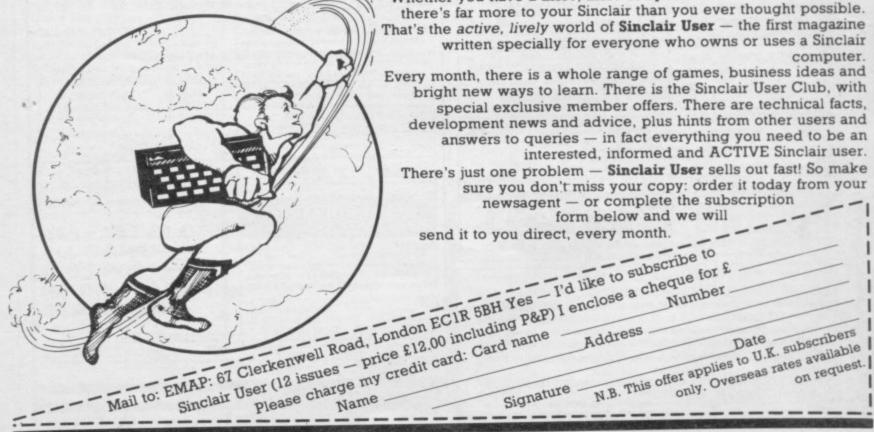

Trade Enquiries: Microdealer 0727 34351 Prism 01-253 2277 Wynd up 061-872 5020 Ferranti + Craig 0722 33022 Pinnacle 0689 73141

Centresoft 021-520 7591

Lightning 01-969 8344

P.C.S. 0254 691211

R+R 0226710414

Drake 0752 672235

Twong 0734 508608

Thom-EMI Computer Software Distributors 0252 518364

Wayfarer 0743 66922

LVL 0602 394000

Websters 048362222

Tiger 092555222

You could be at You could be at Silverstone, Nurburgbring, San Marino ... or any of ten circuits in the world. You are at the back of the field of forty riders. The start is seconds away the flag drops! Can you fight to the front ... and stay there?

MICHAMER

Available through selected branches of

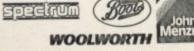

and other good computer stores everywhere.

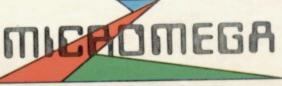

Compatible with Kempston, Protek/AGF, and Interface 2 joystick types.

3D Motor Bike Grand Prix on the 48K Spectrum - £6.95

# ASTEP BEYOND.

# All Titles available mail order from OUICKSILVA MAIL ORDER P.O. Box 6. Wimborne, Dorset BH21 7PY. Tel: (0202) 891744

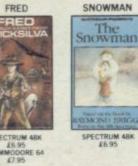

GSH

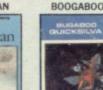

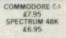

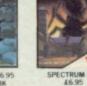

ANT ATTACK

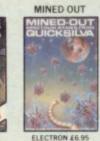

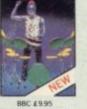

DRUMKIT

BBC £9.95 A BOX + BO BOOKLET)

\*/

NEW NEW GENERATION ON COMMODORE 64 GATE CRASHER TRASHMAN £7.95 3D TUNNEL £7.95 ESCAPE £7.95 NEW

ELECTRO-ART ELECTROM £14 95

Astspectrum AUABLENOW

WARNING: These programs are sold according to QUICKSILVA Ltd's terms of trade and conditions of sale, copies of which are available on request

WHSMITH 99 WOOLWORTH John Menzies and leading